# การเปรียบเทียบวิธีการหาจุดเปลี่ยนแปลงแบบออฟไลน์ในข้อมูลอนุกรมเวลาที่มีความผันแปรไม่ปกติ ที่มีการแจกแจงปกติ2 ตัวแปร

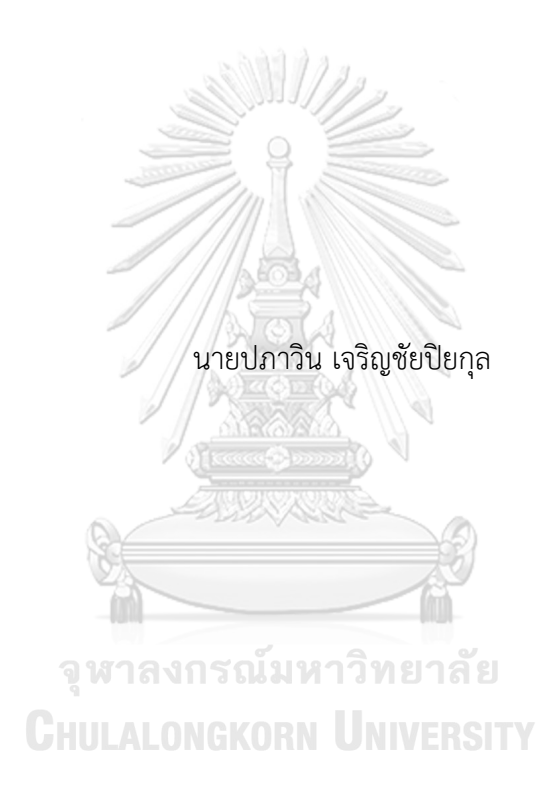

วิทยานิพนธ์นี้เป็นส่วนหนึ่งของการศึกษาตามหลักสูตรปริญญาวิทยาศาสตรมหาบัณฑิต สาขาวิชาสถิติ ภาควิชาสถิติ คณะพาณิชยศาสตร์และการบัญชี จุฬาลงกรณ์มหาวิทยาลัย ปีการศึกษา 2561 ลิขสิทธิ์ของจุฬาลงกรณ์มหาวิทยาลัย

### COMPARISON OF OFFLINE CHANGE POINT DETECTION METHODS IN BIVARIATE NORMAL, IRREGULAR TIME SERIES DATA

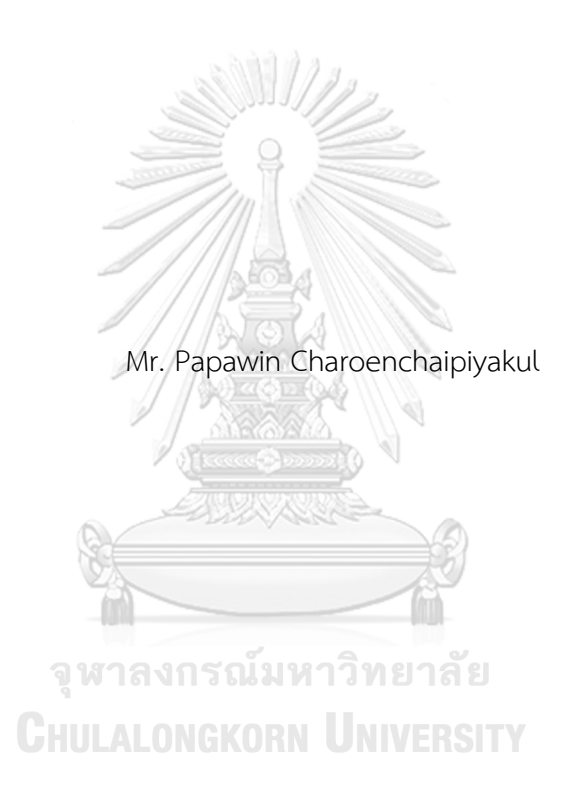

A Thesis Submitted in Partial Fulfillment of the Requirements for the Degree of Master of Science in Statistics Department of Statistics Faculty of Commerce and Accountancy Chulalongkorn University Academic Year 2018 Copyright of Chulalongkorn University

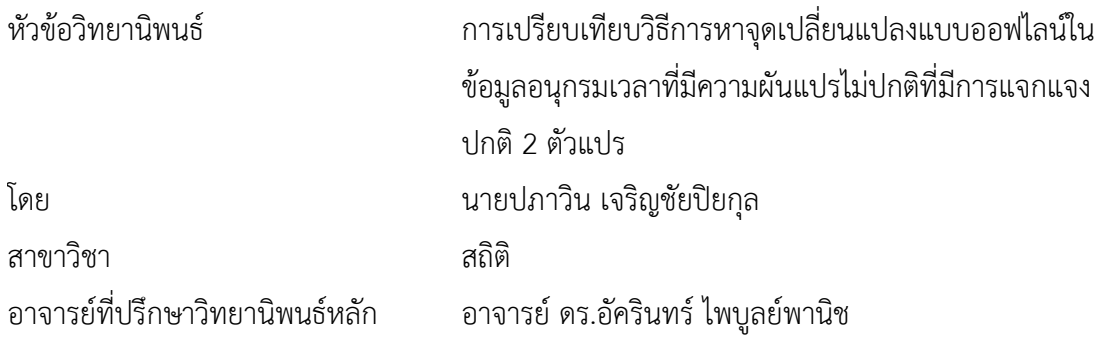

คณะพาณิชยศาสตร์และการบัญชี จุฬาลงกรณ์มหาวิทยาลัย อนุมัติให้นับวิทยานิพนธ์ฉบับนี้ เป็นส่วนหนึ่งของการศึกษาตามหลักสูตรปริญญาวิทยาศาสตรมหาบัณฑิต

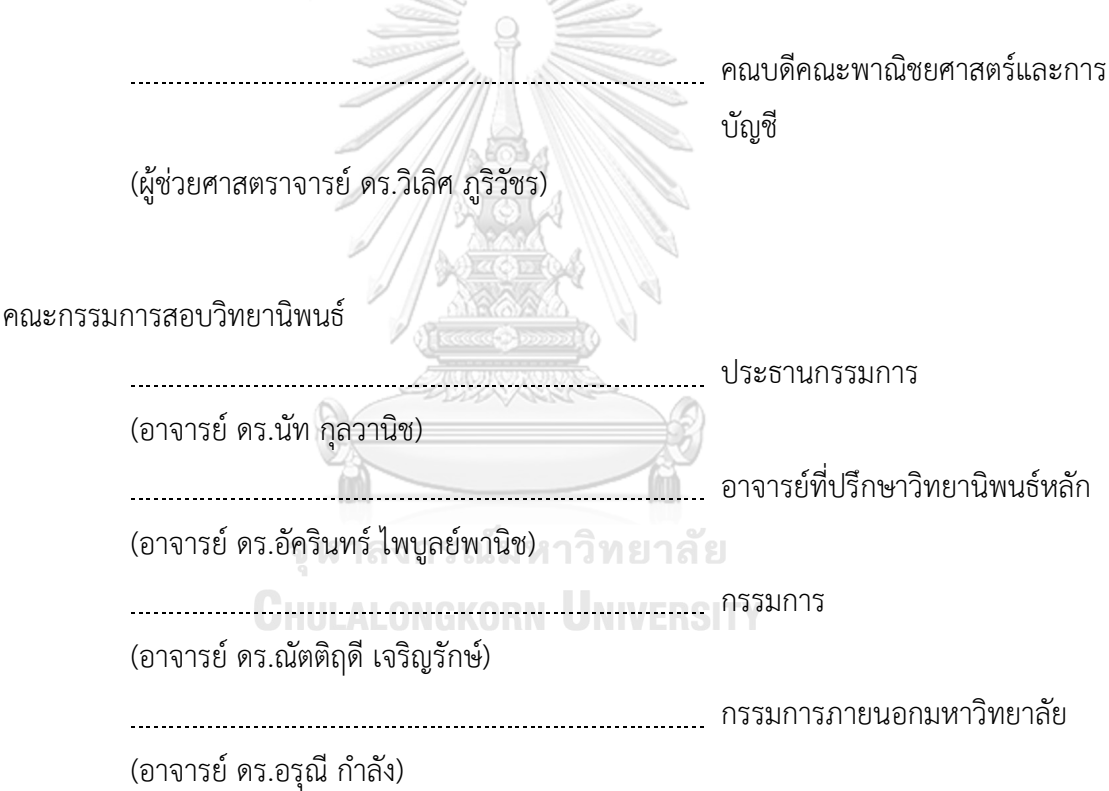

ปภาวิน เจริญชัยปิยกุล : การเปรียบเทียบวิธีการหาจุดเปลี่ยนแปลงแบบออฟไลน์ใน ข้อมูลอนุกรมเวลาที่มีความผันแปรไม่ปกติที่มีการแจกแจงปกติ2 ตัวแปร. ( COMPARISON OF OFFLINE CHANGE POINT DETECTION METHODS IN BIVARIATE NORMAL, IRREGULAR TIME SERIES DATA) อ.ที่ปรึกษาหลัก : อ. ดร.อัค รินทร์ไพบูลย์พานิช

งานวิจัยนี้มีวัตถุประสงค์เพื่อเปรียบเทียบประสิทธิภาพในการตรวจหาจุด เปลี่ยนแปลงของวิธี E-Divisive, e-cp3o และ ks-cp3o สำหรับข้อมูลอนุกรมเวลาที่มีความผันแปร ไม่ปกติที่มีการแจกแจงปกติ2 ตัวแปรซึ่งมีการเปลี่ยนแปลงในค่าเฉลี่ย ค่าความแปรปรวน หรือค่า สหสัมพันธ์ โดยทำการจำลองและเปรียบเทียบประสิทธิภาพโดยใช้ค่า Adjusted Rand Index และเปรียบเทียบจำนวนและตำแหน่งของจุดเปลี่ยนแปลงทั้งสามวิธีในข้อมูลจริง โดยข้อมูลเป็น ข้อมูลสัญญาณชีพและข้อมูลปริมาณฝุ่นละออง PM2.5 และเปรียบเทียบการเปลี่ยนแปลงของแต่ ละช่วงโดยใช้การทดสอบความแตกต่างของค่าเฉลี่ยและความแปรปรวนของสองประชากร

จากการศึกษาพบว่า เมื่อข้อมูลมีขนาดเล็ก (n = 90) วิธีe-cp3o และ ks-cp3o มี ประสิทธิภาพในการตรวจหาจุดเปลี่ยนแปลงมากที่สุด (ค่า Adjusted Rand Index มีค่าเป็น 1) และพบว่าวิธีE-Divisive มีประสิทธิภาพสูงเฉพาะกรณีที่ข้อมูลมีการเปลี่ยนแปลงในค่าเฉลี่ย (ค่า Adjusted Rand Index มีค่าเข้าใกล้ 1) เมื่อข้อมูลมีขนาดมากขึ้น (n = 150 และ 300) วิธี E-Divisive มีประสิทธิภาพสูงที่สุดเมื่อข้อมูลมีการเปลี่ยนแปลงค่าเฉลี่ย และวิธีe-cp3o มี ประสิทธิภาพสูงที่สุดในกรณีอื่น ๆ

การศึกษากับข้อมูลจริงซึ่งเป็นข้อมูลสัญญาณชีพ และข้อมูลปริมาณฝุ่นละออง PM2.5 ซึ่งทำการตรวจหาจุดเปลี่ยนแปลงทั้งหมดในคราวเดียวและแบ่งข้อมูลออกเป็น 3 ส่วนก่อน แล้วจึงนำแต่ละส่วนมาตรวจหาจุดเปลี่ยนแปลง พบว่า วิธี E-Divisive และ ks-cp3o พบจำนวนจุด และตำแหน่งของจุดเปลี่ยนแปลงที่ใกล้เคียงกัน และการแบ่งข้อมูลออกเป็นช่วงย่อยก่อนจะมี ประสิทธิภาพมากกว่าการตรวจข้อมูลทั้งหมดในคราวเดียวกัน

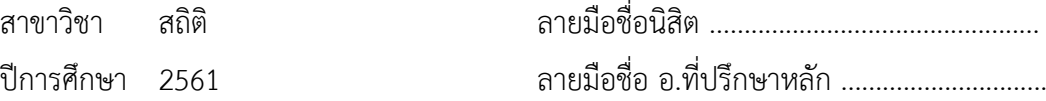

#### # # 6081566926 : MAJOR STATISTICS

KEYWORD: Change point detection, change point, bivariate normal time series, offline data Papawin Charoenchaipiyakul : COMPARISON OF OFFLINE CHANGE POINT DETECTION METHODS IN BIVARIATE NORMAL, IRREGULAR TIME SERIES DATA. Advisor: AKARIN PHAIBULPANICH, Ph.D.

The objective of this research is to compare the performances of 3 change point detection methods: "E-Divisive", "e-cp3o" and "ks-cp3o", for bivariate normal irregular time series data which has a change in mean, variance or correlation. Their performances are compared using Adjusted Rand Index. The methods are also applied to two real data sets (vital sign data and concentration of PM2.5 data) and compared.

The results show that: 1) when data is small (n =90), e-cp3o and kscp3o performed the best (Adjusted Rand Indexes are 1), E-Divisive's Adjusted Rand Index is almost 1 when data has a change in mean, 2) When data is large ( $n = 150$ and 300), e-cp3o and ks-cp3o are less efficient, while E-Divisive performed the best when data has a change in mean.

The study of real data by detecting change points in the whole data at once and dividing the data into 3 parts then detect the change points in each part. The results show that E-Divisive and ks-cp3o detect similarly in both the number and the position of change points and the performances are better when dividing the data into smaller intervals before detecting the change points.

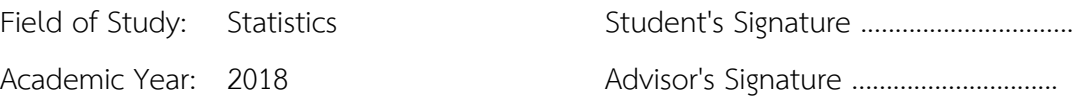

#### **กิตติกรรมประกาศ**

้วิทยานิพนธ์ฉบับนี้สำเร็จลงได้ด้วยความกรุณา และความอนุเคราะห์ช่วยเหลืออย่างดียิ่งจาก อาจารย์ดร.อัครินทร์ไพบูลย์พานิช อาจารย์ที่ปรึกษาวิทยานิพนธ์ที่ได้ให้โอกาสผู้วิจัยได้เป็นลูกศิษย์ใน ่ ที่ปรึกษา คอยให้ความรู้คำแนะนำ ตลอดจนชี้แนะแนวทางในการศึกษาแก่ผู้วิจัย อีกทั้งยังช่วยแก้ไข ข้อบกพร่องต่างๆด้วยความเอาใจใส่ จนกระทั่งวิทยานิพนธ์ฉบับนี้สาเร็จลุล่วงไปได้ด้วยดี ผู้วิจัยขอกราบ ขอบพระคุณเป็นอย่างสูงมา ณ โอกาสนี้

ผู้วิจัยขอกราบขอบพระคุณ อาจารย์ดร.นัท กุลวานิช ประธานกรรมการสอบวิทยานิพนธ์ อาจารย์ ดร.ณัตติฤดี เจริญรักษ์ กรรมการสอบวิทยานิพนธ์ และอาจารย์ ดร. อรุณี กำลัง กรรมการ ผู้ทรงคุณวุฒิภายนอก ที่ได้กรุณาสละเวลามาตรวจทานแก้ไขข้อบกพร่อง ในวิทยานิพนธ์ฉบับนี้ตลอดจน ให้คำแนะนำที่เป็นประโยชน์แก่ผ้วิจัยที่จะช่วยให้วิทยานิพนธ์ฉบับนี้สมบรณ์ยิ่งขึ้น อีกทั้งคณาจารย์ประ จาภาควิชาสถิติคณะพาณิชยศาสตร์และการบัญชีจุฬาลงกรณ์มหาวิทยาลัยทุกท่านที่ได้ให้โอกาส ทางการศึกษา และประสิทธิประสาทวิชาความรู้ทางด้านสถิติให้แก่ผู้วิจัยจนกระทั่งสำเร็จการศึกษาใน ระดับปริญญาโท

สุดท้ายนี้ผู้วิจัยขอกราบขอบพระคุณบิดา มารดา และครอบครัว ที่คอยสนับสนุน เป็นกาลังใจ ให้กับผู้วิจัยในการศึกษาในระดับปริญญาโท ตลอดจนการทำวิทยานิพนธ์ฉบับนี้จนสำเร็จลุล่วงไปได้ ด้วยดี

คุณประโยชน์และความดีใดๆอันพึงมีจากวิทยานิพนธ์ฉบับนี้ผู้วิจัยขอมอบและอุทิศ ให้แก่ บิดา มารดา ครอบครัว และคณาจารย์ประจาภาควิชาสถิติคณะพาณิชยศาสตร์และการบัญชี จุฬาลงกรณ์มหาวิทยาลัยทุกท่าน ที่ได้ให้ความรู้และวางรากฐานทางการศึกษาให้แก่ผู้วิจัยต่อไปใน **GHULALONGKORN UNIVERSITY** อนาคต

ปภาวิน เจริญชัยปิยกุล

# สารบัญ

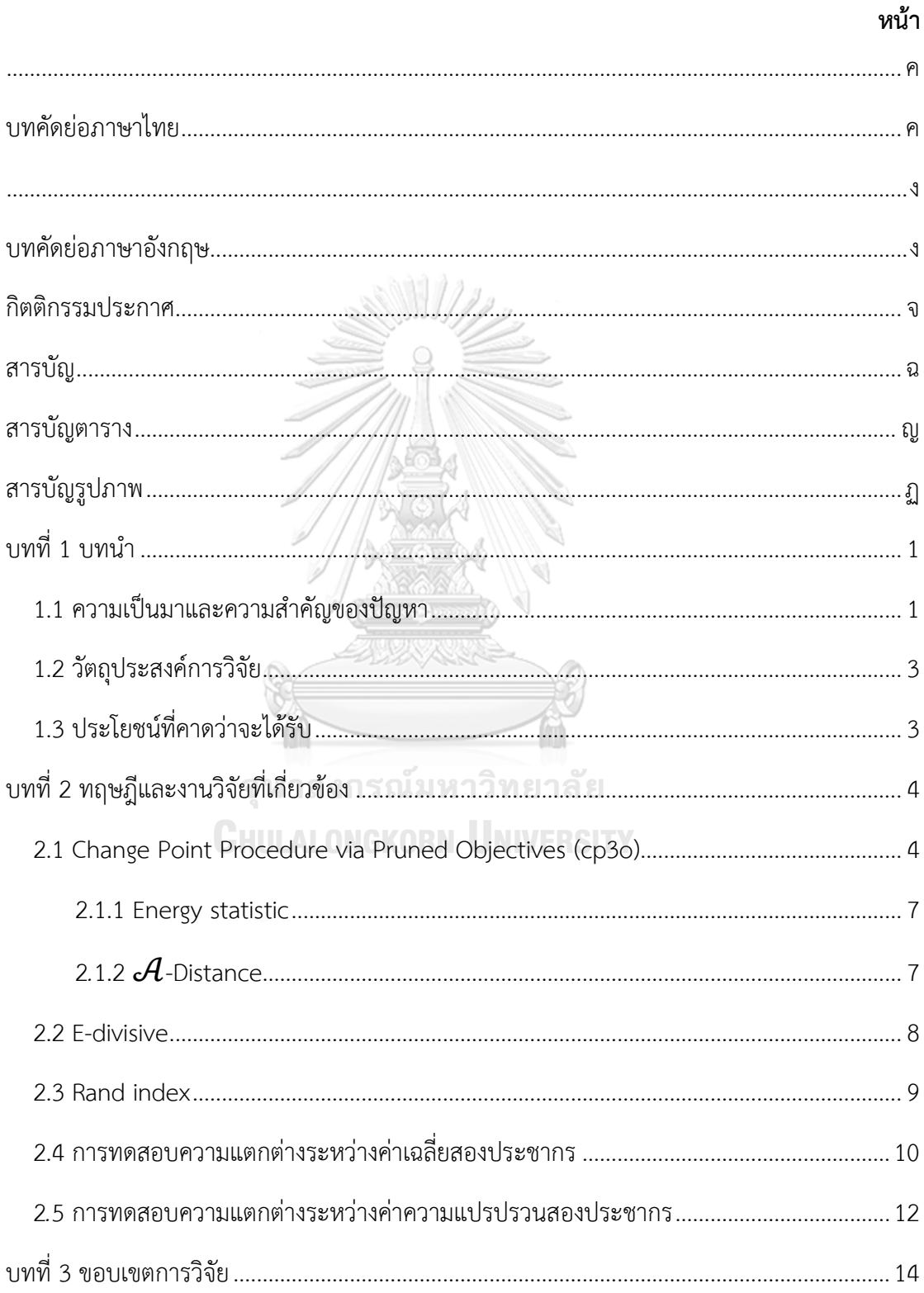

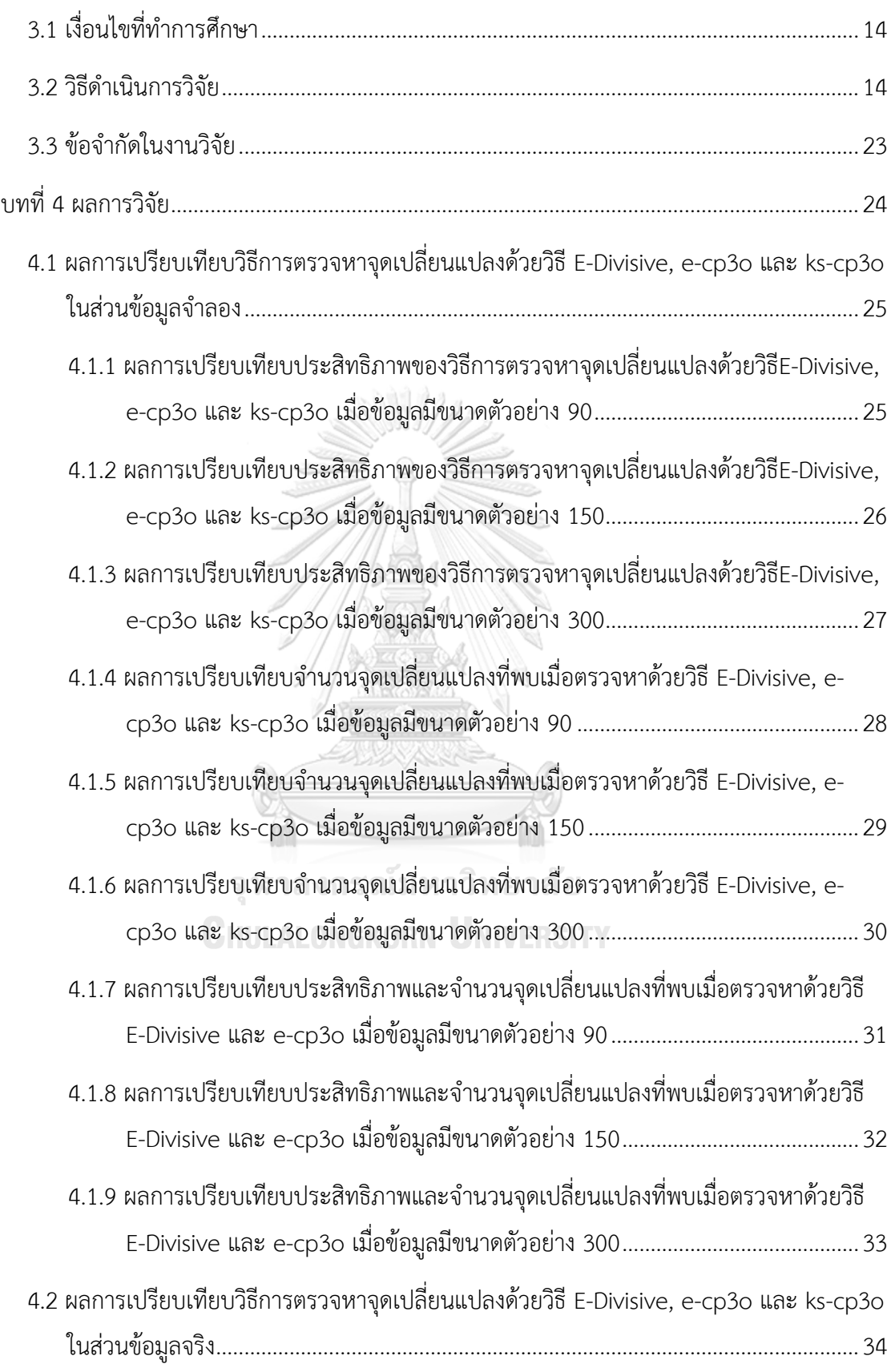

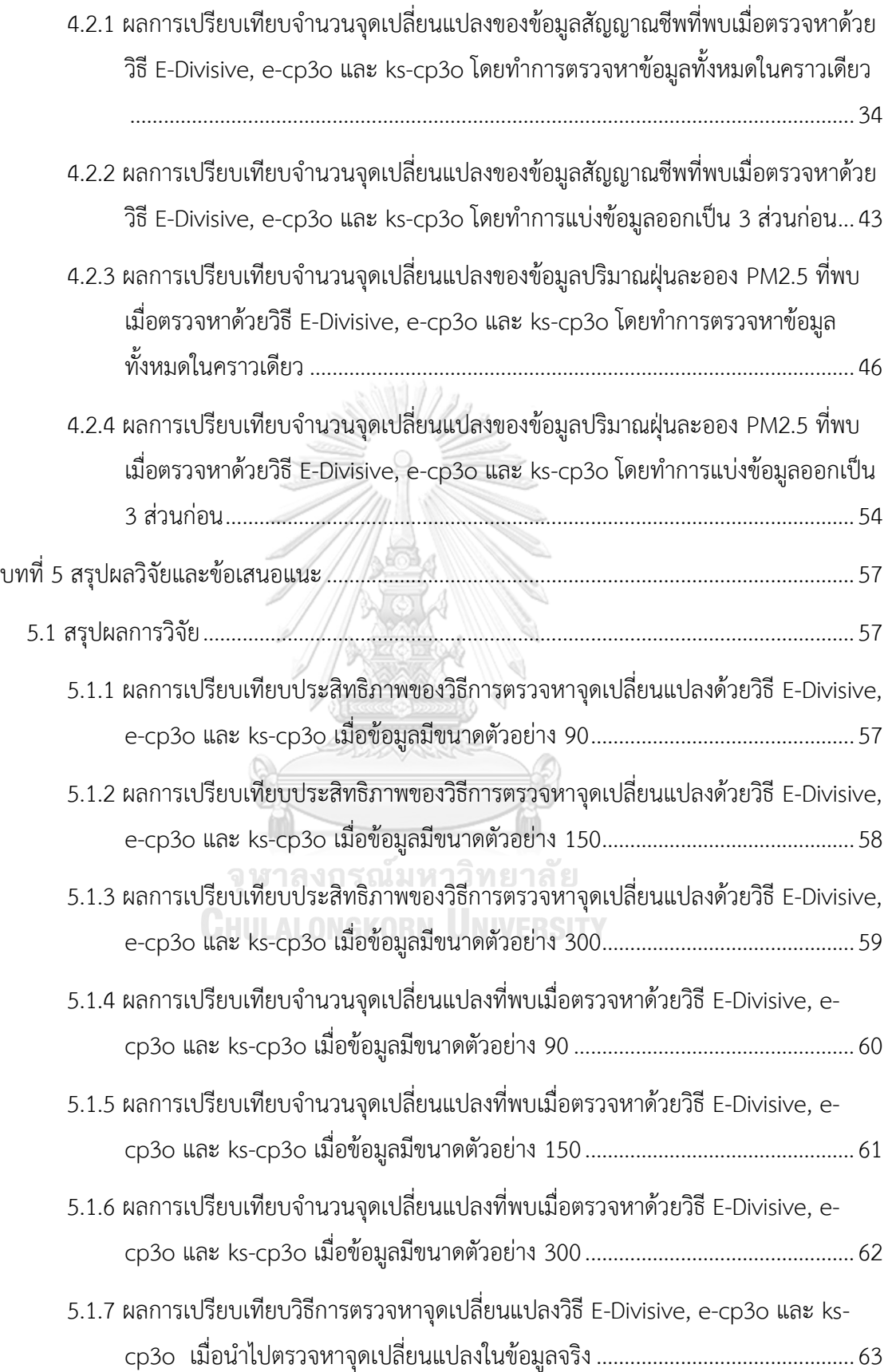

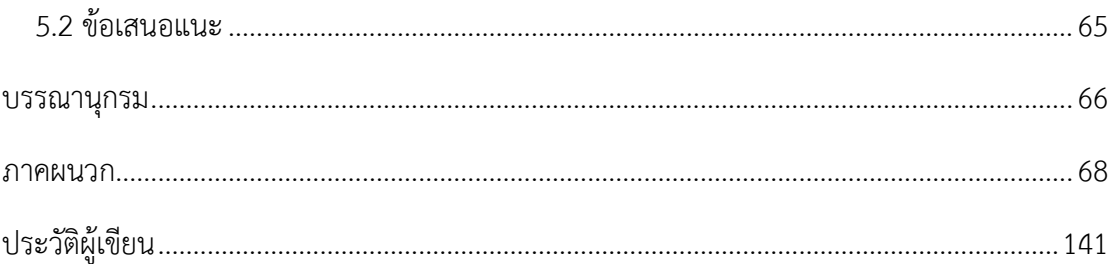

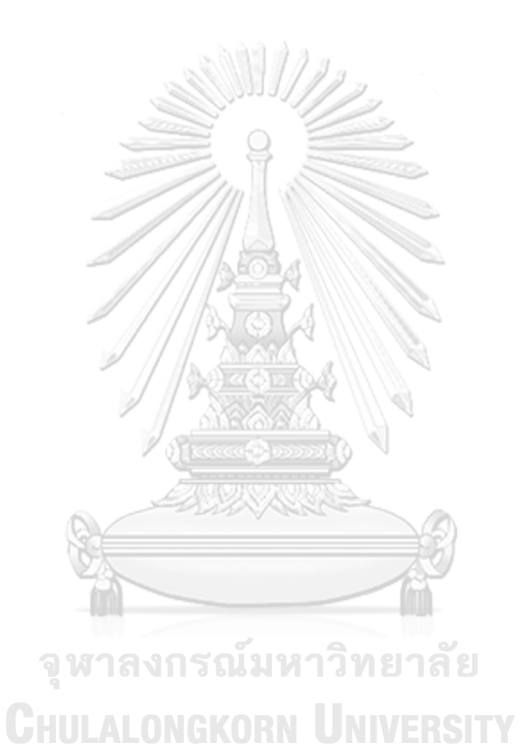

ฌ

# **สารบัญตาราง**

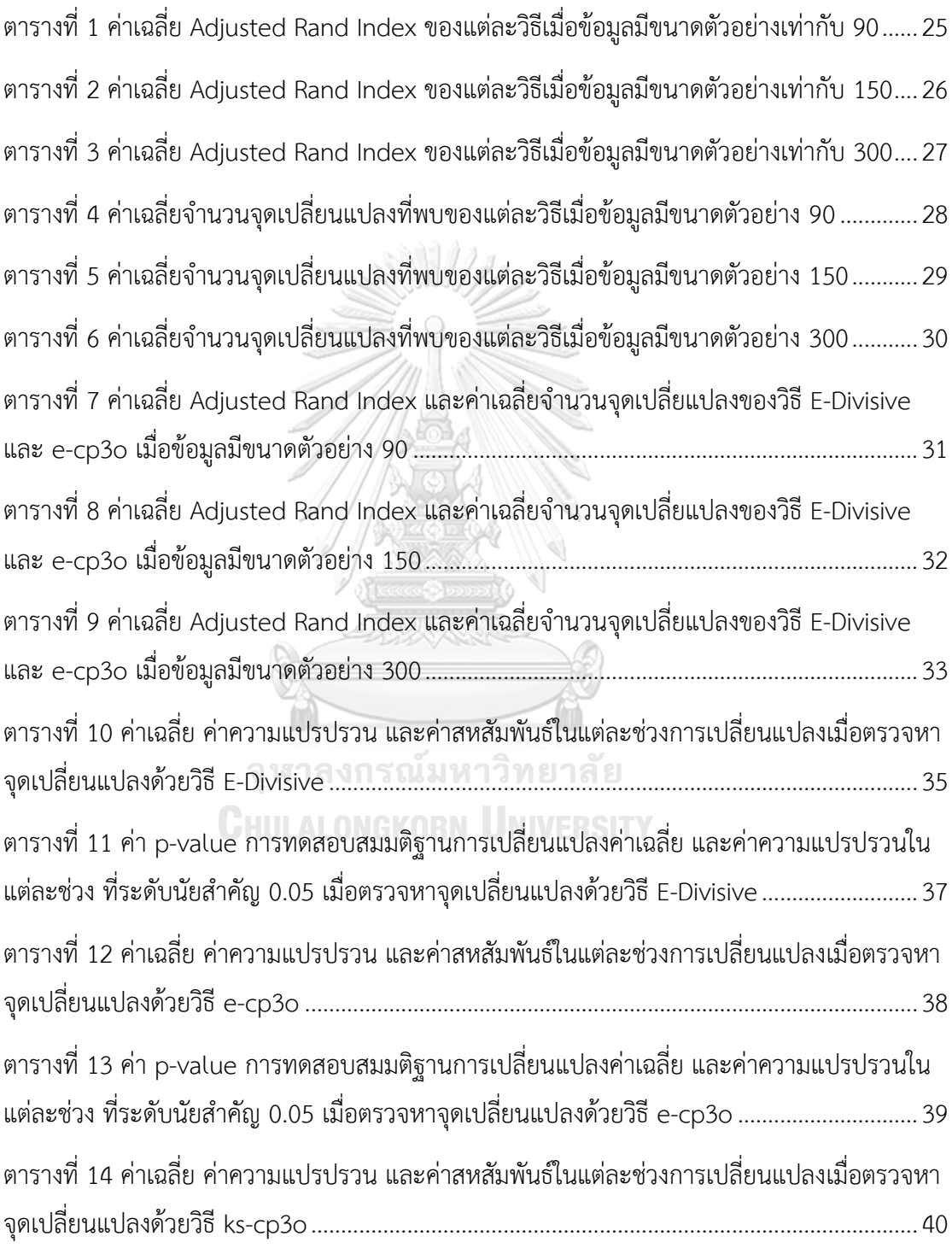

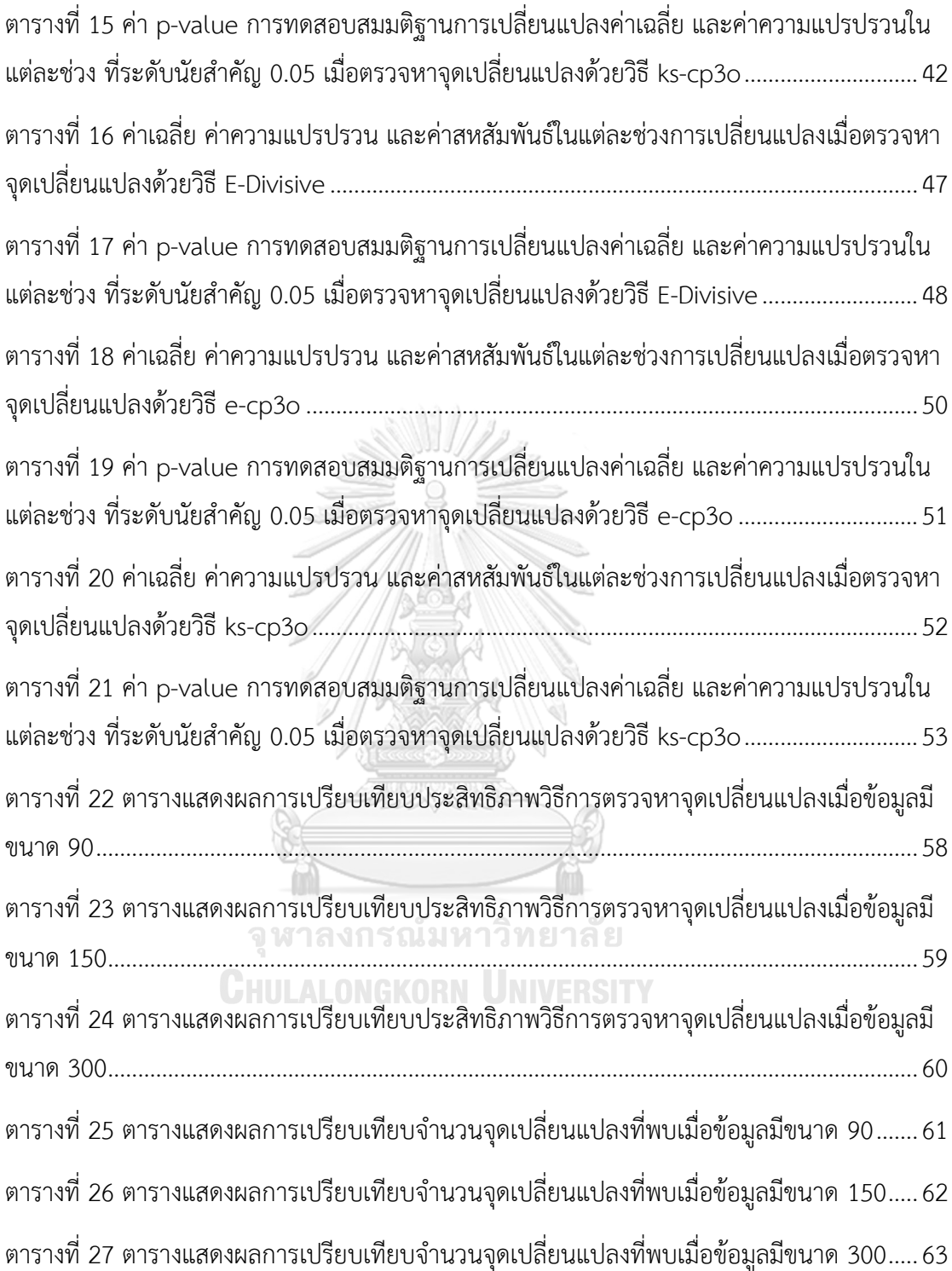

# **สารบัญรูปภาพ**

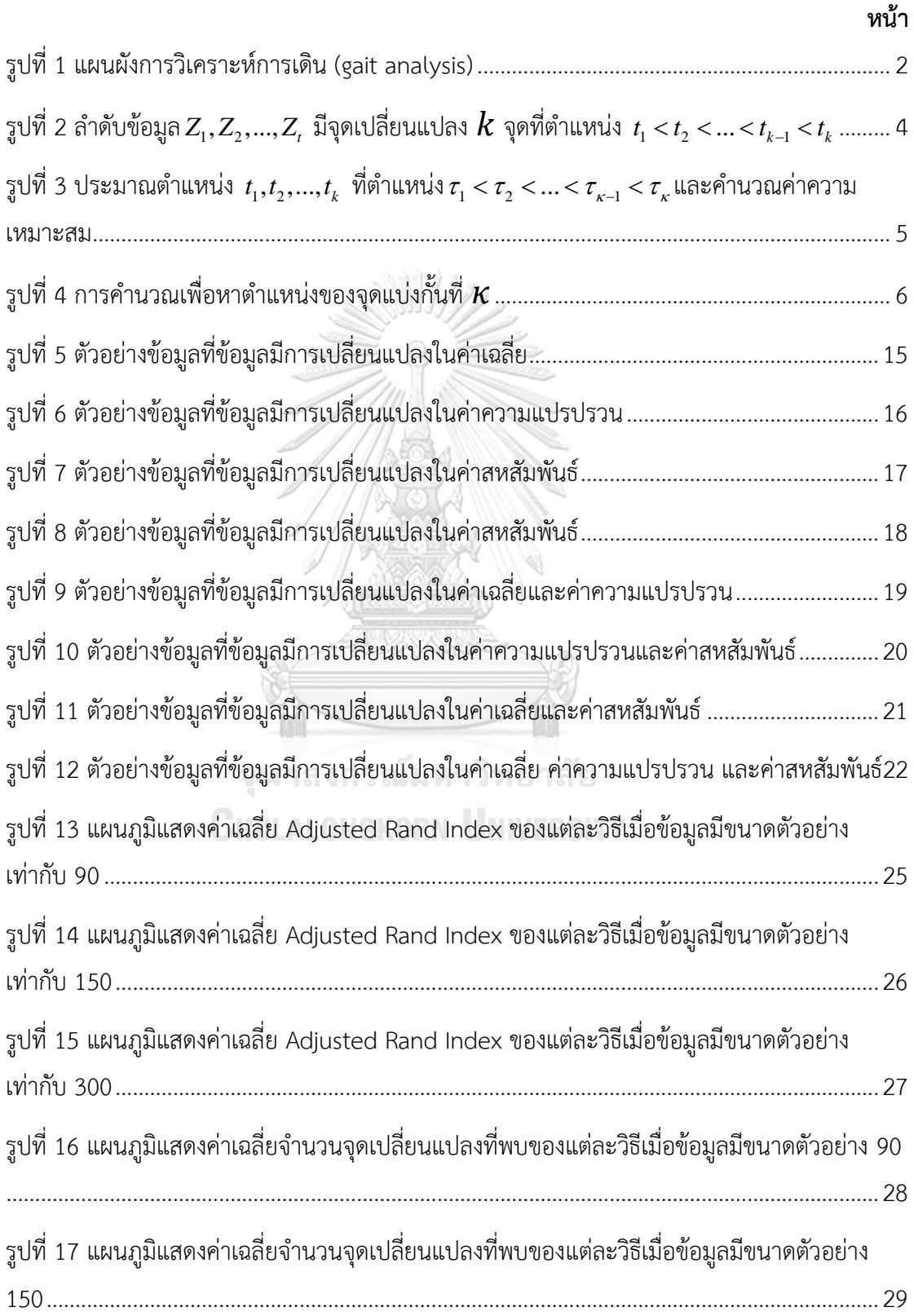

รูปที่ 18 แผนภูมิแสดงค่าเฉลี่ยจำนวนจุดเปลี่ยนแปลงที่พบของแต่ละวิธีเมื่อข้อมูลมีขนาดตัวอย่าง 300.................................................................................................................................................30 รูปที่ 19 ตำแหน่งจุดเปลี่ยนแปลงที่พบเมื่อตรวจหาด้วยวิธี E-Divisive โดยตรวจข้อมูลทั้งหมด....... 34 รูปที่ 20 ตำแหน่งจุดเปลี่ยนแปลงที่พบเมื่อตรวจหาด้วยวิธี e-cp3o โดยตรวจข้อมูลทั้งหมด........... 37 รูปที่ 21 ตำแหน่งจุดเปลี่ยนแปลงที่พบเมื่อตรวจหาด้วยวิธี ks-cp3o โดยตรวจข้อมูลทั้งหมด ......... 39 รูปที่ 22 ตำแหน่งจุดเปลี่ยนแปลงที่พบเมื่อตรวจหาด้วยวิธี E-Divisive โดยทำการแบ่งข้อมูลก่อน .. 43 รูปที่ 23 ตำแหน่งจุดเปลี่ยนแปลงที่พบเมื่อตรวจหาด้วยวิธี e-cp3o โดยทำการแบ่งข้อมูลก่อน ...... 44 รูปที่ 24 ตำแหน่งจุดเปลี่ยนแปลงที่พบเมื่อตรวจหาด้วยวิธี ks-cp3o โดยทำการแบ่งข้อมูลก่อน..... 44 รูปที่ 25 ตำแหน่งจุดเปลี่ยนแปลงที่พบเมื่อตรวจหาด้วยวิธี E-Divisive โดยตรวจข้อมูลทั้งหมด....... 46 รูปที่ 26 ต าแหน่งจุดเปลี่ยนแปลงที่พบเมื่อตรวจหาด้วยวิธี e-cp3o โดยตรวจข้อมูลทั้งหมด...........49 รูปที่ 27 ตำแหน่งจุดเปลี่ยนแปลงที่พบเมื่อตรวจหาด้วยวิธี ks-cp3o โดยตรวจข้อมูลทั้งหมด .........51 รูปที่ 28 ตำแหน่งจุดเปลี่ยนแปลงที่พบเมื่อตรวจหาด้วยวิธี E-Divisive โดยทำการแบ่งข้อมูลก่อน .. 54 รูปที่ 29 ตำแหน่งจุดเปลี่ยนแปลงที่พบเมื่อตรวจหาด้วยวิธี e-cp3o โดยทำการแบ่งข้อมูลก่อน ...... 54 รูปที่ 30 ตำแหน่งจุดเปลี่ยนแปลงที่พบเมื่อตรวจหาด้วยวิธี ks-cp3o โดยทำการแบ่งข้อมูลก่อน..... 55

> จุฬาลงกรณ์มหาวิทยาลัย **CHULALONGKORN UNIVERSITY**

# **บทที่ 1 บทน า**

#### **1.1 ความเป็นมาและความส าคัญของปัญหา**

การตรวจหาจุดเปลี่ยนแปลง (Change point detection) คือ กระบวนการในการหาจุด เปลี่ยนแปลงภายในรูปแบบของสัญญาณหรืออนุกรมเวลา (Truong, Oudre, & Vayatis, 2018) งานวิจัยเริ่มแรกที่เกี่ยวข้องกับการตรวจหาจุดเปลี่ยนแปลงมีเป้าหมายในการตรวจหาการ ี เปลี่ยนแปลงของค่าเฉลี่ยสำหรับการควบคุมคุณภาพอุตสาหกรรม ซึ่งปัญหาการตรวจหาจุด เปลี่ยนแปลงไม่เพียงเข้ามามีบทบาทที่ส าคัญในทางประมวลผลสัญญาณและทางสถิติ แต่ยังมีบทบาท ในด้านต่าง ๆ มากมาย เช่น การวิเคราะห์ทางการเงิน ชีวสารสนเทศ (bioinformatics) อตนิยมวิทยา (Wang, Killick, & Fu, 2014) เป็นต้น

อีกหนึ่งตัวอย่างการนำการตรวจหาจุดเปลี่ยนแปลงไปใช้ คือ การวิเคราะห์การเดิน (Truong et al., 2018) โดยทำการเก็บข้อมูลการเคลื่อนไหวของบุคคลในขณะที่ทำกิจกรรมง่าย ๆ เช่น การ เดิน การวิ่ง หรือการยืน โดยใช้เครื่องมือวัดการเร่ง (accelerometer) และเครื่องมือวัดการหมุนวน (gyroscope) ได้แบ่งสัญญาณที่แบ่งออกเป็นส่วน ๆ ดังแสดงในรูปที่ 1 โดยแต่ละส่วนนั้นจะบ่งบอกถึง ลักษณะที่แตกต่างกัน

การตรวจหาจุดเปลี่ยนแปลงนั้นสามารถแบ่งออกได้เป็น 2 แบบ คือ วิธีการแบบออนไลน์ (online method) ที่มีเป้าหมายในการตรวจหาการเปลี่ยนแปลงทันที และ วิธีการแบบออฟไลน์ (offline method) ที่จะทำการตรวจสอบการเปลี่ยนแปลงหลังจากที่ได้รับข้อมูลทั้งหมดแล้ว ซึ่ง วิธีการตรวจหาจุดเปลี่ยนแปลงนั้นมีหลายวิธี (Truong et al., 2018) โดยแบ่งได้ตามประเภทของ ี ฟังก์ชันต้นทุน (cost function) คือค่าที่นำไปวัดความเหมาะสมในการประมาณตำแหน่งจุด เปลี่ยนแปลง วิธีการค้นหา (search method) คือวิธีการประมาณจำนวนจุดเปลี่ยนแปลง และการ เพิ่มเงื่อนไขบนจำนวนจุดที่เปลี่ยน (constraint on the number of change points)

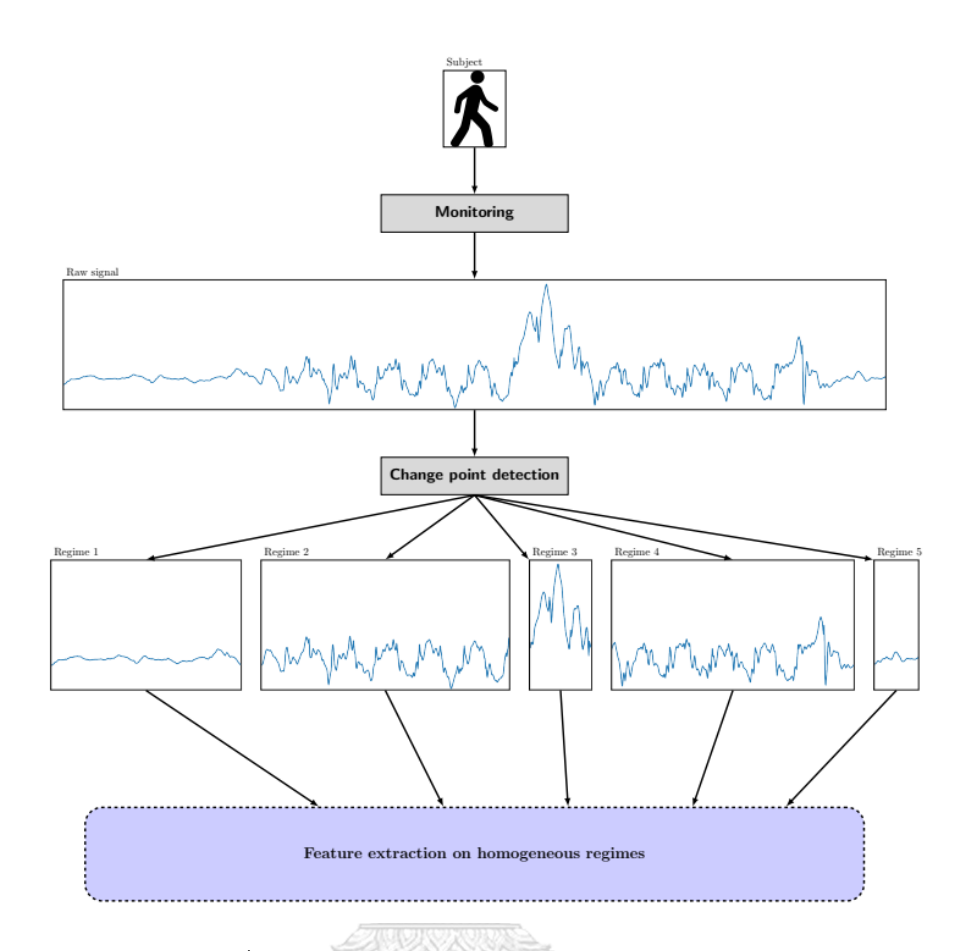

รูปที่ 1 แผนผังการวิเคราะห์การเดิน (gait analysis)

ในการแบ่งวิธีการตรวจหาจุดเปลี่ยนแปลงโดยดูจากฟังก์ชันต้นทุน สามารถแบ่งออกได้เป็น แบบ parametric ที่สนใจในการเปลี่ยนแปลงของเวกเตอร์พารามิเตอร์ และแบบ nonparametric ที่ อาจจะดีกว่าวิธีการแบบ parametric ในกรณีที่ข้อมูลไม่สอดคล้องกับเงื่อนไขบางประการ หากดูจาก ้วิธีการค้นหา จะสามารถแบ่งออกได้เป็น แบบที่ดีที่สุด (optimal) ที่จะคำนวณผลลัพธ์ของจุดที่ เปลี่ยนแปลงทุกแบบที่เป็นไปได้ และให้ค่าที่ดีที่สุด และแบบการประมาณ (approximate) ที่ ้ ประมาณผลลัพธ์ออกมาในกรณีที่วิธีที่ดีที่สุดไม่สามารถคำนวณออกมาได้ และการเพิ่มเงื่อนไขบน จ านวนจุดที่เปลี่ยนที่จะขึ้นกับว่าทราบจ านวนจุดที่มีการเปลี่ยนแปลงมาก่อนหรือไม่

โดยในงานวิจัยนี้ ผู้วิจัยมีความสนใจในวิธี E-Divisive (Matteson & James, 2014) ซึ่งเป็น ้วิธีการแบบ nonparametric โดยจะทำการตรวจหาทั้งจำนวนจุดที่มีการเปลี่ยนแปลง และจุดที่การ เปลี่ยนแปลงเกิดขึ้น โดยการคำนวณค่าวัดความแตกต่าง (divergence measure) จาก Energy statistic (Szekely & Rizzo, 2005) ในข้อมูลที่ถูกแบ่งออกเป็นผลแบ่งกั้น และทดสอบสมมติฐานเพื่อ ตรวจสอบว่ามีจุดเปลี่ยนแปลงอีกหรือไม่ และ วิธี cp3o (Change Point Procedure via Pruned

Objectives) (Zhang, James, & Matteson, 2017) เป็นขั้นตอนการค้นหาจุดเปลี่ยนแปลงและนำ จุดเปลี่ยนแปลงที่ได้ไปทดสอบความเหมาะสมโดยใช้ Energy statistic และ Kolmogorov-Smirnov statistic ซึ่งเรียกว่า e-cp3o และ ks-cp3o ตามลำดับ

้จากที่กล่าวมาข้างต้น ผู้วิจัยจึงมีความสนใจที่จะศึกษาและทำการเปรียบเทียบประสิทธิภาพ ของวิธีการตรวจหาจุดเปลี่ยนแปลงแบบ nonparametric 3 วิธีข้างต้น เนื่องจากวิธีทั้ง 3 วิธีเป็นวิธีที่ มีเงื่อนไขในการใช้งานและข้อสมมติน้อย และยังไม่มีงานวิจัยที่เปรียบเทียบประสิทธิภาพในกรณีของ ้ข้อมูลที่เป็นออฟไลน์ที่มีการแจกแจงปกติ 2 ตัวแปร โดยผ้วิจัยจะเปรียบเทียบประสิทธิภาพการ ้ตรวจหาการเปลี่ยนแปลงในส่วนของข้อมูลจำลองที่มีการเปลี่ยนแปลงในค่าเฉลี่ย ค่าความแปรปรวน และค่าสหสัมพันธ์ และในส่วนของข้อมูลจริงซึ่งเป็นข้อมูลของมหาวิทยาลัยควีนส์แลนด์ (The university of Queensland) ในกรณีตัวอย่างที่ 2 (Liu, Görges, & Jenkins, 2012) โดยมีตัวแปรที่ สนใจคือ อัตราการเต้นของหัวใจ (Heart rate) และอัตราการเต้นของชีพจร (Pulse) ซึ่งมีขนาด 900 วินาที (นาทีที่ 0.12 ถึง นาทีที่ 15.11) และข้อมูลปริมาณฝุ่นละออง PM2.5 จาก BERKELEY EARTH ซึ่งมีขนาด 720 จุด (ข้อมูล ณ วันที่ 1 พฤศจิกายน 2561 ถึง 30 พฤศจิกายน 2561) ซึ่งมีตัวแปรที่ สนใจคือ ความหนาแน่นของปริมาณฝุ่นละออง PM2.5 และอุณหภูมิและเพื่อเป็นทางเลือกให้ผู้ที่สนใจ สามารถน าเอาแต่ละวิธีไปประยุกต์ใช้กับการตรวจหาจุดเปลี่ยนแปลงในชีวิตจริงได้

### **1.2 วัตถุประสงค์การวิจัย**

1. เพื่อเปรียบเทียบประสิทธิภาพในการตรวจหาจุดเปลี่ยนแปลงของวิธี E-Divisive, e-cp3o และ ks-cp3o เมื่อข้อมูลอนุกรมเวลาที่มีความผันแปรไม่ปกติที่มีการแจกแจงปกติ 2 ตัวแปรมีการ เปลี่ยนแปลงในค่าเฉลี่ย ค่าความแปรปรวน และค่าสหสัมพันธ์

2. เพื่อเปรียบเทียบจำนวนและตำแหน่งจุดเปลี่ยนแปลงที่พบจากการตรวจหาจุด เปลี่ยนแปลงของวิธี E-Divisive, e-cp3o และ ks-cp3o ในส่วนของข้อมูลจริงเมื่อข้อมูลเป็นข้อมูล สัญญาณชีพ ซึ่งมีตัวแปรที่สนใจคือ อัตราการเต้นของหัวใจ (Heart rate) และอัตราการเต้นของชีพจร (Pulse) และข้อมูลปริมาณฝุ่นละออง PM2.5 ซึ่งมีตัวแปรที่สนใจคือ ความหนาแน่นของปริมาณฝุ่น ละออง PM2.5 และอุณหภูมิ

#### **1.3 ประโยชน์ที่คาดว่าจะได้รับ**

สามารถน าไปเป็นแนวทางในการเลือกใช้วิธีการตรวจหาจุดเปลี่ยนแปลงเพื่อตรวจหาการ เปลี่ยนแปลงในค่าเฉลี่ย ค่าความแปรปรวน และค่าสหสัมพันธ์

# **บทที่ 2 ทฤษฎีและงานวิจัยที่เกี่ยวข้อง**

ในบทนี้ ผู้วิจัยจะกล่าวถึงแนวคิดทฤษฎีต่าง ๆ ที่เกี่ยวข้องกับการเปรียบทียบประสิทธิภาพ ้วิธีการตรวจหาจุดเปลี่ยนแปลง โดยผู้วิจัยได้แบ่งการนำเสนอออกเป็น 5 ส่วนหลัก คือ วิธี cp3o, วิธี E-Divisive, ค่า Rand Index, การทดสอบความแตกต่างค่าเฉลี่ยของสองประชากร และการทดสอบ ความแตกต่างค่าความแปรปรวนระหว่างสองประชากร โดยมีรายละเอียดดังต่อไปนี้

**2.1 Change Point Procedure via Pruned Objectives (cp3o)**

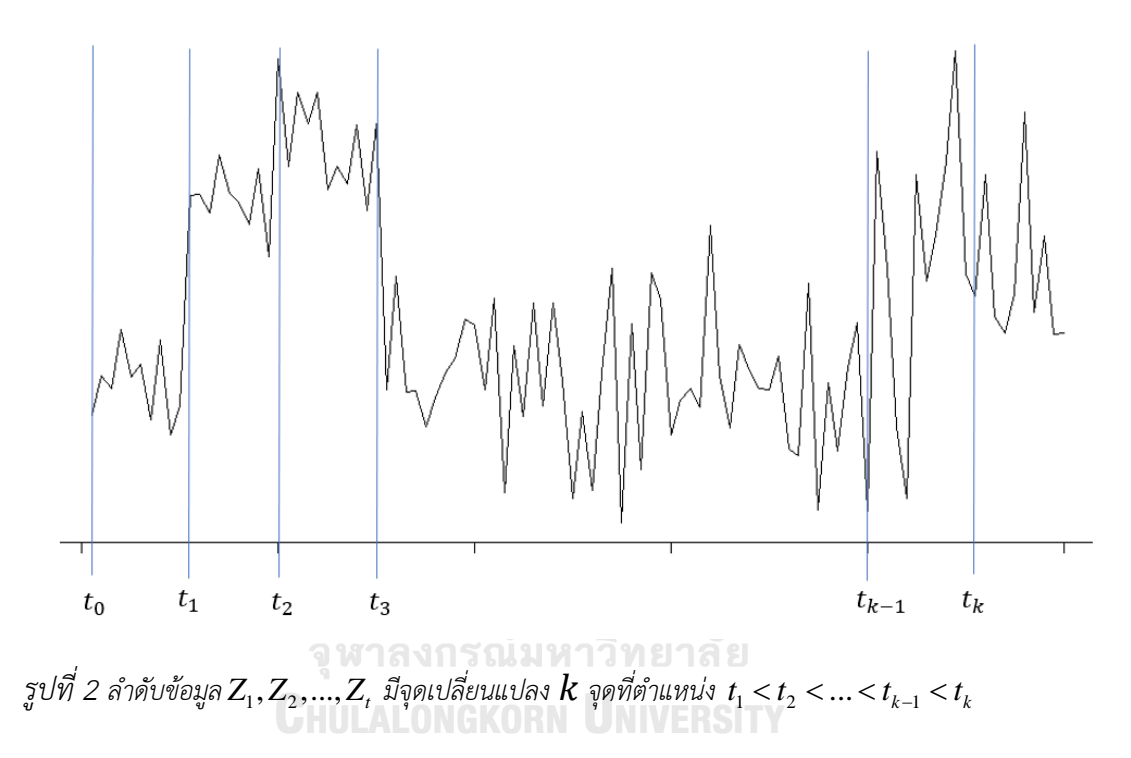

ให้  $Z_1, Z_2, ...$  ,  $Z_T \in \mathbb{R}^d$  เป็นลำดับที่มีความยาว  $T$  ของตัวแปรสุ่มที่ถูกจัดเรียงด้วยเวลา ใน  $\,d\,$  มิติที่อิสระต่อกัน และให้  $\,k\,$  เป็นจำนวนจุดที่มีการเปลี่ยนแปลงโดยมีจุดเปลี่ยนแปลงที่เวลา  $1 = t_0 < t_1 < \cdots < t_k < t_{k+1} = T + 1$  เมื่อ  $Z_i \sim F_j$  แจกแจงแบบอิสระเหมือนกัน สำหรับ  $t_j \leq i < t_{j+1}$  และ  $F_j \neq F_{j+1}$  สำหรับ  $0 \leq j \leq k$  และ  $\omega \geq 1$  เป็นขอบเขตล่าง ของระยะห่างระหว่างจุดเปลี่ยน จากนั้นแบ่งลำดับ  $Z_1, Z_2, ...$  , $Z_T$  ออกเป็น  $\kappa$  ผลแบ่งกั้น โดย พิจารณาคุณภาพของการแบ่งจากค่าความเหมาะสมเชิงประจักษ์ (empirical goodness of fit metric)

$$
\sum_{j=1}^{\kappa} \hat{g}_R(\tau_{j-1}, \tau_j, \tau_{j+1})
$$

เมื่อ  $\hat{g}_R(a,b,c) = \hat{R}(Z_a^{b-1}, Z_b^{c-1})$  โดยที่  $Z_a^b = \{Z_i\}_{i=a}^b$  สำหรับ  $a < b < c$  และ  $\widehat{R}(\cdot,\cdot)$  คือ ค่าที่วัดความต่างระหว่างการแจกแจงของ 2 ตัวแปรสุ่ม

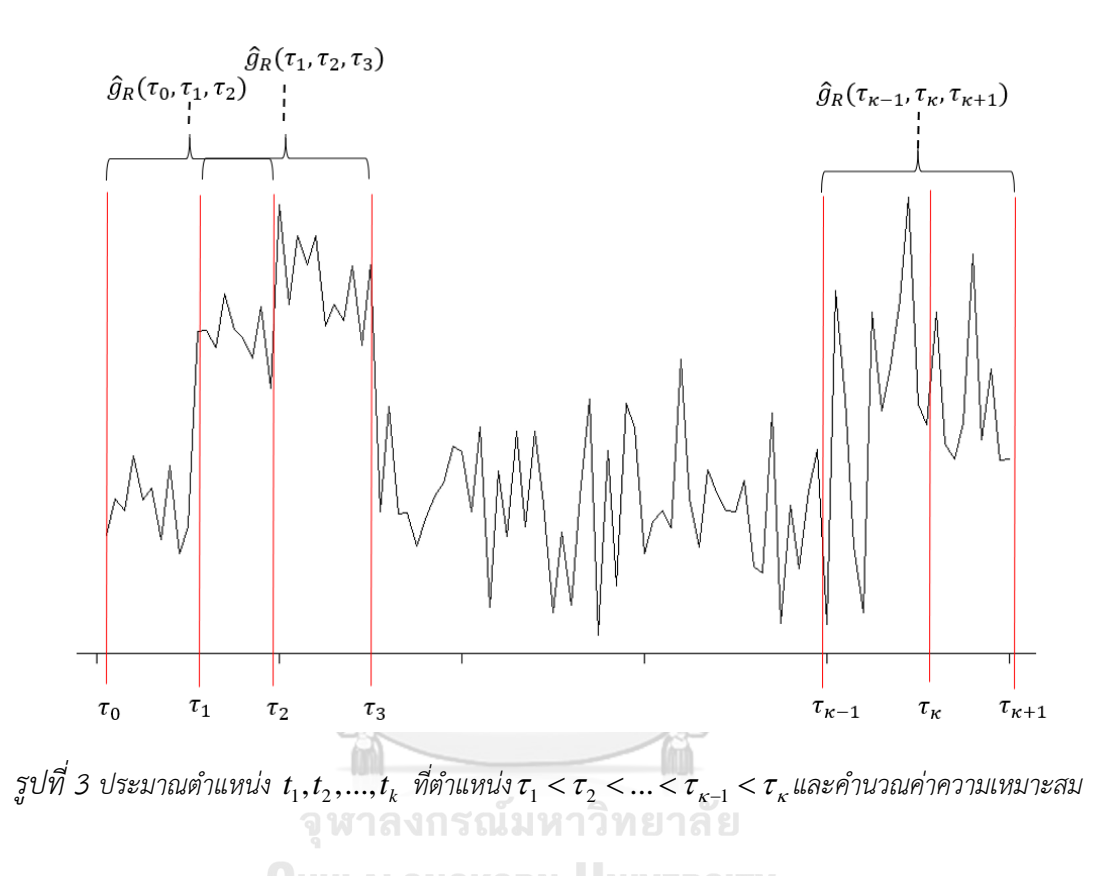

ซึ่งค่าที่มากที่สุดของค่าความเหมาะสมเชิงประจักษ์ของการแบ่งลำดับความยาว  $T$  ออกเป็น  $\kappa$  ผลแบ่ง กั้น ที่มีจุดเปลี่ยนแปลง  $\overline{k}$  จุดคือ

$$
\hat{G}_T(\kappa,\omega) = \max_{\substack{\tau_1, \tau_2, \dots, \tau_{\kappa} \\ \tau_i + \omega \leq \tau_{\iota}, \ i < l}} \sum_{j=1}^{\kappa} \hat{g}_R(\tau_{j-1}, \tau_j, \tau_{j+1})
$$

ในการประมาณค่า  $\kappa$  และ  $\{\tau_i\}_{i=1}^{\kappa}$  สำหรับจำนวนจุดเปลี่ยน  $k$  และตำแหน่งที่มีการ เปลี่ยนแปลง  $\{t_i\}_{i=1}^k$  ต้องคำนวณ  $\widehat G_T(\kappa,\omega)$  สำหรับ  $1\leq \kappa \leq K$  เมื่อ  $K\geq k$  คือขอบเขต บนของ  $k$  และ  $\widehat G_T(\kappa,\omega)$  สามารถคำนวณได้โดย

ให้ 
$$
H_t(\kappa, \omega, \tau) = \tilde{G}_{\tau-1}(\kappa - 1, \omega) + \hat{g}_R(A_{\tau-1}(\kappa - 1), \tau, t)
$$
 โดยใน  
กระบวนการรอบที่ K สำหรับแต่ละลำดับย่อย {Z<sub>i</sub>}<sup>t</sup><sub>i=1</sub>เมื่อ 1 ≤ t ≤ T ให้

$$
A_t(\kappa, \omega) = \underset{\tau \in \{1 + \kappa^* \omega, \dots, t - \omega + 1\}}{\operatorname{argmax}} H_t(\kappa, \omega, \tau)
$$

$$
\tilde{G}_t(\kappa, \omega) = \underset{\tau \in \{1 + \kappa^* \omega, \dots, t - \omega + 1\}}{\operatorname{max}} H_t(\kappa, \omega, \tau)
$$

โดยที่ ̃  $\bar{f}_t(\kappa, \omega)$  คือ ค่าประมาณที่ดีที่สุดของค่าความเหมาะสมของการแบ่งลำดับความ ยาว  $t$  ที่มีจุดแบ่งกั้น  $\kappa$  จุด

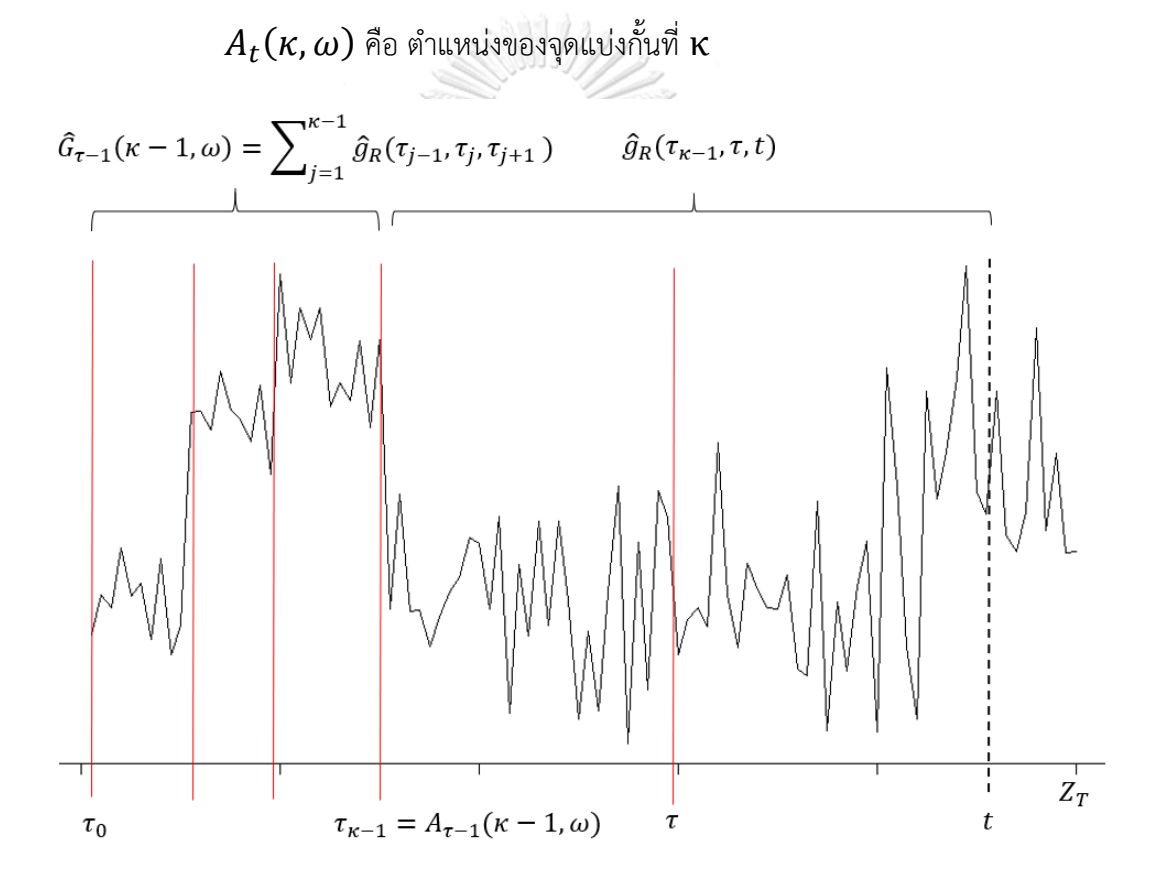

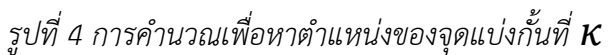

ในกระบวนการรอบที่  $\kappa$  การคำนวณ  $A_t(\kappa,\omega)$  และ  $\tilde{G}_t(\kappa,\omega)$  จะต้องหาจุดแบ่ง  $\kappa$  ที่ดี ที่สุดของ  $\{Z_i\}_{i=1}^t$  จาก  $\{1+\kappa^*\omega,...,t-\omega+1\}$  ดังนั้นเพื่อที่จะลดการคำนวณจึงลดเซตที่ ้จะต้องคำนวณโดย สำหรับรอบแรกในการคำนวณ ให้

$$
S_t(1,\omega) = \{1+\omega, \dots, t-\omega+1\}
$$

ซึ่งเปนเซตในการคำนวณที่ใหญ่ที่สุด และสำหรับรอบที่  $\kappa+1$  ให้  $S_t(\kappa+1,\omega)$  คือผลจากการ ตัดเซตค้นหา  $S_t(\kappa,\omega)$  จากกระบวนการรอบก่อนหน้า นั่นคือ

$$
S_t(\kappa + 1, \omega) = \{ \tau \in S_t(\kappa, \omega) : H_t(\kappa + 1, \omega, \tau) \ge H_t(\kappa + 1, \omega, t - \omega + 1) \}
$$

โดยในอสมการข้างต้นเป็นการเปรียบเทียบความเหมาะสมของการแบ่งลำดับย่อยความยาว $\qquad t$ ออกเป็น  $\kappa+1$  ผลแบ่งกั้น 2 แบบ โดยที่อันหนึ่งมีจดเปลี่ยนแปลงสดท้ายที่จด  $\tau$  และอีกอันหนึ่งที่ จุด  $t-\omega+1$  ซึ่งถ้าค่าที่จุด  $\tau$  ต่ำกว่า จะแสดงว่าจุด  $\tau$  ไม่ใช่จุดที่มีการเปลี่ยนแปลง

2.1.1 Energy statistic

สำหรับ  $\alpha\in(0,2)$  ให้ $\,X_n=\{X_i\}_{i=1}^n\,$  และ  $Y_m=\{Y_j\}_{j=1}^m\,$  เป็นตัวอย่างที่มีการแจก แจงความน่าจะเป็น  $F_X$  และ  $F_Y$  ซึ่งอิสระต่อกันตามลำดับ ค่าวัดความต่างระหว่างการแจกแจงคือ

$$
\mathcal{E}(X,Y|\alpha) = 2E|X - Y|^{\alpha} - E|X - X|^{\alpha} - E|Y - Y|^{\alpha}
$$

ค่าเชิงประจักษ์ของ  $\mathcal{E}(X, Y | \alpha)$  คือ

$$
\widehat{\mathcal{E}}(X_n, Y_m | \alpha) = \frac{2}{mn} \sum_{i=1}^n \sum_{j=1}^m |x_i - y_j|^{\alpha} - {n \choose 2}^{-1} \sum_{1 \le i < j \le n} |x_i - x_j|^{\alpha}
$$

$$
- {m \choose 2}^{-1} \sum_{1 \le i < j \le m} |y_i - y_j|^{\alpha}
$$

ให้ γ คือ สัดส่วนของข้อมูลจาก  $F_X$  ในลิมิตเมื่อ  $\min(n, m) \rightarrow \infty$  จะได้ว่าค่าความ<br>เลือ

แตกต่างคือ

$$
R(X,Y|\alpha) = \gamma(1-\gamma)\mathcal{E}(X,Y|\alpha)
$$
  

$$
mn \quad \widehat{\mathcal{E}}(X,Y|\alpha)
$$

$$
\widehat{R}(X_n, Y_m|\alpha) = \frac{mn}{(m+n)^2} \widehat{\mathcal{E}}(X_n, Y_m|\alpha)
$$

2.1.2 *A*-Distance

ให้  ${\mathcal{A}}$  เป็นเซตของ measurable set โดย  ${\mathcal{A}}$ -Distance ได้ถูกนิยามไว้ว่า

$$
d_{\mathcal{A}}(F_X, F_Y) = 2 \sup_{A \in \mathcal{A}} |F_X(A) - F_Y(A)|
$$

และ  ${\cal A}$ -Distance เชิงประจักษ์คือ

$$
\hat{d}(X_n, Y_m | \mathcal{A}) = 2 \sup_{A \in \mathcal{A}} \left| \frac{|X_n \cap A|}{n} - \frac{|Y_m \cap A|}{m} \right|
$$

ให้  $\gamma$  คือ สัดส่วนของข้อมูลจาก  $F_X$  ในลิมิตเมื่อ  $\min(n, m) \rightarrow \; \sim \;$  จะได้ว่าค่าความ แตกต่างคือ

$$
R(X, Y | \alpha) = \gamma (1 - \gamma) d_{\mathcal{A}}(F_X, F_Y)
$$

$$
\hat{R}(X_n, Y_m | \mathcal{A}) = \frac{mn}{(m+n)^2} \hat{d}(X_n, Y_m | \mathcal{A})
$$

โดยสำหรับ  $\mathcal{A} = \{(-\infty, r) | r \in \mathbb{R}\}$  จะได้ว่า  $\hat{d}(X_n, Y_m | \mathcal{A})$  คือ Kolmogorov-Smirnov statistic

โดยถ้าหากค่าวัดความต่างที่ใช้คือ Energy statistics และ Kolmogorov*-*Smirnov statistics จะเรียกวิธีนี้ว่า *"*e*-*cp3o*"* และ *"*ks*-*cp3o*"* ตามล าดับ

#### **2.2 E-divisive**

จาก Energy Statistic ให้  $\widehat{\mathcal{Q}}(X_n, Y_m; \alpha) = \frac{mn}{m+1}$  $\frac{mn}{m+n}\hat{\mathcal{E}}(X_n,Y_m;\alpha)$  คือ ค่าวัดความ แตกต่างระหว่างการแจกแจง และ ให้  $Z_1, Z_2, ... , Z_T \in \mathbb{R}^d$  เป็นลำดับที่อิสระต่อกัน  $1 \leq \tau <$  $\kappa \leq T$  เป็นค่าคงที่ และ ให้ $X_\tau = \{Z_1, Z_2, ..., Z_\tau\}$  และ  $Y_\tau(\kappa) = \{Z_{\tau+1}, Z_{\tau+2}, ..., Z_\kappa\}$ จะได้ว่าจุดเปลี่ยนแปลง  $\hat{\tau}$  คือ  $\overbrace{\hspace{2cm}}^{\text{max}}$ 

$$
(\widehat{\tau}, \widehat{\kappa}) = \underset{(\tau,\kappa)}{\text{argmax}} \widehat{Q}(X_{\tau}, Y_{\tau}(\kappa); \alpha)
$$

สมมติให้มีจุดเปลี่ยนแปลงจำนวน  $k-1$  จุดที่ตำแหน่ง  $0 < \hat{\tau}_1 < \cdots < \hat{\tau}_{k-1} < T$ จะได้ว่าเป็นการแบ่งข้อมูลออกเป็น  $k$  กลุ่ม  $\hat C_1$ ,  $\hat C_2$ , ... ,  $\hat C_k$  โดยที่  $\hat C_i=\{Z_{\hat\tau_{i-1}+1},$  ... ,  $Z_{\hat\tau_i+1}\}$ เมื่อ  $\hat{\tau}_0 = 0$  และ  $\hat{\tau}_k = T$  โดยในแต่ละกลุ่มสามารถใช้ขั้นตอนการหาจุดเปลี่ยนแปลงจุดเดียว ภายในกลุ่ม สำหรับในกลุ่มที่  $i$  ให้  $\hat{\tau}(i)$  แทนตำแหน่งที่มีการเปลี่ยนแปลง และ  $\hat{\kappa}(i)$  แทนค่าคงที่ที่ เกี่ยวข้อง ให้

$$
i^* = \underset{i \in \{1,\ldots,k\}}{\operatorname{argmax}} \hat{Q}(X_{\hat{\tau}(i)}, Y_{\hat{\tau}(i)}(\hat{\kappa}(i)); \alpha)
$$

และตัวสถิติทดสอบ

$$
\hat{q}_k = \hat{Q}\big(X_{\hat{\tau}_k)}, Y_{\hat{\tau}_k}(\hat{\kappa}_k); \alpha\big)
$$

โดยที่  ${\hat \tau}_k = {\hat \tau}(i^*)$  คือตำแหน่งของจุดเปลี่ยนที่  $k$  ซึ่งอยู่ภายใน  ${\hat {\cal C}}_i$  และ  ${\hat \kappa}_k = {\hat \kappa}(i^*)$  คือ ค่าคงที่ที่เกี่ยวข้อง

ในการทดสอบนัยสำคัญทางสถิติของจุดเปลี่ยนแปลงนั้นสามารถทำได้โดย

้ขั้นตอนที่ 1 ทำการเรียงสับเปลี่ยนข้อมลภายในแต่ละกล่ม

้ขั้นตอนที่ 2 ทำตามกระบวนการที่กล่าวมาข้างต้นสำหรับข้อมูลที่ถูกเรียงสับเปลี่ยนแล้ว

โดยจากการทำขั้นตอนที่ 1 และ 2 ซ้ำจนครบจำนวนการเรียงสับเปลี่ยน จะได้ตัวสถิติทดสอบ  $\widehat{q}_{k}^{(r)}$  ซึ่ง ึการหาค่า p-value จากการเรียงสับเปลี่ยนทกวิธีอาจจะไม่สามารถคำนวณออกมาได้จึงต้องคำนวณ ค่าประมาณ p-value จากการทำขั้นตอนที่ 1 และ 2 จากจำนวนวิธีการเรียงสับเปลี่ยน R วิธี โดย ค่าประมาณ p-value จะเท่ากับ  $\# \{ r \colon \widehat{q}_{k}^{(r)} \geq \widehat{q}_k \} / R + 1$  โดยหากค่าประมาณ p-value น้อย กว่าค่าระดับนัยสำคัญจะได้ว่า ตำแหน่งที่  $k$  มีการเปลี่ยนแปลง

**2.3 Rand index** (Rand, 1971)

ให้เซต  $S = \{O_1, O_2, ..., O_n\}$  มีสมาชิก  $n$  ตัว โดยแบ่งเซต <code>Still 2 ผลแบ่งกั้น</code> (partition) ที่ต่างกัน  $U = {u_1, u_2, ..., u_R}$  และ  $V = {v_1, v_2, ..., v_C}$  โดยที่  $\bigcup_{i=1}^{R} u_i = S = \bigcup_{j=1}^{C} v_j$  $_{j=1}^C\, \nu_j$  และ  $u_i \cap u_i = \emptyset = \nu_j \cap \nu_j$  สำหรับ  $1 \leq i \neq i \leq R$ และ  $1 \leq j \neq j \leq C$ 

$$
Rand = \frac{a+d}{a+b+c+d}
$$

โดยที่  $\quad$   $a$  คือ จำนวนค่ของสมาชิกที่อย่ใน  $U$  และอย่ใน  $V$ 

 $\bm{b}$  คือ จำนวนคู่ของสมาชิกที่อยู่ใน  $\bm{U}$  แต่ไม่อยู่ใน  $\bm{V}$ 

 $\,c\,$  คือ จำนวนคู่ของสมาชิกที่ไม่อยู่ใน  $U$  แต่อยู่ใน  $V$ 

 $d$  คือ จำนวนคู่ของสมาชิกที่ไม่อยู่ใน  $U$  และไม่อยู่ใน  $V$ 

โดยค่าของ Rand Index จะอยู่ระหว่าง 0 และ 1 เมื่อผลแบ่งกั้นทั้ง *2* ผลแบ่งกั้นเหมือนกัน ค่า Rand Index จะมีค่าเท่ากับ 1 แต่ปัญหาของค่า Rand Index นั้นอยู่ที่ว่าค่าคาดหวังของ Rand Index นั้นไม่ เป็นค่าคงที่เมื่อเปรียบเทียบ 2 ผลแบ่งกั้นที่สุ่มขึ้นมา (random partition) ดังนั้น *(Hubert & Arabie, 1985)* จึงได้ใช้ตัวแบบไฮเพอร์จีออเมตริกซึ่งได้มีเงื่อนไขบนทั้งจำนวนกล่มที่แบ่งและขนาด และได้ นิยาม Adjusted Rand Index ไว้ว่า

$$
adjusted\ Rand = \frac{\sum_{i,j} {n_{ij} \choose 2} - \left[\sum_i {n_{i} \choose 2} \sum_j {n_{-j} \choose 2}\right] / {n \choose 2}}{\frac{1}{2} \left[\sum_i {n_{i} \choose 2} + \sum_j {n_{-j} \choose 2}\right] - \left[\sum_i {n_{i} \choose 2} \sum_j {n_{-j} \choose 2}\right] / {n \choose 2}}
$$

โดยที่  $\,n_{i}$ . คือ จำนวนสมาชิกใน  $u_{i}$ 

 $n_{\cdot j}$  คือ จำนวนสมาชิกใน  $v_j$ 

 $n_{ij}$  คือ จำนวนสมาชิกที่อยู่ทั้ง  $u_i$  และ  $v_j$ 

#### **2.4 การทดสอบความแตกต่างระหว่างค่าเฉลี่ยสองประชากร** (วานิชย์บัญชา, 2540)

เป็นการทดสอบผลต่างระหว่างค่าเฉลี่ยสองลักษณะที่สนใจของ 2 ประชากรว่าแตกต่างกัน หรือไม่ โดยใช้ข้อมูลตัวอย่าง 2 ชุด สุ่มจากประชากรทั้งสองอย่างเป็นอิสระกัน ถ้าให้  $n_1$  และ  $n_2$  เป็น ขนาดตัวอย่างที่สุ่มจากประชากรที่ 1 และ 2 ตามลำดับ  $n_1$  และ  $n_2$  จะมีขนาดเท่ากันหรือไม่เท่ากัน ก็ได้ เมื่อสุ่มตัวอย่างขนาด  $n_{\scriptstyle 1}$  จากประชากรที่ 1 และสุ่มตัวอย่างขนาด  $\; n_{\scriptstyle 2}$  จากประชากรที่ 2 อย่าง เป็นอิสระกันแล้ว จะน าข้อมูลจากหน่วยตัวอย่างมาทดสอบสมมติฐาน

$$
H_0: \mu_1 - \mu_2 = d_0
$$
  

$$
H_1: \mu_1 - \mu_2 > d_0 \text{ with } H_1: \mu_1 - \mu_2 < d_0 \text{ with } H_1: \mu_1 - \mu_2 \neq d_0
$$

การทดสอบสมมติฐานที่ตั้งขึ้นข้างต้นทั้งแบบข้างเดียวและสองข้างนั้น จะสุ่มตัวอย่างจากแต่ ละชุดจากแต่ละประชากรอย่างเป็นอิสระกัน คำนวณค่าเฉลี่ยตัวอย่าง  $\bar X_1$  และ  $\bar X_2$  ตามลำดับ และจะ พิจารณาเป็น 3 กรณีคือ

2.4.1 ประชากรทั้งสองมีการแจกแจงแบบปกติ และทราบค่า  $\sigma_1^2$ ,  $\sigma_2^2$ 

สถิติทดสองคือ 
$$
Z = \frac{(\bar{X}_1 - \bar{X}_2) - d_0}{\sqrt{\frac{\sigma_1^2}{n_1} + \frac{\sigma_2^2}{n_2}}}
$$

ซึ่งมีเขตปฏิเสธ  $H_0$  คือ

1. 
$$
Z > Z_{1-\alpha}
$$
 ເมื่อ  $H_1: \mu_1 - \mu_2 > d_0$  ที่ระดับนัยสำคัญ  $\alpha$   
2.  $Z < -Z_{1-\alpha}$  เมื่อ  $H_1: \mu_1 - \mu_2 < d_0$  ที่ระดับนัยสำคัญ  $\alpha$ 

3. 
$$
|Z| > Z_{1-\alpha/2}
$$
 เมื่อ  $H_1: \mu_1 - \mu_2 \neq d_0$  ที่ระดับนัยสำคัญ  $\alpha$ 

2.4.2 ประชากรทั้งสอบมีการแจกแจงแบบใด ๆ และขนาดตัวอย่างใหญ่  $(n_{1}\geq 30$  และ  $n_2 \ge 30$ 

1. ทราบค่า  $\sigma_1^2$  และ  $\sigma_2^2$ 

สถิติทตสองเคือ 
$$
Z = \frac{(\bar{X}_1 - \bar{X}_2) - d_0}{\sqrt{\frac{\sigma_1^2}{n_1} + \frac{\sigma_2^2}{n_2}}}
$$

ซึ่งมีเขตปฏิเสธ $\ H_{0}$  คือ

 $1. Z > Z_{1-\alpha}$  เมื่อ  $H_1: \mu_1 - \mu_2 > d_0$  ที่ระดับนัยสำคัญ  $\alpha$ 2.  $Z < -Z_{1-\alpha}$  เมื่อ  $H_1$ :  $\mu_1 - \mu_2 < d_0$  ที่ระดับนัยสำคัญ  $\alpha$ 3.  $|Z| > Z_{1-\alpha/2}$  เมื่อ  $H_1$ : $\mu_1 - \mu_2 \neq d_0$  ที่ระดับนัยสำคัญ  $\alpha$ 2.2 ไม่ทราบค่า  $\sigma_1^2$  และ  $\sigma_2^2$ 

สถิติทตสอบคือ 
$$
Z = \frac{(\bar{X}_1 - \bar{X}_2) - d_0}{\sqrt{\frac{S_1^2}{n_1} + \frac{S_2^2}{n_2}}}
$$

ซึ่งมีเขตปฏิเสธ  $H_0$  คือ ณัมหาวิทยาลัย

 $1. Z > Z_{1-\alpha}$  เมื่อ  $H_1: \mu_1 - \mu_2 > d_0$  ที่ระดับนัยสำคัญ α 2.  $Z < -Z_{1-\alpha}$  เมื่อ  $H_1$ :  $\mu_1 - \mu_2 < d_0$  ที่ระดับนัยสำคัญ  $\alpha$ 3.  $|Z| > Z_{1-} \alpha_{\H{2}}$  เมื่อ  $H_1$ : $\mu_1 - \mu_2 \neq d_0$  ที่ระดับนัยสำคัญ  $\alpha$ 2.4.3 ประชากรทั้งสองมีการแจกแจงแบบปกติ หรือใกล้เคียงแบบปกติ ขนาดตัวอย่างเล็ก  $(n_1 < 30$  หรือ  $n_2 < 30)$  และไม่ทราบค่า  $\sigma_1^2$  และ  $\sigma_2^2$ 

1. ไม่ทราบค่า 
$$
\sigma_1^2
$$
 และ  $\sigma_2^2$  ทราบเพียงแต่ว่า  $\sigma_1^2 = \sigma_2^2$ 

12

สถิติทตสองคือ 
$$
t = \frac{(\bar{X}_1 - \bar{X}_2) - d_0}{S_p \sqrt{\frac{1}{n_1} + \frac{1}{n_2}}}
$$
 ที่ระดับองศาสละ  $n_1 + n_2 - 2$  เมื่อ  
–  $(n_1 - 1)S_1^2 + (n_2 - 1)S_2^2$ 

$$
S_p^2 = \frac{(n_1 - 1)S_1^2 + (n_2 - 1)S_2^2}{n_1 + n_2 - 2}
$$

ซึ่งมีเขตปฏิเสธ  $H_0$  คือ

1. 
$$
t > t_{1-\alpha,n_1+n_2-2}
$$
 เมื่อ  $H_1: \mu_1 - \mu_2 > d_0$  ที่ระดับนัยสำคัญ

 $\alpha$ 

2. 
$$
t < -t_{1-\alpha,n_1+n_2-2}
$$
 เมื่อ  $H_1: \mu_1 - \mu_2 < d_0$  ที่ระดับ

นัยสำคัญ  $\alpha$ 

3. 
$$
|t| > t_{1-\alpha/2, n_1+n_2-2}
$$
 ເນູ່ອ  $H_1: \mu_1 - \mu_2 \neq d_0$  ທີ່ຈະຄັບ

นัยสำคัญ  $\alpha$ 

3.2 ไม่ทราบค่า 
$$
\sigma_1^2
$$
 และ  $\sigma_2^2$  แต่ทราชว่า  $\sigma_1^2 \neq \sigma_2^2$ 

สถิติทดสองเคือ 
$$
t = \frac{(\bar{X}_1 - \bar{X}_2) - d_0}{\sqrt{\frac{S_1^2}{n_1} + \frac{S_2^2}{n_2}}}
$$
 ที่ระดับองศาสระ  $v = \frac{\left(\frac{S_1^2}{n_1} + \frac{S_2^2}{n_2}\right)^2}{\frac{(S_1^2/n_1)^2}{n_1 - 1} + \frac{(S_2^2/n_2)^2}{n_2 - 1}}$   
ซึ่งมีเขตปฏิเสธ  $H_0$ ศือ  
1. t > t<sub>1-α,ν</sub> เมื่อ  $H_1: \mu_1 - \mu_2 > d_0$  ที่ระดับนัยสำคัญ  $\alpha$   
2. t < -t<sub>1-α,ν</sub> เมื่อ  $H_1: \mu_1 - \mu_2 < d_0$  ที่ระดับนัยสำคัญ  $\alpha$   
3. |t| > t<sub>1-α/2,ν</sub> เมื่อ  $H_1: \mu_1 - \mu_2 \neq d_0$  ที่ระดับนัยสำคัญ  $\alpha$ 

#### **2***.***5 การทดสอบความแตกต่างระหว่างค่าความแปรปรวนสองประชากร**

ให้  $S_1^2$  และ  $S_2^2$  เป็นค่าความแปรปรวนของตัวอย่างที่เลือกจากประชากรที่ 1 และ 2 ตามล าดับ และประชากรทั้งสองมีการแจกแจงแบบปกติ การทดสอบสมมติฐานเกี่ยวกับความแตกต่าง ระหว่างค่าความแปรปรวนของสองประชากร

$$
H_0: \sigma_1^2 = \sigma_2^2
$$
  

$$
H_1: \sigma_1^2 > \sigma_2^2 \text{ with } H_1: \sigma_2^2 > \sigma_1^2 \text{ with } H_1: \sigma_1^2 \neq \sigma_2^2
$$

.5.1 การทดสอบสมมติฐานแบบข้างเดียว

1. 
$$
H_0: \sigma_1^2 = \sigma_2^2
$$
  
\n $H_1: \sigma_1^2 > \sigma_2^2$   
\n**areomorphism**  
\n $F = \frac{S_1^2}{S_2^2}$ 

เขตปฏิเสธ  $H_0$  คือ จะปฏิเสธ  $H_0$  ถ้า  $F > F_{1-\alpha}$  ที่ระดับองศาอิสระ  $n_1 - 1$ 

และ  $n_2 - 1$ 

2. 
$$
H_0: \sigma_1^2 = \sigma_2^2
$$

เขตปฏิเสธ  $H_0$  คือ จะปฏิเสธ  $H_0$  ถ้า  $F > F_{1-\alpha}$  ที่ระดับองศาอิสระ  $n_2 - 1$ 

และ  $n_1 - 1$ 

.5.2 การทดสอบสมมติฐานแบบสองข้าง  $H_0: \sigma_1^2 = \sigma_2^2$ 

$$
H_1: \sigma_1^2 \neq \sigma_2^2
$$
สถิติทตสอบคือ  $F = \frac{S_i^2}{S_j^2}$ ถ้า $S_i^2 > S_j^2$  เมื่อ  $i = 1,2$  และ  $j = 1,2$ 

เขตปฏิเสธคือ จะปฏิเสธ  $H_0$  ถ้า  $F>F_{1-\alpha/2}$  ที่ระดับองศาอิสระ  $n_i-1$  และ  $n_j-1$ 

# **บทที่ 3**

#### **ขอบเขตการวิจัย**

การวิจัยครั้งนี้เป็นการศึกษาและเปรียบเทียบประสิทธิภาพวิธีการตรวจหาจุดเปลี่ยนแปลง ส าหรับข้อมูลอนุกรมเวลาซึ่งมีขอบเขตการศึกษาดังต่อไปนี้

## **3.1 เงื่อนไขที่ท าการศึกษา**

1. ตัวแปรที่จะศึกษา

ตัวแปรอิสระ (Independent variables ; X) เป็นตัวแปรเชิงปริมาณ 2 มิติ

2. กำหนดขนาดตัวอย่าง 90, 150 และ 300 โดยในแต่ละขนาดตัวอย่างจะแบ่งข้อมูล ออกเป็น 3 กลุ่มซึ่งแต่ละกลุ่มจะมีขนาดตัวอย่างเท่ากัน และรูปแบบการแจกแจงแบบ  $X$ ,  $Y$ ,  $X$ ตามลำดับ เมื่อ  $X$  และ  $Y$  มีรูปแบบการแจกแจงที่เหมือนกันแต่ค่าพารามิเตอร์ไม่เท่ากัน

3. กำหนดรูปแบบการแจกแจงแบบปกติหลายตัวแปร (Multivariate Normal Distribution)  $X$  และ  $Y$  ที่มีค่าเฉลี่ยและค่าความแปรปรวนร่วมต่างกัน โดยที่  $\mu$  แทนเวกเตอร์ ค่าเฉลี่ย และ Σ แทนเมทริกซ์ความแปรปรวนร่วม

4. ในการวัดค่าประสิทธิภาพของแต่ละวิธี พิจารณาจากค่า Adjusted Rand Index

5. ในการวิจัยครั้งนี้ ทำการจำลองข้อมูลและทำซ้ำ 500 ครั้ง ในแต่ละกรณีของการทดลอง

จุฬาลงกรณ์มหาวิทยาลัย **3.2 วิธีด าเนินการวิจัย**

# **ส่วนที่ 1 : ศึกษาโดยใช้ข้อมูลจ าลอง**

1. กำหนดขนาดตัวอย่างเท่ากับ 90, 150 และ 300

2. จำลองข้อมูลที่มีการแจกแจงแบบปกติหลายตัวแปร (Multivariate Normal Distribution) โดยกำหนดเวกเตอร์ค่าเฉลี่ยและเมทริกซ์ค่าความแปรปรวนร่วมดังนี้

$$
\mu_1 = \begin{bmatrix} 0 \\ 0 \end{bmatrix}, \mu_2 = \begin{bmatrix} 1 \\ 1 \end{bmatrix}
$$

$$
\Sigma_1 = \begin{bmatrix} 1 & 0 \\ 0 & 1 \end{bmatrix}, \Sigma_2 = \begin{bmatrix} 2 & 0 \\ 0 & 2 \end{bmatrix},
$$

$$
\Sigma_3 = \begin{bmatrix} 1 & 0.5 \\ 0.5 & 1 \end{bmatrix}, \Sigma_4 = \begin{bmatrix} 1 & 0.9 \\ 0.9 & 1 \end{bmatrix}, \Sigma_5 = \begin{bmatrix} 2 & 1 \\ 1 & 2 \end{bmatrix}
$$

## และแบ่งเป็น 8 กรณี ดังนี้

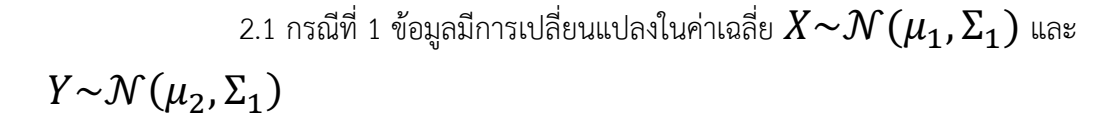

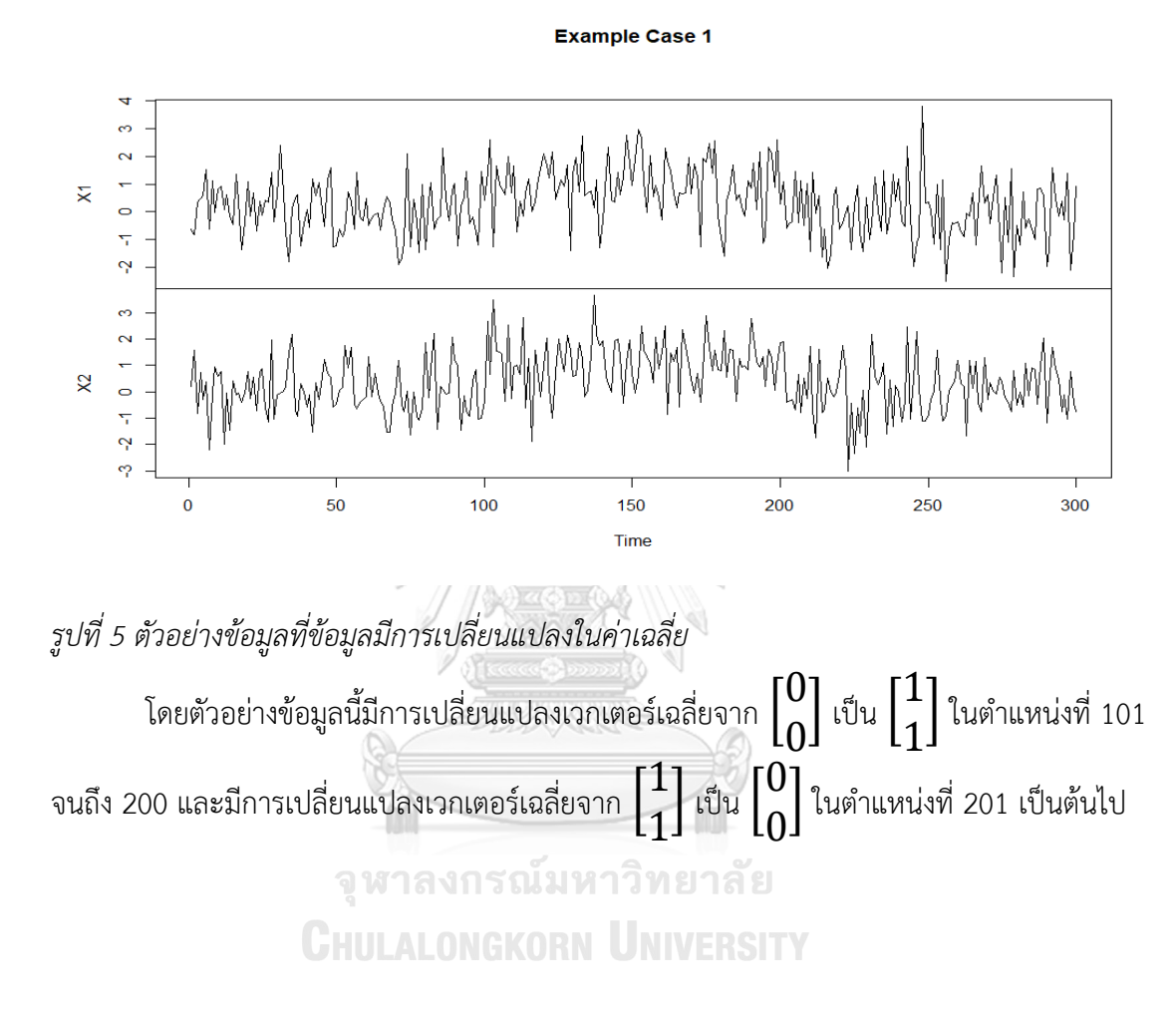

2.2 กรณีที่ 2 ข้อมูลมีการเปลี่ยนแปลงในค่าความแปรปรวน  $X {\sim} \mathcal{N}\left(\mu_1, \Sigma_1 \right)$ และ  $Y \sim \mathcal{N}(\mu_1, \Sigma_2)$ 

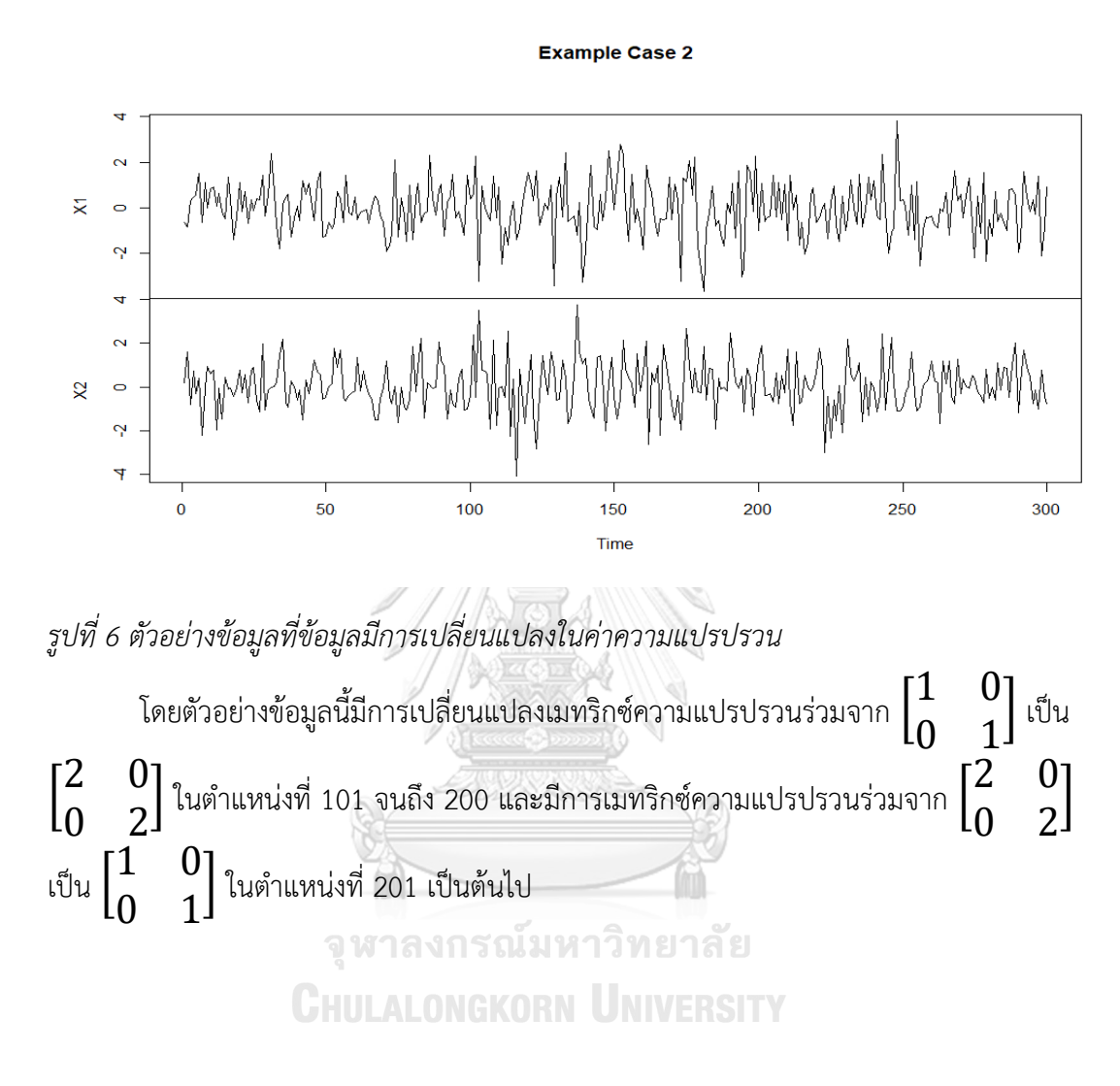

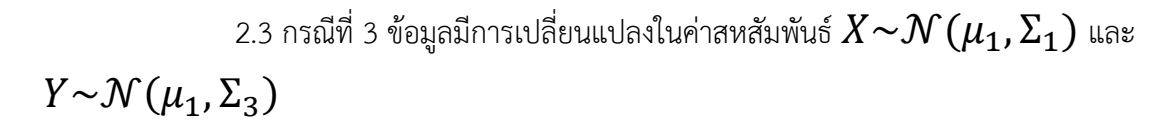

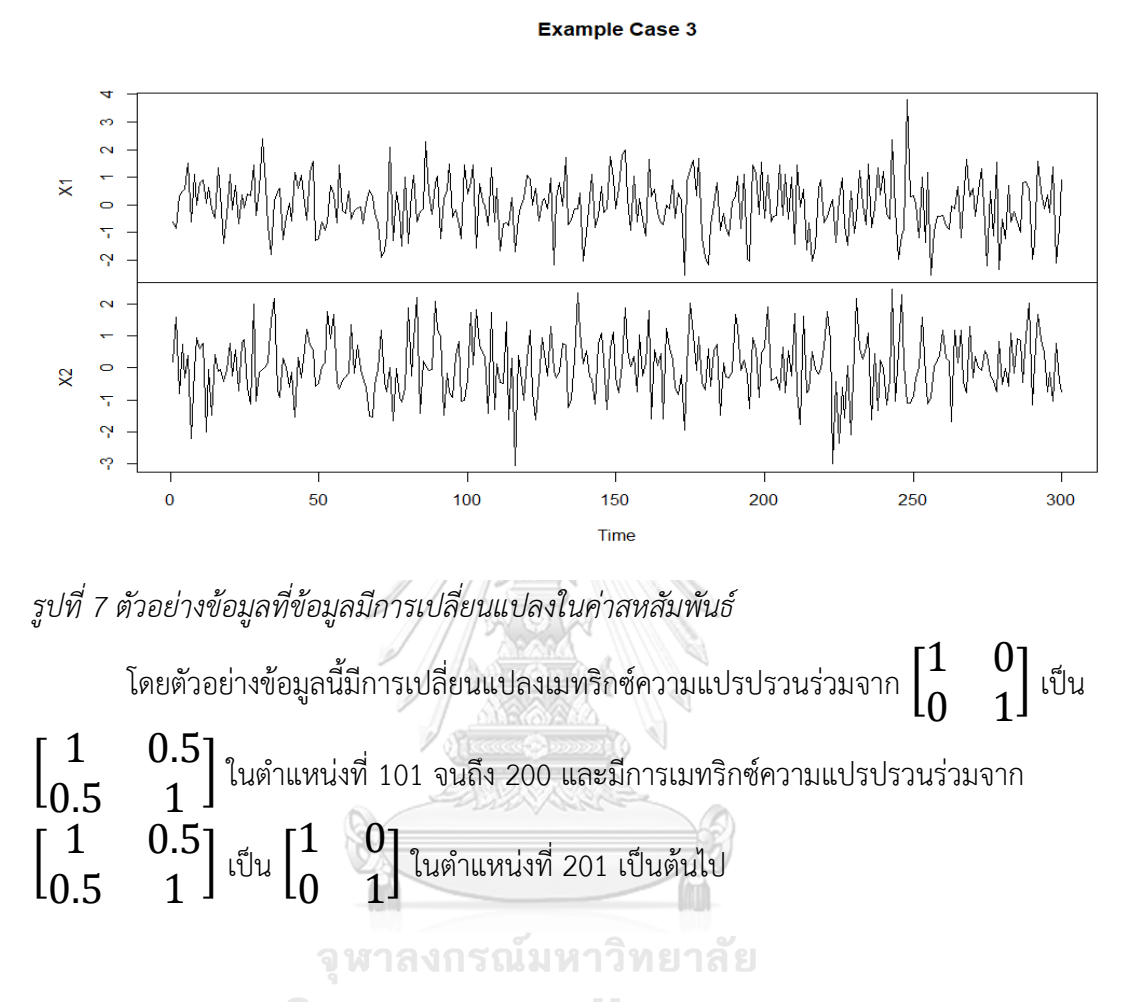

**CHULALONGKORN UNIVERSITY** 

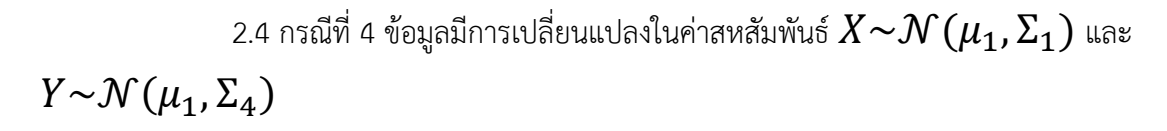

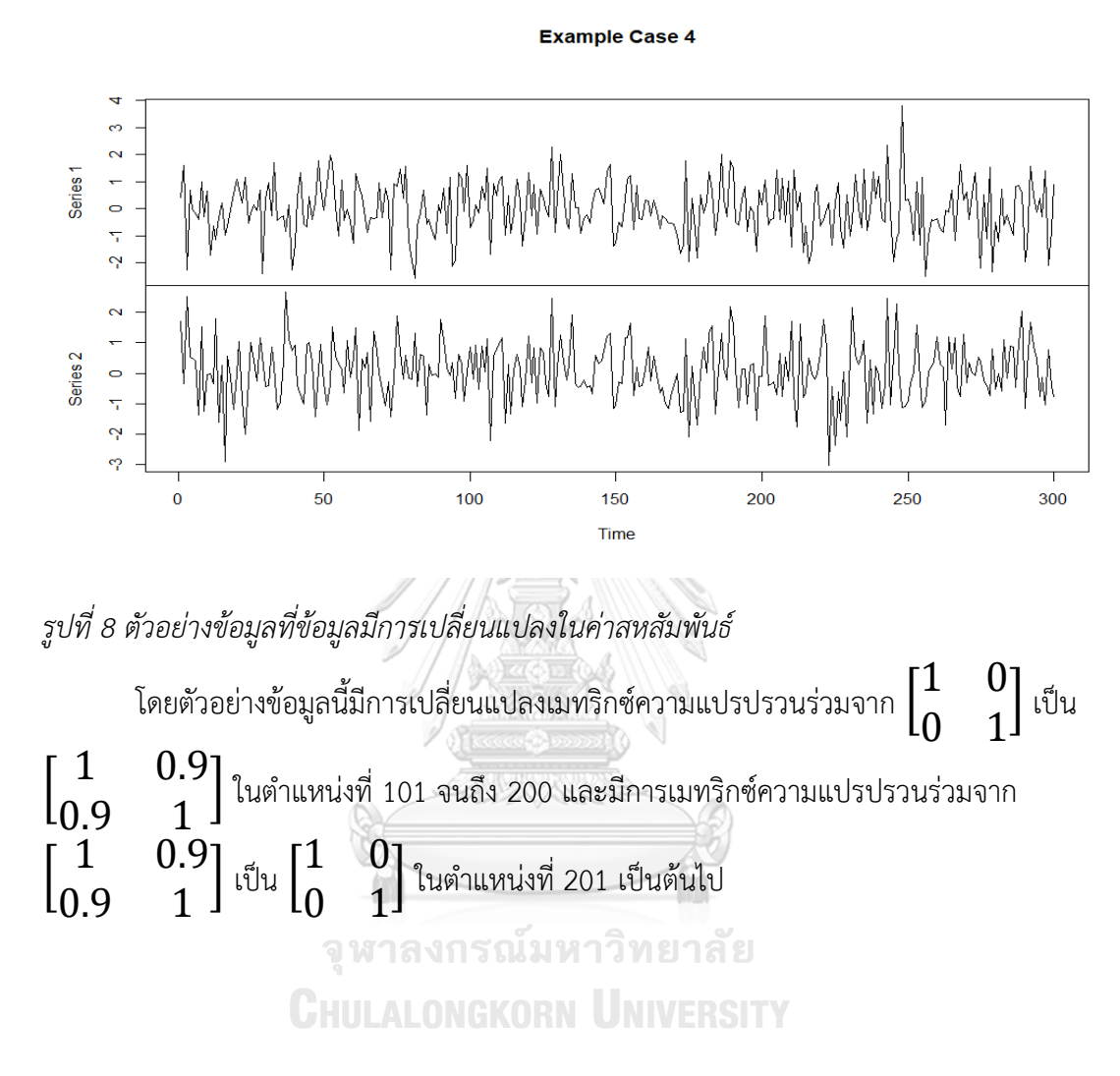

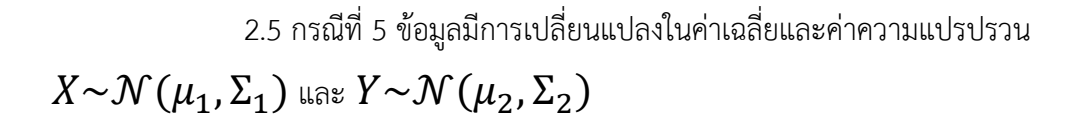

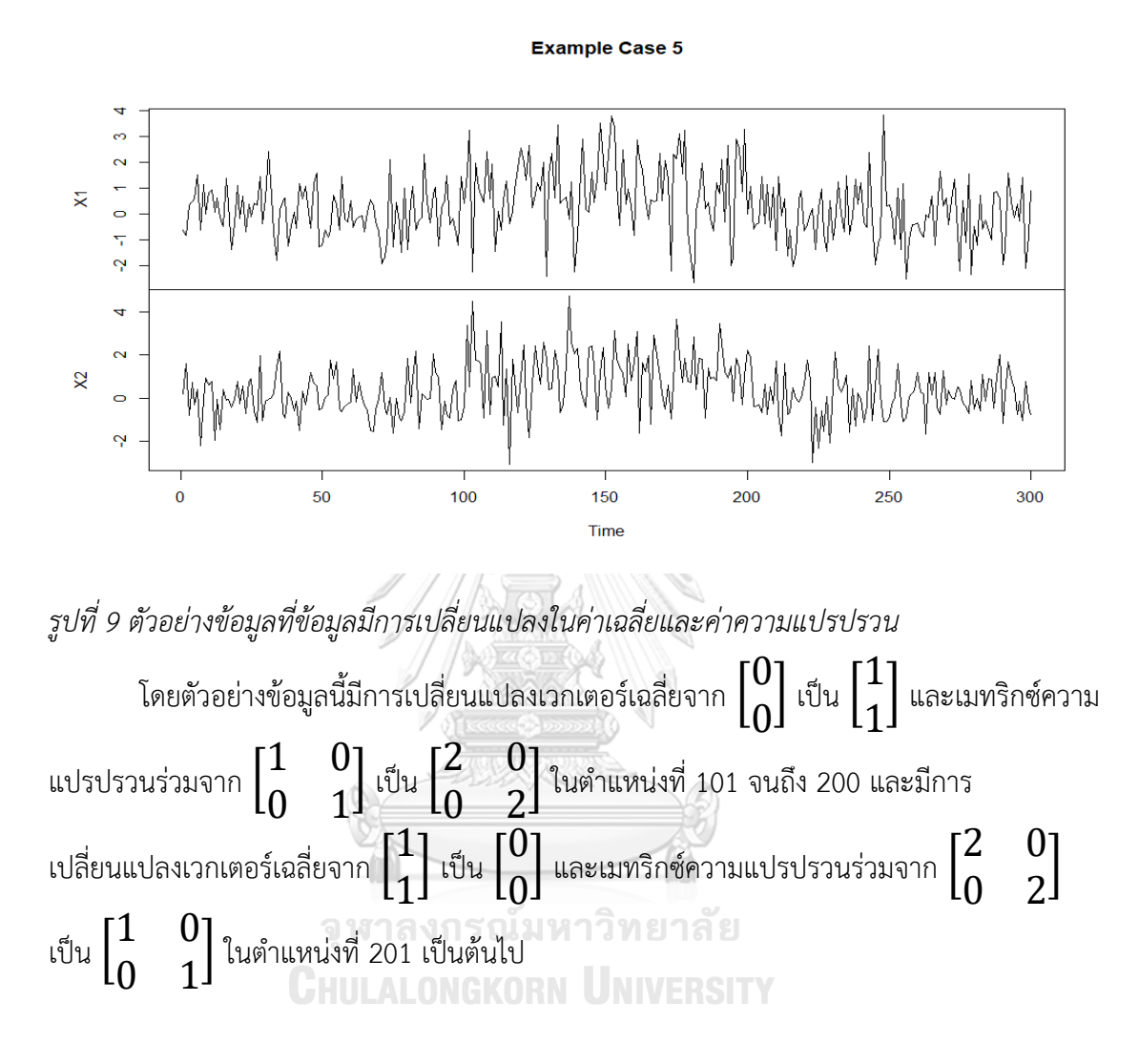

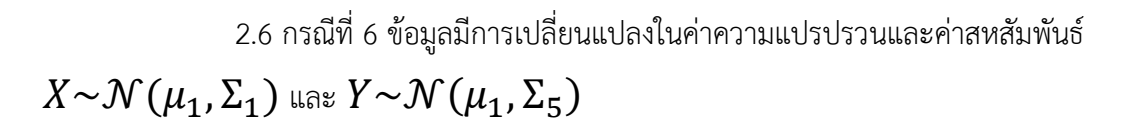

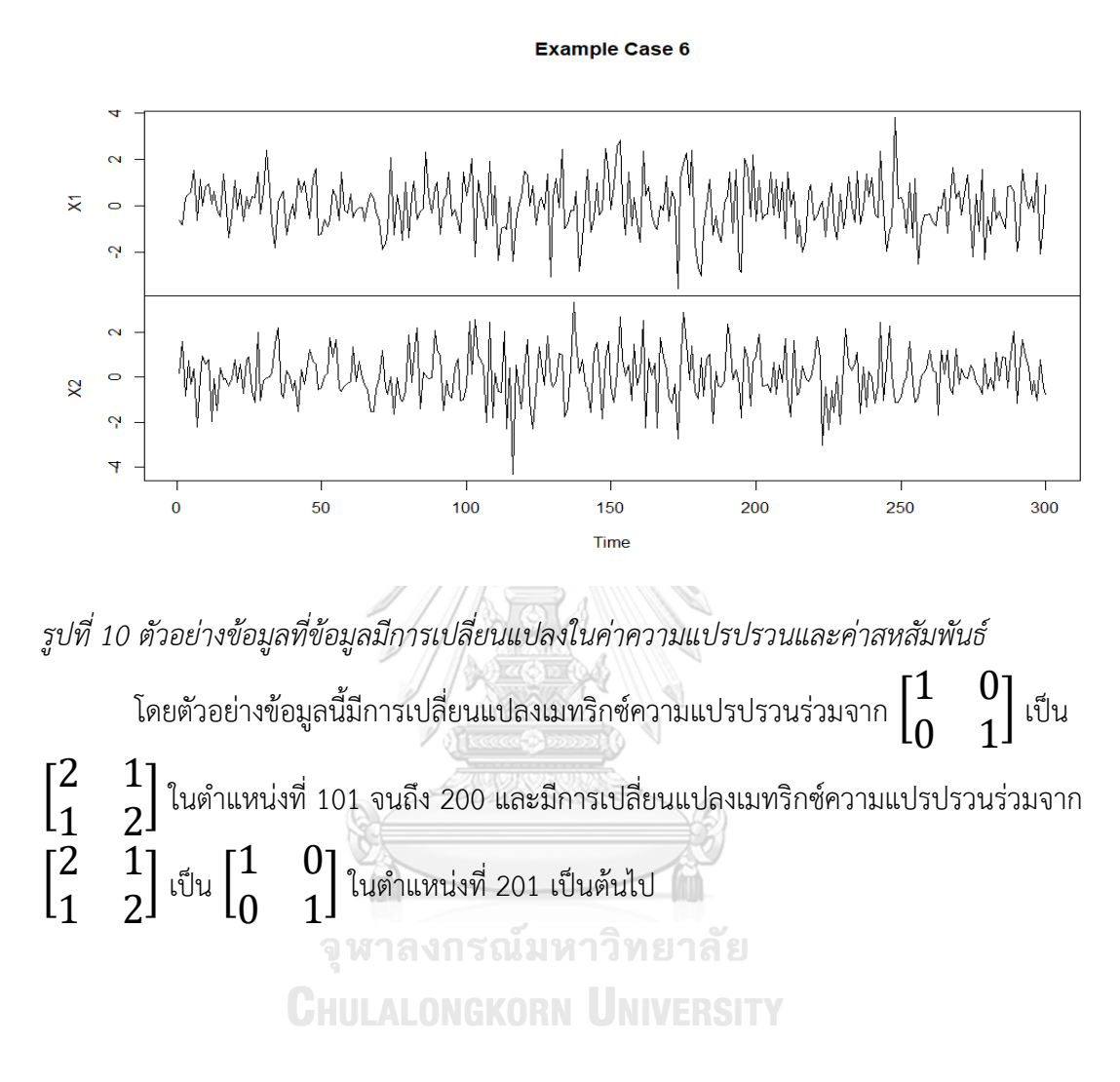

2.7 กรณีที่ 7 ข้อมูลมีการเปลี่ยนแปลงในค่าเฉลี่ยและค่าสหสัมพันธ์  $X {\sim} \mathcal{N}(\mu_1, \Sigma_1)$  และ  $Y {\sim} \mathcal{N}(\mu_2, \Sigma_3)$ 

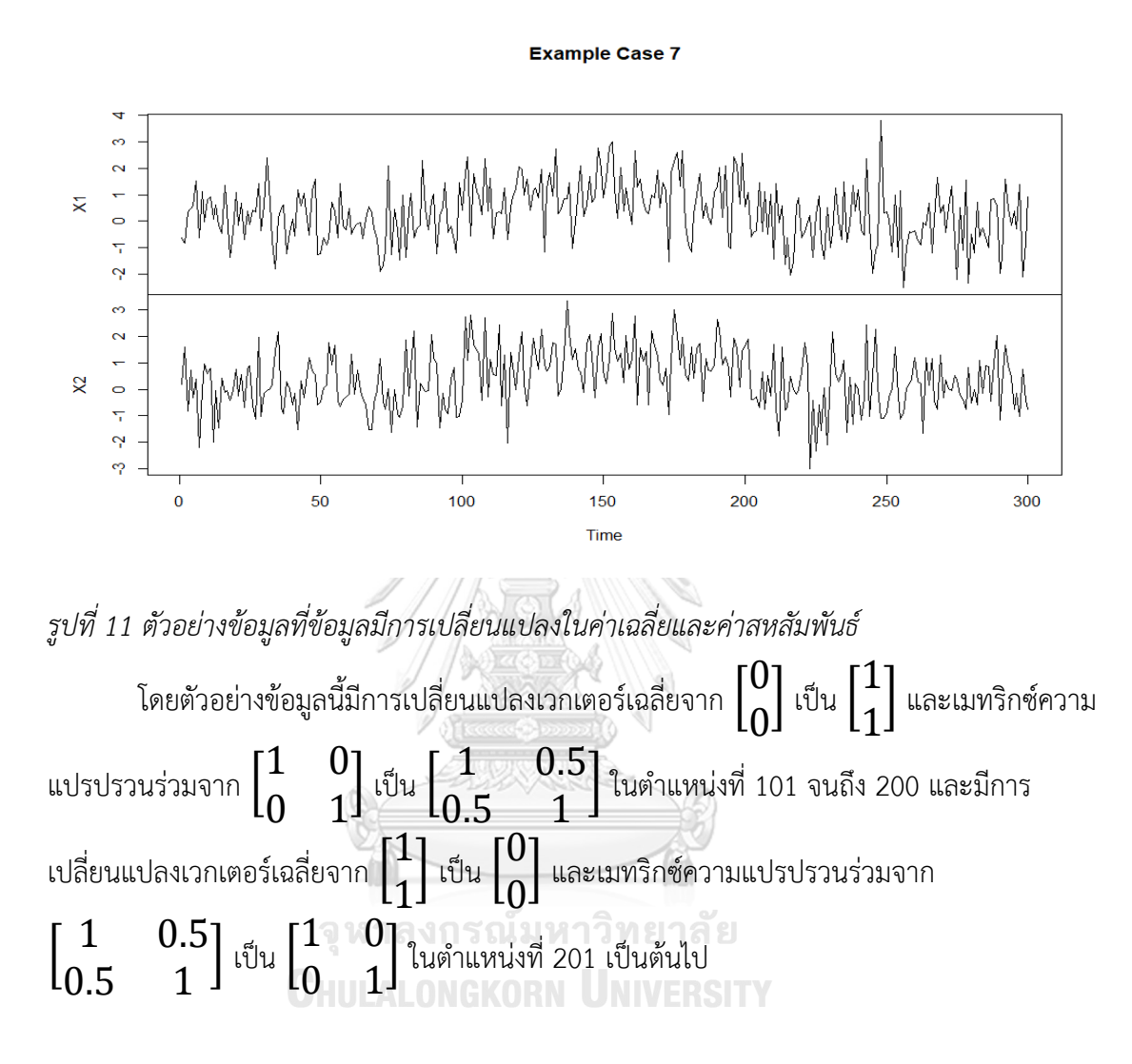

2.8 กรณีที่ 8 ข้อมูลมีการเปลี่ยนแปลงในค่าเฉลี่ย ค่าความแปรปรวน และค่า สหสัมพันธ์  $X {\sim} \mathcal{N}(\mu_1, \Sigma_1)$  และ  $Y {\sim} \mathcal{N}(\mu_2, \Sigma_5)$ 

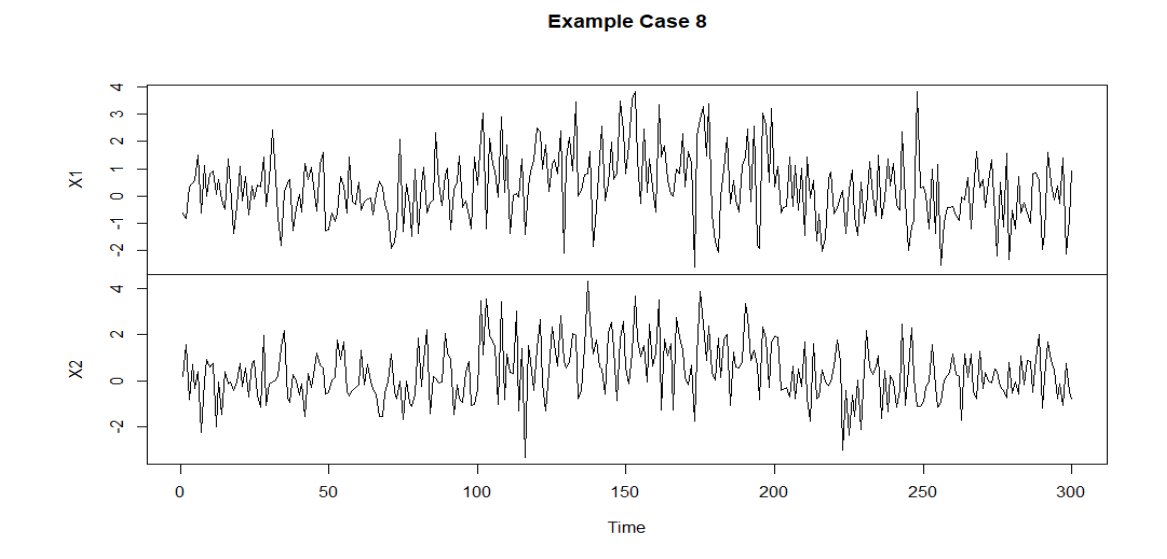

*รูปที่ 12 ตัวอย่ำงข้อมูลที่ข้อมูลมีกำรเปลี่ยนแปลงในค่ำเฉลี่ย ค่ำควำมแปรปรวน และค่ำสหสัมพันธ์* โดยตัวอย่างข้อมูลนี้มีการเปลี่ยนแปลงเวกเตอร์เฉลี่ยจาก [ 0  $\boldsymbol{0}$ ] เป็น [ 1 1 ] และเมทริกซ์ความ  $\mathfrak{u}$ ปรปรวนร่วมจาก $\mathop|$ 1 0 0 1 ] เป็น [ 2 1 1 2 ] ในต าแหน่งที่ 101 จนถึง 200 และมีการ เปลี่ยนแปลงเวกเตอร์เฉลี่ยจาก [ 1 1  $|$  เป็น 0 0  $\mid$  และเมทริกซ์ความแปรปรวนร่วมจาก $\mid$ 2 1 1 2 ] เป็น [ 1 0 0 1 ] ในต าแหน่งที่ 201 เป็นต้นไป

3. ทำการตรวจหาจุดเปลี่ยนแปลงในข้อมูลที่จำลองขึ้นในขั้นตอนที่ 2 โดยใช้วิธี E-Divisive, e-cp3o และ ks-cp3o

4. วัดประสิทธิภาพการตรวจหาจุดเปลี่ยนแปลงตามเกณฑ์ที่ได้ระบุไว้

5. ทำขั้นตอนที่ 1-4 ซ้ำจำนวน 500 รอบในแต่ละกรณี

6. เปรียบเทียบประสิทธิภาพการตรวจหาจุดเปลี่ยนของแต่ละวิธี

7. สรุปผลที่ได้จากการเปรียบเทียบประสิทธิภาพการตรวจหาจุดเปลี่ยนแปลงว่าวิธีใด ตรวจหาจุดเปลี่ยนแปลงได้มีประสิทธิภาพมากที่สุด
### **ส่วนที่ 2 : ศึกษาโดยใช้ข้อมูลจริง**

1. เก็บรวบรวมข้อมูลสัญญาณชีพซึ่งเป็นข้อมูลของมหาวิทยาลัยควีนส์แลนด์ (The university of Queensland) ในกรณีตัวอย่างที่ 2 (Liu, Görges, & Jenkins, 2012) โดยมีตัวแปรที่ สนใจคือ อัตราการเต้นของหัวใจ (Heart rate) และอัตราการเต้นของชีพจร (Pulse) ซึ่งมีขนาด 900 วินาที (นาทีที่ 0.12 ถึง นาทีที่ 15.11) และข้อมูลปริมาณฝุ่นละออง PM2.5 จาก BERKELEY EARTH ซึ่งมีขนาด 720 จุด (ข้อมูล ณ วันที่ 1 พฤศจิกายน 2561 ถึง 30 พฤศจิกายน 2561) ซึ่งมีตัวแปรที่ สนใจคือ ความหนาแน่นของปริมาณฝุ่นละออง PM2.5 และอุณหภูมิ

2. ตรวจหาจุดเปลี่ยนแปลงด้วยวิธีE-Divisive, e-cp3o และ ks-cp3o

2.1 ตรวจหาข้อมูลทั้งหมดในคราวเดียว

2.2 แบ่งข้อมลออกเป็น 3 ส่วน ส่วนละ 300 วินาที แล้วจึงนำแต่ละส่วนมาตรวจหา จุดเปลี่ยนแปลง

3. เปรียบเทียบจำนวนและตำแหน่งจุดเปลี่ยนแปลงที่พบใน 2.1 และ 2.2

#### **3.3 ข้อจ ากัดในงานวิจัย**

1. วิธีการหาจุดเปลี่ยนแปลงที่นำมาเปรียบเทียบประสิทธิภาพนั้นเป็นวิธีแบบนอนพารา เมตริกทั้งหมด

2. ข้อมูลที่จำลองขึ้นมามีรูปแบบการแจงแจกเพียงรูปแบบเดียวคือมีการแจกแจงแบบปกติ หลายตัวแปร **CHILLALONGKORN UNIVERSITY** 

3. ข้อมูลที่จำลองขึ้นมามีจุดเปลี่ยนแปลง 2 จุด

# **บทที่ 4**

#### **ผลการวิจัย**

งานวิจัยนี้มีจุดประสงค์เพื่อเปรียบเทียบประสิทธิภาพในการตรวจสอบของวิธี E-Divisive, ecp3o และ ks-cp3o เมื่อข้อมูลอนุกรมเวลาที่มีความผันแปรไม่ปกติที่มีการแจกแจงปกติ 2 ตัวแปรมี การเปลี่ยนแปลงในค่าเฉลี่ย ค่าความแปรปรวน และค่าสหสัมพันธ์ โดยทำการเปรียบเทียบในส่วนของ ่ ข้อมูลจำลองที่มีขนาดตัวอย่าง 90, 150 และ 300 โดยจำลองข้อมูลแต่ละขนาดตัวอย่างออกเป็น 8 กรณี

กรณีที่ 1 ข้อมูลมีการเปลี่ยนแปลงค่าเฉลี่ย

กรณีที่ 2 ข้อมูลมีการเปลี่ยนแปลงค่าความแปรปรวน

กรณีที่ 3 ข้อมูลมีการเปลี่ยนแปลงค่าสหสัมพันธ์ระดับปานกลาง ( $\rho$  = 0.5)

กรณีที่ 4 ข้อมูลมีการเปลี่ยนแปลงค่าสหสัมพันธ์ระดับสูง ( $\rho$  = 0.9)

กรณีที่ 5 ข้อมูลมีการเปลี่ยนแปลงค่าเฉลี่ยและค่าความแปรปรวน

กรณีที่ 6 ข้อมูลมีการเปลี่ยนแปลงค่าความแปรปรวนและค่าสหสัมพันธ์

กรณีที่ 7 ข้อมูลมีการเปลี่ยนแปลงค่าเฉลี่ยและค่าสหสัมพันธ์

กรณีที่ 8 ข้อมูลมีการเปลี่ยนแปลงค่าเฉลี่ย ค่าความแปรปรวน และค่าสหสัมพันธ์

และเปรียบเทียบประสิทธิภาพของแต่ละวิธีโดยพิจารณาค่า Adjusted Rand Index และจำนวนจุด เปลี่ยนแปลงที่พบในแต่ละกรณี และทำการเปรียบเทียบในส่วนของข้อมูลจริง ซึ่งเป็นข้อมูลสัญญาณ ชีพของมหาวิทยาลัยควีนส์แลนด์ (The university of Queensland) โดยมีตัวแปรที่สนใจคือ อัตรา การเต้นของหัวใจ (Heart rate) และอัตราการเต้นของชีพจร (Pulse) ซึ่งมีขนาด 900 วินาที (นาทีที่ 0.12 ถึง นาทีที่ 15.11) และข้อมูลปริมาณฝุ่นละออง PM2.5 จาก BERKELEY EARTH ซึ่งมีขนาด 720 จุด (ข้อมูล ณ วันที่ 1 พฤศจิกายน 2561 ถึง 30 พฤศจิกายน 2561) ซึ่งมีตัวแปรที่สนใจคือ ี ความหนาแน่นของปริมาณฝุ่นละออง PM2.5 และอุณหภูมิ โดยทำการตรวจหาข้อมูลทั้งหมดในคราว ่ เดียว และแบ่งข้อมูลออกเป็น 3 ส่วนก่อนแล้วจึงนำแต่ละส่วนมาตรวจหาจุดเปลี่ยนแปลง และทำการ ทดสอบสมมติฐานการเปลี่ยนแปลงของค่าเฉลี่ย และค่าความแปรปรวนในแต่ละช่วงข้อมูล

## **4.1 ผลการเปรียบเทียบวิธีการตรวจหาจุดเปลี่ยนแปลงด้วยวิธี E-Divisive, e-cp3o และ kscp3o ในส่วนข้อมูลจ าลอง**

4.1.1 ผลการเปรียบเทียบประสิทธิภาพของวิธีการตรวจหาจุดเปลี่ยนแปลงด้วยวิธีE-Divisive, e-cp3o และ ks-cp3o เมื่อข้อมูลมีขนาดตัวอย่าง 90

| ข้อมูลมีการเปลี่ยนแปลงใน         | E-Divisive | e-cp3o | ks-cp3o |
|----------------------------------|------------|--------|---------|
| ค่าเฉลี่ย                        | 0.9563     | 1.0000 | 1.0000  |
| ค่าความแปรปรวน                   | 0.3523     | 1.0000 | 1.0000  |
| ค่าสหสัมพันธ์ ( $\rho = 0.5$ )   | 0.3449     | 1.0000 | 1.0000  |
| ค่าสหสัมพันธ์ ( $\rho = 0.9$ )   | 0.3523     | 1.0000 | 1.0000  |
| ค่าเฉลี่ย และค่าความแปรปรวน      | 0.9192     | 1.0000 | 1.0000  |
| ค่าความแปรปรวน และค่าสหสัมพันธ์  | 0.3578     | 1.0000 | 1.0000  |
| ้ค่าเฉลี่ย และค่าสหสัมพันธ์      | 0.9437     | 1.0000 | 1.0000  |
| ค่าเฉลี่ย, ค่าความแปรปรวน และค่า | 0.8823     | 1.0000 | 1.0000  |
| สหสัมพันธ์                       |            |        |         |

*ตำรำงที่ 1 ค่ำเฉลี่ย Adjusted Rand Index ของแต่ละวิธีเมื่อข้อมูลมีขนำดตัวอย่ำงเท่ำกับ 90*

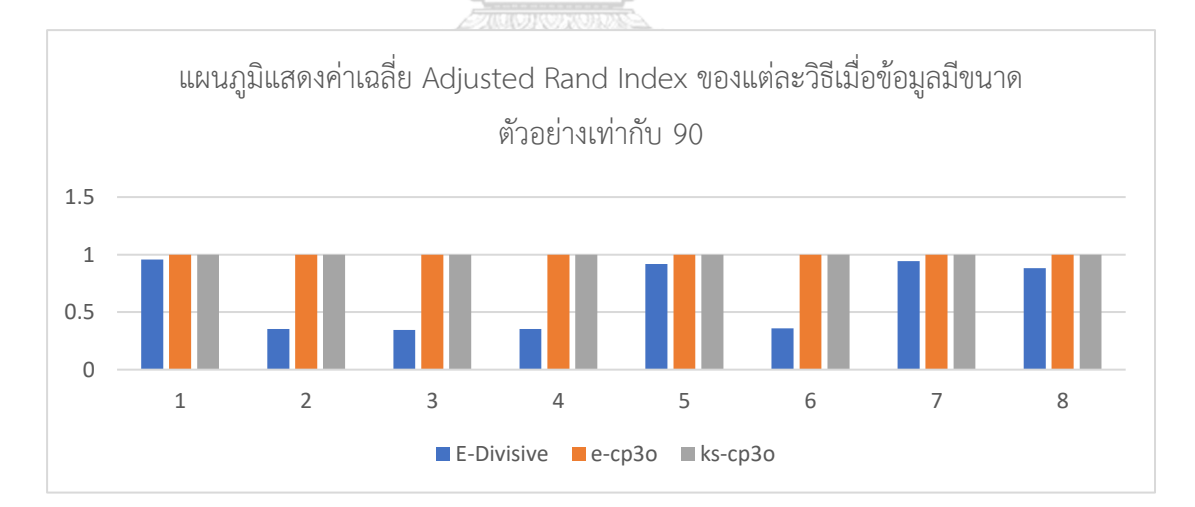

*รูปที่ 13 แผนภูมิแสดงค่ำเฉลี่ย Adjusted Rand Index ของแต่ละวิธีเมื่อข้อมูลมีขนำดตัวอย่ำง เท่ำกับ 90*

สรุปได้ว่า ในการเปรียบเทียบประสิทธิภาพของวิธีการตรวจหาจุดเปลี่ยนแปลงด้วยวิธี E-Divisive, e-cp3o และ ks-cp3o เมื่อข้อมูลมีขนาดตัวอย่าง 90 พบว่า การตรวจหาจุดเปลี่ยนแปลง ด้วยวิธี e-cp3o และ ks-cp3o มีค่า Adjusted Rand Index สูงที่สุดในทุกกรณี การตรวจหาจุด

เปลี่ยนแปลงด้วยวิธี E-Divisive มีค่า Adjusted Rand Index สูงในกรณีที่ข้อมูลมีการเปลี่ยนแปลงใน ค่าเฉลี่ย และมีค่าต่ าในกรณีอื่น ๆ

4.1.2 ผลการเปรียบเทียบประสิทธิภาพของวิธีการตรวจหาจุดเปลี่ยนแปลงด้วยวิธีE-Divisive, e-cp3o และ ks-cp3o เมื่อข้อมูลมีขนาดตัวอย่าง 150

| ข้อมูลมีการเปลี่ยนแปลงใน         | E-Divisive | e-cp3o | ks-cp3o |
|----------------------------------|------------|--------|---------|
| ค่าเฉลี่ย                        | 0.9738     | 0.9636 | 0.9190  |
| ค่าความแปรปรวน                   | 0.3788     | 0.8533 | 0.8437  |
| ค่าสหสัมพันธ์ ( $\rho = 0.5$ )   | 0.3517     | 0.8313 | 0.8311  |
| ค่าสหสัมพันธ์ ( $\rho = 0.9$ )   | 0.3714     | 0.8612 | 0.8325  |
| ค่าเฉลี่ย และค่าความแปรปรวน      | 0.9632     | 0.9488 | 0.9061  |
| ค่าความแปรปรวน และค่าสหสัมพันธ์  | 0.3832     | 0.8568 | 0.8431  |
| ค่าเฉลี่ย และค่าสหสัมพันธ์       | 0.9673     | 0.9548 | 0.9188  |
| ค่าเฉลี่ย, ค่าความแปรปรวน และค่า | 0.9499     | 0.9382 | 0.9064  |
| สหสัมพันธ์                       |            |        |         |

*ตำรำงที่ 2 ค่ำเฉลี่ย Adjusted Rand Index ของแต่ละวิธีเมื่อข้อมูลมีขนำดตัวอย่ำงเท่ำกับ 150*

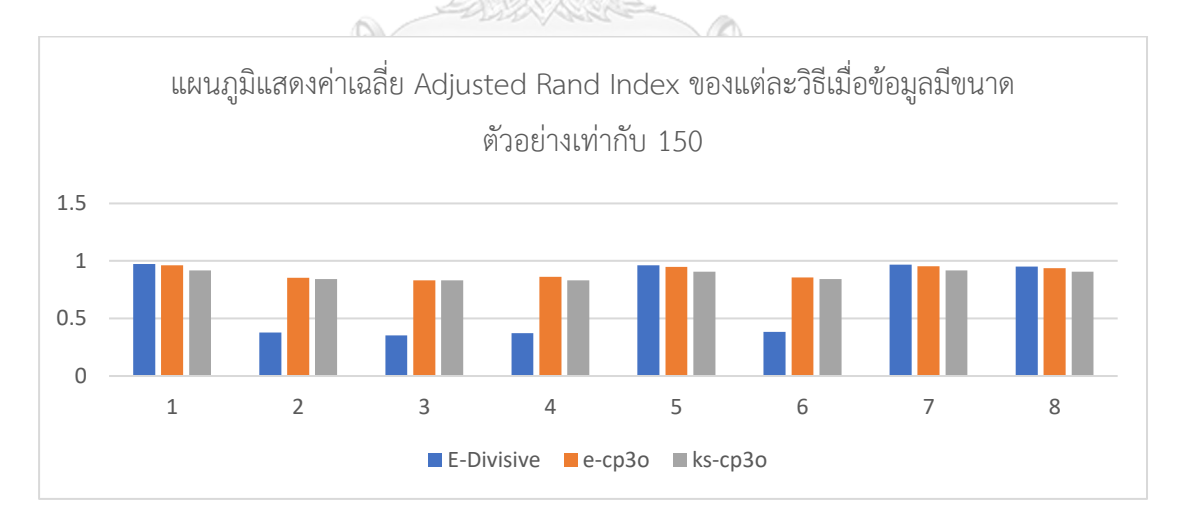

*รูปที่ 14 แผนภูมิแสดงค่ำเฉลี่ย Adjusted Rand Index ของแต่ละวิธีเมื่อข้อมูลมีขนำดตัวอย่ำง เท่ำกับ 150*

สรุปได้ว่า ในการเปรียบเทียบประสิทธิภาพของวิธีการตรวจหาจุดเปลี่ยนแปลงด้วยวิธี E-Divisive, e-cp3o และ ks-cp3o เมื่อข้อมูลมีขนาดตัวอย่าง 150 พบว่า การตรวจหาจุดเปลี่ยนแปลง ด้วยวิธี E-Divisive มีค่า Adjusted Rand Index สูงที่สุดในกรณีที่ข้อมูลมีการเปลี่ยนแปลงในค่าเฉลี่ย วิธี e-cp3o มีค่า Adjusted Rand Index สูงที่สุดในกรณีอื่น ๆ วิธี ks-cp3o มีค่า Adjusted Rand Index ที่สูงในทุกกรณี

4.1.3 ผลการเปรียบเทียบประสิทธิภาพของวิธีการตรวจหาจุดเปลี่ยนแปลงด้วยวิธีE-Divisive, e-cp3o และ ks-cp3o เมื่อข้อมูลมีขนาดตัวอย่าง 300

| ข้อมูลมีการเปลี่ยนแปลงใน         | E-Divisive | e-cp3o | ks-cp3o |
|----------------------------------|------------|--------|---------|
| ค่าเฉลี่ย                        | 0.9836     | 0.9797 | 0.9561  |
| ค่าความแปรปรวน                   | 0.3947     | 0.8130 | 0.8020  |
| ค่าสหสัมพันธ์ ( $\rho = 0.5$ )   | 0.3531     | 0.7786 | 0.7914  |
| ค่าสหสัมพันธ์ ( $\rho = 0.9$ )   | 0.3972     | 0.8187 | 0.7779  |
| ้ค่าเฉลี่ย และค่าความแปรปรวน     | 0.9791     | 0.9704 | 0.9399  |
| ค่าความแปรปรวน และค่าสหสัมพันธ์  | 0.4159     | 0.8224 | 0.8034  |
| ค่าเฉลี่ย และค่าสหสัมพันธ์       | 0.9818     | 0.9732 | 0.9557  |
| ค่าเฉลี่ย, ค่าความแปรปรวน และค่า | 0.9738     | 0.9571 | 0.9377  |
| สหสัมพันธ์                       |            |        |         |

*ตำรำงที่ 3 ค่ำเฉลี่ย Adjusted Rand Index ของแต่ละวิธีเมื่อข้อมูลมีขนำดตัวอย่ำงเท่ำกับ 300*

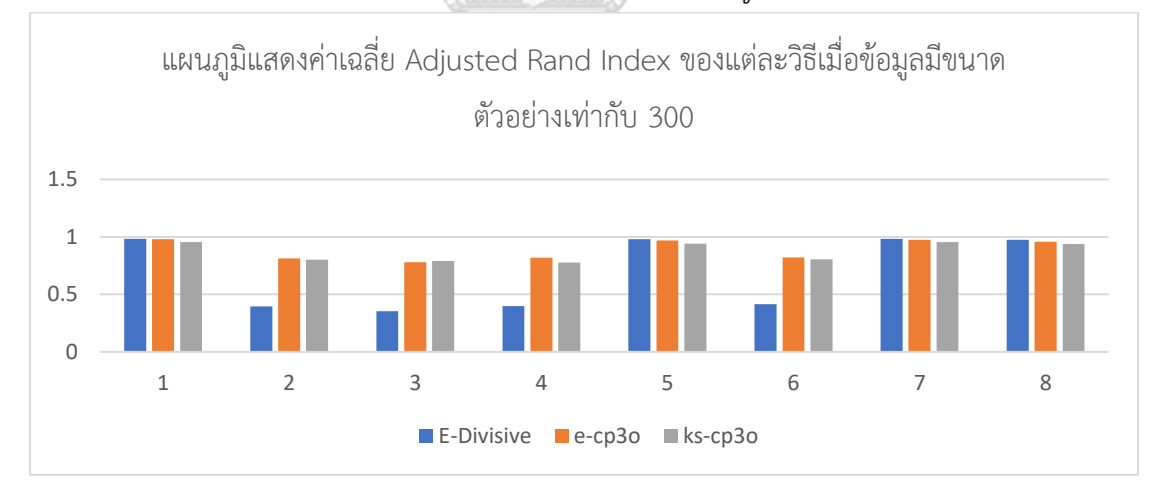

## *รูปที่ 15 แผนภูมิแสดงค่ำเฉลี่ย Adjusted Rand Index ของแต่ละวิธีเมื่อข้อมูลมีขนำดตัวอย่ำง เท่ำกับ 300*

สรุปได้ว่า ในการเปรียบเทียบประสิทธิภาพของวิธีการตรวจหาจุดเปลี่ยนแปลงด้วยวิธี E-Divisive, e-cp3o และ ks-cp3o เมื่อข้อมูลมีขนาดตัวอย่าง 300 พบว่า การตรวจหาจุดเปลี่ยนแปลง ด้วยวิธี E-Divisive มีค่า Adjusted Rand Index สูงที่สุดในกรณีที่ข้อมูลมีการเปลี่ยนแปลงในค่าเฉลี่ย วิธี e-cp3o มีค่า Adjusted Rand Index สูงที่สุดในกรณีอื่น ๆ ยกเว้นกรณีที่ข้อมูลมีการ เปลี่ยนแปลงค่าสหสัมพันธ์ (ρ = 0.5) วิธี ks-cp3o มีค่า Adjusted Rand Index ที่สูงที่สุด

4.1.4 ผลการเปรียบเทียบจำนวนจดเปลี่ยนแปลงที่พบเมื่อตรวจหาด้วยวิธี E-Divisive, ecp3o และ ks-cp3o เมื่อข้อมูลมีขนาดตัวอย่าง 90

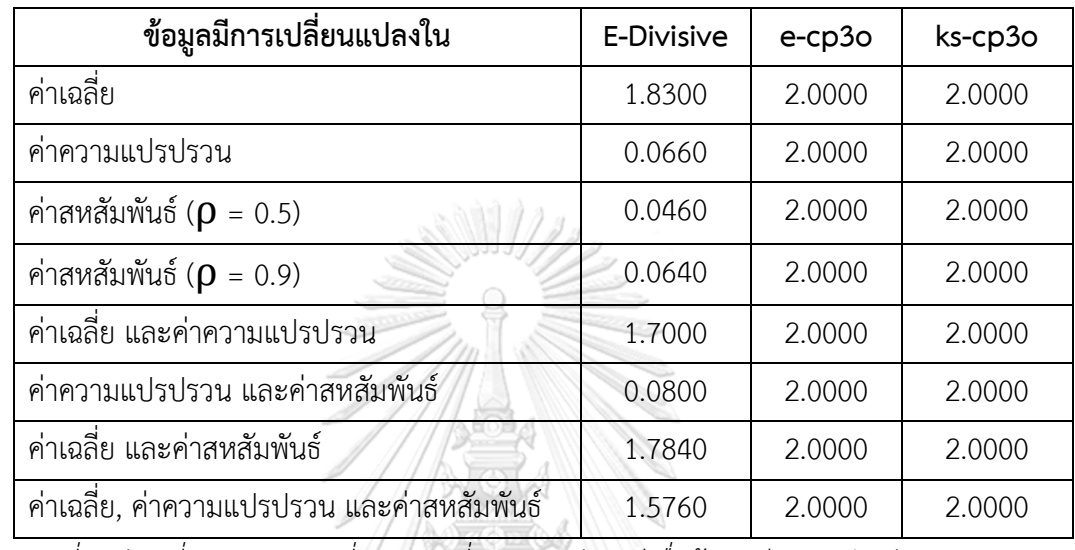

*ตำรำงที่ 4 ค่ำเฉลี่ยจ ำนวนจุดเปลี่ยนแปลงที่พบของแต่ละวิธีเมื่อข้อมูลมีขนำดตัวอย่ำง 90*

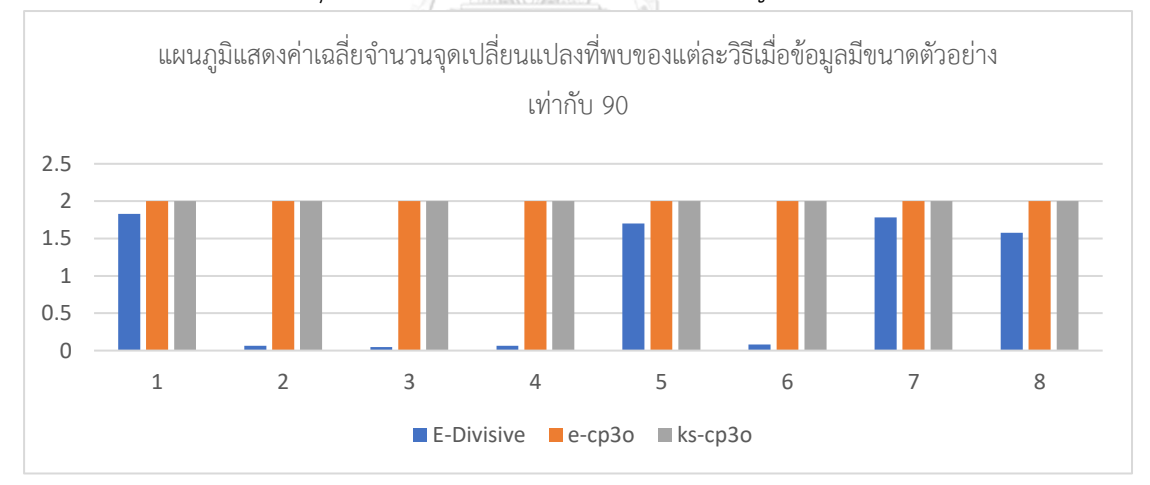

*รูปที่ 16 แผนภูมิแสดงค่ำเฉลี่ยจ ำนวนจุดเปลี่ยนแปลงที่พบของแต่ละวิธีเมื่อข้อมูลมีขนำดตัวอย่ำง 90*

้สรุปได้ว่า ค่าเฉลี่ยจำนวนจุดเปลี่ยนแปลงที่ตรวจพบของวิธีการตรวจหาจุดเปลี่ยนแปลงด้วย วิธี E-Divisive, e-cp3o และ ks-cp3o เมื่อข้อมูลมีขนาดตัวอย่าง 90 พบว่าโดยเฉลี่ยแล้ววิธี e-cp3o และ ks-cp3o มีการตรวจพบจำนวนจุดที่มีการเปลี่ยนแปลงแม่นยำมากที่สุด วิธี E-Divisive มีการ ้ตรวจพบจำนวนจุดที่มีการเปลี่ยนแปลงค่อนข้างแม่นยำในกรณีที่ข้อมูลมีการเปลี่ยนแปลงในค่าเฉลี่ย แต่ไม่พบจุดที่มีการเปลี่ยนแปลงในกรณีอื่น ๆ

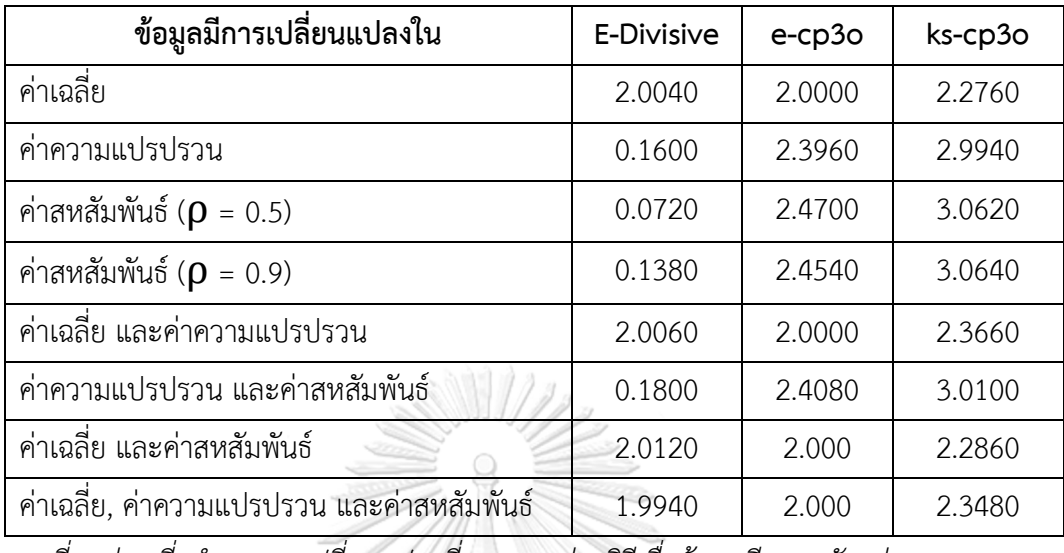

4.1.5 ผลการเปรียบเทียบจำนวนจุดเปลี่ยนแปลงที่พบเมื่อตรวจหาด้วยวิธี E-Divisive, ecp3o และ ks-cp3o เมื่อข้อมูลมีขนาดตัวอย่าง 150

*ตำรำงที่ 5 ค่ำเฉลี่ยจ ำนวนจุดเปลี่ยนแปลงที่พบของแต่ละวิธีเมื่อข้อมูลมีขนำดตัวอย่ำง 150*

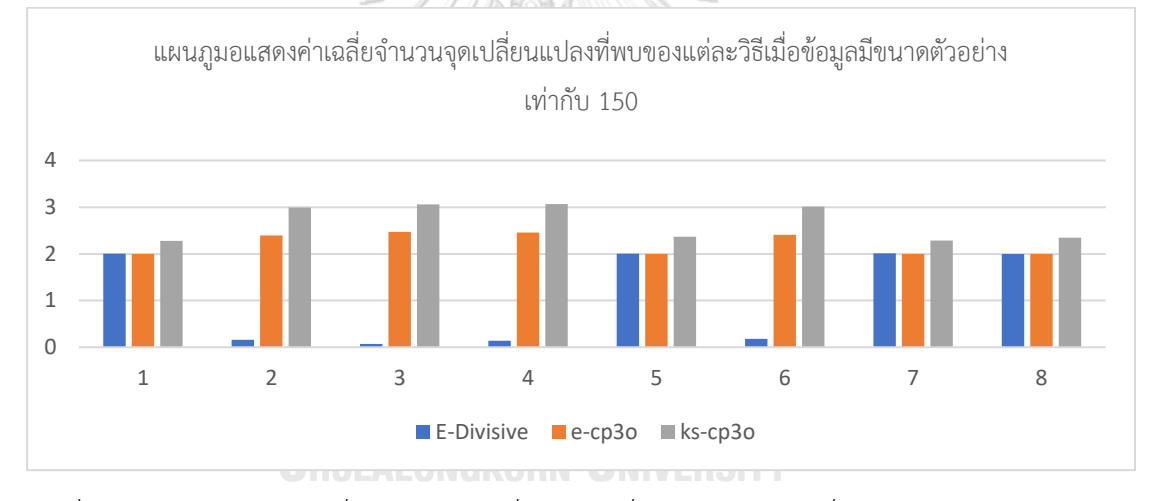

*รูปที่ 17 แผนภูมิแสดงค่ำเฉลี่ยจ ำนวนจุดเปลี่ยนแปลงที่พบของแต่ละวิธีเมื่อข้อมูลมีขนำดตัวอย่ำง 150*

้สรุปได้ว่า ค่าเฉลี่ยจำนวนจุดเปลี่ยนแปลงที่ตรวจพบของวิธีการตรวจหาจุดเปลี่ยนแปลงด้วย วิธี E-Divisive, e-cp3o และ ks-cp3o เมื่อข้อมูลมีขนาดตัวอย่าง 150 พบว่า โดยเฉลี่ยแล้ววิธี e--cp3o มีการตรวจพบจำนวนจุดที่แม่นยำมากที่สุด วิธี E-Divisive มีการตรวจพบจำนวนจุดที่แม่นยำ เฉพาะกรณีที่ข้อมูลมีการเปลี่ยนแปลงในค่าเฉลี่ย แต่ไม่พบจุดที่มีการเปลี่ยนแปลงเมื่อข้อมูลมีการ เปลี่ยนแปลงในกรณีอื่น ๆ วิธี ks-cp3o มีการตรวจพบเจอจำนวนจุดโดยเฉลี่ยมากที่สุดใน 3 วิธี

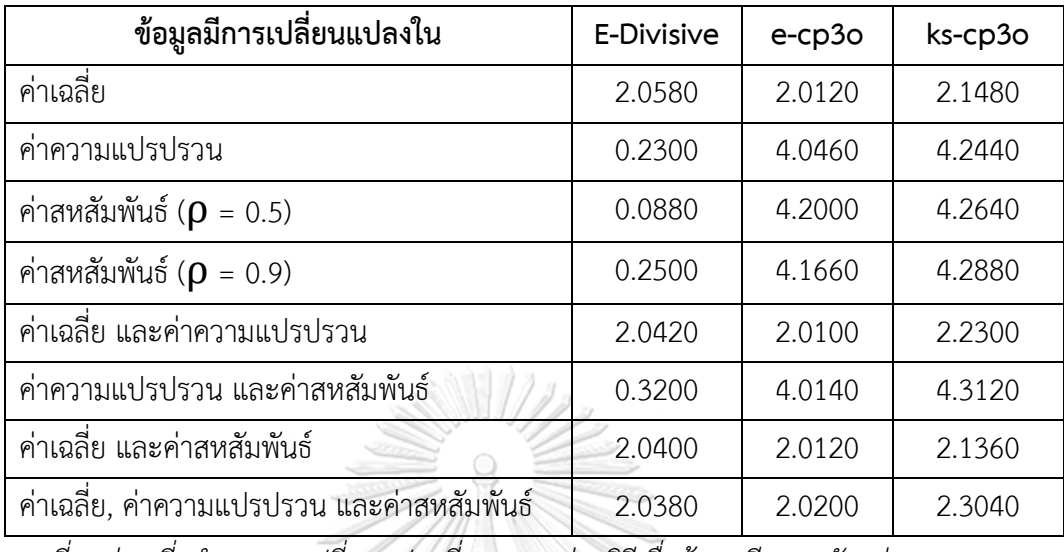

4.1.6 ผลการเปรียบเทียบจำนวนจุดเปลี่ยนแปลงที่พบเมื่อตรวจหาด้วยวิธี E-Divisive, ecp3o และ ks-cp3o เมื่อข้อมูลมีขนาดตัวอย่าง 300

*ตำรำงที่ 6 ค่ำเฉลี่ยจ ำนวนจุดเปลี่ยนแปลงที่พบของแต่ละวิธีเมื่อข้อมูลมีขนำดตัวอย่ำง 300*

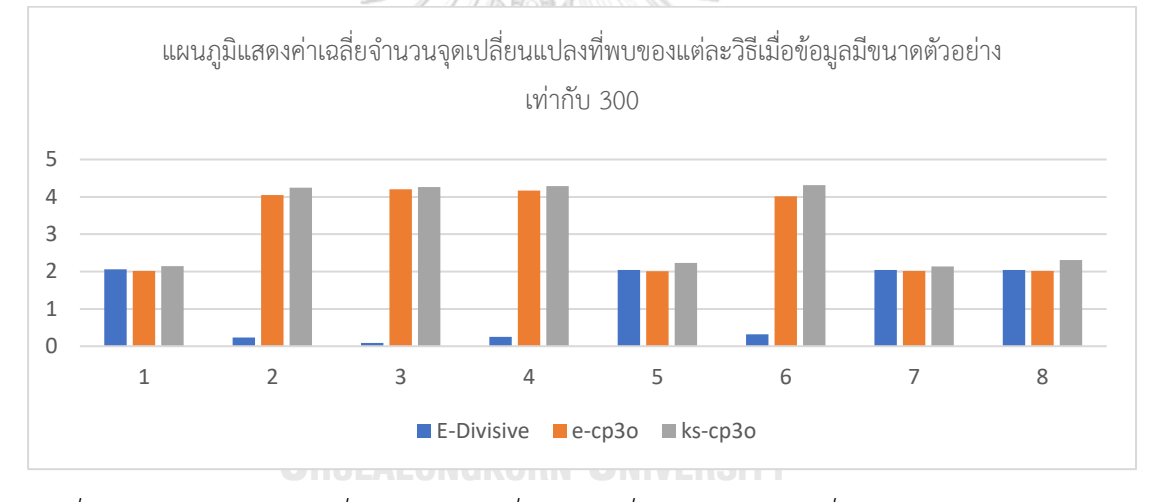

*รูปที่ 18 แผนภูมิแสดงค่ำเฉลี่ยจ ำนวนจุดเปลี่ยนแปลงที่พบของแต่ละวิธีเมื่อข้อมูลมีขนำดตัวอย่ำง 300*

้สรุปได้ว่า ค่าเฉลี่ยจำนวนจุดเปลี่ยนแปลงที่ตรวจพบของวิธีการตรวจหาจุดเปลี่ยนแปลงด้วย วิธี E-Divisive, e-cp3o และ ks-cp3o เมื่อข้อมูลมีขนาดตัวอย่าง 300 พบว่า โดยเฉลี่ยแล้ววิธี E-Divisive, e-cp3o และ ks-cp3o มีการตรวจพบจำนวนจุดที่แม่นยำในกรณีที่ข้อมูลมีการ เปลี่ยนแปลงในค่าเฉลี่ย แต่ในกรณีที่ข้อมูลมีการเปลี่ยนแปลงกรณีอื่น ๆ โดยเฉลี่ยวิธี E-Divisive ไม่ พบจุดที่มีการเปลี่ยนแปลง วิธี e-cp3o และ ks-cp3o มีการตรวจเจอจุดที่มีการเปลี่ยนแปลงไม่ แม่นยำนัก

|                                | E-Divisive |            | e-cp3o     |             |
|--------------------------------|------------|------------|------------|-------------|
| ข้อมูลมีการเปลี่ยนแปลงใน       | ค่าเฉลี่ย  | ค่าเฉลี่ย  | ค่าเฉลี่ย  | ค่าเฉลี่ย   |
|                                | Adjusted   | จำนวนจุดที | Adjusted   | จำนวนจุดที่ |
|                                | Rand Index | พบ         | Rand Index | พบ          |
| ค่าเฉลี่ย                      | 0.9563     | 1.8300     | 1.0000     | 2.0000      |
| ค่าความแปรปรวน                 | 0.3523     | 0.0660     | 1.0000     | 2.0000      |
| ค่าสหสัมพันธ์ ( $\rho = 0.5$ ) | 0.3449     | 0.0460     | 1.0000     | 2.0000      |
| ค่าสหสัมพันธ์ ( $\rho = 0.9$ ) | 0.3523     | 0.0640     | 1.0000     | 2.0000      |
| ค่าเฉลี่ย และค่าความ           | 0.9192     | 1.7000     | 1.0000     | 2.0000      |
| แปรปรวน                        |            |            |            |             |
| ค่าความแปรปรวน และค่า          | 0.3578     | 0.0800     | 1.0000     | 2.0000      |
| สหสัมพันธ์                     |            |            |            |             |
| ค่าเฉลี่ย และค่าสหสัมพันธ์     | 0.9437     | 1.7840     | 1.0000     | 2.0000      |
| ้ค่าเฉลี่ย, ค่าความแปรปรวน     | 0.8823     | 1.5760     | 1.0000     | 2.0000      |
| และค่าสหสัมพันธ์               |            |            |            |             |

4.1.7 ผลการเปรียบเทียบประสิทธิภาพและจำนวนจุดเปลี่ยนแปลงที่พบเมื่อตรวจหาด้วยวิธี E-Divisive และ e-cp3o เมื่อข้อมูลมีขนาดตัวอย่าง 90

*ตำรำงที่ 7 ค่ำเฉลี่ย Adjusted Rand Index และค่ำเฉลี่ยจ ำนวนจุดเปลี่ยแปลงของวิธี E-Divisive และ e-cp3o เมื่อข้อมูลมีขนำดตัวอย่ำง 90*

สรุปได้ว่า เมื่อเปรียบเทียบค่าเฉลี่ย Adjusted Rand Index และค่าเฉลี่ยจำนวนจุดที่มีการ เปลี่ยนแปลงที่พบของวิธี E-Divisive และ e-cp3o เมื่อข้อมูลมีขนาดตัวอย่าง 90 พบว่า ค่าเฉลี่ย Adjusted Rand Index และค่าเฉลี่ยจำนวนจุดที่มีการเปลี่ยนแปลงที่พบของวิธี e-cp3o มีค่าสูงกว่า และใกล้เคียงมากกว่าวิธี E-Divisive ทั้งสองค่า

|                                | E-Divisive |            | e-cp3o     |            |
|--------------------------------|------------|------------|------------|------------|
| ข้อมูลมีการเปลี่ยนแปลงใน       | ค่าเฉลี่ย  | ค่าเฉลี่ย  | ค่าเฉลี่ย  | ค่าเฉลี่ย  |
|                                | Adjusted   | จำนวนจุดที | Adjusted   | จำนวนจุดที |
|                                | Rand Index | พบ         | Rand Index | พบ         |
| ค่าเฉลี่ย                      | 0.9738     | 2.0040     | 0.9636     | 2.0000     |
| ค่าความแปรปรวน                 | 0.3788     | 0.1600     | 0.8533     | 2.3960     |
| ค่าสหสัมพันธ์ ( $\rho = 0.5$ ) | 0.3517     | 0.0720     | 0.8313     | 2.4700     |
| ค่าสหสัมพันธ์ ( $\rho = 0.9$ ) | 0.3714     | 0.1380     | 0.8612     | 2.4540     |
| ค่าเฉลี่ย และค่าความ           | 0.9632     | 2.0060     | 0.9488     | 2.0000     |
| แปรปรวน                        |            |            |            |            |
| ้ค่าความแปรปรวน และค่า         | 0.3832     | 0.1800     | 0.8568     | 2.4080     |
| สหสัมพันธ์                     |            |            |            |            |
| ้ค่าเฉลี่ย และค่าสหสัมพันธ์    | 0.9673     | 2.0120     | 0.9548     | 2.0000     |
| ค่าเฉลี่ย, ค่าความแปรปรวน      | 0.9499     | 1.9940     | 0.9382     | 2.0000     |
| และค่าสหสัมพันธ์               |            |            |            |            |

4.1.8 ผลการเปรียบเทียบประสิทธิภาพและจำนวนจุดเปลี่ยนแปลงที่พบเมื่อตรวจหาด้วยวิธี E-Divisive และ e-cp3o เมื่อข้อมูลมีขนาดตัวอย่าง 150

*ตำรำงที่ 8 ค่ำเฉลี่ย Adjusted Rand Index และค่ำเฉลี่ยจ ำนวนจุดเปลี่ยแปลงของวิธี E-Divisive และ e-cp3o เมื่อข้อมูลมีขนำดตัวอย่ำง 150*

สรุปได้ว่า เมื่อเปรียบเทียบค่าเฉลี่ย Adjusted Rand Index และค่าเฉลี่ยจำนวนจุดที่มีการ เปลี่ยนแปลงที่พบของวิธี E-Divisive และ e-cp3o เมื่อข้อมูลมีขนาดตัวอย่าง 150 พบว่าในกรณีที่ ข้อมูลมีการเปลี่ยนแปลงในค่าเฉลี่ย ค่าเฉลี่ย Adjusted Rand Index ของวิธี E-Divisive มีค่า มากกว่าของวิธี e-cp3o แต่เมื่อเปรียบเทียบค่าเฉลี่ยจำนวนจุดที่มีการเปลี่ยนแปลงที่พบ ค่าเฉลี่ย จำนวนจุดที่มีการเปลี่ยนแปลงที่พบของวิธี e-cp3o นั้นมีความแม่นยำมากกว่าวิธี E-Divisive และใน กรณีที่ข้อมูลไม่มีการเปลี่ยนแปลงในค่าเฉลี่ย ค่าเฉลี่ย Adjusted Rand Index และค่าเฉลี่ยจำนวน จุดที่มีการเปลี่ยนแปลงที่พบของวิธี e-cp3o มีค่าสูงกว่าและใกล้เคียงมากกว่าวิธี E-Divisive ทั้งสอง ค่า

|                                | E-Divisive |             | e-cp3o     |            |
|--------------------------------|------------|-------------|------------|------------|
| ข้อมูลมีการเปลี่ยนแปลงใน       | ค่าเฉลี่ย  | ค่าเฉลี่ย   | ค่าเฉลี่ย  | ค่าเฉลี่ย  |
|                                | Adjusted   | จำนวนจุดที่ | Adjusted   | จำนวนจุดที |
|                                | Rand Index | พบ          | Rand Index | พบ         |
| ค่าเฉลี่ย                      | 0.9836     | 2.0580      | 0.9797     | 2.0120     |
| ค่าความแปรปรวน                 | 0.3947     | 0.2300      | 0.8130     | 4.0460     |
| ค่าสหสัมพันธ์ ( $\rho = 0.5$ ) | 0.3531     | 0.0880      | 0.7786     | 4.2000     |
| ค่าสหสัมพันธ์ ( $\rho$ = 0.9)  | 0.3972     | 0.2500      | 0.8187     | 4.1660     |
| ค่าเฉลี่ย และค่าความ           | 0.9791     | 2.0420      | 0.9704     | 2.0100     |
| แปรปรวน                        |            |             |            |            |
| ้ค่าความแปรปรวน และค่า         | 0.4159     | 0.3200      | 0.8224     | 4.0140     |
| สหสัมพันธ์                     |            |             |            |            |
| ค่าเฉลี่ย และค่าสหสัมพันธ์     | 0.9818     | 2.0400      | 0.9732     | 2.0120     |
| ค่าเฉลี่ย, ค่าความแปรปรวน      | 0.9738     | 2.0380      | 0.9571     | 2.0200     |
| และค่าสหสัมพันธ์               |            |             |            |            |

4.1.9 ผลการเปรียบเทียบประสิทธิภาพและจำนวนจุดเปลี่ยนแปลงที่พบเมื่อตรวจหาด้วยวิธี E-Divisive และ e-cp3o เมื่อข้อมูลมีขนาดตัวอย่าง 300

*ตำรำงที่ 9 ค่ำเฉลี่ย Adjusted Rand Index และค่ำเฉลี่ยจ ำนวนจุดเปลี่ยแปลงของวิธี E-Divisive และ e-cp3o เมื่อข้อมูลมีขนำดตัวอย่ำง 300*

สรุปได้ว่า เมื่อเปรียบเทียบค่าเฉลี่ย Adjusted Rand Index และค่าเฉลี่ยจำนวนจุดที่มีการ เปลี่ยนแปลงที่พบของวิธี E-Divisive และ e-cp3o เมื่อข้อมูลมีขนาดตัวอย่าง 300 พบว่าในกรณีที่ ข้อมูลมีการเปลี่ยนแปลงในค่าเฉลี่ย ค่าเฉลี่ย Adjusted Rand Index ของวิธี E-Divisive มีค่า มากกว่าของวิธี e-cp3o แต่เมื่อเปรียบเทียบค่าเฉลี่ยจำนวนจุดที่มีการเปลี่ยนแปลงที่พบ ค่าเฉลี่ย จ านวนจุดที่มีการเปลี่ยนแปลงที่พบของวิธี e-cp3o นั้นมีความใกล้เคียงมากกว่าวิธี E-Divisive และ ในกรณีที่ข้อมูลไม่มีการเปลี่ยนแปลงในค่าเฉลี่ย ค่าเฉลี่ย Adjusted Rand Index ของวิธี e-cp3o มี ค่าสูงกว่าวิธี E-Divisive แต่ค่าเฉลี่ยจำนวนจุดที่มีการเปลี่ยนแปลงที่พบไม่สามารถสรุปได้ว่าวิธีใดมี ความแม่นยำมากกว่ากัน

## **4.2 ผลการเปรียบเทียบวิธีการตรวจหาจุดเปลี่ยนแปลงด้วยวิธี E-Divisive, e-cp3o และ kscp3o ในส่วนข้อมูลจริง**

ในส่วนของข้อมูลจริงนั้นเป็นข้อมูลสัญญาณชีพของมหาวิทยาลัยควีนส์แลนด์ (The university of Queensland) โดยมีตัวแปรที่สนใจคือ อัตราการเต้นของหัวใจ (Heart rate) และ ้อัตราการเต้นของชีพจร (Pulse) ซึ่งมีขนาด 900 วินาที (นาทีที่ 0.12 ถึง นาทีที่ 15.11) โดยทำการ ตรวจหาข้อมูลทั้งหมดในคราวเดียว และแบ่งข้อมูลออกเป็น 3 ส่วนก่อนแล้วจึงนำแต่ละส่วนมา ตรวจหาจุดเปลี่ยนแปลงซึ่งได้ผลการวิจัย ดังนี้

4.2.1 ผลการเปรียบเทียบจำนวนจุดเปลี่ยนแปลงของข้อมูลสัญญาณชีพที่พบเมื่อตรวจหาด้วย ้วิธี E-Divisive, e-cp3o และ ks-cp3o โดยทำการตรวจหาข้อมูลทั้งหมดในคราวเดียว

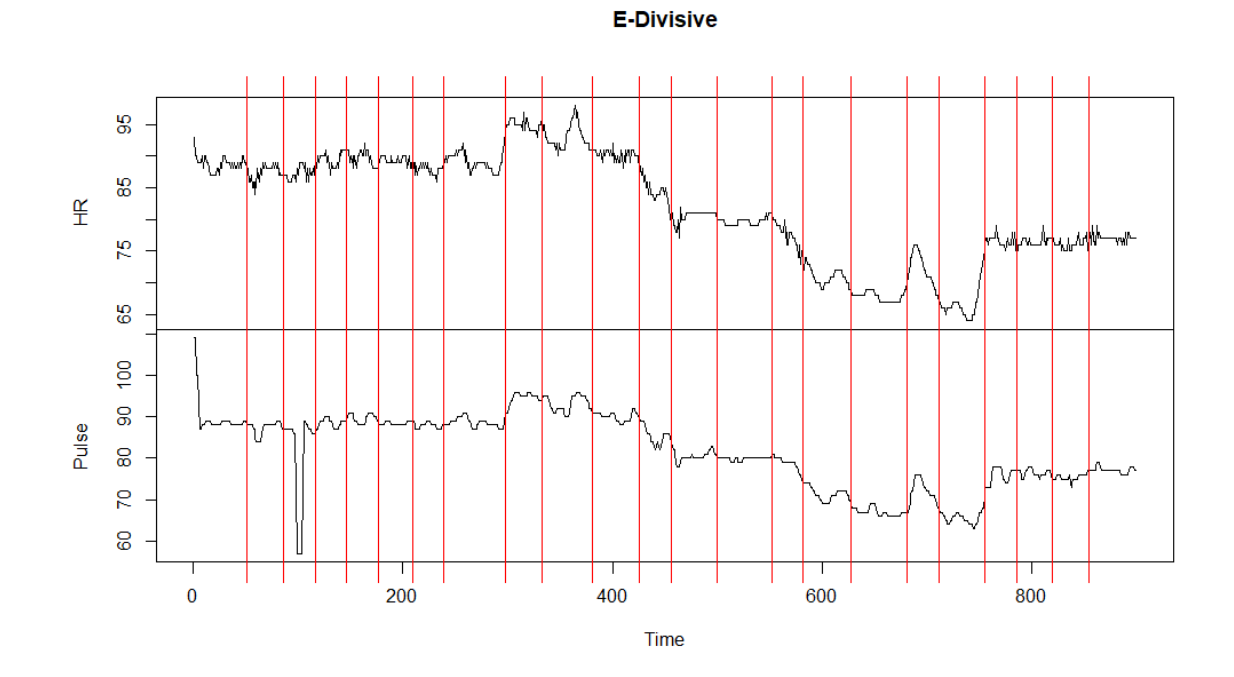

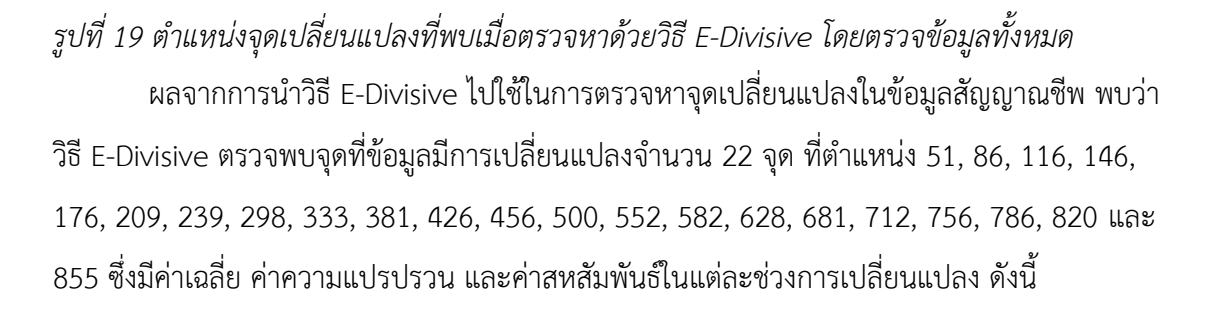

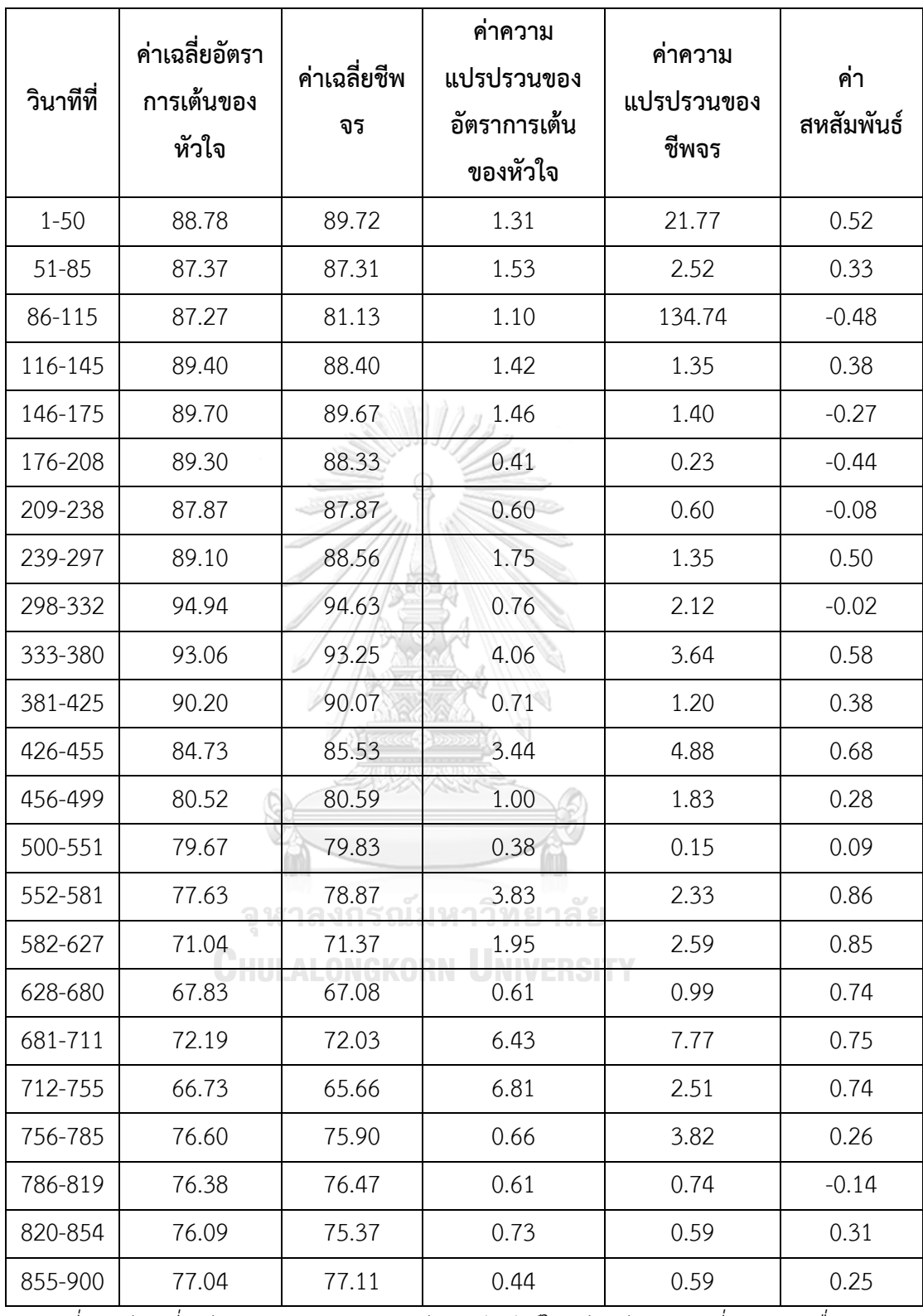

*ตำรำงที่ 10 ค่ำเฉลี่ย ค่ำควำมแปรปรวน และค่ำสหสัมพันธ์ในแต่ละช่วงกำรเปลี่ยนแปลงเมื่อตรวจหำ จุดเปลี่ยนแปลงด้วยวิธี E-Divisive*

และจากการนำข้อมูลในแต่ละช่วงไปทดสอบสมมติฐานความแตกต่างของค่าเฉลี่ย และค่า ความแปรปรวนของสองประชากรโดยใช้สถิติทดสอบ t และ F ตามลำดับ พบว่า ในทุก ๆ ช่วงการ เปรียบเทียบ ไม่ว่าจะเป็นการทดสอบความแตกต่างของค่าเฉลี่ยของอัตราการเต้นของหัวใจ ค่าเฉลี่ย ของชีพจร ค่าความแปรปรวนของอัตราการเต้นของหัวใจ หรือค่าความแปรปรวนของชีพจร จะมีอย่าง น้อยหนึ่งค่าที่มีค่า p-value น้อยกว่า 0.05 หมายถึงค่าระหว่างสองช่วงที่เปรียบเทียบกันนั้นมีความ แตกต่างกันทางสถิติที่ระดับนัยสำคัญ 0.05 ซึ่งสอดคล้องกับตำแหน่งจุดเปลี่ยนแปลงที่พบด้วยวิธี E-Divisive

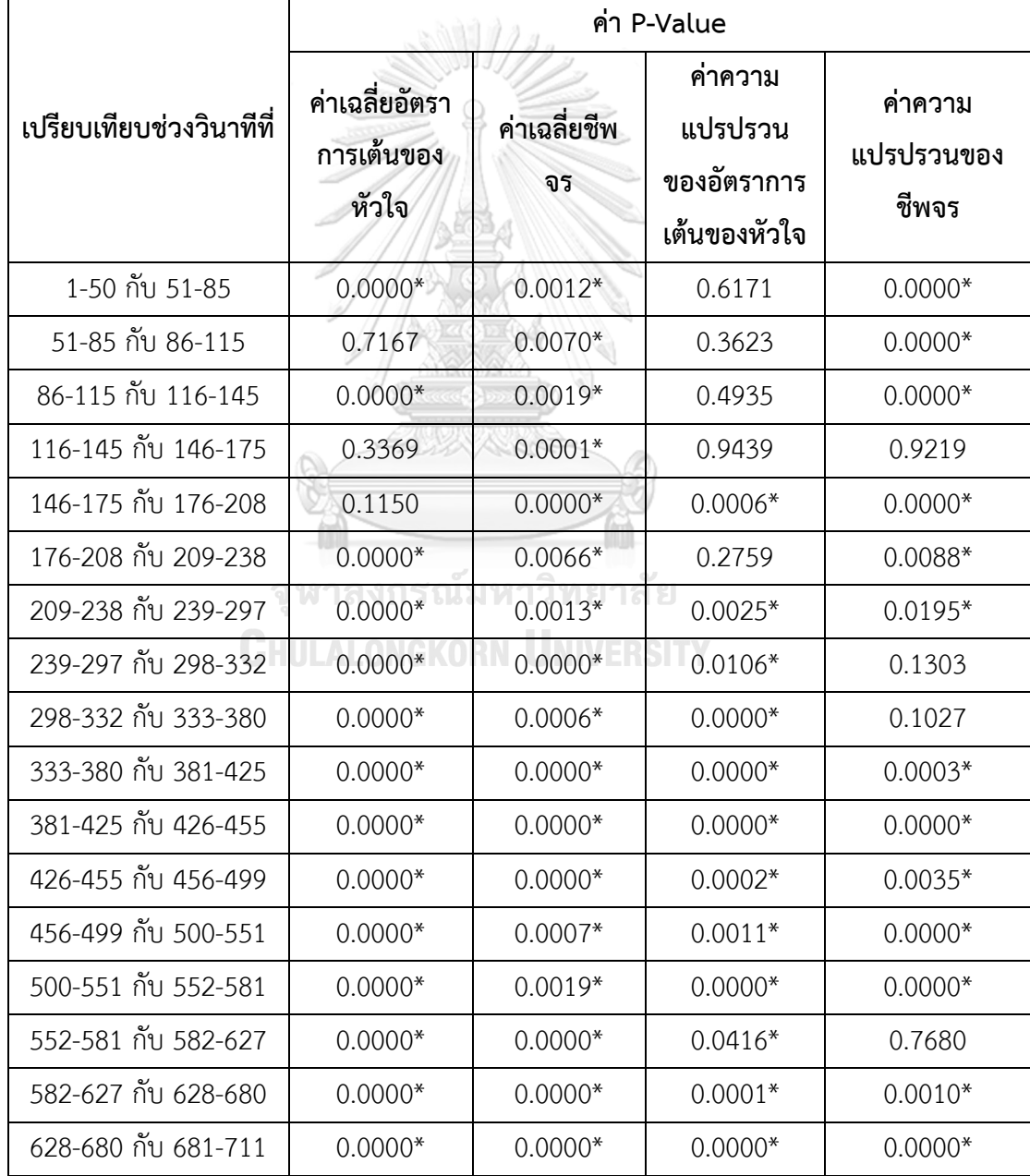

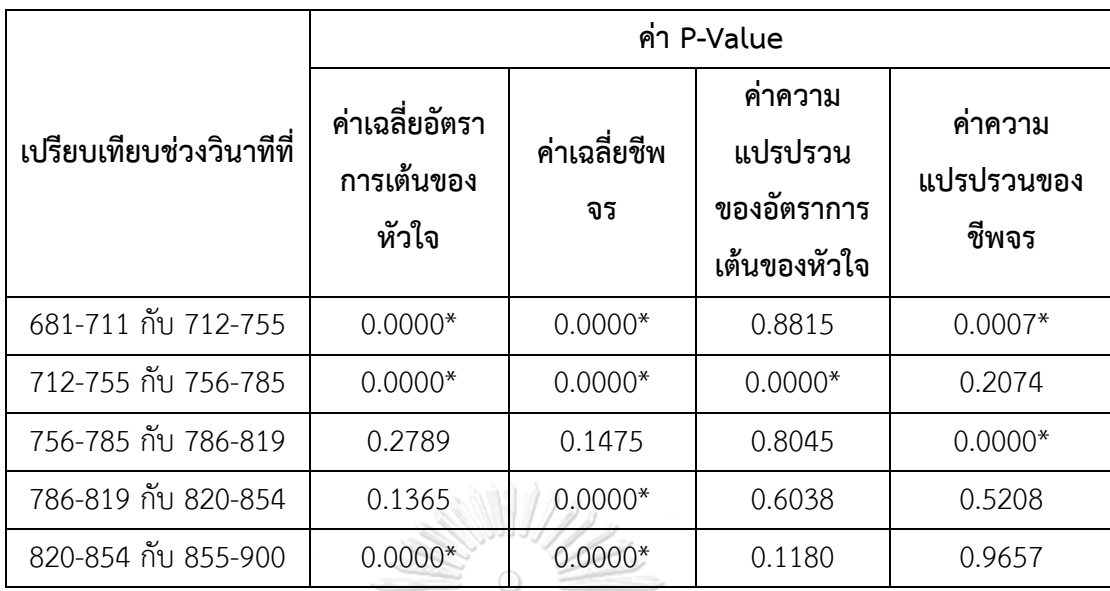

*ตำรำงที่ 11 ค่ำ p-value กำรทดสอบสมมติฐำนกำรเปลี่ยนแปลงค่ำเฉลี่ย และค่ำควำมแปรปรวนใน แต่ละช่วง ที่ระดับนัยส ำคัญ 0.05 เมื่อตรวจหำจุดเปลี่ยนแปลงด้วยวิธี E-Divisive* <u>หมายเหตุ</u> ช่องที่มีเครื่องหมายดอกจัน (\*) หมายถึงค่านั้นมีความต่างกันทางสถิติที่ระดับนัยสำคัญ 0.05

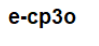

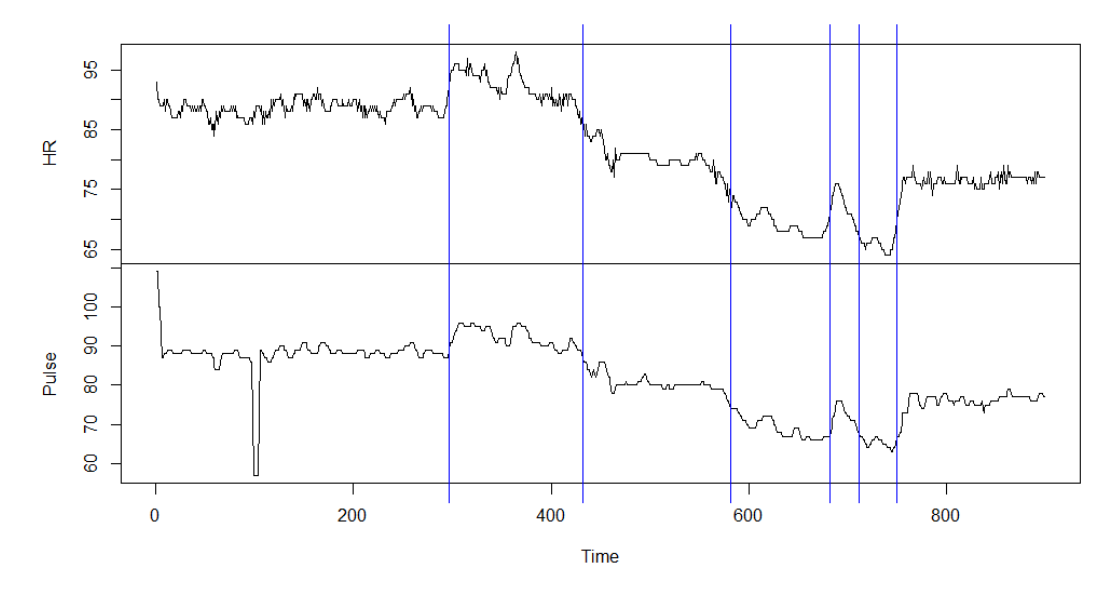

*รูปที่ 20 ต ำแหน่งจุดเปลี่ยนแปลงที่พบเมื่อตรวจหำด้วยวิธี e-cp3o โดยตรวจข้อมูลทั้งหมด* ผลจากการนำวิธี e-cp3o ไปใช้ในการตรวจหาจุดเปลี่ยนแปลงในข้อมูลสัญญาณชีพ พบว่า ้วิธี e-cp3o ตรวจพบจุดที่ข้อมูลมีการเปลี่ยนแปลงจำนวน 6 จุด ที่ตำแหน่ง 297, 432, 582, 682, 712 และ 750 ซึ่งมีค่าเฉลี่ย ค่าความแปรปรวน และค่าสหสัมพันธ์ในแต่ละช่วงการเปลี่ยนแปลง ดังนี้

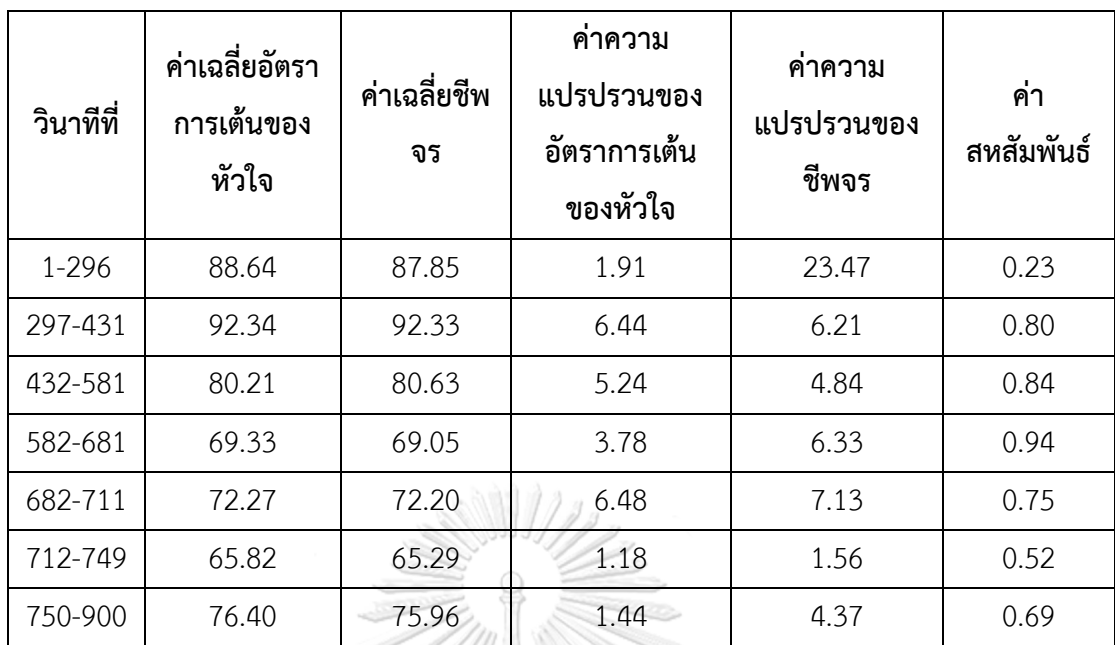

*ตำรำงที่ 12 ค่ำเฉลี่ย ค่ำควำมแปรปรวน และค่ำสหสัมพันธ์ในแต่ละช่วงกำรเปลี่ยนแปลงเมื่อตรวจหำ จุดเปลี่ยนแปลงด้วยวิธี e-cp3o*

และจากการนำข้อมูลในแต่ละช่วงไปทดสอบสมมติฐานความแตกต่างของค่าเฉลี่ย และค่า ความแปรปรวนของสองประชากรโดยใช้สถิติทดสอบ t และ F ตามลำดับ พบว่า ในทุก ๆ ช่วงการ เปรียบเทียบ ไม่ว่าจะเป็นการทดสอบความแตกต่างของค่าเฉลี่ยของอัตราการเต้นของหัวใจ ค่าเฉลี่ย ของชีพจร ค่าความแปรปรวนของอัตราการเต้นของหัวใจ หรือค่าความแปรปรวนของชีพจร จะมีอย่าง น้อยหนึ่งค่าที่มีค่า p-value น้อยกว่า 0.05 หมายถึงค่าระหว่างสองช่วงที่เปรียบเทียบกันนั้นมีความ แตกต่างกันทางสถิติที่ระดับนัยสำคัญ 0.05 ซึ่งสอดคล้องกับตำแหน่งจุดเปลี่ยนแปลงที่พบด้วยวิธี e-

**CHULALONGKORN UNIVERSITY** cp3o

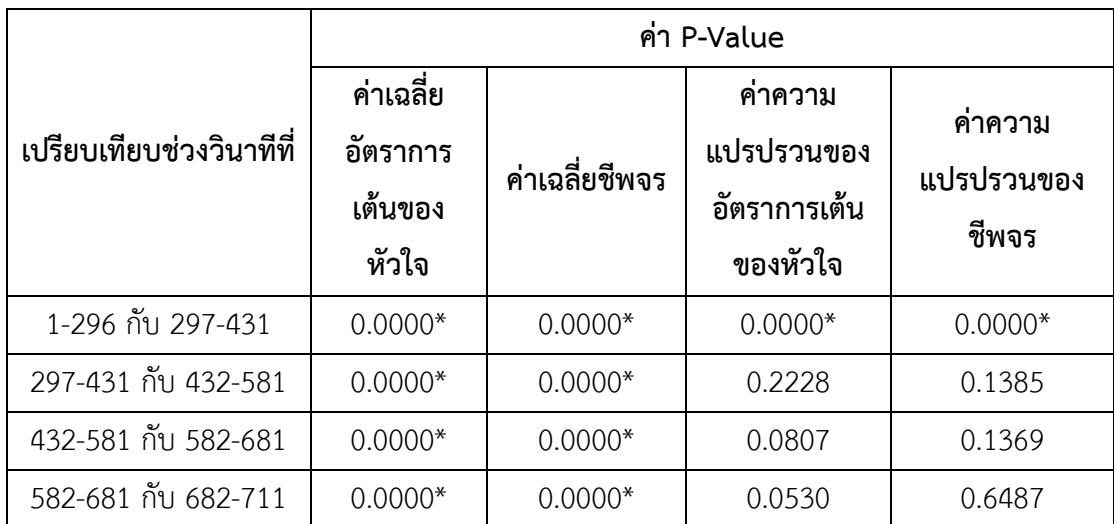

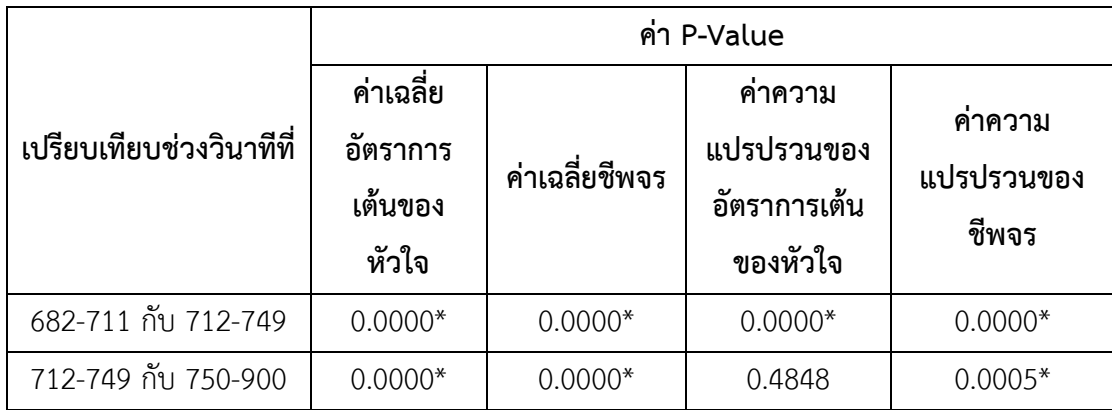

*ตำรำงที่ 13 ค่ำ p-value กำรทดสอบสมมติฐำนกำรเปลี่ยนแปลงค่ำเฉลี่ย และค่ำควำมแปรปรวนใน แต่ละช่วง ที่ระดับนัยส ำคัญ 0.05 เมื่อตรวจหำจุดเปลี่ยนแปลงด้วยวิธี e-cp3o* หมายเหตุช่องที่มีเครื่องหมายดอกจัน (\*) หมายถึงค่านั้นมีความต่างกันทางสถิติที่ระดับนัยส าคัญ 0.05

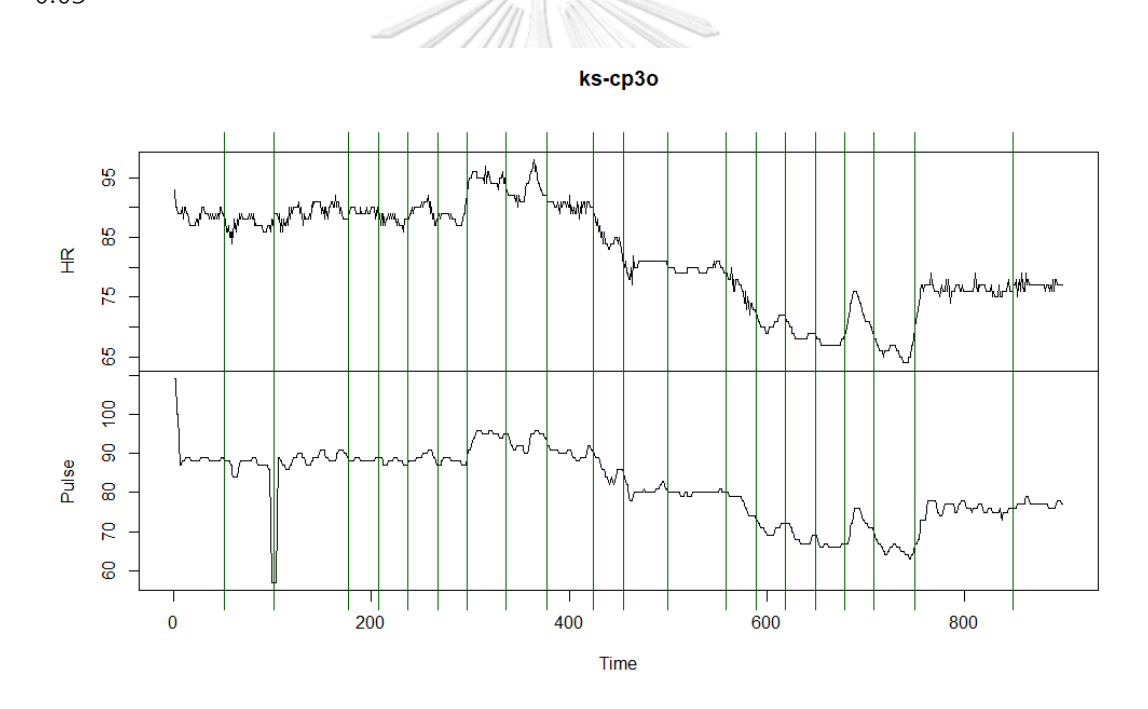

*รูปที่ 21 ต ำแหน่งจุดเปลี่ยนแปลงที่พบเมื่อตรวจหำด้วยวิธี ks-cp3o โดยตรวจข้อมูลทั้งหมด*

ผลจากการน าวิธี ks-cp3o ไปใช้ในการตรวจหาจุดเปลี่ยนแปลงในข้อมูลสัญญาณชีพ พบว่า ้วิธี ks-cp3o ตรวจพบจุดที่ข้อมูลมีการเปลี่ยนแปลงจำนวน 20 จุด ที่ตำแหน่ง 51, 101, 177, 207, 237, 267, 297, 336, 378, 425, 455, 500, 559, 589, 619, 649, 679, 709, 750 และ 850 ซึ่งมี ค่าเฉลี่ย ค่าความแปรปรวน และค่าสหสัมพันธ์ในแต่ละช่วงการเปลี่ยนแปลง ดังนี้

| วินาทีที่  | ค่าเฉลี่ยอัตรา<br>การเต้นของ<br>หัวใจ | ค่าเฉลี่ยชีพ<br>จร | ้ค่าความ<br>แปรปรวนของ<br>อัตราการเต้น<br>ของหัวใจ | ค่าความ<br>แปรปรวนของ<br>ชีพจร | ค่า<br>สหสัมพันธ์ |
|------------|---------------------------------------|--------------------|----------------------------------------------------|--------------------------------|-------------------|
| $1 - 50$   | 88.78                                 | 89.72              | 1.32                                               | 21.76                          | 0.52              |
| $51 - 100$ | 87.16                                 | 85.68              | 1.28                                               | 41.41                          | 0.06              |
| 101-176    | 89.20                                 | 87.33              | 1.81                                               | 43.48                          | 0.10              |
| 177-206    | 89.40                                 | 88.27              | 0.32                                               | 0.20                           | $-0.30$           |
| 207-236    | 87.90                                 | 87.97              | 0.64                                               | 0.65                           | 0.15              |
| 237-266    | 89.63                                 | 89.13              | 1.55                                               | 1.43                           | 0.54              |
| 267-296    | 88.40                                 | 87.90              | $0.94 -$                                           | 0.58                           | $-0.04$           |
| 297-335    | 94.87                                 | 94.49              | 0.96                                               | 2.73                           | 0.24              |
| 336-377    | 93.07                                 | 93.24              | 4.02                                               | 3.89                           | 0.56              |
| 378-424    | 90.28                                 | 90.19              | 0.68                                               | 1.38                           | 0.44              |
| 425-454    | 85.03                                 | 85.70              | 3.21                                               | 5.53                           | 0.79              |
| 455-499    | 80.51                                 | 80.69              | 0.98                                               | 2.22                           | 0.22              |
| 500-558    | 79.69                                 | 79.90              | 0.39                                               | 0.20                           | 0.20              |
| 559-588    | 76.10                                 | 77.37              | 4.78                                               | 5.07                           | 0.90              |
| 589-618    | 70.73                                 | 70.77              | 1.17<br>ล่นใน สั                                   | 1.77                           | 0.79              |
| 619-648    | 68.97                                 | 68.77              | 1.27                                               | 3.56                           | 0.89              |
| 649-678    | 67.37                                 | 66.67              | W<br>0.38                                          | 0.92                           | 0.80              |
| 679-708    | 72.40                                 | 72.00              | 5.49                                               | 8.76                           | 0.76              |
| 709-749    | 65.98                                 | 65.56              | 1.42                                               | 2.45                           | 0.65              |
| 750-849    | 76.09                                 | 75.42              | 1.64                                               | 5.44                           | 0.69              |
| 850-900    | 77.02                                 | 77.02              | 0.50                                               | 0.62                           | 0.18              |

*ตำรำงที่ 14 ค่ำเฉลี่ย ค่ำควำมแปรปรวน และค่ำสหสัมพันธ์ในแต่ละช่วงกำรเปลี่ยนแปลงเมื่อตรวจหำ จุดเปลี่ยนแปลงด้วยวิธี ks-cp3o*

และจากการนำข้อมูลในแต่ละช่วงไปทดสอบสมมติฐานความแตกต่างของค่าเฉลี่ย และค่า ความแปรปรวนของสองประชากรโดยใช้สถิติทดสอบ t และ F ตามลำดับ พบว่า ในทุก ๆ ช่วงการ เปรียบเทียบ ไม่ว่าจะเป็นการทดสอบความแตกต่างของค่าเฉลี่ยของอัตราการเต้นของหัวใจ ค่าเฉลี่ย ของชีพจร ค่าความแปรปรวนของอัตราการเต้นของหัวใจ หรือค่าความแปรปรวนของชีพจร จะมีอย่าง น้อยหนึ่งค่าที่มีค่า p-value น้อยกว่า 0.05 หมายถึงค่าระหว่างสองช่วงที่เปรียบเทียบกันนั้นมีความ แตกต่างกันทางสถิติที่ระดับนัยสำคัญ 0.05 ซึ่งสอดคล้องกับตำแหน่งจุดเปลี่ยนแปลงที่พบด้วยวิธี kscp3o

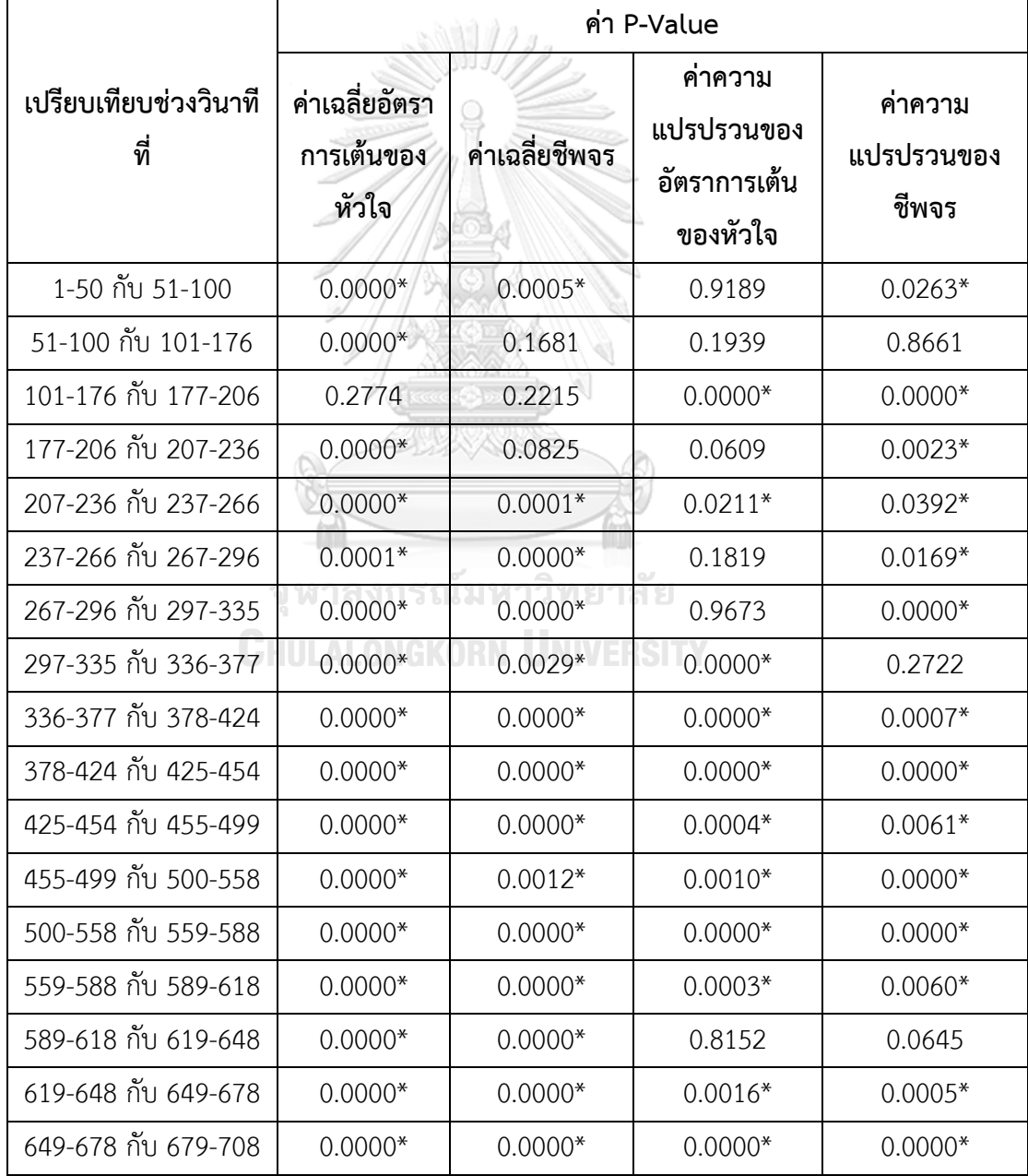

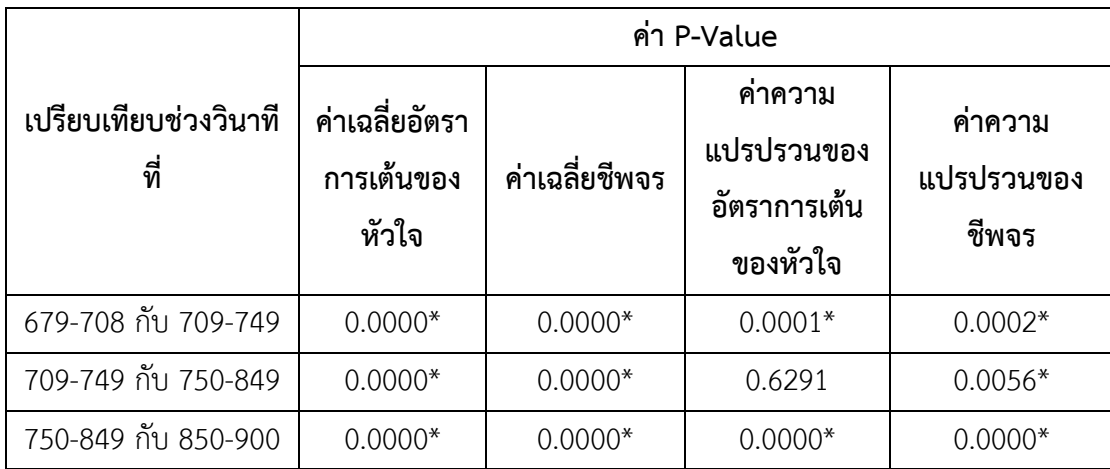

*ตำรำงที่ 15 ค่ำ p-value กำรทดสอบสมมติฐำนกำรเปลี่ยนแปลงค่ำเฉลี่ย และค่ำควำมแปรปรวนใน แต่ละช่วง ที่ระดับนัยส ำคัญ 0.05 เมื่อตรวจหำจุดเปลี่ยนแปลงด้วยวิธี ks-cp3o* หมายเหตุช่องที่มีเครื่องหมายดอกจัน (\*) หมายถึงค่านั้นมีความต่างกันทางสถิติที่ระดับนัยส าคัญ 0.05

การเปรียบเทียบจำนวนจุดและตำแหน่งข้อมูลที่มีการเปลี่ยนแปลงที่ตรวจพบด้วยวิธี E-Divisive, e-cp3o และ ks-cp3o ในข้อมูลสัญญาณชีพ พบว่า วิธี E-Divisive และ ks-cp3o ตรวจ พบจำนวนจุดที่มีการเปลี่ยนแปลงเป็นจำนวนใกล้เคียงกัน และวิธี e-cp3o ตรวจพบจำนวนจุดที่มีการ เปลี่ยนแปลงน้อยที่สุด

จุฬาลงกรณ์มหาวิทยาลัย

**CHULALONGKORN UNIVERSITY** 

4.2.2 ผลการเปรียบเทียบจำนวนจุดเปลี่ยนแปลงของข้อมูลสัญญาณชีพที่พบเมื่อตรวจหาด้วย วิธี E-Divisive, e-cp3o และ ks-cp3o โดยทำการแบ่งข้อมูลออกเป็น 3 ส่วนก่อน

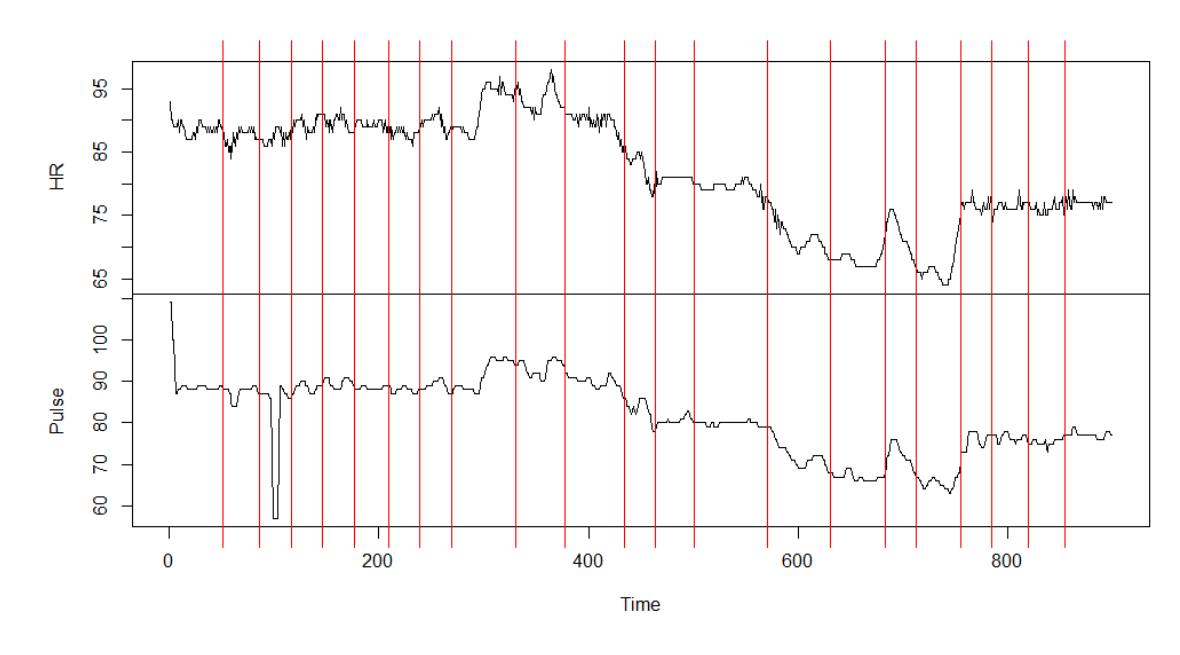

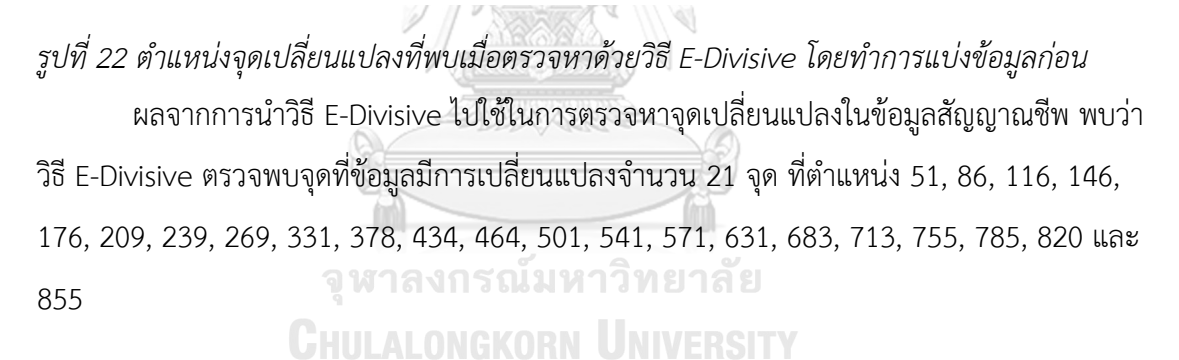

**E-Divisive** 

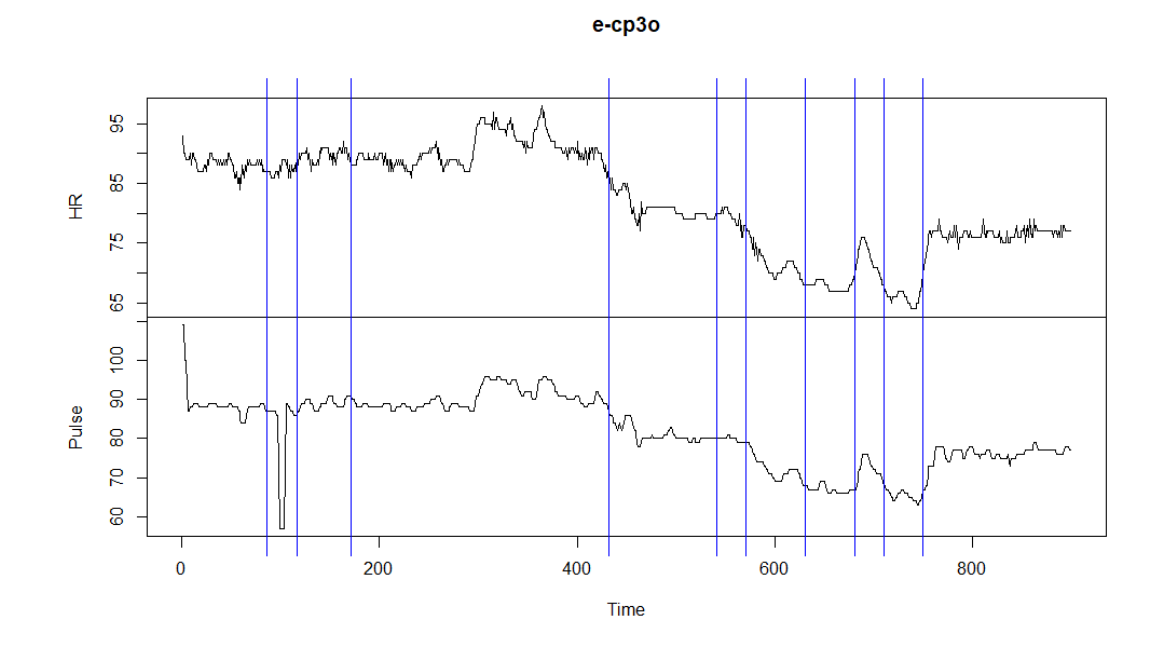

*รูปที่ 23 ต ำแหน่งจุดเปลี่ยนแปลงที่พบเมื่อตรวจหำด้วยวิธี e-cp3o โดยท ำกำรแบ่งข้อมูลก่อน* ผลจากการน าวิธี e-cp3o ไปใช้ในการตรวจหาจุดเปลี่ยนแปลงในข้อมูลสัญญาณชีพ พบว่า ้วิธี e-cp3o ตรวจพบจุดที่ข้อมูลมีการเปลี่ยนแปลงจำนวน 10 จุด ที่ตำแหน่ง 86, 116, 171, 432, 541, 571, 631, 681, 711 และ 750

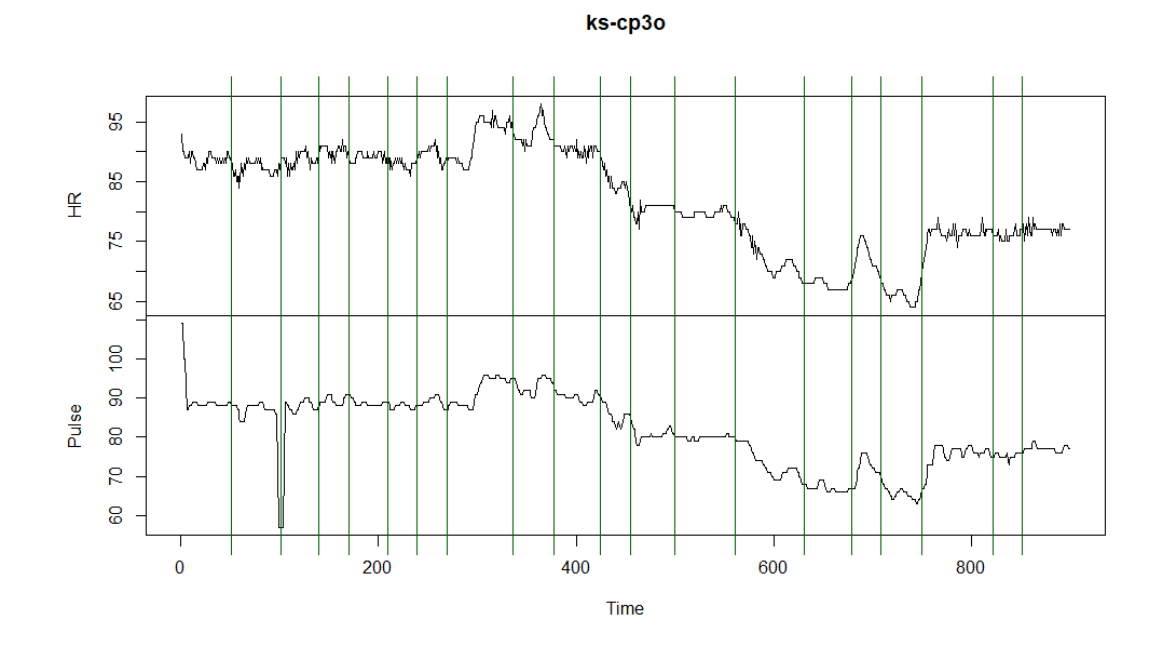

<sub>รู</sub>ปที่ 24 ตำแหน่งจุดเปลี่ยนแปลงที่พบเมื่อตรวจหาด้วยวิธี ks-cp3o โดยทำการแบ่งข้อมูลก่อน

ผลจากการนำวิธี ks-cp3o ไปใช้ในการตรวจหาจุดเปลี่ยนแปลงในข้อมูลสัญญาณชีพ พบว่า ้วิธี ks-cp3o ตรวจพบจุดที่ข้อมูลมีการเปลี่ยนแปลงจำนวน 19 จุด ที่ตำแหน่ง 51, 101, 139, 170, 209, 239, 269, 336, 378, 425, 455, 500, 561, 631, 679, 709, 750, 822 และ 852

การเปรียบเทียบจำนวนจุดและตำแหน่งข้อมูลที่มีการเปลี่ยนแปลงที่ตรวจพบด้วยวิธี E-Divisive, e-cp3o และ ks-cp3o ในข้อมูลสัญญาณชีพโดยแบ่งข้อมูลออกเป็น 3 ส่วนก่อนนำไป ตรวจหาจุดเปลี่ยนแปลง พบว่า ให้ผลเช่นเดียวกับการตรวจหาจุดเปลี่ยนแปลงในข้อมูลทั้งหมดใน คราวเดียว คือ วิธี E-Divisive และ ks-cp3o ตรวจพบจำนวนจุดที่มีการเปลี่ยนแปลงเป็นจำนวน ใกล้เคียงกัน และวิธี e-cp3o ตรวจพบจำนวนจุดที่มีการเปลี่ยนแปลงน้อยที่สุด โดยการตรวจหาด้วย ้วิธี e-cp3o พบจำนวนจุดที่มีการเปลี่ยนแปลงมากขึ้น และ วิธี E-Divisive และ ks-cp3o พบจำนวน จุดที่มีการเปลี่ยนแปลงน้อยลง

การเปรียบเทียบการตรวจหาจุดเปลี่ยนแปลงด้วยวิธี E-Divisive, e-cp3o และ ks-cp3o เมื่อทำการตรวจหาข้อมูลทั้งหมดในคราวเดียวและแบ่งข้อมูลออกเป็น 3 ส่วนก่อน พบว่า การ ตรวจหาจุดเปลี่ยนแปลงด้วยวิธี E-Divisive และ ks-cp3o มีผลการตรวจหาที่ใกล้เคียงกัน แต่วิธี ecp3o มีผลที่แตกต่างออกไปคือ ถ้าตรวจหาข้อมูลทั้งหมดในคราวเดียว จะไม่พบจุดเปลี่ยนแปลง ในช่วงวินาทีที่ 0 ถึง 200 แต่ถ้าแบ่งข้อมูลออกเป็น 3 ส่วนก่อนที่จะนำไปตรวจหาจดเปลี่ยนแปลงจะ พบจุดที่มีการเปลี่ยนแปลงในช่วงวินาทีดังกล่าว ในทางกลับกัน ในช่วงวินาทีที่ 200 ถึง 400 ถ้า ตรวจหาจุดเปลี่ยนแปลงทั้งหมดในคราวเดียวจะพบจุดเปลี่ยนแปลงในขณะที่ถ้าแบ่งข้อมูลออกเป็น 3 จหาลงกรณ์มหาวิทยาลัย ส่วนก่อนจะไม่พบ

**CHULALONGKORN UNIVERSITY** 

4.2.3 ผลการเปรียบเทียบจำนวนจุดเปลี่ยนแปลงของข้อมูลปริมาณฝุ่นละออง PM2.5 ที่พบ เมื่อตรวจหาด้วยวิธี E-Divisive, e-cp3o และ ks-cp3o โดยทำการตรวจหาข้อมูลทั้งหมดใน คราวเดียว

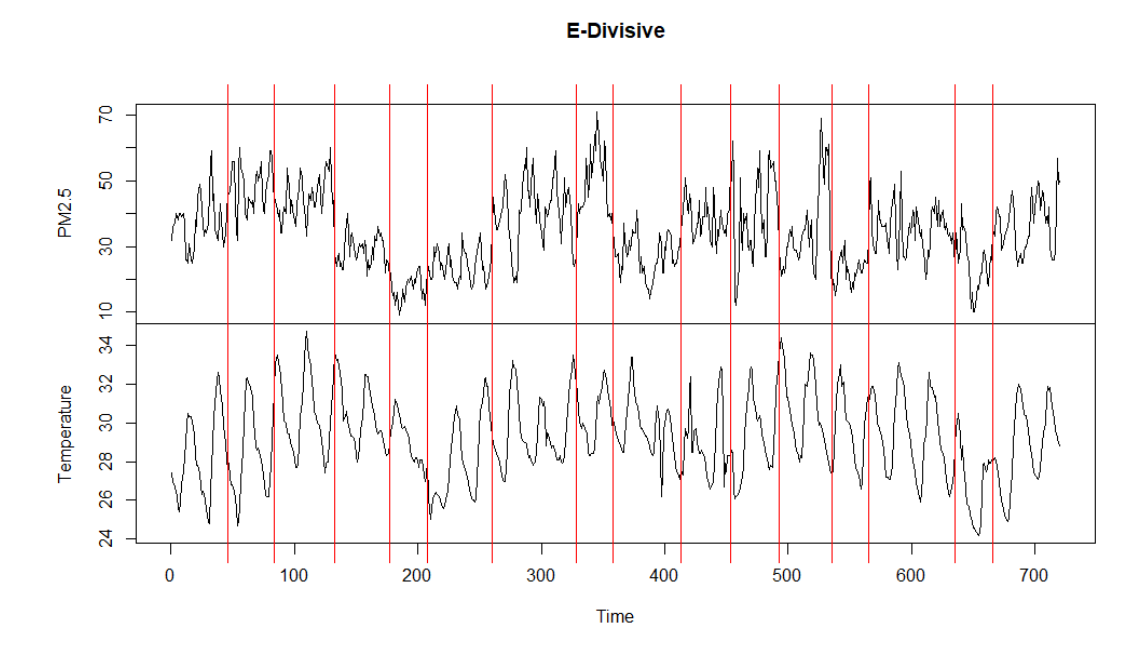

*รูปที่ 25 ต ำแหน่งจุดเปลี่ยนแปลงที่พบเมื่อตรวจหำด้วยวิธี E-Divisive โดยตรวจข้อมูลทั้งหมด* ผลจากการนำวิธี E-Divisive ไปใช้ในการตรวจหาจุดเปลี่ยนแปลงในข้อมูลสัญญาณปริมาณ ฝุ่นละออง PM2.5 พบว่า วิธี E-Divisive ตรวจพบจุดที่ข้อมูลมีการเปลี่ยนแปลงจำนวน 15 จุด ที่ ต าแหน่ง 46, 84, 133, 177, 208, 260, 328, 358, 413, 453, 493, 535, 565, 635 และ 666 ซึ่งมี ค่าเฉลี่ย ค่าความแปรปรวน และค่าสหสัมพันธ์ในแต่ละช่วงการเปลี่ยนแปลง ดังนี้

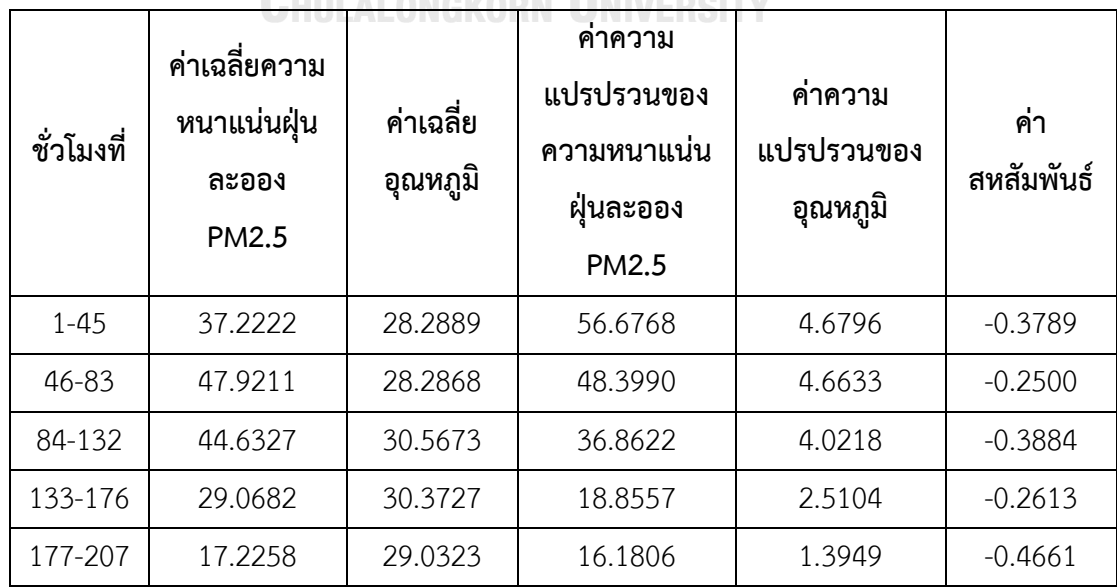

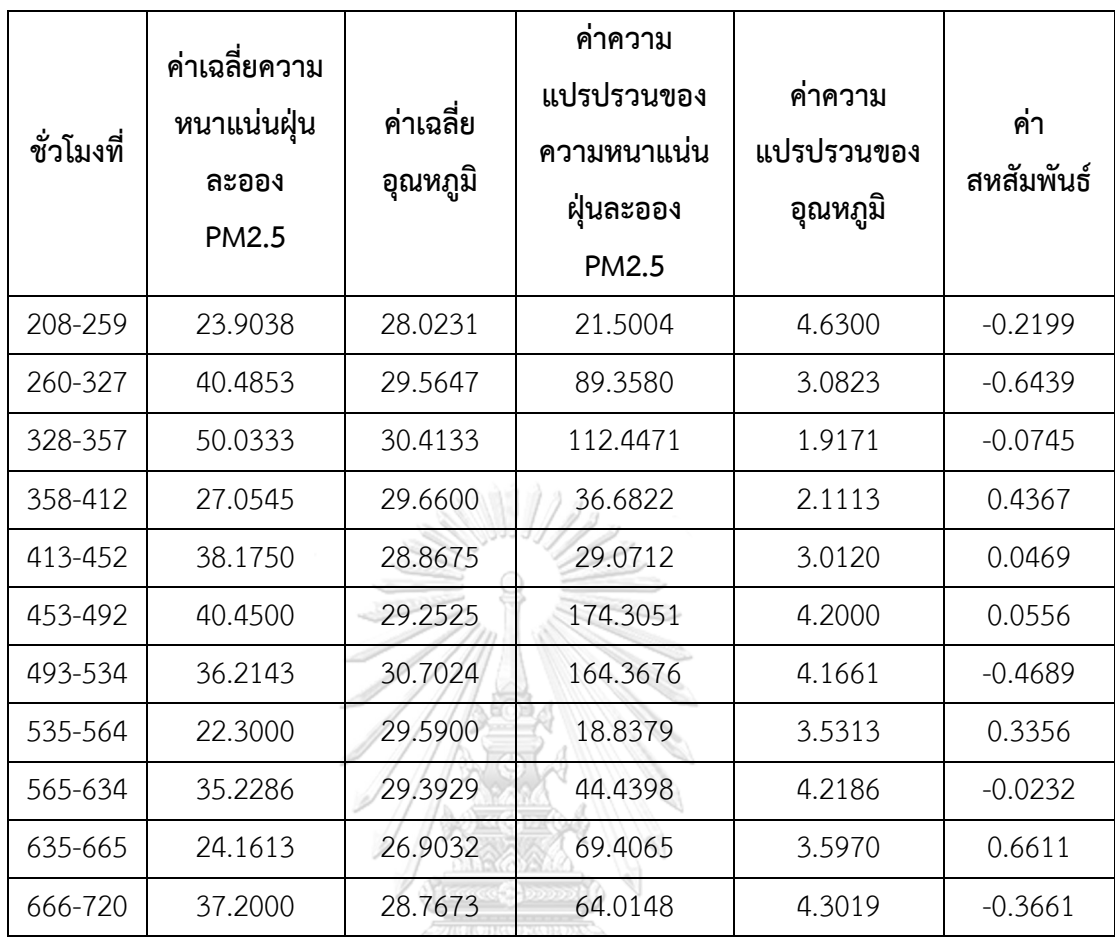

*ตำรำงที่ 16 ค่ำเฉลี่ย ค่ำควำมแปรปรวน และค่ำสหสัมพันธ์ในแต่ละช่วงกำรเปลี่ยนแปลงเมื่อตรวจหำ จุดเปลี่ยนแปลงด้วยวิธี E-Divisive*

และจากการนำข้อมูลในแต่ละช่วงไปทดสอบสมมติฐานความแตกต่างของค่าเฉลี่ย และค่า ความแปรปรวนของสองประชากรโดยใช้สถิติทดสอบ t และ F ตามลำดับ พบว่า โดยส่วนใหญ่ในทุก ๆ ช่วงการเปรียบเทียบ ไม่ว่าจะเป็นการทดสอบความแตกต่างของค่าเฉลี่ยของอัตราการเต้นของหัวใจ ค่าเฉลี่ยของชีพจร ค่าความแปรปรวนของอัตราการเต้นของหัวใจ หรือค่าความแปรปรวนของชีพจร จะมีอย่างน้อยหนึ่งค่าที่มีค่า p-value น้อยกว่า 0.05 หมายถึงค่าระหว่างสองช่วงที่เปรียบเทียบกันนั้น มีความแตกต่างกัน ซึ่งสอดคล้องกับตำแหน่งจุดเปลี่ยนแปลงที่พบด้วยวิธี E-Divisive

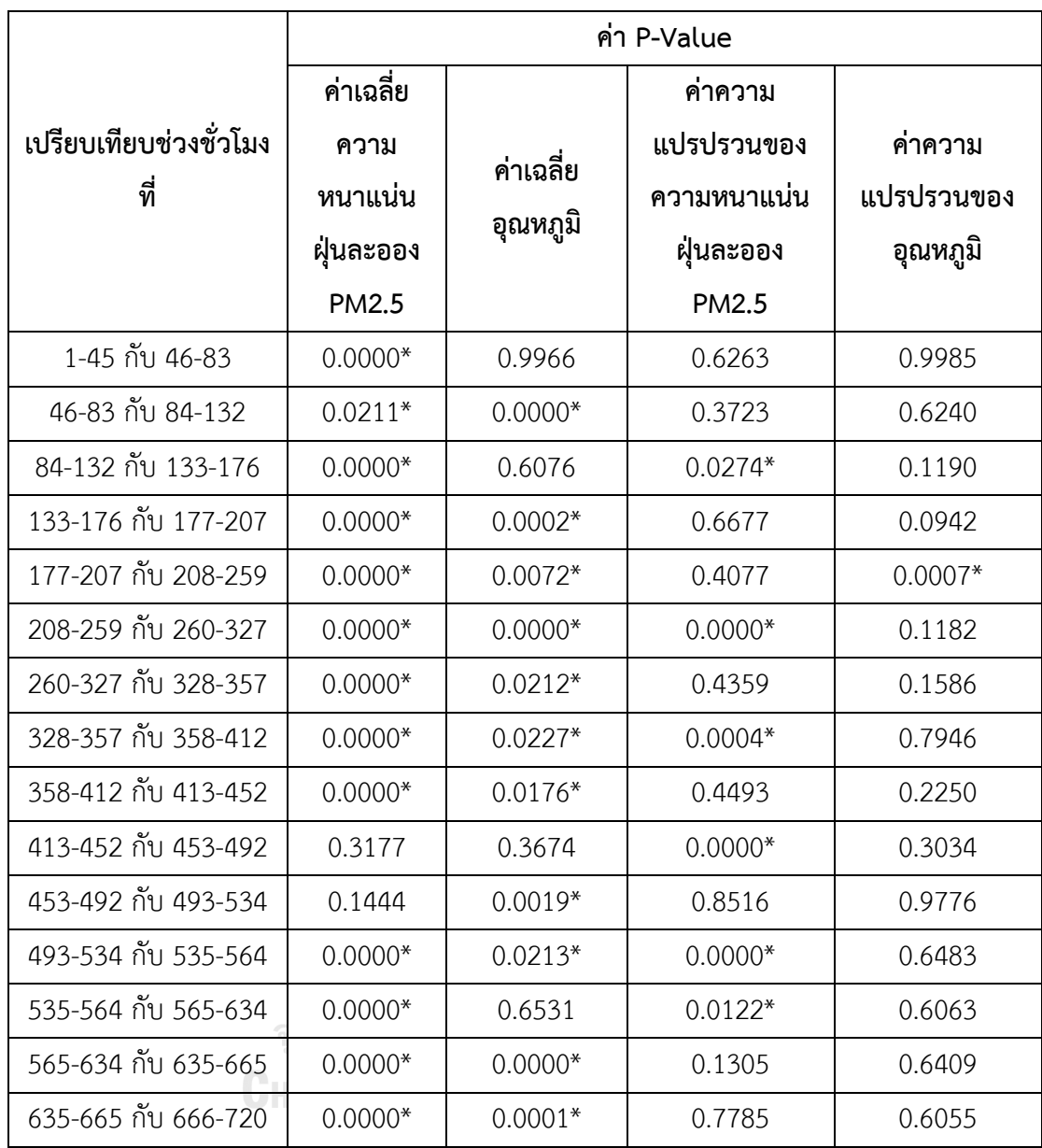

*ตำรำงที่ 17 ค่ำ p-value กำรทดสอบสมมติฐำนกำรเปลี่ยนแปลงค่ำเฉลี่ย และค่ำควำมแปรปรวนใน แต่ละช่วง ที่ระดับนัยส ำคัญ 0.05 เมื่อตรวจหำจุดเปลี่ยนแปลงด้วยวิธี E-Divisive* <u>หมายเหตุ</u> ช่องที่มีเครื่องหมายดอกจัน (\*) หมายถึงค่านั้นมีความต่างกันทางสถิติที่ระดับนัยสำคัญ 0.05

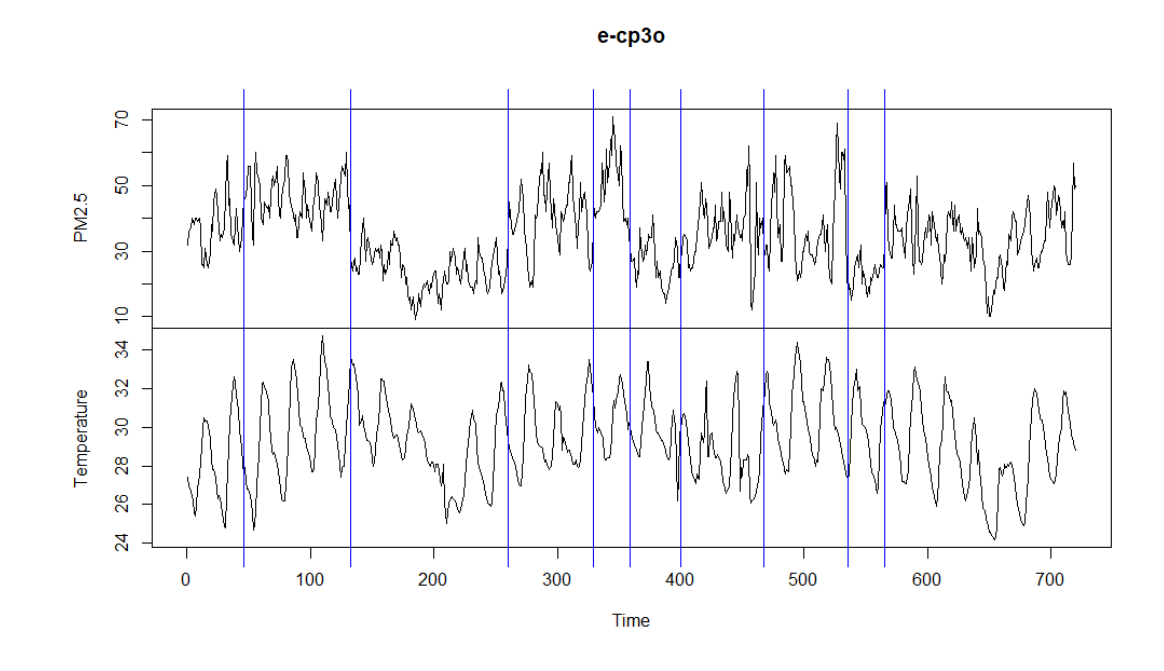

*รูปที่ 26 ต ำแหน่งจุดเปลี่ยนแปลงที่พบเมื่อตรวจหำด้วยวิธี e-cp3o โดยตรวจข้อมูลทั้งหมด* ผลจากการน าวิธี e-cp3o ไปใช้ในการตรวจหาจุดเปลี่ยนแปลงในข้อมูลสัญญาณปริมาณฝุ่น ละออง PM2.5 พบว่า วิธี e-cp3o ตรวจพบจุดที่ข้อมูลมีการเปลี่ยนแปลงจำนวน 9 จุด ที่ตำแหน่ง 46, 133, 260, 329, 359, 400, 467, 535 และ 565 ซึ่งมีค่าเฉลี่ย ค่าความแปรปรวน และค่า สหสัมพันธ์ในแต่ละช่วงการเปลี่ยนแปลง ดังนี้

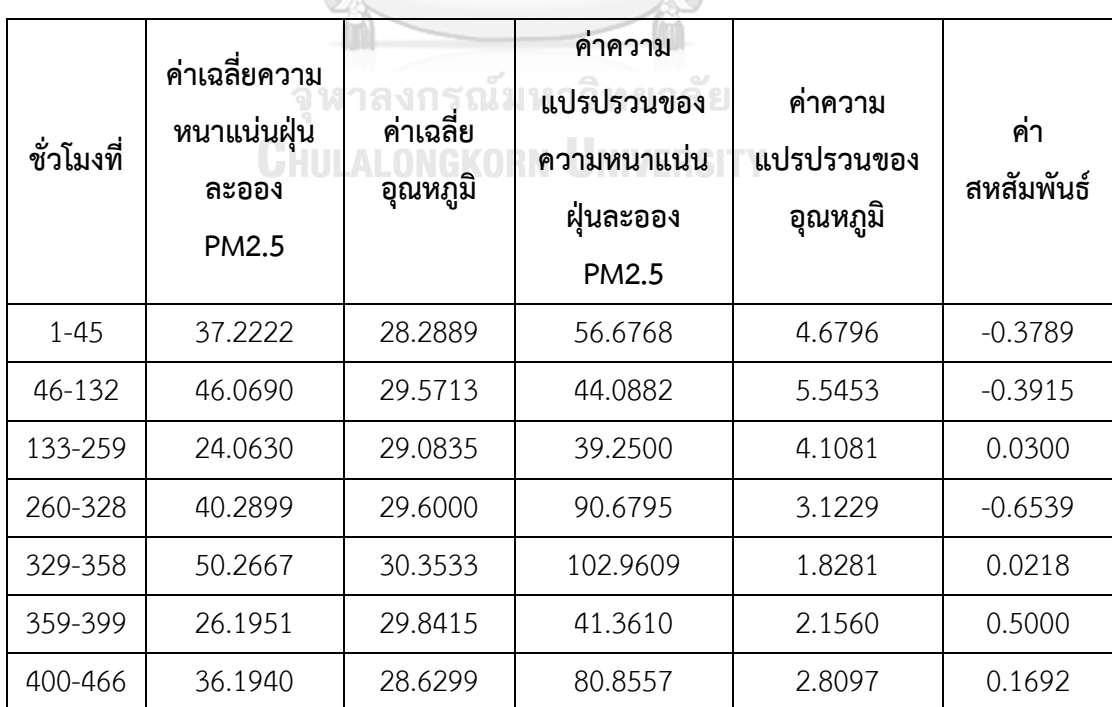

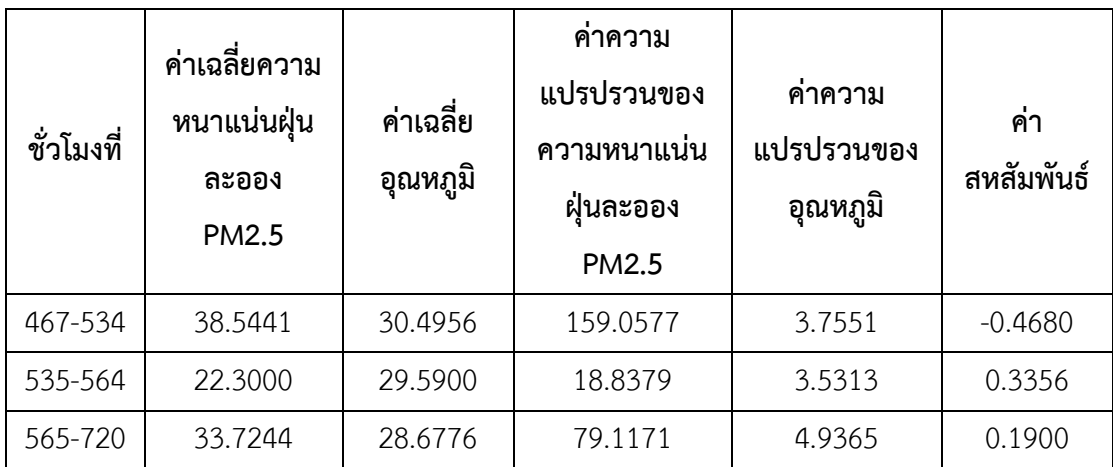

*ตำรำงที่ 18 ค่ำเฉลี่ย ค่ำควำมแปรปรวน และค่ำสหสัมพันธ์ในแต่ละช่วงกำรเปลี่ยนแปลงเมื่อตรวจหำ จุดเปลี่ยนแปลงด้วยวิธี e-cp3o*

และจากการนำข้อมูลในแต่ละช่วงไปทดสอบสมมติฐานความแตกต่างของค่าเฉลี่ย และค่า ความแปรปรวนของสองประชากรโดยใช้สถิติทดสอบ t และ F ตามลำดับ พบว่า โดยส่วนใหญ่ในทุก ๆ ช่วงการเปรียบเทียบ ไม่ว่าจะเป็นการทดสอบความแตกต่างของค่าเฉลี่ยของอัตราการเต้นของหัวใจ ค่าเฉลี่ยของชีพจร ค่าความแปรปรวนของอัตราการเต้นของหัวใจ หรือค่าความแปรปรวนของชีพจร จะมีอย่างน้อยหนึ่งค่าที่มีค่า p-value น้อยกว่า 0.05 หมายถึงค่าระหว่างสองช่วงที่เปรียบเทียบกันนั้น มีความแตกต่างกัน ซึ่งสอดคล้องกับตำแหน่งจุดเปลี่ยนแปลงที่พบด้วยวิธี e-cp3o

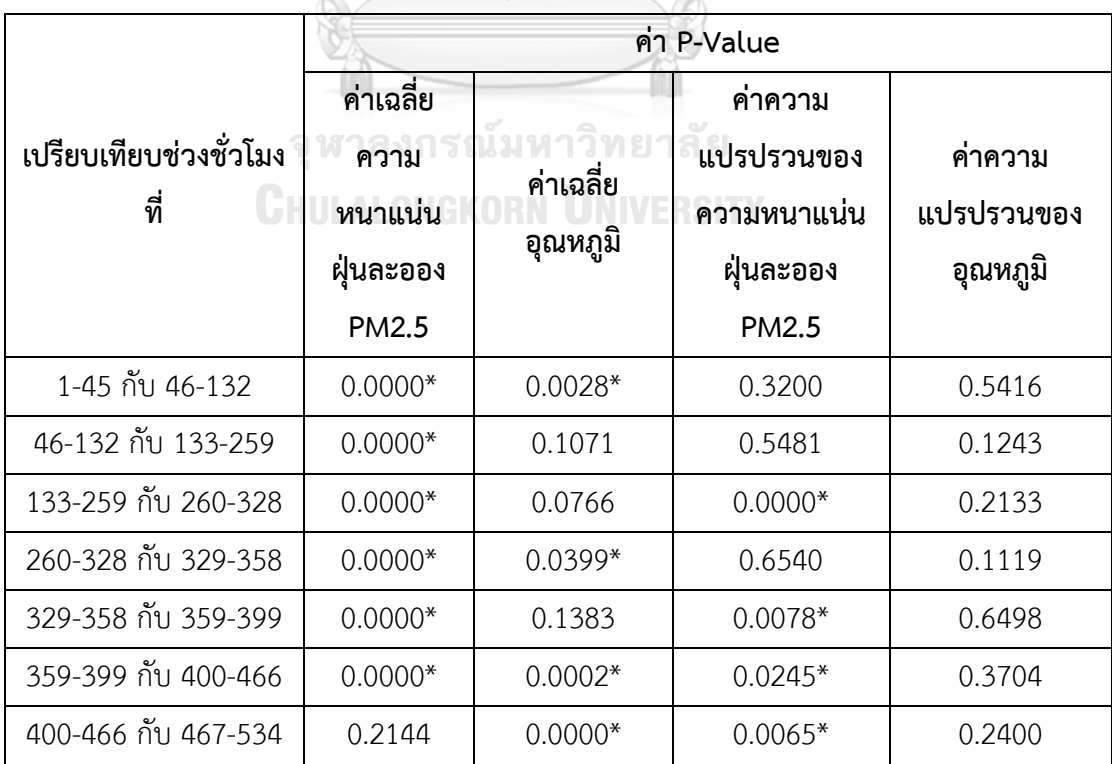

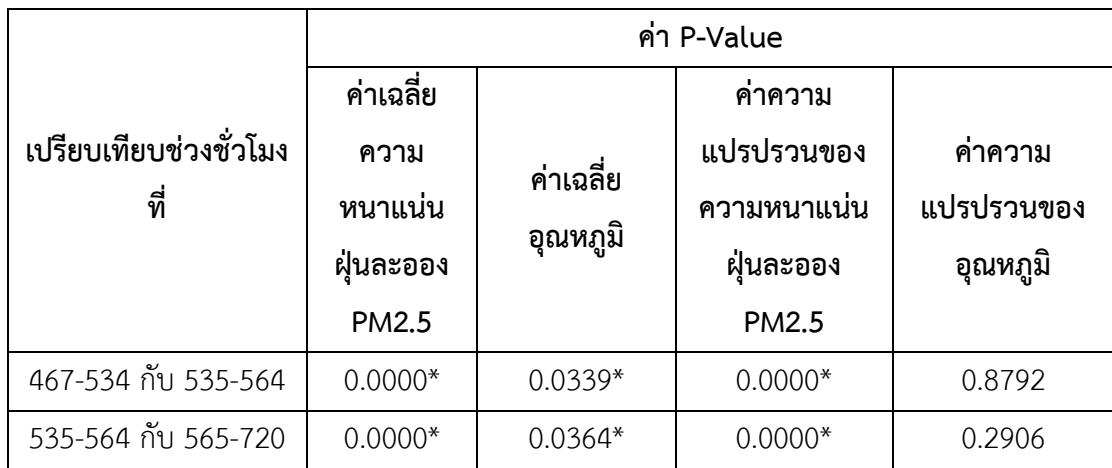

*ตำรำงที่ 19 ค่ำ p-value กำรทดสอบสมมติฐำนกำรเปลี่ยนแปลงค่ำเฉลี่ย และค่ำควำมแปรปรวนใน แต่ละช่วง ที่ระดับนัยส ำคัญ 0.05 เมื่อตรวจหำจุดเปลี่ยนแปลงด้วยวิธี e-cp3o* <u>หมายเหตุ</u> ช่องที่มีเครื่องหมายดอกจัน (\*) หมายถึงค่านั้นมีความต่างกันทางสถิติที่ระดับนัยสำคัญ 0.05

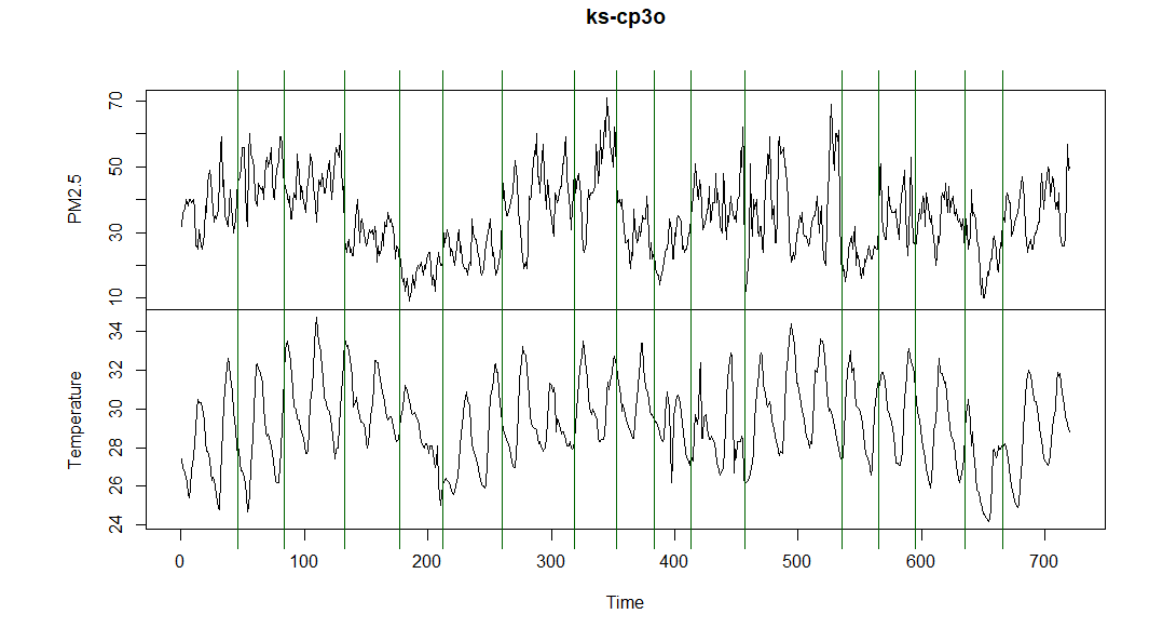

*รูปที่ 27 ต ำแหน่งจุดเปลี่ยนแปลงที่พบเมื่อตรวจหำด้วยวิธี ks-cp3o โดยตรวจข้อมูลทั้งหมด*

ผลจากการน าวิธี ks-cp3o ไปใช้ในการตรวจหาจุดเปลี่ยนแปลงในข้อมูลสัญญาณปริมาณฝุ่น ละออง PM2.5 พบว่า วิธี ks-cp3o ตรวจพบจุดที่ข้อมูลมีการเปลี่ยนแปลงจำนวน 16 จุด ที่ตำแหน่ง 46, 84, 133, 177, 212, 260, 319, 353, 383, 413, 457, 535, 565, 595, 635 และ 666 ซึ่งมี ค่าเฉลี่ย ค่าความแปรปรวน และค่าสหสัมพันธ์ในแต่ละช่วงการเปลี่ยนแปลง ดังนี้

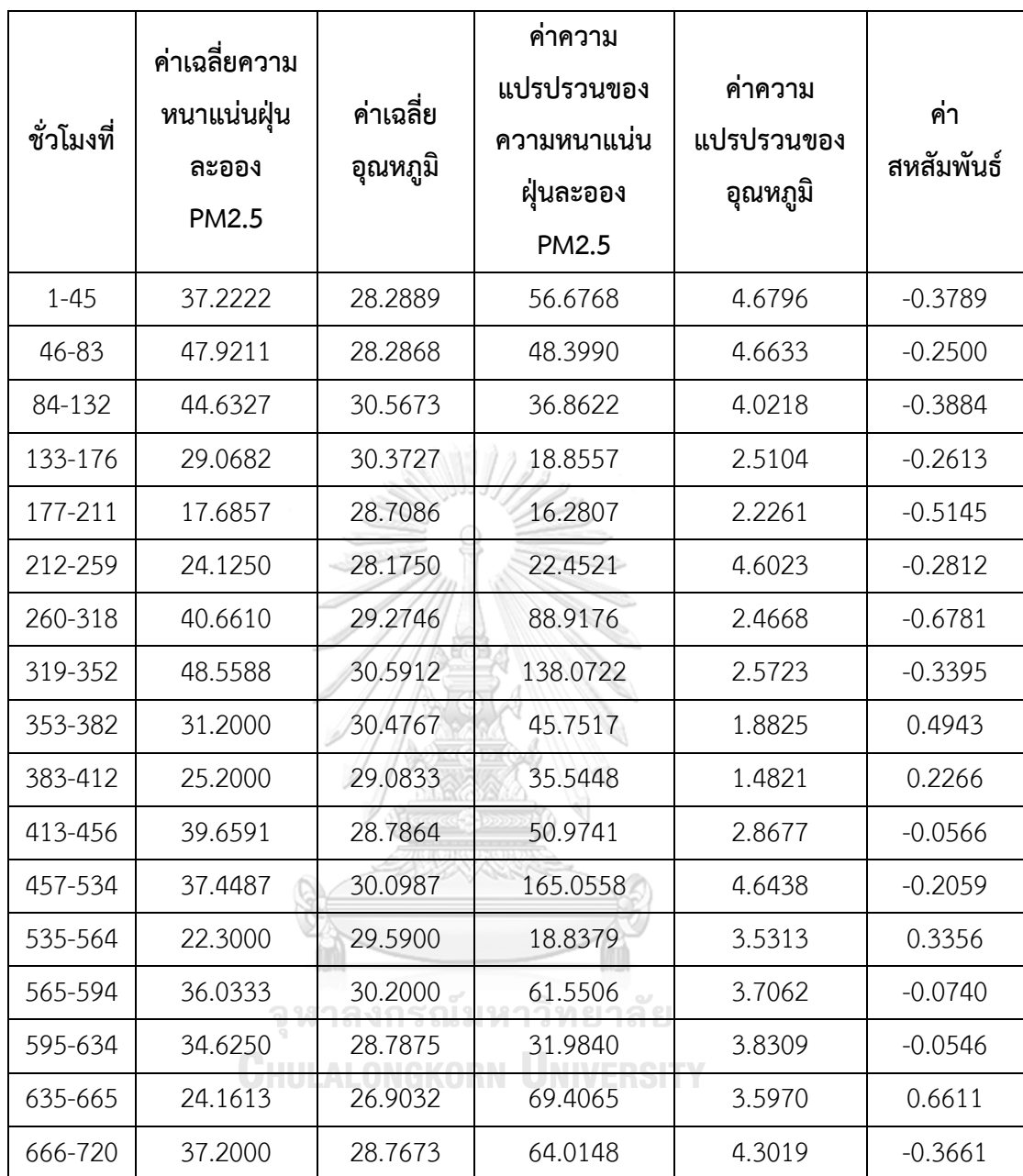

*ตำรำงที่ 20 ค่ำเฉลี่ย ค่ำควำมแปรปรวน และค่ำสหสัมพันธ์ในแต่ละช่วงกำรเปลี่ยนแปลงเมื่อตรวจหำ จุดเปลี่ยนแปลงด้วยวิธี ks-cp3o*

และจากการนำข้อมูลในแต่ละช่วงไปทดสอบสมมติฐานความแตกต่างของค่าเฉลี่ย และค่า ความแปรปรวนของสองประชากรโดยใช้สถิติทดสอบ t และ F ตามลำดับ พบว่า ในทุก ๆ ช่วงการ เปรียบเทียบ ไม่ว่าจะเป็นการทดสอบความแตกต่างของค่าเฉลี่ยของอัตราการเต้นของหัวใจ ค่าเฉลี่ย ้ ของชีพจร ค่าความแปรปรวนของอัตราการเต้นของหัวใจ หรือค่าความแปรปรวนของชีพจร จะมีอย่าง น้อยหนึ่งค่าที่มีค่า p-value น้อยกว่า 0.05 หมายถึงค่าระหว่างสองช่วงที่เปรียบเทียบกันนั้นมีความ แตกต่างกัน ซึ่งสอดคล้องกับตำแหน่งจุดเปลี่ยนแปลงที่พบด้วยวิธี ks-cp3o

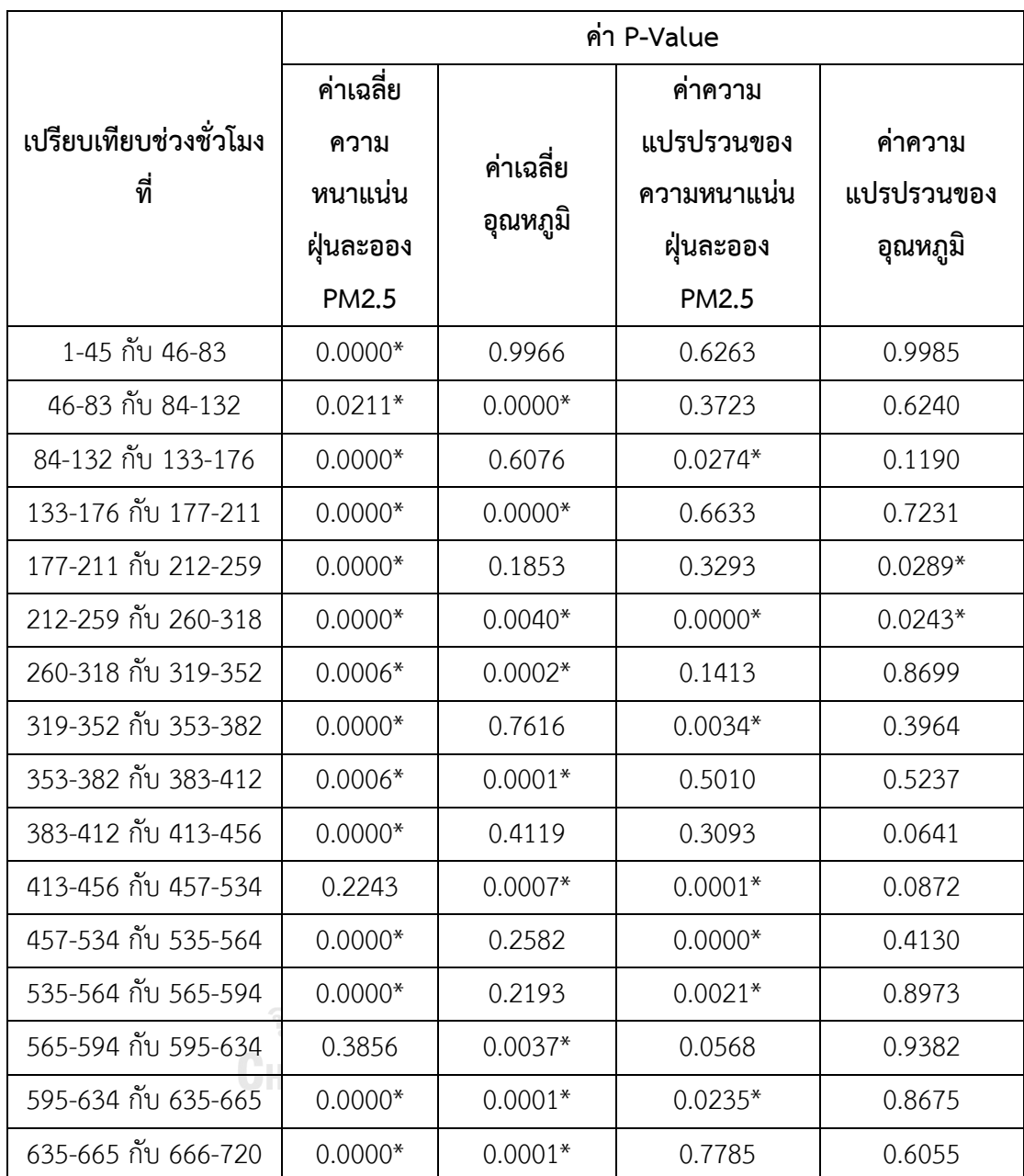

*ตำรำงที่ 21 ค่ำ p-value กำรทดสอบสมมติฐำนกำรเปลี่ยนแปลงค่ำเฉลี่ย และค่ำควำมแปรปรวนใน แต่ละช่วง ที่ระดับนัยส ำคัญ 0.05 เมื่อตรวจหำจุดเปลี่ยนแปลงด้วยวิธี ks-cp3o* หมายเหตุ ช่องที่มีเครื่องหมายดอกจัน (\*) หมายถึงค่านั้นมีความต่างกันทางสถิติที่ระดับนัยสำคัญ 0.05

4.2.4 ผลการเปรียบเทียบจำนวนจุดเปลี่ยนแปลงของข้อมูลปริมาณฝุ่นละออง PM2.5 ที่พบเมื่อ ตรวจหาด้วยวิธี E-Divisive, e-cp3o และ ks-cp3o โดยทำการแบ่งข้อมูลออกเป็น 3 ส่วนก่อน E-Divisive

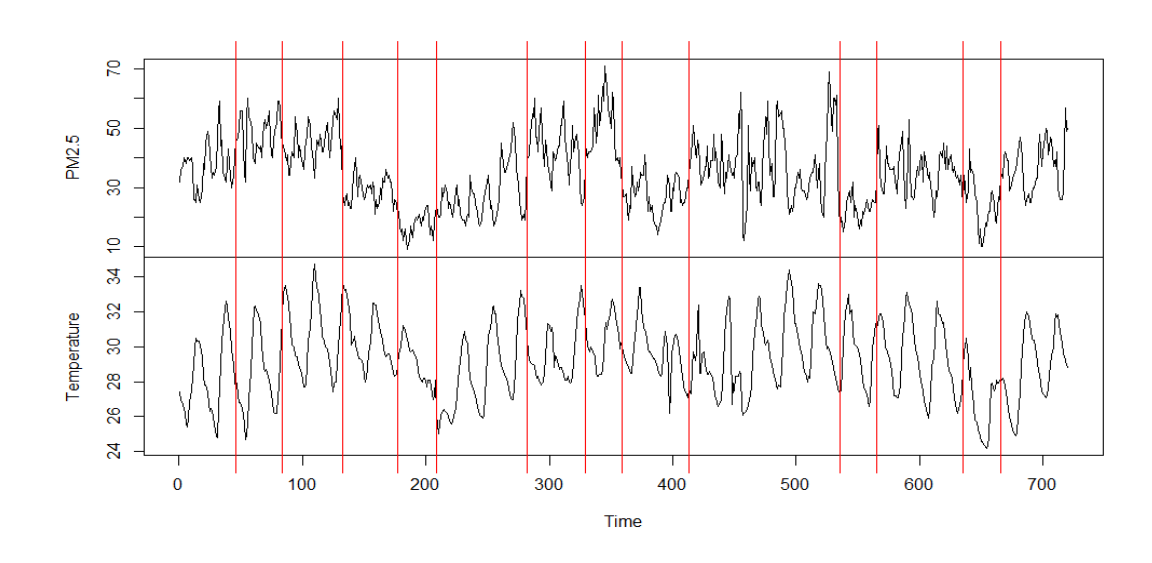

*รูปที่ 28 ต ำแหน่งจุดเปลี่ยนแปลงที่พบเมื่อตรวจหำด้วยวิธี E-Divisive โดยท ำกำรแบ่งข้อมูลก่อน*

ผลจากการนำวิธี E-Divisive ไปใช้ในการตรวจหาจุดเปลี่ยนแปลงในข้อมูลปริมาณฝุ่นละออง PM2.5 พบว่า วิธี E-Divisive ตรวจพบจุดที่ข้อมูลมีการเปลี่ยนแปลงจำนวน 13 จุด ที่ตำแหน่ง 46, 84, 133, 177, 209, 282, 329, 359, 413, 535, 565, 635 และ 666

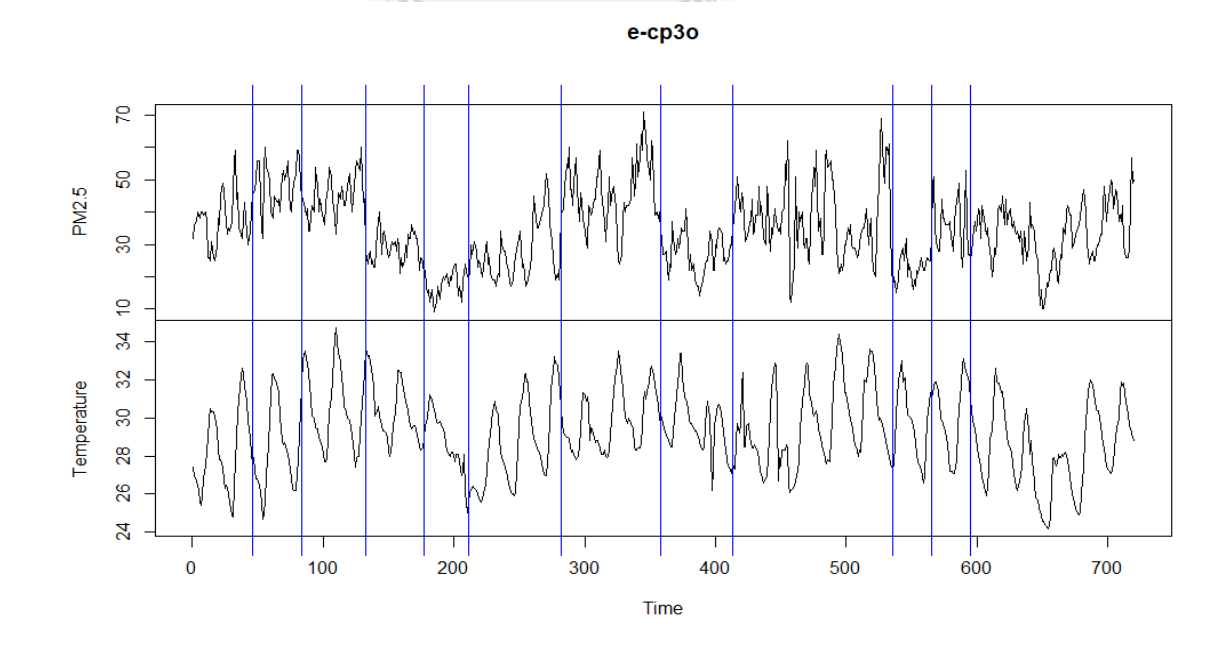

*รูปที่ 29 ต ำแหน่งจุดเปลี่ยนแปลงที่พบเมื่อตรวจหำด้วยวิธี e-cp3o โดยท ำกำรแบ่งข้อมูลก่อน*

ผลจากการน าวิธี e-cp3o ไปใช้ในการตรวจหาจุดเปลี่ยนแปลงในข้อมูลปริมาณฝุ่นละออง PM2.5 พบว่า วิธี e-cp3o ตรวจพบจุดที่ข้อมูลมีการเปลี่ยนแปลงจำนวน 11 จุด ที่ตำแหน่ง 46, 84, 133, 177, 211, 282, 358, 413, 535, 565 และ 595

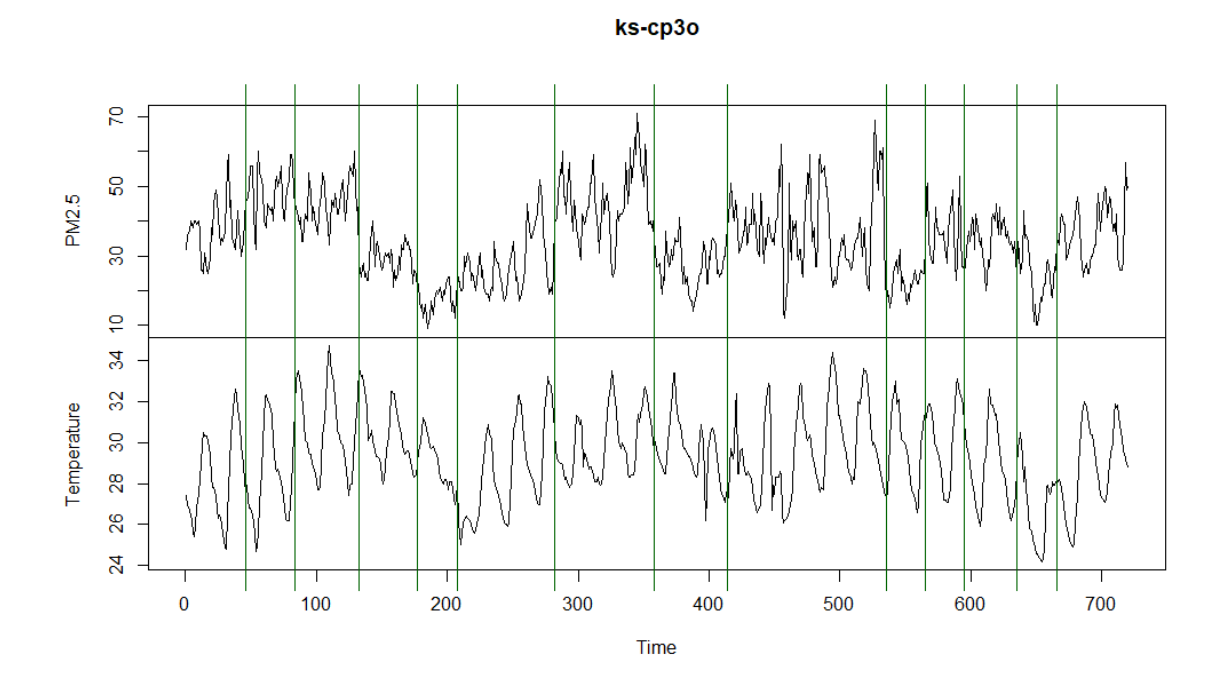

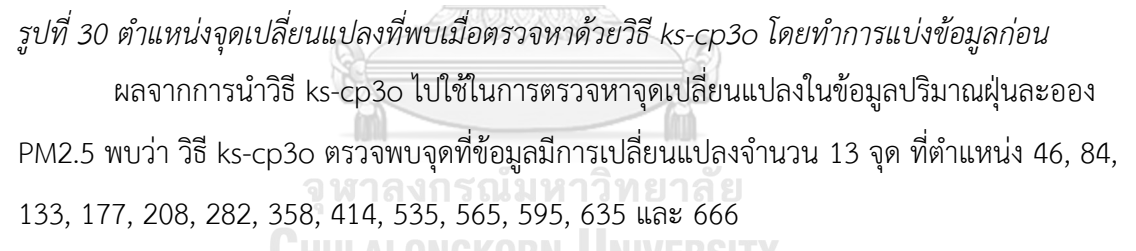

การเปรียบเทียบจำนวนจุดและตำแหน่งข้อมูลที่มีการเปลี่ยนแปลงที่ตรวจพบด้วยวิธี E-Divisive, e-cp3o และ ks-cp3o ในข้อมูลสัญญาณชีพโดยแบ่งข้อมูลออกเป็น 3 ส่วนก่อนนำไป ตรวจหาจุดเปลี่ยนแปลง พบว่า ให้ผลเช่นเดียวกับการตรวจหาจุดเปลี่ยนแปลงในข้อมูลทั้งหมดใน คราวเดียว คือ วิธี E-Divisive และ ks-cp3o ตรวจพบจำนวนจุดที่มีการเปลี่ยนแปลงเป็นจำนวน ใกล้เคียงกัน และวิธี e-cp3o ตรวจพบจำนวนจดที่มีการเปลี่ยนแปลงน้อยที่สด โดยการตรวจหาด้วย ้วิธี e-cp3o พบจำนวนจดที่มีการเปลี่ยนแปลงมากขึ้น และ วิธี E-Divisive และ ks-cp3o พบจำนวน จุดที่มีการเปลี่ยนแปลงน้อยลง

การเปรียบเทียบการตรวจหาจุดเปลี่ยนแปลงด้วยวิธี E-Divisive, e-cp3o และ ks-cp3o เมื่อท าการตรวจหาข้อมูลทั้งหมดในคราวเดียวและแบ่งข้อมูลออกเป็น 3 ส่วนก่อน พบว่า ทุกวิธีให้ จ านวนและต าแหน่งจุดเปลี่ยนแปลงใกล้เคียงกันทั้งหมดไม่ว่าจะตรวจหาข้อมูลทั้งหมดในคราวเดียว หรือแบ่งข้อมูลออกเป็น 3 ส่วนก่อน

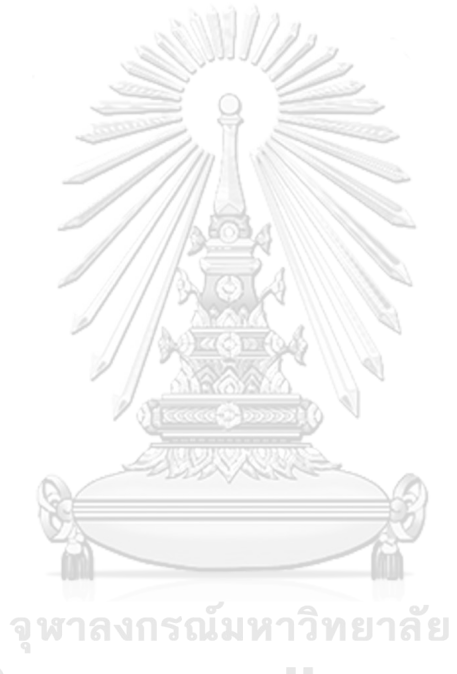

**CHULALONGKORN UNIVERSITY** 

# **บทที่ 5 สรุปผลวิจัยและข้อเสนอแนะ**

การศึกษาเปรียบเทียบประสิทธิภาพในการตรวจสอบของวิธี E-Divisive, e-cp3o และ kscp3o เมื่อข้อมูลอนุกรมเวลาที่มีความผันแปรไม่ปกติที่มีการแจกแจงปกติ 2 ตัวแปรมีการ เปลี่ยนแปลงในค่าเฉลี่ย ค่าความแปรปรวน และค่าสหสัมพันธ์ โดยทำการศึกษาเปรียบเทียบใน ้ส่วนข้อมูลจำลอง จากนั้นทำการเปรียบเทียบประสิทธิภาพของวิธีการตรวจหาจุดเปลี่ยนแปลงโดย พิจารณาจากค่า Adjusted Rand Index ซึ่งวิธีที่มีประสิทธิภาพมากที่สุดคือวิธีที่มีค่า Adjusted .<br>Rand Index สูงที่สุด และเปรียบเทียบจำนวนจุดเปลี่ยนแปลงที่พบโดยพิจารณาจากจำนวนจุด เปลี่ยนแปลงเฉลี่ยที่พบ ซึ่งวิธีที่แม่นยำที่สุดคือวิธีที่มีค่าเฉลี่ยจุดเปลี่ยนแปลงที่พบใกล้เคียง 2 มาก ้ที่สุดเนื่องจากข้อมูลที่จำลองขึ้นมานั้นมีจุดเปลี่ยนแปลงที่แท้จริงคือ 2 จุด และในส่วนข้อมูลจริง ซึ่ง เป็นข้อมูลสัญญาณชีพของมหาวิทยาลัยควีนส์แลนด์ (The university of Queensland) โดยมีตัว แปรที่สนใจคือ อัตราการเต้นของหัวใจ (Heart rate) และอัตราการเต้นของชีพจร (Pulse) ซึ่งมีขนาด 900 วินาที (นาทีที่ 0.12 ถึง นาทีที่ 15.11) และข้อมูลปริมาณฝุ่นละออง PM2.5 จาก BERKELEY EARTH ซึ่งมีขนาด 720 จุด (ข้อมูลของวันที่ 1 พฤศจิกายน 2561 ถึง 30 พฤศจิกายน 2561) ซึ่งมีตัว แปรที่สนใจคือ ความหนาแน่นของปริมาณฝุ่นละออง PM2.5 และอุณหภูมิ โดยทำการตรวจหาข้อมูล ทั้งหมดในคราวเดียว และโดยการแบ่งข้อมูลออกเป็น 3 ส่วนก่อนแล้วจึงนำแต่ละส่วนมาตรวจหาจุด เปลี่ยนแปลง ซึ่งสรุปผลการวิจัยได้ดังนี้

#### **5.1 สรุปผลการวิจัย** ็จหาลงกรณ์มหาวิทยาลัย

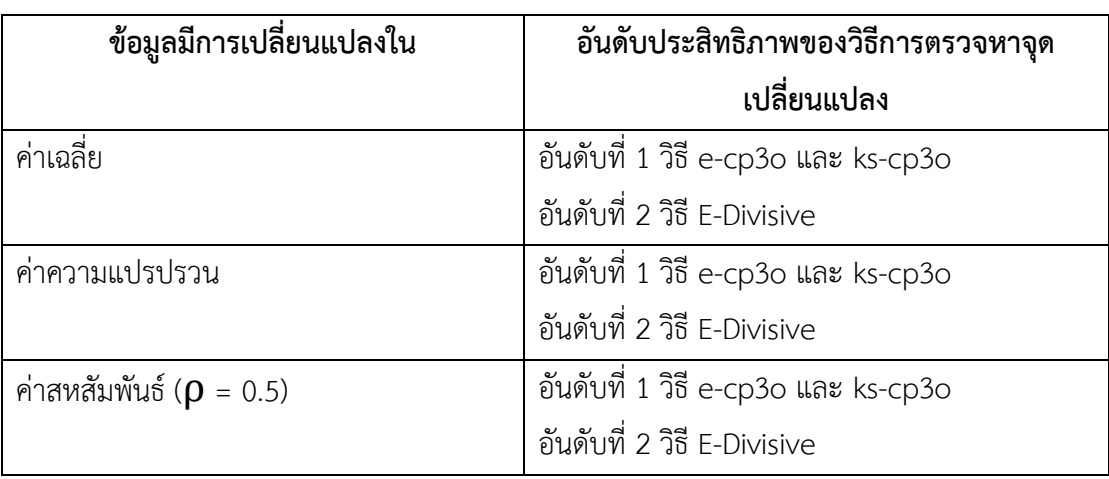

5.1.1 ผลการเปรียบเทียบประสิทธิภาพของวิธีการตรวจหาจุดเปลี่ยนแปลงด้วยวิธี E-Divisive, e-cp3o และ ks-cp3o เมื่อข้อมูลมีขนาดตัวอย่าง 90

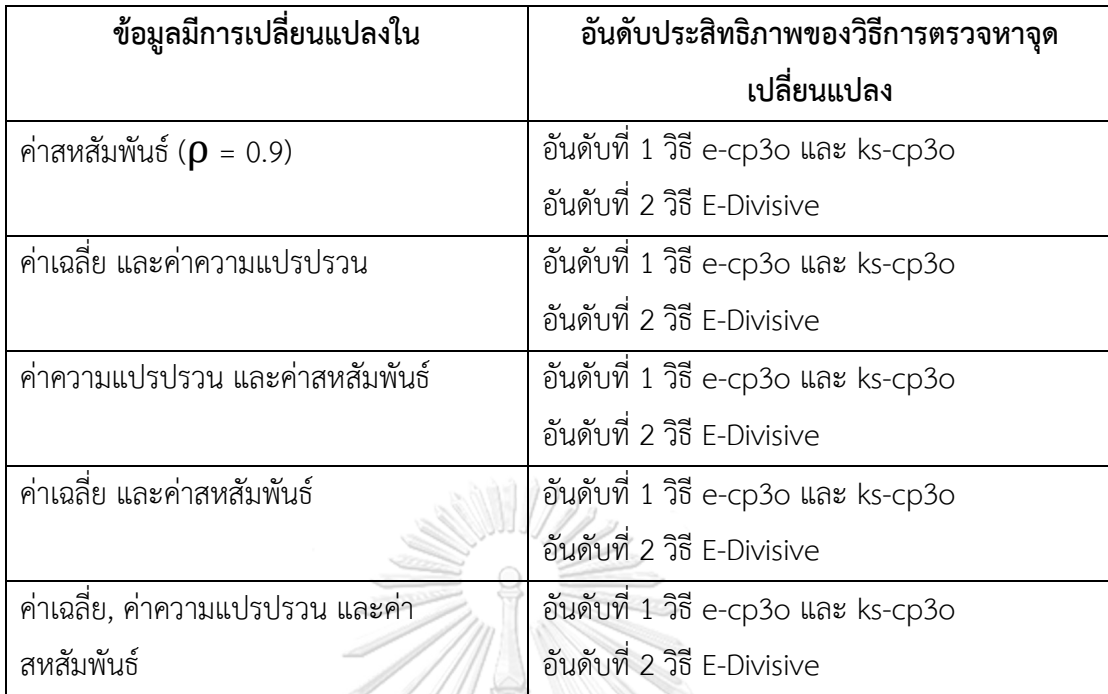

*ตำรำงที่ 22 ตำรำงแสดงผลกำรเปรียบเทียบประสิทธิภำพวิธีกำรตรวจหำจุดเปลี่ยนแปลงเมื่อข้อมูลมี ขนำด 90*

5.1.2 ผลการเปรียบเทียบประสิทธิภาพของวิธีการตรวจหาจุดเปลี่ยนแปลงด้วยวิธี E-

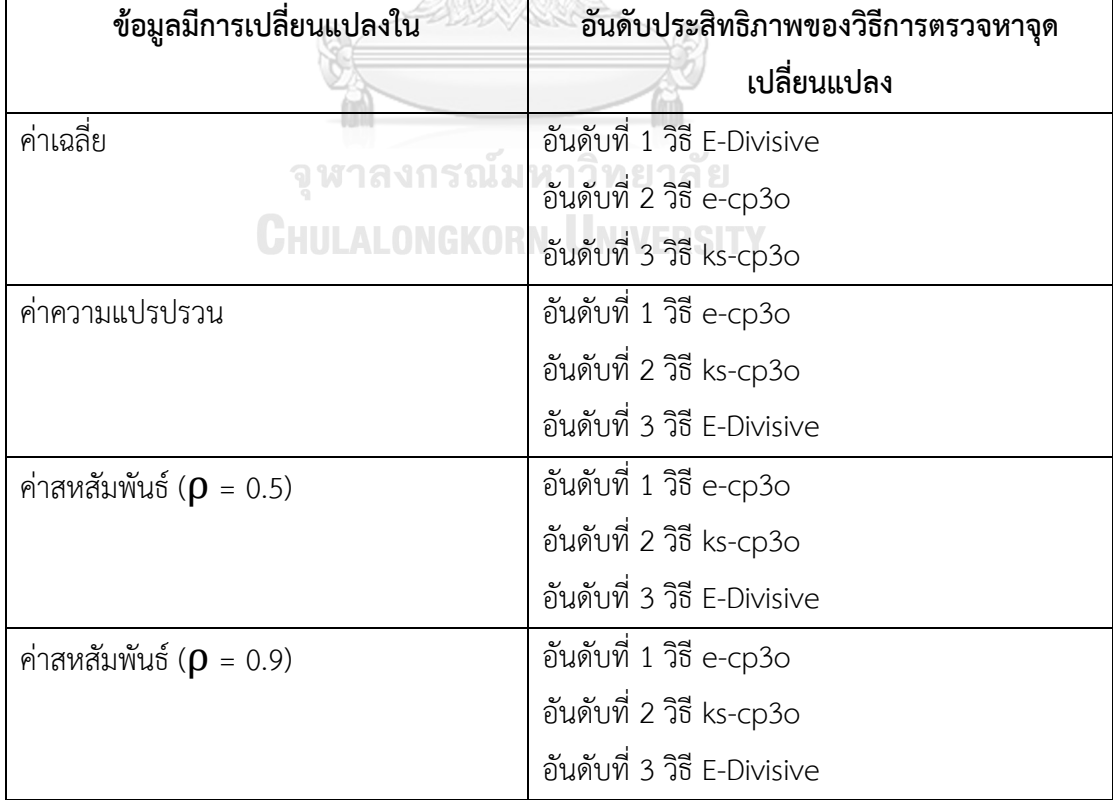

Divisive, e-cp3o และ ks-cp3o เมื่อข้อมูลมีขนาดตัวอย่าง 150
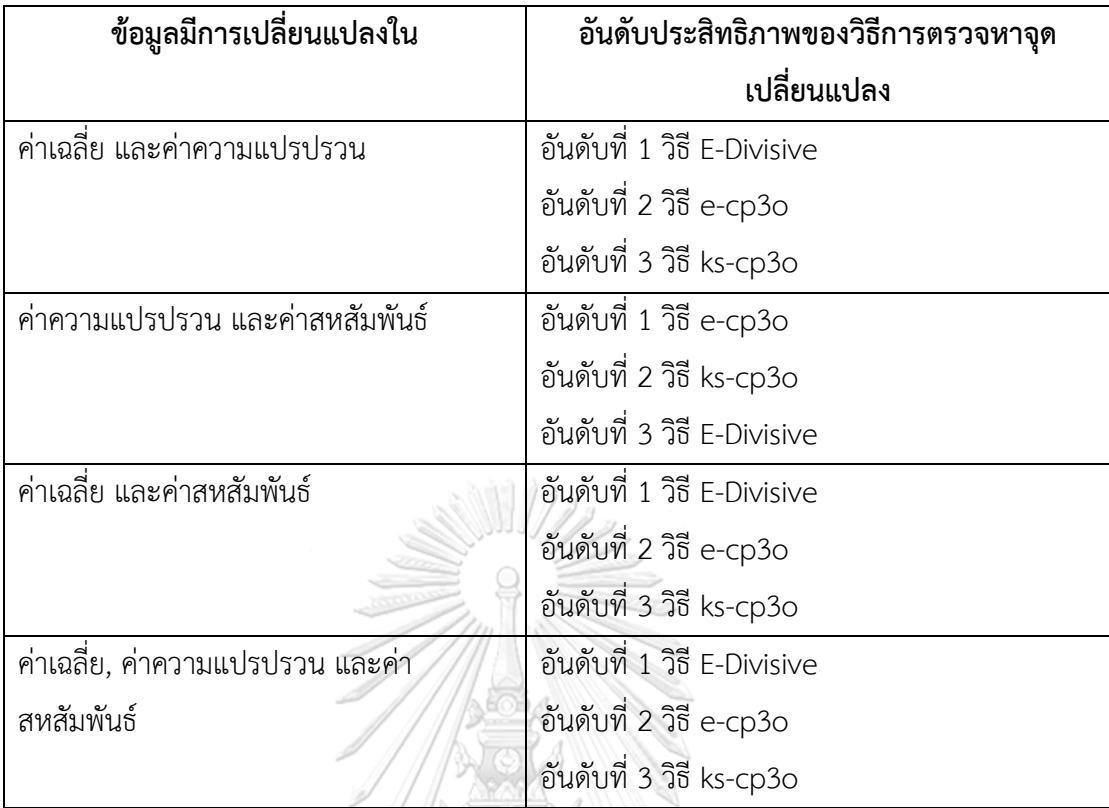

*ตำรำงที่ 23 ตำรำงแสดงผลกำรเปรียบเทียบประสิทธิภำพวิธีกำรตรวจหำจุดเปลี่ยนแปลงเมื่อข้อมูลมี ขนำด 150*

5.1.3 ผลการเปรียบเทียบประสิทธิภาพของวิธีการตรวจหาจุดเปลี่ยนแปลงด้วยวิธี E-

Divisive, e-cp3o และ ks-cp3o เมื่อข้อมูลมีขนาดตัวอย่าง 300

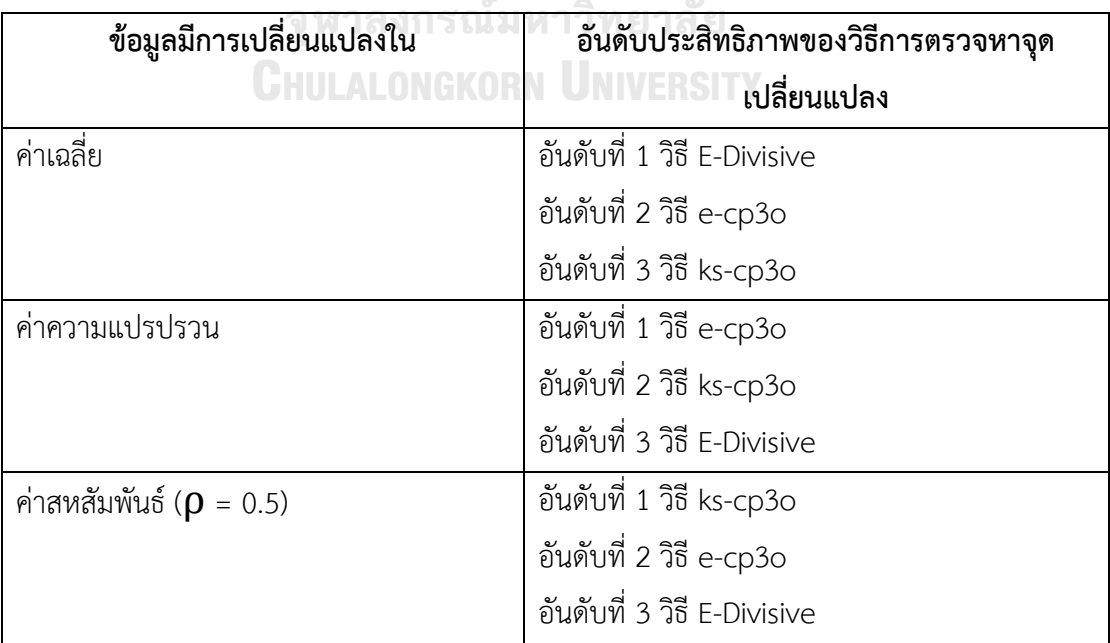

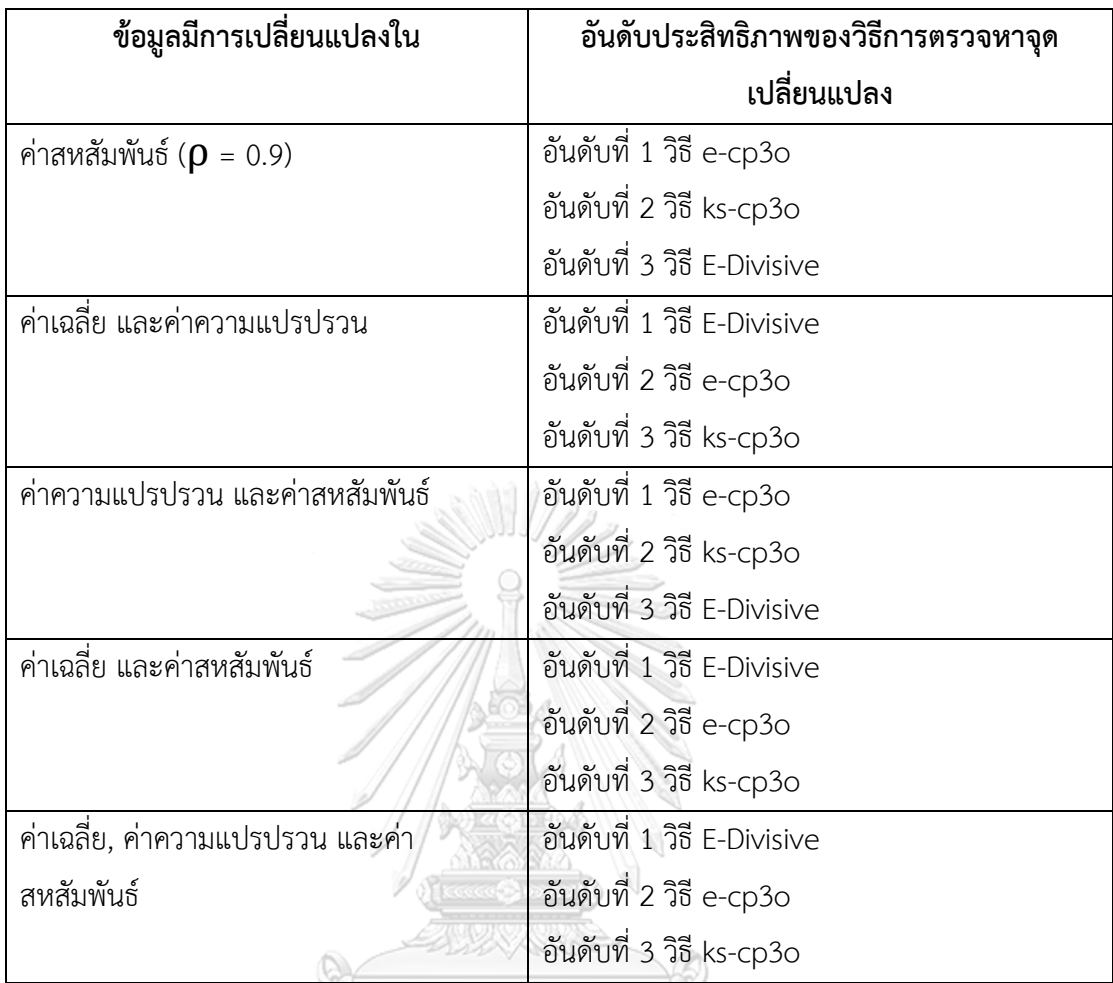

*ตำรำงที่ 24 ตำรำงแสดงผลกำรเปรียบเทียบประสิทธิภำพวิธีกำรตรวจหำจุดเปลี่ยนแปลงเมื่อข้อมูลมี ขนำด 300*

จุฬาลงกรณ์มหาวิทยาลัย

 $5.1.4$  ผลการเปรียบเทียบจำนวนจุดเปลี่ยนแปลงที่พบเมื่อตรวจหาด้วยวิธี E-Divisive, e-

cp3o และ ks-cp3o เมื่อข้อมูลมีขนาดตัวอย่าง 90

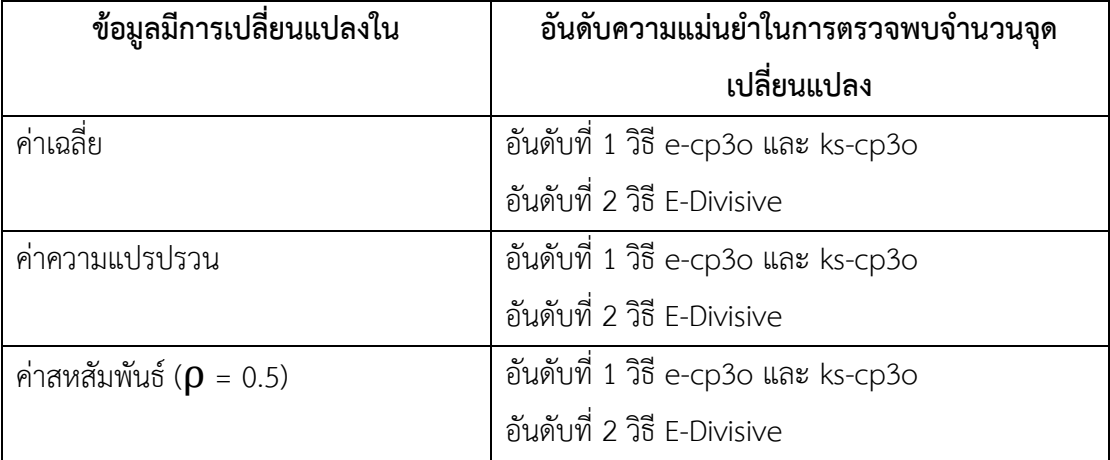

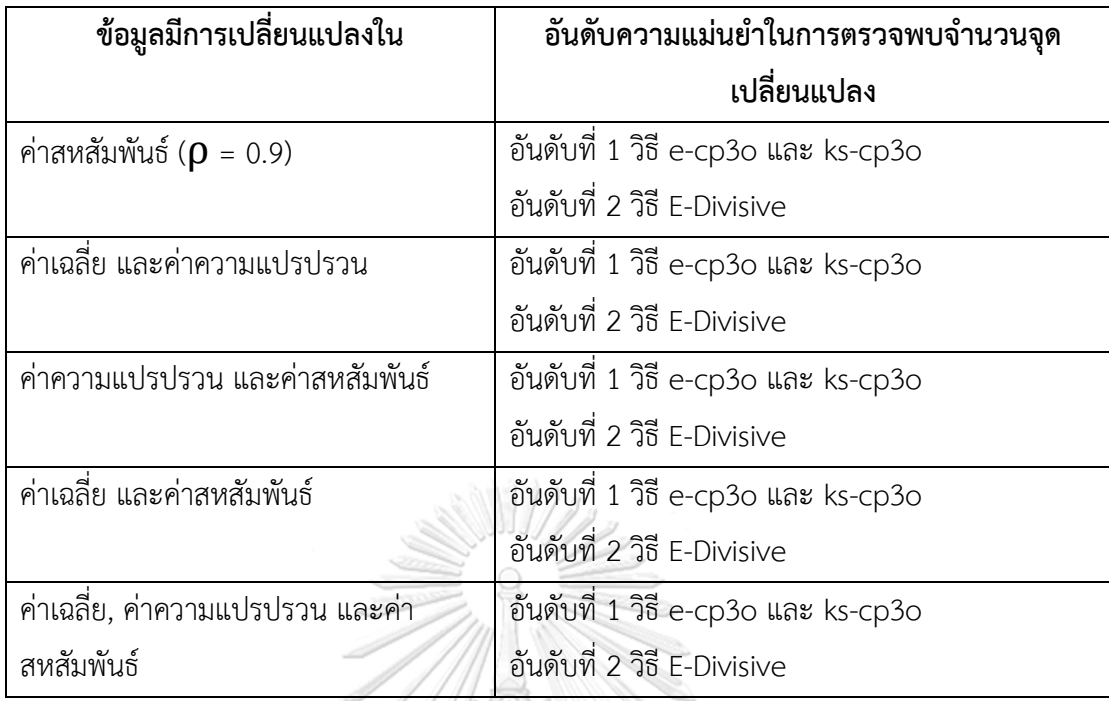

*ตำรำงที่ 25 ตำรำงแสดงผลกำรเปรียบเทียบจ ำนวนจุดเปลี่ยนแปลงที่พบเมื่อข้อมูลมีขนำด 90*

5.1.5 ผลการเปรียบเทียบจำนวนจุดเปลี่ยนแปลงที่พบเมื่อตรวจหาด้วยวิธี E-Divisive, ecp3o และ ks-cp3o เมื่อข้อมูลมีขนาดตัวอย่าง 150

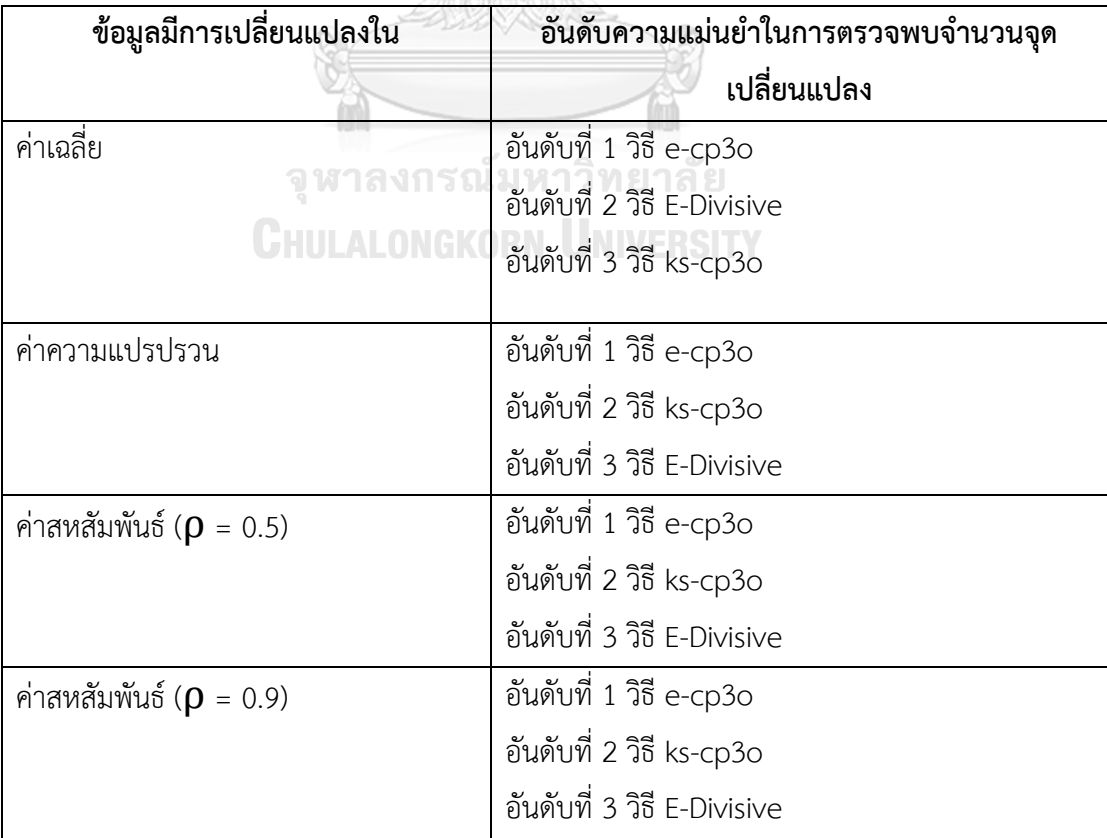

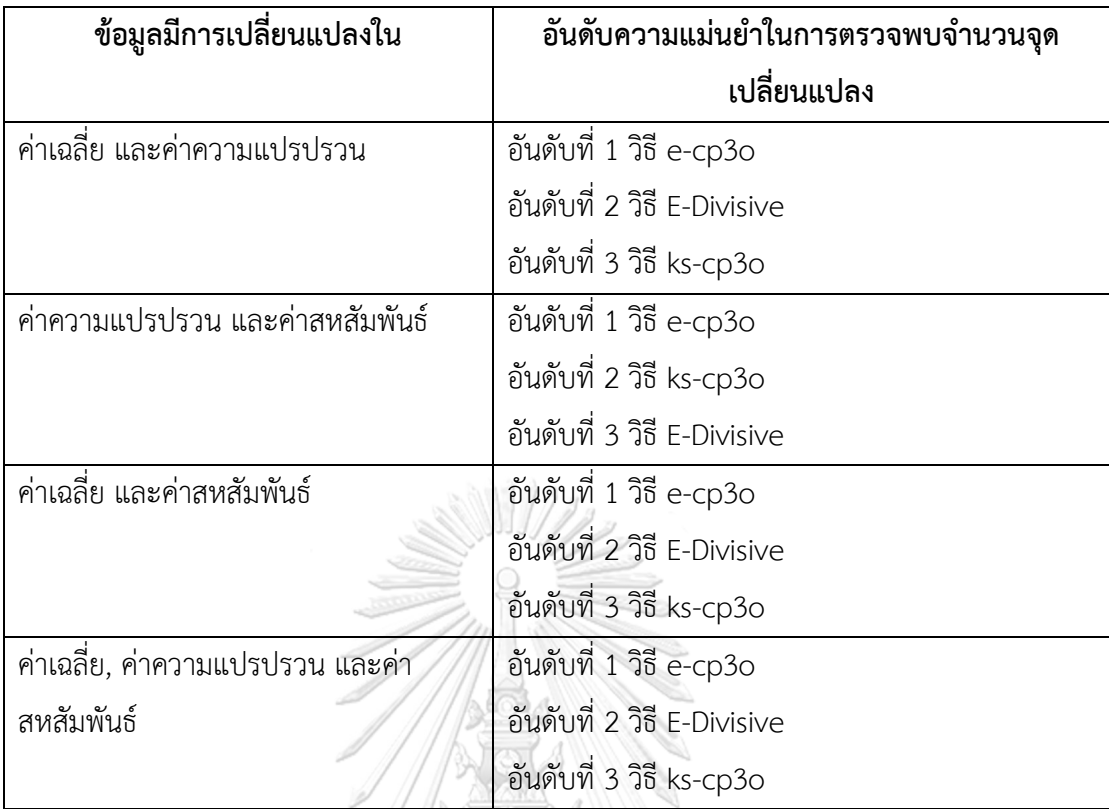

<u>ี<br>ตารางที่ 26 ตารางแสดงผลการเปรียบเทียบจำนวนจุดเปลี่ยนแปลงที่พบเมื่อข้อมูลมีขนาด 150</u>

5.1.6 ผลการเปรียบเทียบจำนวนจุดเปลี่ยนแปลงที่พบเมื่อตรวจหาด้วยวิธี E-Divisive, ecp3o และ ks-cp3o เมื่อข้อมูลมีขนาดตัวอย่าง 300

 $\mathbb{R}$ 

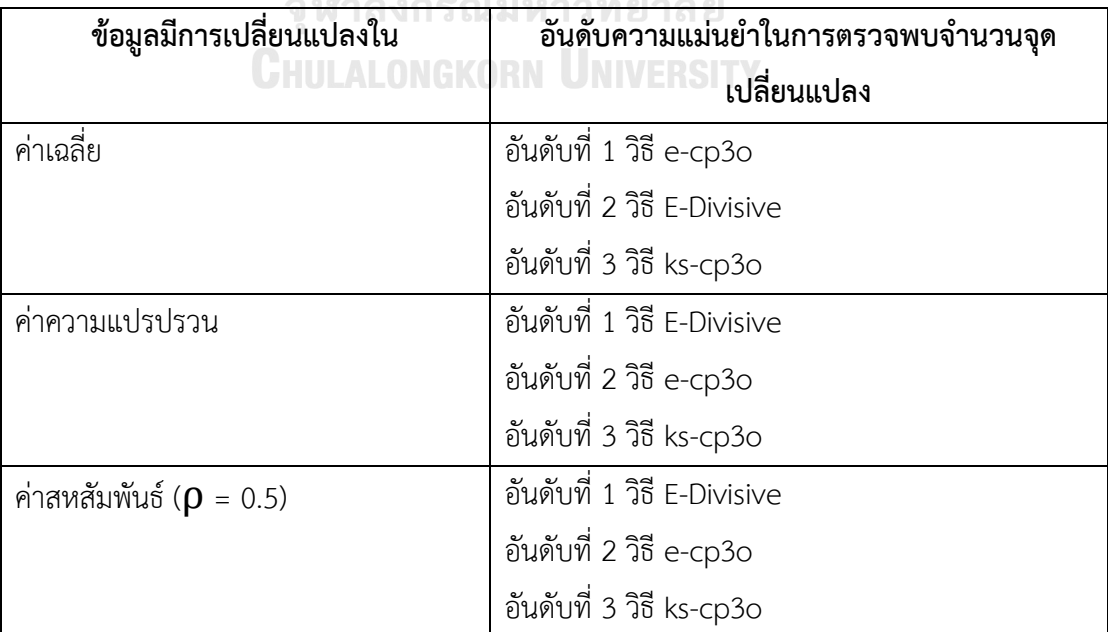

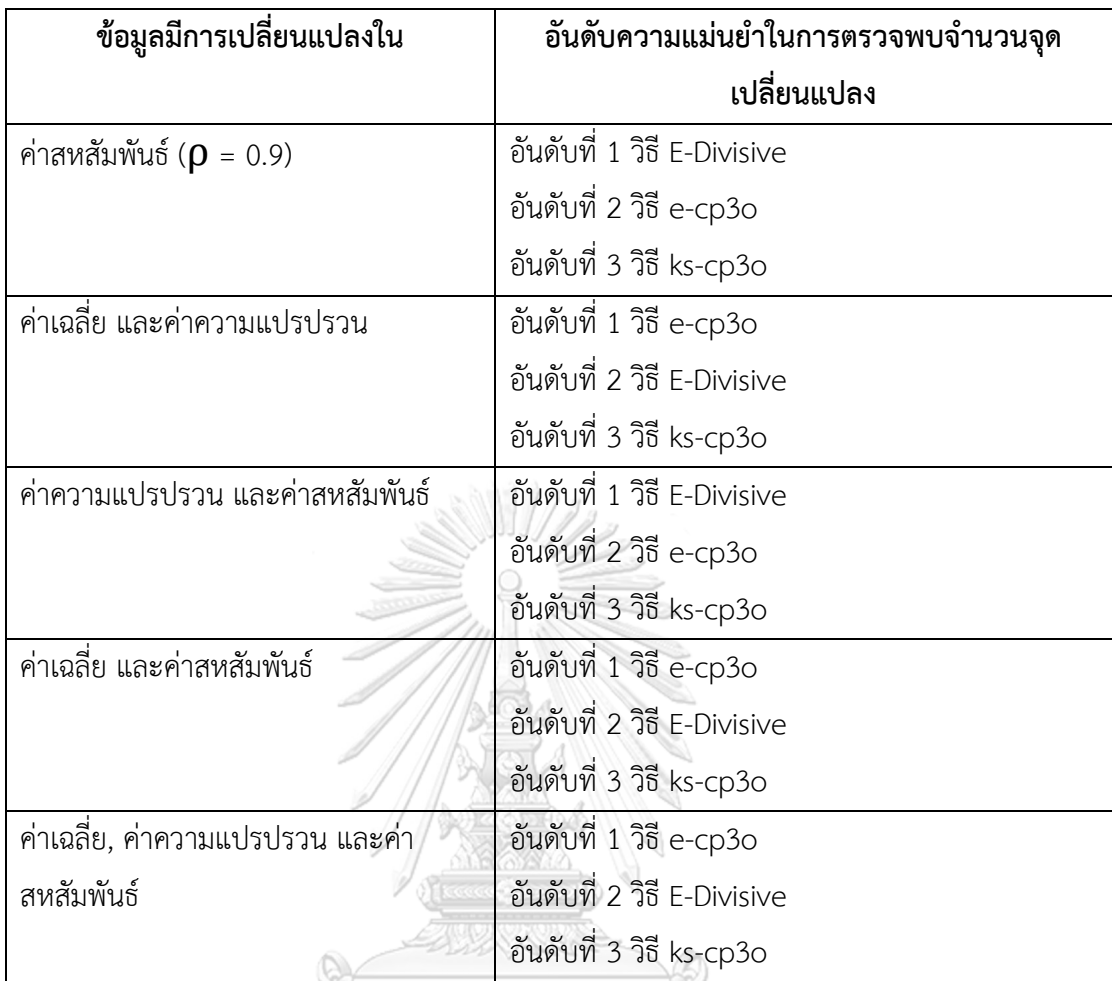

*ตำรำงที่ 27 ตำรำงแสดงผลกำรเปรียบเทียบจ ำนวนจุดเปลี่ยนแปลงที่พบเมื่อข้อมูลมีขนำด 300*

5.1.7 ผลการเปรียบเทียบวิธีการตรวจหาจุดเปลี่ยนแปลงวิธี E-Divisive, e-cp3o และ kscp3o เมื่อนำไปตรวจหาจุดเปลี่ยนแปลงในข้อมูลจริง

จากการศึกษาวิธีการตรวจหาจุดเปลี่ยนแปลงด้วยวิธี E-Divisive, e-cp3o และ kscp3o โดยการนำไปประยุกต์ใช้ในข้อมูลสัญญาณชีพกรณีที่ 2 ของมหาวิทยาลัยควีนส์แลนด์ (The university of Queensland) โดยมีตัวแปรที่สนใจคือ อัตราการเต้นของหัวใจ (Heart rate) และ อัตราการเต้นของชีพจร (Pulse) ซึ่งมีขนาด 900 วินาที (นาทีที่ 0.12 ถึง นาทีที่ 15.11) และข้อมูล ปริมาณฝุ่นละออง PM2.5 จาก BERKELEY EARTH ซึ่งมีขนาด 720 จุด (ข้อมูล ณ วันที่ 1 พฤศจิกายน 2561 ถึง 30 พฤศจิกายน 2561) โดยมีตัวแปรที่สนใจคือ ความหนาแน่นของปริมาณฝุ่น ิละออง PM2.5 และอุณหภูมิโดยทำการตรวจหาข้อมูลทั้งหมดในคราวเดียว และแบ่งข้อมูลออกเป็น 3 ้ ส่วนก่อนแล้วจึงนำแต่ละส่วนมาตรวจหาจุดเปลี่ยนแปลง พบว่า ไม่ว่าจะทำการตรวจหาจากข้อมูล

ทั้งหมดในคราวเดียวกันหรือแบ่งข้อมูลออกเป็น 3 ส่วนก่อน วิธี E-Divisive และ ks-cp3o พบจำนวน จุดและตำแหน่งของจุดเปลี่ยนแปลงที่ใกล้เคียงกัน วิธี e-cp3o พบจำนวนจุดที่เปลี่ยนแปลงน้อยที่สุด

้จากการศึกษาเปรียบเทียบจำนวนจุดและตำแหน่งของจุดเปลี่ยนแปลงที่ได้จากการ ตรวจหาข้อมูลทั้งหมดในคราวเดียว และแบ่งข้อมูลออกเป็น 3 ส่วนก่อนแล้วจึงนำแต่ละส่วนมา ิตรวจหาจุดเปลี่ยนแปลง พบว่า วิธี E-Divisive และ ks-cp3o มีจำนวนจุดและตำแหน่งของจุด เปลี่ยนแปลงที่ใกล้เคียงกันโดยจำนวนจุดและตำแหน่งของจุดเปลี่ยนแปลงที่ได้จากการแบ่งข้อมูล ้ออกเป็น 3 ส่วนก่อนนั้นมีจำนวนจุดที่ลดลง และตำแหน่งต่างกันเพียงเล็กน้อยเมื่อเทียบกับการ ตรวจหาข้อมูลทั้งหมดในคราวเดียว และวิธี e-cp3o เมื่อแบ่งข้อมูลออกเป็น 3 ส่วนก่อนนั้นพบ จำนวนจุดเปลี่ยนแปลงมากขึ้น โดยมีตำแหน่งเพิ่มขึ้นมาจากการที่ทำการตรวจหาจุดเปลี่ยนแปลงใน แต่ละส่วนก่อน ซึ่งหากทำการตรวจหาจุดเปลี่ยนแปลงทั้งหมดในคราวเดียวจะไม่พบจุดเปลี่ยนแปลงนี้

กล่าวคือการตรวจหาจำนวนจุดและตำแหน่งของจุดเปลี่ยนแปลงของข้อมูลสัญญาณ ชีพและข้อมูลปริมาณฝุ่นละออง PM2.5 โดยใช้วิธีการตรวจหาจุดเปลี่ยนแปลงด้วยวิธี E-Divisive, ecp3o และ ks-cp3o และพิจารณาความเหมาะสมจากกราฟข้อมูลพบว่า วิธีที่เหมาะสมที่สุดคือ วิธี E-Divisive ซึ่งให้ผลสอดคล้องกับผลที่ได้จากการจำลองข้อมูลนั่นคือ วิธี E-Divisive มีประสิทธิภาพใน การตรวจหาจดเปลี่ยนแปลงมากที่สุดเมื่อข้อมูลมีการเปลี่ยนแปลงในค่าเฉลี่ย

สรุปได้ว่า ภายใต้ขอบเขตการวิจัยในงานวิจัยนี้เมื่อขนาดตัวอย่างมีขนาดเล็ก วิธีการ ตรวจหาจุดเปลี่ยนแปลงที่มีประสิทธิภาพมากที่สุดในทุกกรณี คือวิธี e-cp3o และ ks-cp3o และเมื่อ ขนาดตัวอย่างมีขนาดใหญ่ขึ้น วิธีการตรวจหาจุดเปลี่ยนแปลง E-Divisive มีประสิทธิภาพในการ ตรวจหาจุดเปลี่ยนแปลงมากที่สุดในกรณีที่ข้อมูลมีการเปลี่ยนแปลงในค่าเฉลี่ย และวิธี e-cp3o มี ประสิทธิภาพในการตรวจหาจุดเปลี่ยนแปลงมากที่สุดในกรณีอื่น ๆ ดังนั้นการพิจารณาเลือกใช้วิธีการ ตรวจหาจุดเปลี่ยนแปลงในกรณีทั่วไปจึงควรเลือกใช้วิธี e-cp3o เนื่องจากวิธี e-cp3o เป็นวิธีการ ิตรวจหาจุดเปลี่ยนแปลงที่มีประสิทธิภาพสูงในทุกกรณี แต่ก็มีข้อจำกัดคือเรื่องของระยะเวลาที่ใช้ใน การประมวลผลที่ค่อนข้างนานกว่าวิธี ks-cp3o ที่ให้ประสิทธิภาพใกล้เคียงกับวิธี e-cp3o แต่มี ระยะเวลาประมวลผลที่เร็วกว่า และควรเลือกใช้วิธี E-Divisive เมื่อต้องการตรวจหาในกรณีที่ข้อมูลมี การเปลี่ยนแปลงในค่าเฉลี่ย ทั้งนี้การเลือกใช้วิธีการตรวจหาจุดเปลี่ยนแปลงขึ้นอยู่กับวัตถุประสงค์ ้ ของงานนั้น ๆ ความยาวของข้อมูล และระยะเวลาที่มีของผู้ที่นำไปใช้งาน

### **5.2 ข้อเสนอแนะ**

1. ในงานวิจัยนี้ทำการเปรียบเทียบประสิทธิภาพของวิธีการตรวจหาจุดเปลี่ยนแปลงเพียง 3 วิธี และเป็นวิธีแบบนอนพาราเมตริกทั้งสิ้น คือวิธี E-Divisive, e-cp3o และ ks-cp3o ผู้วิจัยอื่นอาจ ทดลองทำการเปรียบเทียบวิธีการตรวจหาจุดเปลี่ยนแปลงวิธีอื่น ๆ ที่น่าสนใจ

2. การจำลองชุดข้อมูลที่นำมาใช้ในการเปรียบเทียบประสิทธิภาพในงานวิจัยนี้ ทำการจำลอง เพียงแค่ข้อมูลมีการแจกแจงแบบปกติ2 ตัวแปร ผู้วิจัยอื่นสามารถเปลี่ยนการแจกแจงของข้อมูลเป็น การแจกแจงอื่น ๆ หรือเปลี่ยนแปลงค่าพารามิเตอร์ หรือเพิ่มขนาดตัวอย่างที่มีขนาดต่างออกไป

3. ข้อมูลที่จำลองขึ้นมานั้นมีจุดเปลี่ยนแปลงที่เกิดขึ้นเพียง 2 จุด ผู้วิจัยอื่นสามารถเพิ่ม จ านวนจุดเปลี่ยนแปลงที่เกิดขึ้นในข้อมูลเพื่อเปรียบเทียบผลของแต่ละวิธีเพิ่มเติมได้

4. ในงานวิจัยนี้ ข้อมูลจำลองที่จำลองขึ้นมานั้นเป็นช้อมูลอนุกรมเวลาที่มีความผันแปรไม่ ีปกติ ผู้วิจัยอื่นสามารถทำการจำลองข้อมูลอนุกรมเวลาที่มีค่าแนวโน้ม การเปลี่ยนแปลงตามฤดูกาล หรือการเปลี่ยนแปลงตามวัฏจักร

5. ในส่วนของข้อมูลจริง ในงานวิจัยนี้ผู้วิจัยได้เลือกใช้ตัวแปรที่สนใจเพียงแค่ 2 ตัว ผู้วิจัยอื่น สามารถเลือกใช้ตัวแปรที่สนใจอื่นได้ หรือทำการเพิ่มตัวแปรที่สนใจเพื่อทำการหาจุดเปลี่ยนแปลงได้

จุฬาลงกรณ์มหาวิทยาลัย

**CHULALONGKORN UNIVERSITY** 

#### **บรรณานุกรม**

- Hubert, L., & Arabie, P. (1985). Comparing partitions. *Journal of Classification,* 2(1), 193- 218. doi:10.1007/bf01908075
- Killick, R., Fearnhead, P., & Eckley, I. A. (2012). Optimal detection of changepoints with a linear computational cost. *Journal of the American Statistical Association,*  107(500), 1590-1598.

SW1/

- Liu, D., Görges, M., & Jenkins, S. A. (2012). University of Queensland vital signs dataset: development of an accessible repository of anesthesia patient monitoring data for research. *Anesthesia & Analgesia,* 114(3), 584-589.
- Matteson, D. S., & James, N. A. (2014). A nonparametric approach for multiple change point analysis of multivariate data. *Journal of the American Statistical Association,* 109(505), 334-345.
- Rand, W. M. (1971). Objective criteria for the evaluation of clustering methods. *Journal of the American Statistical Association,* 66(336), 846-850. **CHULALONGKORN UNIVERSITY**
- Szekely, G. J., & Rizzo, M. L. (2005). Hierarchical clustering via joint between-within distances: Extending Ward's minimum variance method. *Journal of Classification,* 22(2), 151-183.
- Truong, C., Oudre, L., & Vayatis, N. (2018). A review of change point detection methods. *arXiv preprint arXiv:.*00718.
- Wang, H., Killick, R., & Fu, X. (2014). Distributional change of monthly precipitation due to climate change: comprehensive examination of dataset in southeastern United States. *Hydrological processes,* 28(20), 5212-5219.
- Zhang, W., James, N. A., & Matteson, D. S. (2017). *Pruning and Nonparametric Multiple Change Point Detection.* Paper presented at the 2017 IEEE International Conference on Data Mining Workshops (ICDMW).

วานิชย์บัญชา, ก. (2540). หลักสถิติ: โรงพิมพ์จุฬาลงกรณ์มหาวิทยาลัย.

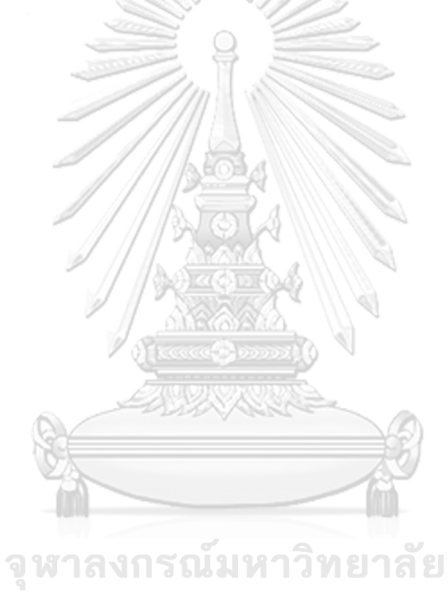

**CHULALONGKORN UNIVERSITY** 

#### **ภาคผนวก**

### ค าสั่งการวิเคราะห์ข้อมูลด้วยโปรแกรม R เวอร์ชัน 3.4.3

#### ### Library used in analysis ###

- > library(ecp)
- > library(changepoint)
- > library(clusteval)
- > library(fossil)
- > library(clues)
- > library(mvtnorm)
- > library(devtools)
- > #devtools::install\_github('alanarnholt/BSDA') for install BSDA
- > library(BSDA)

#### ##################### Simulated Data ########################

- > ###### case 1 n 90 #############
- > base<-c(rep(1,30),rep(2,30),rep(3,30))
- $>$  Rand1<-c()
- $>$  Rand2<- $c()$
- > Rand3<-c()
- > Rand4<-c()
- $>$  num1 $<<$
- $>$  num2<-c()
- $>$  num3 <- $c()$
- $>$  num4 $<<$
- > for(i in 1:500){

#### set.seed(i)

- จุฬาลงกรณ์มหาวิทยาลัย **CHULALONGKORN UNIVERSITY**
- + period1<-rmvnorm(30,mean=c(0,0),sigma=matrix(c(1,0,0,1),ncol=2))
- + period2<-rmvnorm(30,mean=c(1,1),sigma=matrix(c(1,0,0,1),ncol=2))
- + period3<-rmvnorm(30,mean=c(0,0),sigma=matrix(c(1,0,0,1),ncol=2))
- + z<-matrix(c(period1[,1],period2[,1],period3[,1],period1[,2],period2[,2],period3[,2]),ncol=2)
- + output1<-e.divisive(z,R=499,alpha=1)
- + output1rand<-adjustedRand(base,output1\$cluster,randMethod = "Rand")
- + Rand1<-c(Rand1,output1rand)
- + n1<-length(output1\$estimates)-2
- + num1<-c(num1,n1)
- + output2<-e.cp3o(z,K=7)
- + output2cluster<-c()
- + n<-length(output2\$estimates)+1
- $+$  for(j in 1:n){
- $if(j==1)$ {
- a<-rep(j,output2\$estimates[j]-1)
- output2cluster<-c(output2cluster,a)
- + }
- + if(j!=1&&!is.na(output2\$estimates[j])){
- a<-rep(j,output2\$estimates[j]-output2\$estimates[j-1])
- + output2cluster<-c(output2cluster,a)}
- + if(j!=1&&is.na(output2\$estimates[j])){
- a<-rep(j,90-output2\$estimates[j-1]+1)
- output2cluster<-c(output2cluster,a)
- $\rightarrow$
- $\overline{\mathbf{a}}$
- + output2rand<-adjustedRand(base,output2cluster,randMethod="Rand")
- + Rand2<-c(Rand2,output2rand)
- + num2<-c(num2,length(output2\$estimates))
- + output3<-ks.cp3o(z,K=7)
- + output3cluster<-c()
- + n<-length(output3\$estimates)+1
- for(j in  $1:n$ ){
- $if(j==1)$ {
- a<-rep(j,output3\$estimates[j]-1)
- output3cluster<-c(output3cluster,a)
- $\}$
- + if(j!=1&&!is.na(output3\$estimates[j])){
- a<-rep(j,output3\$estimates[j]-output3\$estimates[j-1])
- output3cluster<-c(output3cluster,a)} salwn33nยาลัย
- + if(j!=1&&is.na(output3\$estimates[j])){
- + a<-rep(j,90-output3\$estimates[j-1]+1)
- output3cluster<-c(output3cluster,a)
- 

 $\mathcal{L}$ 

- $\overline{\phantom{a}}$
- + output3rand<-adjustedRand(base,output3cluster,randMethod="Rand")
- + Rand3<-c(Rand3,output3rand)
- + num3<-c(num3,length(output3\$estimates))
- + v1<-c(period1[,1],period2[,1],period3[,1])
- + v2<-c(period1[,2],period2[,2],period3[,2])
- + cp1<-cpt.meanvar(v1,method="PELT")
- cp2<-cpt.meanvar(v2,method="PELT")
- + cps<-sort(union(cpts(cp1),cpts(cp2)))
- + peltcluster<-c()
- + n<-length(cps)+1
- + if(length(cps)==0){
- peltcluster<-rep(1,90)

+ }

- + if(length(cps)!=0){
- for(j in  $1:n$ ){
- $if(j==1)$ {
- a<-rep(j,cps[j]-1)
- peltcluster<-c(peltcluster,a)
- $\}$
- + if(j!=1&&!is.na(cps[j])){
- + a<-rep(j,cps[j]-cps[j-1])
- peltcluster<-c(peltcluster,a)}
- + if(j!=1&&is.na(cps[j])){
- + a<-rep(j,90-cps[j-1]+1)
- peltcluster<-c(peltcluster,a)
- $\}$
- $\lambda$
- + }
- + peltrand<-adjustedRand(base,peltcluster,randMethod = "Rand")
- + Rand4<-c(Rand4,peltrand)
- + num4<-c(num4,length(cps))
- + }
- > avgRand1<-c(mean(Rand1),sd(Rand1),mean(num1))
- > avgRand2<-c(mean(Rand2),sd(Rand2),mean(num2))
- > avgRand3<-c(mean(Rand3),sd(Rand3),mean(num3))
- > avgRand4<-c(mean(Rand4),sd(Rand4),mean(num4)) วิทยาลัย

**CHULALONGKORN UNIVERSITY** 

- > avgRand1
- > avgRand2
- > avgRand3
- > avgRand4
- > ###### case 2 n 90 #############
- > base<-c(rep(1,30),rep(2,30),rep(3,30))
- $>$  Rand1<-c()
- > Rand2<-c()
- > Rand3<-c()
- $>$  Rand4<- $c()$
- $>$  num1<-c()
- > num2<-c()
- > num3<-c()
- $>$  num4 $<<$

> for(i in 1:500){

- + set.seed(i)
- period1<-rmvnorm(30,mean=c(0,0),sigma=matrix(c(1,0,0,1),ncol=2))
- + period2<-rmvnorm(30,mean=c(0,0),sigma=matrix(c(2,0,0,2),ncol=2))
- + period3<-rmvnorm(30,mean=c(0,0),sigma=matrix(c(1,0,0,1),ncol=2))
- + z<-matrix(c(period1[,1],period2[,1],period3[,1],period1[,2],period2[,2],period3[,2]),ncol=2)
- + output1<-e.divisive(z,R=499,alpha=1)
- + output1rand<-adjustedRand(base,output1\$cluster,randMethod = "Rand")
- + Rand1<-c(Rand1,output1rand)
- + n1<-length(output1\$estimates)-2
- + num1<-c(num1,n1)
- output2<-e.cp3o(z,K=7)
- output2cluster<-c()
- + n<-length(output2\$estimates)+1
- for(j in  $1:n$ ){
- $if(j==1)$ {
- a<-rep(j,output2\$estimates[j]-1)
- output2cluster<-c(output2cluster,a)
- $\}$
- + if(j!=1&&!is.na(output2\$estimates[j])){
- a<-rep(j,output2\$estimates[j]-output2\$estimates[j-1])
- + output2cluster<-c(output2cluster,a)}
- + if(j!=1&&is.na(output2\$estimates[j])){
- a<-rep(j,90-output2\$estimates[j-1]+1)
- output2cluster<-c(output2cluster,a)

จุฬาลงกรณ์มหาวิทยาลัย  $\}$ 

- + }
- + output2rand<-adjustedRand(base,output2cluster,randMethod="Rand")
- + Rand2<-c(Rand2,output2rand)
- + num2<-c(num2,length(output2\$estimates))
- output3<-ks.cp3o(z,K=7)
- + output3cluster<-c()
- + n<-length(output3\$estimates)+1
- $for(i in 1:n)$
- $if(j==1)$ {
- + a<-rep(j,output3\$estimates[j]-1)
- output3cluster<-c(output3cluster,a)
- $\mathcal{E}$
- + if(j!=1&&!is.na(output3\$estimates[j])){
- a<-rep(j,output3\$estimates[j]-output3\$estimates[j-1])
- output3cluster<-c(output3cluster,a)}
- + if(j!=1&&is.na(output3\$estimates[j])){
- a<-rep(j,90-output3\$estimates[j-1]+1)
- output3cluster<-c(output3cluster,a)
- + }
- + }
- + output3rand<-adjustedRand(base,output3cluster,randMethod="Rand")
- + Rand3<-c(Rand3,output3rand)
- + num3<-c(num3,length(output3\$estimates))
- + v1<-c(period1[,1],period2[,1],period3[,1])
- + v2<-c(period1[,2],period2[,2],period3[,2])
- + cp1<-cpt.meanvar(v1,method="PELT")
- + cp2<-cpt.meanvar(v2,method="PELT")
- + cps<-sort(union(cpts(cp1),cpts(cp2)))
- + peltcluster<-c()
- + n<-length(cps)+1
- + if(length(cps)==0){
- + peltcluster<-rep(1,90)
- + }
- + if(length(cps)!=0){
- + for(j in 1:n){
- $if(j==1)$ {

+ }

- a<-rep(j,cps[j]-1)
- + peltcluster<-c(peltcluster,a)
- 
- + if(j!=1&&!is.na(cps[j])){
- + a<-rep(j,cps[j]-cps[j-1]) พาลงกรณ์มหาวิทยาลัย
- + peltcluster<-c(peltcluster,a)}
- + if(j!=1&&is.na(cps[j])){CHULALONGKORN UNIVERSITY
- a<-rep(j,90-cps[j-1]+1)
- peltcluster<-c(peltcluster,a)
- 

 $\left\{ \right\}$ 

- + }
- + }
- + peltrand<-adjustedRand(base,peltcluster,randMethod = "Rand")
- + Rand4<-c(Rand4,peltrand)
- + num4<-c(num4,length(cps))
- + }
- > avgRand1<-c(mean(Rand1),sd(Rand1),mean(num1))
- > avgRand2<-c(mean(Rand2),sd(Rand2),mean(num2))
- > avgRand3<-c(mean(Rand3),sd(Rand3),mean(num3))
- > avgRand4<-c(mean(Rand4),sd(Rand4),mean(num4))
- > avgRand1
- > avgRand2
- > avgRand3
- > avgRand4
- > ###### case 3 n 90 #############
- > base<-c(rep(1,30),rep(2,30),rep(3,30))
- $>$  Rand1<- $c()$
- > Rand2<-c()
- $>$  Rand $3 < -c($ )
- $>$  Rand4<-c()
- $>$  num1  $<<$
- > num2<-c()
- $>$  num3 <- $c()$
- $>$  num4 $<<$ - $c()$
- > for(i in 1:500){
- + set.seed(i)
- + period1<-rmvnorm(30,mean=c(0,0),sigma=matrix(c(1,0,0,1),ncol=2))
- + period2<-rmvnorm(30,mean=c(0,0),sigma=matrix(c(1,0.5,0.5,1),ncol=2))
- + period3<-rmvnorm(30,mean=c(0,0),sigma=matrix(c(1,0,0,1),ncol=2))
- + z<-matrix(c(period1[,1],period2[,1],period3[,1],period1[,2],period2[,2],period3[,2]),ncol=2)

จุฬาลงกรณ์มหาวิทยาลัย

- + output1<-e.divisive(z,R=499,alpha=1)
- + output1rand<-adjustedRand(base,output1\$cluster,randMethod = "Rand")
- + Rand1<-c(Rand1,output1rand)
- + n1<-length(output1\$estimates)-2
- + num1<-c(num1,n1)
- 
- + output2<-e.cp3o(z,K=7) + output2cluster<-c()
- + n<-length(output2\$estimates)+1
- + for(j in  $1:n$ ){
- $if(j==1)$ {
- a<-rep(j,output2\$estimates[j]-1)
- output2cluster<-c(output2cluster,a)
- + }
- + if(j!=1&&!is.na(output2\$estimates[j])){
- + a<-rep(j,output2\$estimates[j]-output2\$estimates[j-1])
- + output2cluster<-c(output2cluster,a)}
- + if(j!=1&&is.na(output2\$estimates[j])){
- a<-rep(j,90-output2\$estimates[j-1]+1)
- output2cluster<-c(output2cluster,a)
- + }

+ }

- + output2rand<-adjustedRand(base,output2cluster,randMethod="Rand")
- + Rand2<-c(Rand2,output2rand)
- + num2<-c(num2,length(output2\$estimates))
- + output3<-ks.cp3o(z,K=7)
- + output3cluster<-c()
- + n<-length(output3\$estimates)+1
- $+$  for(j in 1:n){
- $if(j==1)$ {
- a<-rep(j,output3\$estimates[j]-1)
- output3cluster<-c(output3cluster,a)
- $\mathcal{L}$
- + if(j!=1&&!is.na(output3\$estimates[j])){
- + a<-rep(j,output3\$estimates[j]-output3\$estimates[j-1])
- + output3cluster<-c(output3cluster,a)}
- + if(j!=1&&is.na(output3\$estimates[j])){
- a<-rep(j,90-output3\$estimates[j-1]+1)
- output3cluster<-c(output3cluster,a)
- $\}$
- + }
- + output3rand<-adjustedRand(base,output3cluster,randMethod="Rand")
- + Rand3<-c(Rand3,output3rand)
- + num3<-c(num3,length(output3\$estimates))
- + v1<-c(period1[,1],period2[,1],period3[,1])
- + v2<-c(period1[,2],period2[,2],period3[,2])
- + cp1<-cpt.meanvar(v1,method="PELT") กรณ์มหาวิทยาลัย
- + cp2<-cpt.meanvar(v2,method="PELT")
- + cps<-sort(union(cpts(cp1),cpts(cp2)))
- + peltcluster<-c()
- + n<-length(cps)+1
- if(length(cps)==0){
- peltcluster<-rep(1,90)
- + }
- + if(length(cps)!=0){
- for(j in  $1:n$ ){
- $if(j==1)$ {
- a<-rep(j,cps[j]-1)
- peltcluster<-c(peltcluster,a)
- $\}$
- if(j!=1&&!is.na(cps[j])){
- $a < -rep(j,cps[j]-cps[j-1])$
- + peltcluster<-c(peltcluster,a)}
- + if(j!=1&&is.na(cps[j])){
- a<-rep(j,90-cps[j-1]+1)
- peltcluster<-c(peltcluster,a)
- $\}$
- $\rightarrow$
- $\overline{\ }$
- + peltrand<-adjustedRand(base,peltcluster,randMethod = "Rand")
- + Rand4<-c(Rand4,peltrand)
- + num4<-c(num4,length(cps))
- + }
- > avgRand1<-c(mean(Rand1),sd(Rand1),mean(num1))
- > avgRand2<-c(mean(Rand2),sd(Rand2),mean(num2))
- > avgRand3<-c(mean(Rand3),sd(Rand3),mean(num3))
- > avgRand4<-c(mean(Rand4),sd(Rand4),mean(num4))
- > avgRand1
- > avgRand2
- > avgRand3
- > avgRand4
- > ###### case 4 n 90 #############
- > base<-c(rep(1,30),rep(2,30),rep(3,30))
- $>$  Rand1 $<<$
- > Rand2<-c()
- $>$  Rand3<-c()
- > Rand4<-c()
- $>$  num1 <- $c()$
- > num2<-c()
- > num3<-c()
- $>$  num4 $<<$
- > for(i in 1:500){
- + set.seed(i)
- + period1<-rmvnorm(30,mean=c(0,0),sigma=matrix(c(1,0,0,1),ncol=2))
- + period2<-rmvnorm(30,mean=c(0,0),sigma=matrix(c(1,0.9,0.9,1),ncol=2))
- + period3<-rmvnorm(30,mean=c(0,0),sigma=matrix(c(1,0,0,1),ncol=2))
- + z<-matrix(c(period1[,1],period2[,1],period3[,1],period1[,2],period2[,2],period3[,2]),ncol=2)
- + output1<-e.divisive(z,R=499,alpha=1)
- + output1rand<-adjustedRand(base,output1\$cluster,randMethod = "Rand")
- + Rand1<-c(Rand1,output1rand)
- + n1<-length(output1\$estimates)-2
- + num1<-c(num1,n1)

# จุฬาลงกรณ์มหาวิทยาลัย **CHULALONGKORN UNIVERSITY**

- + output2<-e.cp3o(z,K=7)
- output2cluster<-c()
- n<-length(output2\$estimates)+1
- + for(j in  $1:n$ ){
- $if(j==1)$ {
- a<-rep(j,output2\$estimates[j]-1)
- output2cluster<-c(output2cluster,a)
- $\mathcal{L}$
- if(j!=1&&!is.na(output2\$estimates[j])){
- a<-rep(j,output2\$estimates[j]-output2\$estimates[j-1])
- output2cluster<-c(output2cluster,a)}
- + if(j!=1&&is.na(output2\$estimates[j])){
- a<-rep(j,90-output2\$estimates[j-1]+1)
- output2cluster<-c(output2cluster,a)
- + }
- $\overline{\phantom{a}}$
- + output2rand<-adjustedRand(base,output2cluster,randMethod="Rand")
- Rand2<-c(Rand2,output2rand)
- num2<-c(num2,length(output2\$estimates))
- + output3<-ks.cp3o(z,K=7)
- output3cluster<-c()
- + n<-length(output3\$estimates)+1
- + for( $j$  in 1:n){
- $if(j==1)$ {
- a<-rep(j,output3\$estimates[j]-1)
- output3cluster<-c(output3cluster,a) กรณ์มหาวิทยาลัย
- $\}$
- + if(j!=1&&!is.na(output3\$estimates[j])){
- + a<-rep(j,output3\$estimates[j]-output3\$estimates[j-1])
- + output3cluster<-c(output3cluster,a)}
- + if(j!=1&&is.na(output3\$estimates[j])){
- a<-rep(j,90-output3\$estimates[j-1]+1)
- output3cluster<-c(output3cluster,a)
- 

 $\rightarrow$ 

- + }
- + output3rand<-adjustedRand(base,output3cluster,randMethod="Rand")
- + Rand3<-c(Rand3,output3rand)
- num3<-c(num3,length(output3\$estimates))
- + v1<-c(period1[,1],period2[,1],period3[,1])
- + v2<-c(period1[,2],period2[,2],period3[,2])
- + cp1<-cpt.meanvar(v1,method="PELT")
- + cp2<-cpt.meanvar(v2,method="PELT")
- + cps<-sort(union(cpts(cp1),cpts(cp2)))
- + peltcluster<-c()
- + n<-length(cps)+1
- if(length(cps)==0){
- peltcluster<-rep(1,90)

+ }

- + if(length(cps)!=0){
- for(j in  $1:n$ ){
- $if(j==1)$ {
- a<-rep(j,cps[j]-1)
- peltcluster<-c(peltcluster,a)
- $\}$
- + if(j!=1&&!is.na(cps[j])){
- a<-rep(j,cps[j]-cps[j-1])
- + peltcluster<-c(peltcluster,a)}
- + if(j!=1&&is.na(cps[j])){
- a<-rep(j,90-cps[j-1]+1)
- peltcluster<-c(peltcluster,a)
- + }
- $\mathcal{E}$
- + }
- + peltrand<-adjustedRand(base,peltcluster,randMethod = "Rand")
- + Rand4<-c(Rand4,peltrand)
- + num4<-c(num4,length(cps))
- + }
- + }<br>> avgRand1<-c(mean(Rand1),sd(Rand1),mean(num1))
- > avgRand2<-c(mean(Rand2),sd(Rand2),mean(num2))
- > avgRand3<-c(mean(Rand3),sd(Rand3),mean(num3))
- > avgRand4<-c(mean(Rand4),sd(Rand4),mean(num4))
- > avgRand1
- > avgRand2
- > avgRand3
- > avgRand4
- > ###### case 5 n 90 #############
- > base<-c(rep(1,30),rep(2,30),rep(3,30))
- $>$  Rand1<-c()
- > Rand2<-c()
- $>$  Rand4<-c()
- > Rand3<-c()
- $>$  num1<-c()
- $>$  num2  $<<$ - $c()$
- > num3<-c()
- $>$  num4 $<<$ -c $()$
- > for(i in 1:500){
- + set.seed(i)
- + period1<-rmvnorm(30,mean=c(0,0),sigma=matrix(c(1,0,0,1),ncol=2))
- + period2<-rmvnorm(30,mean=c(1,1),sigma=matrix(c(2,0,0,2),ncol=2))
- + period3<-rmvnorm(30,mean=c(0,0),sigma=matrix(c(1,0,0,1),ncol=2))
- + z<-matrix(c(period1[,1],period2[,1],period3[,1],period1[,2],period2[,2],period3[,2]),ncol=2)
- + output1<-e.divisive(z,R=499,alpha=1)
- + output1rand<-adjustedRand(base,output1\$cluster,randMethod = "Rand")
- + Rand1<-c(Rand1,output1rand)
- + n1<-length(output1\$estimates)-2
- $num1 < c(num1, n1)$
- + output2<-e.cp3o(z,K=7)
- + output2cluster<-c()
- + n<-length(output2\$estimates)+1
- for(j in  $1:n$ ){
- $if(j==1)$ {
- a<-rep(j,output2\$estimates[j]-1)
- output2cluster<-c(output2cluster,a)
- + }
- + if(j!=1&&!is.na(output2\$estimates[j])){
- + a<-rep(j,output2\$estimates[j]-output2\$estimates[j-1])
- + output2cluster<-c(output2cluster,a)} รณ์มหาวิทยาลัย
- + if(j!=1&&is.na(output2\$estimates[j])){
- + a<-rep(j,90-output2\$estimates[j-1]+1)
- output2cluster<-c(output2cluster,a)
- + }
- + }
- + output2rand<-adjustedRand(base,output2cluster,randMethod="Rand")
- + Rand2<-c(Rand2,output2rand)
- + num2<-c(num2,length(output2\$estimates))
- + output3<-ks.cp3o(z,K=7)
- + output3cluster<-c()
- + n<-length(output3\$estimates)+1
- + for( $j$  in 1:n){
- +  $if(j == 1)$ {
- a<-rep(j,output3\$estimates[j]-1)
- output3cluster<-c(output3cluster,a)
- + }
- + if(j!=1&&!is.na(output3\$estimates[j])){
- + a<-rep(j,output3\$estimates[j]-output3\$estimates[j-1])
- + output3cluster<-c(output3cluster,a)}
- + if(j!=1&&is.na(output3\$estimates[j])){
- a<-rep(j,90-output3\$estimates[j-1]+1)
- output3cluster<-c(output3cluster,a)
- + }
- + }
- + output3rand<-adjustedRand(base,output3cluster,randMethod="Rand")
- + Rand3<-c(Rand3,output3rand)
- + num3<-c(num3,length(output3\$estimates))
- + v1<-c(period1[,1],period2[,1],period3[,1])
- + v2<-c(period1[,2],period2[,2],period3[,2])
- + cp1<-cpt.meanvar(v1,method="PELT")
- + cp2<-cpt.meanvar(v2,method="PELT")
- + cps<-sort(union(cpts(cp1),cpts(cp2)))
- + peltcluster<-c()
- + n<-length(cps)+1
- + if(length(cps)==0){
- peltcluster<-rep(1,90)
- + }
- + if(length(cps)!=0){
- for(j in  $1:n$ ){
- $if(j==1)$ {
- a<-rep(j,cps[j]-1)
- + peltcluster<-c(peltcluster,a)
- 
- $\left\{ \right\}$
- + if(j!=1&&!is.na(cps[j])){
- + a<-rep(j,cps[j]-cps[j-1])
- peltcluster<-c(peltcluster,a)}
- if(j!=1&&is.na(cps[j])){
- a<-rep(j,90-cps[j-1]+1)
- peltcluster<-c(peltcluster,a)
- 

 $\}$ 

- $\mathcal{E}$
- + }
- + peltrand<-adjustedRand(base,peltcluster,randMethod = "Rand")

จหาลงกรณ์มหาวิทยาลัย

- + Rand4<-c(Rand4,peltrand)
- + num4<-c(num4,length(cps))
- + }
- > avgRand1<-c(mean(Rand1),sd(Rand1),mean(num1))
- > avgRand2<-c(mean(Rand2),sd(Rand2),mean(num2))
- > avgRand3<-c(mean(Rand3),sd(Rand3),mean(num3))
- > avgRand4<-c(mean(Rand4),sd(Rand4),mean(num4))
- > avgRand1
- > avgRand2
- > avgRand3
- > avgRand4
- > ###### case 6 n 90 #############
- > base<-c(rep(1,30),rep(2,30),rep(3,30))
- $>$  Rand1 $<<$
- > Rand2<-c()
- > Rand3<-c()
- $>$  Rand4<-c()
- $>$  num $1<-c()$
- $>$  num $2 < c()$
- > num3<-c()
- $>$  num4<-c()
- > for(i in 1:500){
- + set.seed(i)
- + period1<-rmvnorm(30,mean=c(0,0),sigma=matrix(c(1,0,0,1),ncol=2))
- + period2<-rmvnorm(30,mean=c(0,0),sigma=matrix(c(2,1,1,2),ncol=2))
- + period3<-rmvnorm(30,mean=c(0,0),sigma=matrix(c(1,0,0,1),ncol=2))
- + z<-matrix(c(period1[,1],period2[,1],period3[,1],period1[,2],period2[,2],period3[,2]),ncol=2)
- + output1<-e.divisive(z,R=499,alpha=1) กรณ์มหาวิทยาลัย
- + output1rand<-adjustedRand(base,output1\$cluster,randMethod = "Rand")
- + Rand1<-c(Rand1,output1rand)LALONGKORN UNIVERSITY
- + n1<-length(output1\$estimates)-2
- + num1<-c(num1,n1)
- + output2<-e.cp3o(z,K=7)
- + output2cluster<-c()
- + n<-length(output2\$estimates)+1
- $+$  for(j in 1:n){
- +  $if(j == 1)$ {
- a<-rep(j,output2\$estimates[j]-1)
- output2cluster<-c(output2cluster,a)
- + }
- + if(j!=1&&!is.na(output2\$estimates[j])){
- + a<-rep(j,output2\$estimates[j]-output2\$estimates[j-1])
- + output2cluster<-c(output2cluster,a)}
- + if(j!=1&&is.na(output2\$estimates[j])){
- a<-rep(j,90-output2\$estimates[j-1]+1)
- output2cluster<-c(output2cluster,a)
- $\mathcal{E}$
- $\overline{\phantom{a}}$
- + output2rand<-adjustedRand(base,output2cluster,randMethod="Rand")
- + Rand2<-c(Rand2,output2rand)
- + num2<-c(num2,length(output2\$estimates))
- + output3<-ks.cp3o(z,K=7)
- + output3cluster<-c()
- + n<-length(output3\$estimates)+1
- for(j in  $1:n$ ){
- $if(j==1){$
- a<-rep(j,output3\$estimates[j]-1)-
- output3cluster<-c(output3cluster,a)
- $\}$
- + if(j!=1&&!is.na(output3\$estimates[j])){
- a<-rep(j,output3\$estimates[j]-output3\$estimates[j-1])
- output3cluster<-c(output3cluster,a)}
- + if(j!=1&&is.na(output3\$estimates[j])){
- a<-rep(j,90-output3\$estimates[j-1]+1)
- output3cluster<-c(output3cluster,a)
- 

 $\mathcal{E}$ 

- + }
- + output3rand<-adjustedRand(base,output3cluster,randMethod="Rand")
- + Rand3<-c(Rand3,output3rand) ทาลงกรณ์มหาวิทยาลัย
- + num3<-c(num3,length(output3\$estimates))
- + v1<-c(period1[,1],period2[,1],period3[,1])
- + v2<-c(period1[,2],period2[,2],period3[,2])
- + cp1<-cpt.meanvar(v1,method="PELT")
- + cp2<-cpt.meanvar(v2,method="PELT")
- cps<-sort(union(cpts(cp1),cpts(cp2)))
- peltcluster<-c()
- n<-length(cps)+1
- if(length(cps)==0){
- peltcluster<-rep(1,90)
- + }
- + if(length(cps)!=0){
- $for(j in 1:n)$
- $if(j==1)$ {
- $a < -rep(i,cps[j]-1)$
- + peltcluster<-c(peltcluster,a)
- 

 $\uparrow$ 

- + if(j!=1&&!is.na(cps[j])){
- + a<-rep(j,cps[j]-cps[j-1])
- peltcluster<-c(peltcluster,a)}
- + if(j!=1&&is.na(cps[j])){
- a<-rep(j,90-cps[j-1]+1)
- peltcluster<-c(peltcluster,a)
- 

 $\}$ 

- $\overline{\phantom{a}}$
- + }
- + peltrand<-adjustedRand(base,peltcluster,randMethod = "Rand")
- + Rand4<-c(Rand4,peltrand)
- + num4<-c(num4,length(cps))
- + data<-data.frame(Rand1,Rand2,Rand3,Rand4,num1,num2,num3,num4)
- + colnames(data)<-c('Rand1','Rand2','Rand3','Rand4','num1','num2','num3','num4')
- + write.csv(data,paste('90case6','.csv',sep=' '),row.names=F)
- + print(i)
- + }
- > avgRand1<-c(mean(Rand1),sd(Rand1),mean(num1))
- > avgRand2<-c(mean(Rand2),sd(Rand2),mean(num2))
- > avgRand3<-c(mean(Rand3),sd(Rand3),mean(num3))
- > avgRand4<-c(mean(Rand4),sd(Rand4),mean(num4))
- > avgRand1
- > avgRand2
- > avgRand3
- > avgRand4

## จุฬาลงกรณ์มหาวิทยาลัย **CHULALONGKORN UNIVERSITY**

- > ###### case 7 n 90 #############
- > base<-c(rep(1,30),rep(2,30),rep(3,30))
- $>$  Rand1<- $c()$
- > Rand2<-c()
- $>$  Rand3<-c()
- $>$  Rand4<-c()
- $>$  num $1 < -c()$
- $>$  num2<-c()
- $>$  num3 <- $c()$
- $>$  num4 $<<$
- > for(i in 1:500){
- + set.seed(i)
- period1<-rmvnorm(30,mean=c(0,0),sigma=matrix(c(1,0,0,1),ncol=2))
- + period2<-rmvnorm(30,mean=c(1,1),sigma=matrix(c(1,0.5,0.5,1),ncol=2))
- + period3<-rmvnorm(30,mean=c(0,0),sigma=matrix(c(1,0,0,1),ncol=2))
- z<-matrix(c(period1[,1],period2[,1],period3[,1],period1[,2],period2[,2],period3[,2]),ncol=2)
- + output1<-e.divisive(z,R=499,alpha=1)
- + output1rand<-adjustedRand(base,output1\$cluster,randMethod = "Rand")
- + Rand1<-c(Rand1,output1rand)
- + n1<-length(output1\$estimates)-2
- $num1 < c(num1, n1)$
- output2<-e.cp3o(z,K=7)
- output2cluster<-c()
- + n<-length(output2\$estimates)+1
- for(j in  $1:n$ ){
- $if(j==1)$ {
- a<-rep(j,output2\$estimates[j]-1)-
- output2cluster<-c(output2cluster,a)
- $\rightarrow$
- + if(j!=1&&!is.na(output2\$estimates[j])){
- a<-rep(j,output2\$estimates[j]-output2\$estimates[j-1])
- output2cluster<-c(output2cluster,a)}
- + if(j!=1&&is.na(output2\$estimates[j])){
- a<-rep(j,90-output2\$estimates[j-1]+1)
- output2cluster<-c(output2cluster,a)
- 
- + }

 $\mathcal{E}$ 

- + output2rand<-adjustedRand(base,output2cluster,randMethod="Rand")
- + Rand2<-c(Rand2,output2rand) ทาลงกรณ์มหาวิทยาลัย
- + num2<-c(num2,length(output2\$estimates))
- + output3<-ks.cp3o(z,K=7)
- output3cluster<-c()
- + n<-length(output3\$estimates)+1
- for(j in  $1:n$ ){
- $if(j==1)$ {
- a<-rep(j,output3\$estimates[j]-1)
- output3cluster<-c(output3cluster,a)
- $\rightarrow$
- + if(j!=1&&!is.na(output3\$estimates[j])){
- a<-rep(j,output3\$estimates[j]-output3\$estimates[j-1])
- output3cluster<-c(output3cluster,a)}
- + if(j!=1&&is.na(output3\$estimates[j])){
- a<-rep(j,90-output3\$estimates[j-1]+1)
- output3cluster<-c(output3cluster,a)
- + }
- + }
- + output3rand<-adjustedRand(base,output3cluster,randMethod="Rand")
- + Rand3<-c(Rand3,output3rand)
- + num3<-c(num3,length(output3\$estimates))
- + v1<-c(period1[,1],period2[,1],period3[,1])
- + v2<-c(period1[,2],period2[,2],period3[,2])
- + cp1<-cpt.meanvar(v1,method="PELT")
- + cp2<-cpt.meanvar(v2,method="PELT")
- + cps<-sort(union(cpts(cp1),cpts(cp2)))
- + peltcluster<-c()
- + n<-length(cps)+1
- + if(length(cps)==0){
- + peltcluster<-rep(1,90)
- + }
- + if(length(cps)!=0){
- + for(j in  $1:n$ ){
- $if(j==1)$ {
- a<-rep(j,cps[j]-1)
- peltcluster<-c(peltcluster,a)
- $\left\{ \right\}$
- + if(j!=1&&!is.na(cps[j])){
- + a<-rep(j,cps[j]-cps[j-1])
- + peltcluster<-c(peltcluster,a)}
- + if(j!=1&&is.na(cps[j])){
- a<-rep(j,90-cps[j-1]+1)ลู หาลงกรณ์มหาวิทยาลัย
- peltcluster<-c(peltcluster,a)<br> **HULALONGKORN UNIVERSITY**
- $\left\{ \right\}$  $\}$
- 
- $+$  }
- + peltrand<-adjustedRand(base,peltcluster,randMethod = "Rand")
- + Rand4<-c(Rand4,peltrand)
- + num4<-c(num4,length(cps))
- + }
- > avgRand1<-c(mean(Rand1),sd(Rand1),mean(num1))
- > avgRand2<-c(mean(Rand2),sd(Rand2),mean(num2))
- > avgRand3<-c(mean(Rand3),sd(Rand3),mean(num3))
- > avgRand4<-c(mean(Rand4),sd(Rand4),mean(num4))
- > avgRand1
- > avgRand2
- > avgRand3

> avgRand4

- > ###### case 8 n 90 #############
- > base<-c(rep(1,30),rep(2,30),rep(3,30))
- $>$  Rand1<- $c()$
- $>$  Rand $2 < c()$
- > Rand3<-c()
- > Rand4<-c()
- $>$  num1  $<<$
- $>$  num $2 < c()$
- $>$  num3 <- $c()$
- $>$  num4 $<<$
- > for(i in 1:500){
- + set.seed(i)
- + period1<-rmvnorm(30,mean=c(0,0),sigma=matrix(c(1,0,0,1),ncol=2))
- + period2<-rmvnorm(30,mean=c(1,1),sigma=matrix(c(2,1,1,2),ncol=2))
- + period3<-rmvnorm(30,mean=c(0,0),sigma=matrix(c(1,0,0,1),ncol=2))
- + z<-matrix(c(period1[,1],period2[,1],period3[,1],period1[,2],period2[,2],period3[,2]),ncol=2)
- + output1<-e.divisive(z,R=499,alpha=1)
- + output1rand<-adjustedRand(base,output1\$cluster,randMethod = "Rand")
- + Rand1<-c(Rand1,output1rand)
- + n1<-length(output1\$estimates)-2
- + num1<-c(num1,n1)
- + output2<-e.cp3o(z,K=7)
- + output2cluster<-c()
- + n<-length(output2\$estimates)+1าลงกรณ์มหาวิทยาลัย
- + for(j in  $1:n$ ){
- **CHULALONGKORN UNIVERSITY** +  $if(i == 1)$ {
- a<-rep(j,output2\$estimates[j]-1)
- + output2cluster<-c(output2cluster,a)
- $\mathcal{E}$
- + if(j!=1&&!is.na(output2\$estimates[j])){
- + a<-rep(j,output2\$estimates[j]-output2\$estimates[j-1])
- + output2cluster<-c(output2cluster,a)}
- + if(j!=1&&is.na(output2\$estimates[j])){
- a<-rep(j,90-output2\$estimates[j-1]+1)
- output2cluster<-c(output2cluster,a)
- $\overline{\phantom{a}}$
- + }
- + output2rand<-adjustedRand(base,output2cluster,randMethod="Rand")
- + Rand2<-c(Rand2,output2rand)
- + num2<-c(num2,length(output2\$estimates))
- output3<-ks.cp3o(z,K=7)
- output3cluster<-c()
- + n<-length(output3\$estimates)+1
- for(j in  $1:n$ ){
- $if(j==1)$ {
- a<-rep(j,output3\$estimates[j]-1)
- output3cluster<-c(output3cluster,a)
- $\}$
- + if(j!=1&&!is.na(output3\$estimates[j])){
- a<-rep(j,output3\$estimates[j]-output3\$estimates[j-1])
- output3cluster<-c(output3cluster,a)}
- + if(j!=1&&is.na(output3\$estimates[j])){
- a<-rep(j,90-output3\$estimates[j-1]+1)
- output3cluster<-c(output3cluster,a)
- 

 $\rightarrow$ 

- $+$  }
- + output3rand<-adjustedRand(base,output3cluster,randMethod="Rand")
- + Rand3<-c(Rand3,output3rand)
- + num3<-c(num3,length(output3\$estimates))
- + v1<-c(period1[,1],period2[,1],period3[,1])
- v2<-c(period1[,2],period2[,2],period3[,2])
- + cp1<-cpt.meanvar(v1,method="PELT")
- + cp2<-cpt.meanvar(v2,method="PELT")
- + cps<-sort(union(cpts(cp1),cpts(cp2)))
- peltcluster<-c()
- + n<-length(cps)+1
	- **CHULALONGKORN UNIVERSITY**  $if(leneth(cps)=0)$ {

จุฬาลงกรณ์มหาวิทยาลัย

- peltcluster<-rep(1,90)
- + }
- if(length(cps)!=0){
- for(j in  $1:n$ ){
- $if(j==1)$ {

 $\}$ 

- a<-rep(j,cps[j]-1)
- peltcluster<-c(peltcluster,a)
- 
- + if(j!=1&&!is.na(cps[j])){
- $a < -rep(j,cps[j]-cps[j-1])$
- peltcluster<-c(peltcluster,a)}
- if(j!=1&&is.na(cps[j])){
- $a < -rep(j, 90-cps[j-1]+1)$
- peltcluster<-c(peltcluster,a)
- $\rightarrow$
- + }
- $\overline{\phantom{a}}$
- + peltrand<-adjustedRand(base,peltcluster,randMethod = "Rand")
- + Rand4<-c(Rand4,peltrand)
- + num4<-c(num4,length(cps))
- + }
- > avgRand1<-c(mean(Rand1),sd(Rand1),mean(num1))
- > avgRand2<-c(mean(Rand2),sd(Rand2),mean(num2))
- > avgRand3<-c(mean(Rand3),sd(Rand3),mean(num3))
- > avgRand4<-c(mean(Rand4),sd(Rand4),mean(num4))
- > avgRand1
- > avgRand2
- > avgRand3
- > avgRand4
- > ####case 1 n 150 #####
- > base<-c(rep(1,50),rep(2,50),rep(3,50))
- $>$  Rand1<- $c()$
- > Rand2<-c()
- > Rand3<-c()
- $>$  Rand4 $<<$
- $>$  num $1 < -c()$
- > num2<-c()
- > num3<-c()
- $>$  num4 <- $c()$
- > for(i in 1:500){
- + set.seed(i)
- + period1<-rmvnorm(50,mean=c(0,0),sigma=matrix(c(1,0,0,1),ncol=2))
- + period2<-rmvnorm(50,mean=c(1,1),sigma=matrix(c(1,0,0,1),ncol=2))
- + period3<-rmvnorm(50,mean=c(0,0),sigma=matrix(c(1,0,0,1),ncol=2))
- + z<-matrix(c(period1[,1],period2[,1],period3[,1],period1[,2],period2[,2],period3[,2]),ncol=2)

จุฬาลงกรณ์มหาวิทยาลัย

**CHULALONGKORN UNIVERSITY** 

- + output1<-e.divisive(z,R=499,alpha=1)
- + output1rand<-adjustedRand(base,output1\$cluster,randMethod = "Rand")
- + Rand1<-c(Rand1,output1rand)
- + n1<-length(output1\$estimates)-2
- + num1<-c(num1,n1)
- + output2<-e.cp3o(z,K=7)
- + output2cluster<-c()
- + n<-length(output2\$estimates)+1
- + for(j in  $1:n$ ){
- $if(j==1)$ {
- a<-rep(j,output2\$estimates[j]-1)
- output2cluster<-c(output2cluster,a)
- $\}$
- + if(j!=1&&!is.na(output2\$estimates[j])){
- + a<-rep(j,output2\$estimates[j]-output2\$estimates[j-1])
- output2cluster<-c(output2cluster,a)}
- + if(j!=1&&is.na(output2\$estimates[j])){
- a<-rep(j,150-output2\$estimates[j-1]+1)
- output2cluster<-c(output2cluster,a)
- $\mathcal{L}$ + }
- 
- + output2rand<-adjustedRand(base,output2cluster,randMethod="Rand")
- + Rand2<-c(Rand2,output2rand)
- + num2<-c(num2,length(output2\$estimates))
- + output3<-ks.cp3o(z,K=7)
- + output3cluster<-c()
- + n<-length(output3\$estimates)+1
- $+$  for(j in 1:n){
- $if(j==1)$ {
- + a<-rep(j,output3\$estimates[j]-1)
- output3cluster<-c(output3cluster,a)
- $\}$
- + if(j!=1&&!is.na(output3\$estimates[j])){
- + a<-rep(j,output3\$estimates[j]-output3\$estimates[j-1])
- + output3cluster<-c(output3cluster,a)}
- + if(j!=1&&is.na(output3\$estimates[j])){ UNIVERSITY
- a<-rep(j,150-output3\$estimates[j-1]+1)
- output3cluster<-c(output3cluster,a)
- $\overline{\phantom{a}}$
- $\overline{\phantom{a}}$
- + output3rand<-adjustedRand(base,output3cluster,randMethod="Rand")
- + Rand3<-c(Rand3,output3rand)
- + num3<-c(num3,length(output3\$estimates))
- + v1<-c(period1[,1],period2[,1],period3[,1])
- + v2<-c(period1[,2],period2[,2],period3[,2])
- + cp1<-cpt.meanvar(v1,method="PELT")
- + cp2<-cpt.meanvar(v2,method="PELT")
- + cps<-sort(union(cpts(cp1),cpts(cp2)))
- + peltcluster<-c()
- + n<-length(cps)+1
- + if(length(cps)==0){
- peltcluster<-rep(1,150)

+ }

- + if(length(cps)!=0){
- + for(j in  $1:n$ ){
- +  $if(j == 1)$ {
- a<-rep(j,cps[j]-1)
- peltcluster<-c(peltcluster,a)
- $\overline{\phantom{a}}$
- + if(j!=1&&!is.na(cps[j])){
- a<-rep(j,cps[j]-cps[j-1])
- + peltcluster<-c(peltcluster,a)}
- + if(j!=1&&is.na(cps[j])){
- a<-rep(j,150-cps[j-1]+1)
- peltcluster<-c(peltcluster,a)
- + }
- $\rightarrow$  }
- + }
- + peltrand<-adjustedRand(base,peltcluster,randMethod = "Rand")
- + Rand4<-c(Rand4,peltrand)
- + num4<-c(num4,length(cps))
- + }
- > avgRand1<-c(mean(Rand1),sd(Rand1),mean(num1))
- > avgRand2<-c(mean(Rand2),sd(Rand2),mean(num2))
- > avgRand3<-c(mean(Rand3),sd(Rand3),mean(num3)) หาวิทยาลัย
- > avgRand4<-c(mean(Rand4),sd(Rand4),mean(num4))
- > avgRand1
- > avgRand2
- > avgRand3
- > avgRand4
- > ####case 2 n 150 #####
- > base<-c(rep(1,50),rep(2,50),rep(3,50))
- $>$  Rand1<-c()
- > Rand2<-c()
- > Rand3<-c()
- $>$  Rand4<-c()
- $>$  num $1 < -c()$
- > num2<-c()
- $>$  num3 <- $c()$

 $>$  num4<-c()

> for(i in 1:500){

- set.seed(i)
- + period1<-rmvnorm(50,mean=c(0,0),sigma=matrix(c(1,0,0,1),ncol=2))
- period2<-rmvnorm(50,mean=c(0,0),sigma=matrix(c(2,0,0,2),ncol=2))
- + period3<-rmvnorm(50,mean=c(0,0),sigma=matrix(c(1,0,0,1),ncol=2))
- + z<-matrix(c(period1[,1],period2[,1],period3[,1],period1[,2],period2[,2],period3[,2]),ncol=2)
- + output1<-e.divisive(z,R=499,alpha=1)
- + output1rand<-adjustedRand(base,output1\$cluster,randMethod = "Rand")
- + Rand1<-c(Rand1,output1rand)
- + n1<-length(output1\$estimates)-2
- $num1 < c(num1.n1)$
- output2<-e.cp3o(z,K=7)
- + output2cluster<-c()
- + n<-length(output2\$estimates)+1
- for(j in  $1:n$ ){
- $if(j==1)$ {
- a<-rep(j,output2\$estimates[j]-1)
- output2cluster<-c(output2cluster,a)
- $\rightarrow$

 $\}$ 

- + if(j!=1&&!is.na(output2\$estimates[j])){
- + a<-rep(j,output2\$estimates[j]-output2\$estimates[j-1])
- + output2cluster<-c(output2cluster,a)}
- + if(j!=1&&is.na(output2\$estimates[j])){
- a<-rep(j,150-output2\$estimates[j-1]+1)
- output2cluster<-c(output2cluster,a) and an analyzed of all the distributed of all the distribution of all the distribution of all the distribution of all the distribution of all the distribution of all the distribution of
- **CHULALONGKORN UNIVERSITY**  $\overline{\phantom{a}}$
- + output2rand<-adjustedRand(base,output2cluster,randMethod="Rand")
- + Rand2<-c(Rand2,output2rand)
- num2<-c(num2,length(output2\$estimates))
- + output3<-ks.cp3o(z,K=7)
- output3cluster<-c()
- + n<-length(output3\$estimates)+1
- + for(j in  $1:n$ ){
- $if(j==1)$ {
- + a<-rep(j,output3\$estimates[j]-1)
- output3cluster<-c(output3cluster,a)
- $\}$
- + if(j!=1&&!is.na(output3\$estimates[j])){
- a<-rep(j,output3\$estimates[j]-output3\$estimates[j-1])
- + output3cluster<-c(output3cluster,a)}
- + if(j!=1&&is.na(output3\$estimates[j])){
- a<-rep(j,150-output3\$estimates[j-1]+1)
- output3cluster<-c(output3cluster,a)
- $\}$
- $+$  }
- + output3rand<-adjustedRand(base,output3cluster,randMethod="Rand")
- + Rand3<-c(Rand3,output3rand)
- + num3<-c(num3,length(output3\$estimates))
- + v1<-c(period1[,1],period2[,1],period3[,1])
- + v2<-c(period1[,2],period2[,2],period3[,2])
- + cp1<-cpt.meanvar(v1,method="PELT")
- + cp2<-cpt.meanvar(v2,method="PELT")
- + cps<-sort(union(cpts(cp1),cpts(cp2)))
- + peltcluster<-c()
- + n<-length(cps)+1
- + if(length(cps)==0){
- peltcluster<-rep(1,150)
- + }
- + if(length(cps)!=0){
- for(j in  $1:n$ ){
- $if(j==1)$ {

 $\}$ 

- a<-rep(j,cps[j]-1)
- peltcluster<-c(peltcluster,a)
- 
- + if(j!=1&&!is.na(cps[j])){ f(j!=1&&lis.na(cps[j])){ ดุหาลงกรณ์มหาวิทยาลัย<br>a<-rep(j,cps[j]-cps[j-1])
- 
- + peltcluster<-c(peltcluster,a)}
- + if(j!=1&&is.na(cps[j])){
- a<-rep(j,150-cps[j-1]+1)
- peltcluster<-c(peltcluster,a)
- 

 $\mathcal{E}$ 

- $\rightarrow$
- + }
- + peltrand<-adjustedRand(base,peltcluster,randMethod = "Rand")
- + Rand4<-c(Rand4,peltrand)
- + num4<-c(num4,length(cps))
- + }
- > avgRand1<-c(mean(Rand1),sd(Rand1),mean(num1))
- > avgRand2<-c(mean(Rand2),sd(Rand2),mean(num2))
- > avgRand3<-c(mean(Rand3),sd(Rand3),mean(num3))

> avgRand4<-c(mean(Rand4),sd(Rand4),mean(num4))

> avgRand1

- > avgRand2
- > avgRand3
- > avgRand4
- > ####case 3 n 150 #####
- > base<-c(rep(1,50),rep(2,50),rep(3,50))
- $>$  Rand1<- $c()$
- $>$  Rand $2 < c()$
- $>$  Rand3<-c()
- $>$  Rand4 $<<$
- $>$  num $1<-c()$
- $>$  num2<-c()
- $>$  num3 <- $c()$
- > num4<-c()
- > for(i in 1:500){
- + set.seed(i)
- + period1<-rmvnorm(50,mean=c(0,0),sigma=matrix(c(1,0,0,1),ncol=2))
- + period2<-rmvnorm(50,mean=c(0,0),sigma=matrix(c(1,0.5,0.5,1),ncol=2))
- + period3<-rmvnorm(50,mean=c(0,0),sigma=matrix(c(1,0,0,1),ncol=2))
- + z<-matrix(c(period1[,1],period2[,1],period3[,1],period1[,2],period2[,2],period3[,2]),ncol=2)
- + output1<-e.divisive(z,R=499,alpha=1)
- + output1rand<-adjustedRand(base,output1\$cluster,randMethod = "Rand")
- + Rand1<-c(Rand1,output1rand)
- + n1<-length(output1\$estimates)-2 ลงกรณ์มหาวิทยาลัย
- + num1<-c(num1,n1)
- + output2<-e.cp3o(z,K=7) HULALONGKORN UNIVERSITY
- + output2cluster<-c()
- + n<-length(output2\$estimates)+1
- $+$  for(j in 1:n){
- +  $if(j == 1)$ {
- a<-rep(j,output2\$estimates[j]-1)
- output2cluster<-c(output2cluster,a)
- + }
- + if(j!=1&&!is.na(output2\$estimates[j])){
- + a<-rep(j,output2\$estimates[j]-output2\$estimates[j-1])
- + output2cluster<-c(output2cluster,a)}
- + if(j!=1&&is.na(output2\$estimates[j])){
- + a<-rep(j,150-output2\$estimates[j-1]+1)
- + output2cluster<-c(output2cluster,a)
- + }
- + }
- + output2rand<-adjustedRand(base,output2cluster,randMethod="Rand")
- + Rand2<-c(Rand2,output2rand)
- + num2<-c(num2,length(output2\$estimates))
- + output3<-ks.cp3o(z,K=7)
- + output3cluster<-c()
- + n<-length(output3\$estimates)+1
- + for( $j$  in 1:n){
- $if(j==1)$ {
- a<-rep(j,output3\$estimates[j]-1)
- output3cluster<-c(output3cluster,a)
- $\rightarrow$
- + if(j!=1&&!is.na(output3\$estimates[j])){
- + a<-rep(j,output3\$estimates[j]-output3\$estimates[j-1])
- + output3cluster<-c(output3cluster,a)}
- + if(j!=1&&is.na(output3\$estimates[j])){
- a<-rep(j,150-output3\$estimates[j-1]+1)
- output3cluster<-c(output3cluster,a)
- + }
- $\overline{\phantom{a}}$
- + output3rand<-adjustedRand(base,output3cluster,randMethod="Rand")
- + Rand3<-c(Rand3,output3rand)
- + num3<-c(num3,length(output3\$estimates))
- + v1<-c(period1[,1],period2[,1],period3[,1])
- + v2<-c(period1[,2],period2[,2],period3[,2]) รณ์มหาวิทยาลัย
- + cp1<-cpt.meanvar(v1,method="PELT")
- + cp2<-cpt.meanvar(v2,method="PELT") GKORN UNIVERSITY
- + cps<-sort(union(cpts(cp1),cpts(cp2)))
- + peltcluster<-c()
- n<-length(cps)+1
- if(length(cps)==0){
- + peltcluster<-rep(1,150)
- + }
- + if(length(cps)!=0){
- for(j in  $1:n$ ){
- $if(j==1)$ {

 $\left\{ \right\}$ 

- $a < -rep(i,cps[j]-1)$
- peltcluster<-c(peltcluster,a)
- 

93

+ if(j!=1&&!is.na(cps[j])){

- + a<-rep(j,cps[j]-cps[j-1])
- + peltcluster<-c(peltcluster,a)}
- if(j!=1&&is.na(cps[j])){
- a<-rep(j,150-cps[j-1]+1)
- peltcluster<-c(peltcluster,a)
- $\mathcal{E}$
- $\}$
- $+$  }
- + peltrand<-adjustedRand(base,peltcluster,randMethod = "Rand")
- + Rand4<-c(Rand4,peltrand)
- + num4<-c(num4,length(cps))
- + }
- > avgRand1<-c(mean(Rand1),sd(Rand1),mean(num1))
- > avgRand2<-c(mean(Rand2),sd(Rand2),mean(num2))
- > avgRand3<-c(mean(Rand3),sd(Rand3),mean(num3))
- > avgRand4<-c(mean(Rand4),sd(Rand4),mean(num4))
- > avgRand1
- > avgRand2
- > avgRand3
- > avgRand4

#### > ####case 4 n 150 #####

- > base<-c(rep(1,50),rep(2,50),rep(3,50))
- $>$  Rand1<- $c()$
- > Rand2<-c()
- > Rand3<-c()
- $>$  Rand4<-c()
- $>$  num $1$  <- c()
- > num2<-c()
- $>$  num3 $<<$
- $>$  num4 <- $c()$
- > for(i in 1:500){
- + set.seed(i)
- + period1<-rmvnorm(50,mean=c(0,0),sigma=matrix(c(1,0,0,1),ncol=2))
- + period2<-rmvnorm(50,mean=c(0,0),sigma=matrix(c(1,0.9,0.9,1),ncol=2))
- + period3<-rmvnorm(50,mean=c(0,0),sigma=matrix(c(1,0,0,1),ncol=2))
- + z<-matrix(c(period1[,1],period2[,1],period3[,1],period1[,2],period2[,2],period3[,2]),ncol=2)
- + output1<-e.divisive(z,R=499,alpha=1)
- + output1rand<-adjustedRand(base,output1\$cluster,randMethod = "Rand")
- + Rand1<-c(Rand1,output1rand)
- + n1<-length(output1\$estimates)-2

## จุฬาลงกรณ์มหาวิทยาลัย **CHULALONGKORN UNIVERSITY**
- + num1<-c(num1,n1)
- output2<-e.cp3o(z,K=7)
- output2cluster<-c()
- + n<-length(output2\$estimates)+1
- for(j in  $1:n$ ){
- $if(j==1)$ {
- a<-rep(j,output2\$estimates[j]-1)
- output2cluster<-c(output2cluster,a)
- $\lambda$
- + if(j!=1&&!is.na(output2\$estimates[j])){
- + a<-rep(j,output2\$estimates[j]-output2\$estimates[j-1])
- output2cluster<-c(output2cluster,a)}
- + if(j!=1&&is.na(output2\$estimates[j])){
- a<-rep(j,150-output2\$estimates[j-1]+1)
- output2cluster<-c(output2cluster,a)
- $\}$
- $+$  }
- + output2rand<-adjustedRand(base,output2cluster,randMethod="Rand")
- + Rand2<-c(Rand2,output2rand)
- + num2<-c(num2,length(output2\$estimates))
- + output3<-ks.cp3o(z,K=7)
- output3cluster<-c()
- + n<-length(output3\$estimates)+1
- $+$  for(j in 1:n){
- $if(j==1)$ {
- a<-rep(j,output3\$estimates[j]-1) ลงกรณ์มหาวิทยาลัย
- output3cluster<-c(output3cluster,a)<br>
HULALONGKORN UNIVERSITY
- $\}$
- + if(j!=1&&!is.na(output3\$estimates[j])){
- + a<-rep(j,output3\$estimates[j]-output3\$estimates[j-1])
- output3cluster<-c(output3cluster,a)}
- + if(j!=1&&is.na(output3\$estimates[j])){
- a<-rep(j,150-output3\$estimates[j-1]+1)
- output3cluster<-c(output3cluster,a)
- $\rightarrow$  }

- + output3rand<-adjustedRand(base,output3cluster,randMethod="Rand")
- + Rand3<-c(Rand3,output3rand)
- + num3<-c(num3,length(output3\$estimates))
- + v1<-c(period1[,1],period2[,1],period3[,1])
- + v2<-c(period1[,2],period2[,2],period3[,2])
- + cp1<-cpt.meanvar(v1,method="PELT")
- + cp2<-cpt.meanvar(v2,method="PELT")
- + cps<-sort(union(cpts(cp1),cpts(cp2)))
- + peltcluster<-c()
- + n<-length(cps)+1
- + if(length(cps)==0){
- peltcluster<-rep(1,150)
- + }
- + if(length(cps)!=0){
- for(j in  $1:n$ ){
- $if(j==1)$ {
- a<-rep(j,cps[j]-1)
- peltcluster<-c(peltcluster,a)
- $\}$
- if(j!=1&&!is.na(cps[j])){
- + a<-rep(j,cps[j]-cps[j-1])
- + peltcluster<-c(peltcluster,a)}
- if(j!=1&&is.na(cps[j])){
- a<-rep(j,150-cps[j-1]+1)
- peltcluster<-c(peltcluster,a)
- 

 $\mathcal{L}$ 

- + }
- + }

- + peltrand<-adjustedRand(base,peltcluster,randMethod = "Rand")
- + Rand4<-c(Rand4,peltrand)
- + num4<-c(num4,length(cps)) หาลงกรณ์มหาวิทยาลัย
- UNIVERSITY > avgRand1<-c(mean(Rand1),sd(Rand1),mean(num1))
- > avgRand2<-c(mean(Rand2),sd(Rand2),mean(num2))
- > avgRand3<-c(mean(Rand3),sd(Rand3),mean(num3))
- > avgRand4<-c(mean(Rand4),sd(Rand4),mean(num4))
- > avgRand1
- > avgRand2
- > avgRand3
- > avgRand4
- > ####case 5 n 150 #####
- > base<-c(rep(1,50),rep(2,50),rep(3,50))

97

- $>$  Rand1<-c()
- > Rand2<-c()
- > Rand3<-c()
- $>$  Rand4 $<<$
- $>$  num $1 < -c()$
- > num2<-c()
- $>$  num3 <- $c()$
- $>$  num4 $<<$ - $c()$
- > for(i in 1:500){
- + set.seed(i)
- + period1<-rmvnorm(50,mean=c(0,0),sigma=matrix(c(1,0,0,1),ncol=2))
- + period2<-rmvnorm(50,mean=c(1,1),sigma=matrix(c(2,0,0,2),ncol=2))
- + period3<-rmvnorm(50,mean=c(0,0),sigma=matrix(c(1,0,0,1),ncol=2))
- + z<-matrix(c(period1[,1],period2[,1],period3[,1],period1[,2],period2[,2],period3[,2]),ncol=2)
- + output1<-e.divisive(z,R=499,alpha=1)
- + output1rand<-adjustedRand(base,output1\$cluster,randMethod = "Rand")
- + Rand1<-c(Rand1,output1rand)
- + n1<-length(output1\$estimates)-2
- $num1 < c(num1, n1)$
- + output2<-e.cp3o(z,K=7)
- + output2cluster<-c()
- + n<-length(output2\$estimates)+1
- + for( $j$  in 1:n){
- $if(j==1)$ {
- a<-rep(j,output2\$estimates[j]-1)
- output2cluster<-c(output2cluster,a) กรณ์มหาวิทยาลัย
- + }

## + if(j!=1&&!is.na(output2\$estimates[j])){

- + a<-rep(j,output2\$estimates[j]-output2\$estimates[j-1])
- + output2cluster<-c(output2cluster,a)}
- + if(j!=1&&is.na(output2\$estimates[j])){
- a<-rep(j,150-output2\$estimates[j-1]+1)
- output2cluster<-c(output2cluster,a)
- 

 $\mathcal{E}$ 

- $\overline{\mathbf{z}}$
- + output2rand<-adjustedRand(base,output2cluster,randMethod="Rand")
- + Rand2<-c(Rand2,output2rand)
- + num2<-c(num2,length(output2\$estimates))
- + output3<-ks.cp3o(z,K=7)
- + output3cluster<-c()
- + n<-length(output3\$estimates)+1
- + for(j in 1:n){
- $if(j==1)$ {
- a<-rep(j,output3\$estimates[j]-1)
- output3cluster<-c(output3cluster,a)
- $\}$
- + if(j!=1&&!is.na(output3\$estimates[j])){
- + a<-rep(j,output3\$estimates[j]-output3\$estimates[j-1])
- output3cluster<-c(output3cluster,a)}
- + if(j!=1&&is.na(output3\$estimates[j])){
- a<-rep(j,150-output3\$estimates[j-1]+1)
- output3cluster<-c(output3cluster,a)
- $\mathcal{L}$ + }

 $\mathbb{Z}/\mathbb{Z}$ 

- + output3rand<-adjustedRand(base,output3cluster,randMethod="Rand")
- + Rand3<-c(Rand3,output3rand)
- + num3<-c(num3,length(output3\$estimates))
- + v1<-c(period1[,1],period2[,1],period3[,1])
- + v2<-c(period1[,2],period2[,2],period3[,2])
- cp1<-cpt.meanvar(v1,method="PELT")
- + cp2<-cpt.meanvar(v2,method="PELT")
- + cps<-sort(union(cpts(cp1),cpts(cp2)))
- peltcluster<-c()
- + n<-length(cps)+1
- + if(length(cps)==0){
- peltcluster<-rep(1,150)
- + }
- จุฬาลงกรณ์มหาวิทยาลัย + if(length(cps)!=0){ **CHULALONGKORN UNIVERSITY**
- $for(j in 1:n)$
- $if(j==1)$ {
- a<-rep(j,cps[j]-1)
- peltcluster<-c(peltcluster,a)
- $\}$
- if(j!=1&&!is.na(cps[j])){
- a<-rep(j,cps[j]-cps[j-1])
- peltcluster<-c(peltcluster,a)}
- if(j!=1&&is.na(cps[j])){
- a<-rep(j,150-cps[j-1]+1)
- peltcluster<-c(peltcluster,a)
- + }
- $\mathcal{E}$
- + }
- + peltrand<-adjustedRand(base,peltcluster,randMethod = "Rand")
- + Rand4<-c(Rand4,peltrand)
- + num4<-c(num4,length(cps))
- + }
- > avgRand1<-c(mean(Rand1),sd(Rand1),mean(num1))
- > avgRand2<-c(mean(Rand2),sd(Rand2),mean(num2))
- > avgRand3<-c(mean(Rand3),sd(Rand3),mean(num3))
- > avgRand4<-c(mean(Rand4),sd(Rand4),mean(num4))
- > avgRand1
- > avgRand2
- > avgRand3
- > avgRand4
- > ####case 6 n 150 #####
- > base<-c(rep(1,50),rep(2,50),rep(3,50))
- > Rand1<-c()
- $>$  Rand $2 < c()$
- > Rand3<-c()
- > Rand4<-c()
- $>$  num $1$  <- c()
- > num2<-c()
- $>$  num3 <- $c()$
- $>$  num4 $<<$ - $c()$
- > for(i in 1:500){
- + set.seed(i)
- + period1<-rmvnorm(50,mean=c(0,0),sigma=matrix(c(1,0,0,1),ncol=2))
- + period2<-rmvnorm(50,mean=c(0,0),sigma=matrix(c(2,1,1,2),ncol=2))
- + period3<-rmvnorm(50,mean=c(0,0),sigma=matrix(c(1,0,0,1),ncol=2))
- + z<-matrix(c(period1[,1],period2[,1],period3[,1],period1[,2],period2[,2],period3[,2]),ncol=2)
- + output1<-e.divisive(z,R=499,alpha=1)
- + output1rand<-adjustedRand(base,output1\$cluster,randMethod = "Rand")
- + Rand1<-c(Rand1,output1rand)
- + n1<-length(output1\$estimates)-2
- $+$  num1<- $c$ (num1,n1)
- + output2<-e.cp3o(z,K=7)
- + output2cluster<-c()
- + n<-length(output2\$estimates)+1
- + for( $j$  in 1:n){
- +  $if(j == 1)$ {
- + a<-rep(j,output2\$estimates[j]-1)
- output2cluster<-c(output2cluster,a)
- + }
- + if(j!=1&&!is.na(output2\$estimates[j])){
- a<-rep(j,output2\$estimates[j]-output2\$estimates[j-1])
- + output2cluster<-c(output2cluster,a)}
- + if(j!=1&&is.na(output2\$estimates[j])){
- a<-rep(j,150-output2\$estimates[j-1]+1)
- output2cluster<-c(output2cluster,a)
- $\mathcal{E}$
- $\overline{\ }$
- + output2rand<-adjustedRand(base,output2cluster,randMethod="Rand")
- + Rand2<-c(Rand2,output2rand)
- num2<-c(num2,length(output2\$estimates))
- + output3<-ks.cp3o(z,K=7)
- + output3cluster<-c()
- + n<-length(output3\$estimates)+1
- + for(j in  $1:n$ ){
- $if(j==1)$ {
- a<-rep(j,output3\$estimates[j]-1)
- output3cluster<-c(output3cluster,a)
- $\rightarrow$
- + if(j!=1&&!is.na(output3\$estimates[j])){
- + a<-rep(j,output3\$estimates[j]-output3\$estimates[j-1])
- + output3cluster<-c(output3cluster,a)}
- + if(j!=1&&is.na(output3\$estimates[j])){
- a<-rep(j,150-output3\$estimates[j-1]+1)
- output3cluster<-c(output3cluster,a) กรณ์มหาวิทยาลัย
- $\}$ **CHULALONGKORN UNIVERSITY**  $\overline{\phantom{a}}$
- + output3rand<-adjustedRand(base,output3cluster,randMethod="Rand")
- + Rand3<-c(Rand3,output3rand)
- + num3<-c(num3,length(output3\$estimates))
- + v1<-c(period1[,1],period2[,1],period3[,1])
- + v2<-c(period1[,2],period2[,2],period3[,2])
- + cp1<-cpt.meanvar(v1,method="PELT")
- + cp2<-cpt.meanvar(v2,method="PELT")
- + cps<-sort(union(cpts(cp1),cpts(cp2)))
- + peltcluster<-c()
- + n<-length(cps)+1
- + if(length(cps)==0){
- + peltcluster<-rep(1,150)
- + }
- + if(length(cps)!=0){
- $for(j in 1:n)$
- $if(j==1)$ {
- a<-rep(j,cps[j]-1)
- peltcluster<-c(peltcluster,a)
- $\mathcal{E}$
- + if(j!=1&&!is.na(cps[j])){
- a<-rep(j,cps[j]-cps[j-1])
- peltcluster<-c(peltcluster,a)}
- if(j!=1&&is.na(cps[j])){
- a<-rep(j,150-cps[j-1]+1)
- peltcluster<-c(peltcluster,a)
- $\}$
- $\}$
- + }
- + peltrand<-adjustedRand(base,peltcluster,randMethod = "Rand")
- + Rand4<-c(Rand4,peltrand)
- + num4<-c(num4,length(cps))
- + }
- > avgRand1<-c(mean(Rand1),sd(Rand1),mean(num1))
- > avgRand2<-c(mean(Rand2),sd(Rand2),mean(num2))
- > avgRand3<-c(mean(Rand3),sd(Rand3),mean(num3))
- > avgRand4<-c(mean(Rand4),sd(Rand4),mean(num4))
- > avgRand1
- > avgRand2
- > avgRand3
- > avgRand4

# จุฬาลงกรณ์มหาวิทยาลัย **CHULALONGKORN UNIVERSITY**

- > ####case 7 n 150 #####
- > base<-c(rep(1,50),rep(2,50),rep(3,50))
- $>$  Rand1<- $c()$
- > Rand2<-c()
- > Rand3<-c()
- $>$  Rand4<-c()
- $>$  num $1 < -c()$
- > num2<-c()
- $>$  num3 <- $c()$
- $>$  num4<-c()
- > for(i in 1:500){
- + set.seed(i)
- + period1<-rmvnorm(50,mean=c(0,0),sigma=matrix(c(1,0,0,1),ncol=2))
- + period2<-rmvnorm(50,mean=c(1,1),sigma=matrix(c(1,0.5,0.5,1),ncol=2))
- + period3<-rmvnorm(50,mean=c(0,0),sigma=matrix(c(1,0,0,1),ncol=2))
- z<-matrix(c(period1[,1],period2[,1],period3[,1],period1[,2],period2[,2],period3[,2]),ncol=2)
- + output1<-e.divisive(z,R=499,alpha=1)
- + output1rand<-adjustedRand(base,output1\$cluster,randMethod = "Rand")
- + Rand1<-c(Rand1,output1rand)
- + n1<-length(output1\$estimates)-2
- $num1 < c(num1, n1)$
- output2<-e.cp3o(z,K=7)
- output2cluster<-c()
- + n<-length(output2\$estimates)+1
- for(j in  $1:n$ ){
- $if(j==1)$ {
- a<-rep(j,output2\$estimates[j]-1)-
- output2cluster<-c(output2cluster,a)
- $\rightarrow$
- + if(j!=1&&!is.na(output2\$estimates[j])){
- a<-rep(j,output2\$estimates[j]-output2\$estimates[j-1])
- output2cluster<-c(output2cluster,a)}
- + if(j!=1&&is.na(output2\$estimates[j])){
- a<-rep(j,150-output2\$estimates[j-1]+1)
- output2cluster<-c(output2cluster,a)
- 

 $\mathcal{E}$ 

- + }
- + output2rand<-adjustedRand(base,output2cluster,randMethod="Rand")
- + Rand2<-c(Rand2,output2rand) ๆาลงกรณ์มหาวิทยาลัย
- + num2<-c(num2,length(output2\$estimates))
- + output3<-ks.cp3o(z,K=7)
- output3cluster<-c()
- + n<-length(output3\$estimates)+1
- for(j in  $1:n$ ){
- $if(j==1)$ {
- a<-rep(j,output3\$estimates[j]-1)
- output3cluster<-c(output3cluster,a)
- $\rightarrow$
- + if(j!=1&&!is.na(output3\$estimates[j])){
- a<-rep(j,output3\$estimates[j]-output3\$estimates[j-1])
- output3cluster<-c(output3cluster,a)}
- + if(j!=1&&is.na(output3\$estimates[j])){
- a<-rep(j,150-output3\$estimates[j-1]+1)
- output3cluster<-c(output3cluster,a)
- + }
- + }
- + output3rand<-adjustedRand(base,output3cluster,randMethod="Rand")
- + Rand3<-c(Rand3,output3rand)
- + num3<-c(num3,length(output3\$estimates))
- + v1<-c(period1[,1],period2[,1],period3[,1])
- + v2<-c(period1[,2],period2[,2],period3[,2])
- + cp1<-cpt.meanvar(v1,method="PELT")
- + cp2<-cpt.meanvar(v2,method="PELT")
- + cps<-sort(union(cpts(cp1),cpts(cp2)))
- + peltcluster<-c()
- + n<-length(cps)+1
- + if(length(cps)==0){
- + peltcluster<-rep(1,150)
- + }
- + if(length(cps)!=0){
- + for(j in  $1:n$ ){
- $if(j==1)$ {
- a<-rep(j,cps[j]-1)
- peltcluster<-c(peltcluster,a)
- $\left\{ \right\}$
- + if(j!=1&&!is.na(cps[j])){
- + a<-rep(j,cps[j]-cps[j-1])
- + peltcluster<-c(peltcluster,a)}
- + if(j!=1&&is.na(cps[j])){
- a<-rep(j,150-cps[j-1]+1) หาลงกรณ์มหาวิทยาลัย
- peltcluster<-c(peltcluster,a)<br> **HULALONGKORN UNIVERSITY**
- $\left\{ \right\}$

- 
- $+$  }
- + peltrand<-adjustedRand(base,peltcluster,randMethod = "Rand")
- + Rand4<-c(Rand4,peltrand)
- + num4<-c(num4,length(cps))
- + }
- > avgRand1<-c(mean(Rand1),sd(Rand1),mean(num1))
- > avgRand2<-c(mean(Rand2),sd(Rand2),mean(num2))
- > avgRand3<-c(mean(Rand3),sd(Rand3),mean(num3))
- > avgRand4<-c(mean(Rand4),sd(Rand4),mean(num4))
- > avgRand1
- > avgRand2
- > avgRand3

> avgRand4

- > ####case 8 n 150 #####
- > base<-c(rep(1,50),rep(2,50),rep(3,50))
- $>$  Rand1<- $c()$
- $>$  Rand $2 < c()$
- > Rand3<-c()
- > Rand4<-c()
- $>$  num1  $<<$
- $>$  num $2 < c()$
- $>$  num3 <- $c()$
- $>$  num4 $<<$
- > for(i in 1:500){
- + set.seed(i)
- + period1<-rmvnorm(50,mean=c(0,0),sigma=matrix(c(1,0,0,1),ncol=2))
- + period2<-rmvnorm(50,mean=c(1,1),sigma=matrix(c(2,1,1,2),ncol=2))
- + period3<-rmvnorm(50,mean=c(0,0),sigma=matrix(c(1,0,0,1),ncol=2))
- + z<-matrix(c(period1[,1],period2[,1],period3[,1],period1[,2],period2[,2],period3[,2]),ncol=2)
- + output1<-e.divisive(z,R=499,alpha=1)
- + output1rand<-adjustedRand(base,output1\$cluster,randMethod = "Rand")
- + Rand1<-c(Rand1,output1rand)
- + n1<-length(output1\$estimates)-2
- + num1<-c(num1,n1)
- + output2<-e.cp3o(z,K=7)
- + output2cluster<-c()
- + n<-length(output2\$estimates)+1าลงกรณ์มหาวิทยาลัย
- + for(j in 1:n){
- **CHULALONGKORN UNIVERSITY** +  $if(i == 1)$ {
- a<-rep(j,output2\$estimates[j]-1)
- + output2cluster<-c(output2cluster,a)
- $\mathcal{E}$
- + if(j!=1&&!is.na(output2\$estimates[j])){
- + a<-rep(j,output2\$estimates[j]-output2\$estimates[j-1])
- + output2cluster<-c(output2cluster,a)}
- + if(j!=1&&is.na(output2\$estimates[j])){
- a<-rep(j,150-output2\$estimates[j-1]+1)
- output2cluster<-c(output2cluster,a)
- $\overline{\phantom{a}}$
- + }
- + output2rand<-adjustedRand(base,output2cluster,randMethod="Rand")
- + Rand2<-c(Rand2,output2rand)
- + num2<-c(num2,length(output2\$estimates))
- output3<-ks.cp3o(z,K=7)
- output3cluster<-c()
- + n<-length(output3\$estimates)+1
- for(j in  $1:n$ ){
- $if(j==1)$ {
- a<-rep(j,output3\$estimates[j]-1)
- output3cluster<-c(output3cluster,a)
- $\}$
- + if(j!=1&&!is.na(output3\$estimates[j])){
- + a<-rep(j,output3\$estimates[j]-output3\$estimates[j-1])
- output3cluster<-c(output3cluster,a)}
- + if(j!=1&&is.na(output3\$estimates[j])){
- a<-rep(j,150-output3\$estimates[j-1]+1)
- output3cluster<-c(output3cluster,a)
- 

 $\}$ 

- $+$  }
- + output3rand<-adjustedRand(base,output3cluster,randMethod="Rand")
- + Rand3<-c(Rand3,output3rand)
- + num3<-c(num3,length(output3\$estimates))
- + v1<-c(period1[,1],period2[,1],period3[,1])
- v2<-c(period1[,2],period2[,2],period3[,2])
- + cp1<-cpt.meanvar(v1,method="PELT")
- + cp2<-cpt.meanvar(v2,method="PELT")
- + cps<-sort(union(cpts(cp1),cpts(cp2)))
- peltcluster<-c()
- + n<-length(cps)+1
	- **CHULALONGKORN UNIVERSITY**  $if(leneth(cps)=0)$ {

จุฬาลงกรณ์มหาวิทยาลัย

- peltcluster<-rep(1,150)
- + }
- if(length(cps)!=0){
- for(j in  $1:n$ ){
- $if(j==1)$ {

 $\}$ 

- a<-rep(j,cps[j]-1)
- peltcluster<-c(peltcluster,a)
- 
- + if(j!=1&&!is.na(cps[j])){
- $a < -rep(j,cps[j]-cps[j-1])$
- peltcluster<-c(peltcluster,a)}
- if(j!=1&&is.na(cps[j])){
- $a < -rep(i, 150-cps[i-1]+1)$
- + peltcluster<-c(peltcluster,a)
- $\rightarrow$
- + }
- + }
- + peltrand<-adjustedRand(base,peltcluster,randMethod = "Rand")
- + Rand4<-c(Rand4,peltrand)
- + num4<-c(num4,length(cps))
- + }
- > avgRand1<-c(mean(Rand1),sd(Rand1),mean(num1))
- > avgRand2<-c(mean(Rand2),sd(Rand2),mean(num2))
- > avgRand3<-c(mean(Rand3),sd(Rand3),mean(num3))
- > avgRand4<-c(mean(Rand4),sd(Rand4),mean(num4))
- > avgRand1
- > avgRand2
- > avgRand3
- > avgRand4

- > ###case 1 n 300 ###
- > base<-c(rep(1,100),rep(2,100),rep(3,100))
- $>$  Rand1<- $c()$
- > Rand2<-c()
- > Rand3<-c()
- $>$  Rand4<-c()
- > num2<-c()
- $>$  num1 <- $c()$
- $>$  num3 $<<$
- $>$  num4 <- $c()$
- > for(i in 1:500){
- + set.seed(i)
- + period1<-rmvnorm(100,mean=c(0,0),sigma=matrix(c(1,0,0,1),ncol=2))
- + period2<-rmvnorm(100,mean=c(1,1),sigma=matrix(c(1,0,0,1),ncol=2))
- + period3<-rmvnorm(100,mean=c(0,0),sigma=matrix(c(1,0,0,1),ncol=2))
- + z<-matrix(c(period1[,1],period2[,1],period3[,1],period1[,2],period2[,2],period3[,2]),ncol=2)
- + output1<-e.divisive(z,R=499,alpha=1)
- + output1rand<-adjustedRand(base,output1\$cluster,randMethod = "Rand")
- + Rand1<-c(Rand1,output1rand)
- + n1<-length(output1\$estimates)-2

### จุฬาลงกรณ์มหาวิทยาลัย **CHULALONGKORN UNIVERSITY**

- + num1<-c(num1,n1)
- output2<-e.cp3o(z,K=7)
- output2cluster<-c()
- + n<-length(output2\$estimates)+1
- for(j in  $1:n$ ){
- $if(j==1)$ {
- a<-rep(j,output2\$estimates[j]-1)
- output2cluster<-c(output2cluster,a)
- $\lambda$
- + if(j!=1&&!is.na(output2\$estimates[j])){
- + a<-rep(j,output2\$estimates[j]-output2\$estimates[j-1])
- output2cluster<-c(output2cluster,a)}
- + if(j!=1&&is.na(output2\$estimates[j])){
- a<-rep(j,300-output2\$estimates[j-1]+1)
- output2cluster<-c(output2cluster,a)
- $\}$
- $+$  }
- + output2rand<-adjustedRand(base,output2cluster,randMethod="Rand")
- + Rand2<-c(Rand2,output2rand)
- + num2<-c(num2,length(output2\$estimates))
- + output3<-ks.cp3o(z,K=7)
- output3cluster<-c()
- + n<-length(output3\$estimates)+1
- $+$  for(j in 1:n){
- $if(j==1)$ {
- a<-rep(j,output3\$estimates[j]-1) ลงกรณ์มหาวิทยาลัย
- output3cluster<-c(output3cluster,a)<br>
HULALONGKORN UNIVERSITY
- $\}$
- + if(j!=1&&!is.na(output3\$estimates[j])){
- + a<-rep(j,output3\$estimates[j]-output3\$estimates[j-1])
- output3cluster<-c(output3cluster,a)}
- + if(j!=1&&is.na(output3\$estimates[j])){
- a<-rep(j,300-output3\$estimates[j-1]+1)
- output3cluster<-c(output3cluster,a)
- $\rightarrow$  }
- + }
- + output3rand<-adjustedRand(base,output3cluster,randMethod="Rand")
- + Rand3<-c(Rand3,output3rand)
- + num3<-c(num3,length(output3\$estimates))
- + v1<-c(period1[,1],period2[,1],period3[,1])
- + v2<-c(period1[,2],period2[,2],period3[,2])
- + cp1<-cpt.meanvar(v1,method="PELT")
- + cp2<-cpt.meanvar(v2,method="PELT")
- cps<-sort(union(cpts(cp1),cpts(cp2)))
- + peltcluster<-c()
- + n<-length(cps)+1
- + if(length(cps)==0){
- peltcluster<-rep(1,300)
- + }
- + if(length(cps)!=0){
- for(j in  $1:n$ ){
- $if(j==1)$ {
- a<-rep(j,cps[j]-1)
- peltcluster<-c(peltcluster,a)
- $\}$
- if(j!=1&&!is.na(cps[j])){
- + a<-rep(j,cps[j]-cps[j-1])
- + peltcluster<-c(peltcluster,a)}
- if(j!=1&&is.na(cps[j])){
- a<-rep(j,300-cps[j-1]+1)
- peltcluster<-c(peltcluster,a)
- 

 $\left\{ \right\}$ 

- + }
- + }

- + peltrand<-adjustedRand(base,peltcluster,randMethod = "Rand")
- + Rand4<-c(Rand4,peltrand)
- + num4<-c(num4,length(cps)) หาลงกรณ์มหาวิทยาลัย
- UNIVERSITY > avgRand1<-c(mean(Rand1),sd(Rand1),mean(num1))
- > avgRand2<-c(mean(Rand2),sd(Rand2),mean(num2))
- > avgRand3<-c(mean(Rand3),sd(Rand3),mean(num3))
- > avgRand4<-c(mean(Rand4),sd(Rand4),mean(num4))
- > avgRand1
- > avgRand2
- > avgRand3
- > avgRand4
- > ###case 2 n 300 ###
- > base<-c(rep(1,100),rep(2,100),rep(3,100))
- > Rand1<-c()
- $>$  Rand2<-c()
- $>$  Rand3 $<<$
- $>$  Rand4<-c()
- $>$  num2  $<<$ - $c()$
- $>$  num $1<-c()$
- $>$  num $3 < -c()$
- $>$  num4 <- $c()$
- > for(i in 1:500){
- + set.seed(i)
- + period1<-rmvnorm(100,mean=c(0,0),sigma=matrix(c(1,0,0,1),ncol=2))
- + period2<-rmvnorm(100,mean=c(0,0),sigma=matrix(c(2,0,0,2),ncol=2))
- + period3<-rmvnorm(100,mean=c(0,0),sigma=matrix(c(1,0,0,1),ncol=2))
- + z<-matrix(c(period1[,1],period2[,1],period3[,1],period1[,2],period2[,2],period3[,2]),ncol=2)
- + output1<-e.divisive(z,R=499,alpha=1)
- + output1rand<-adjustedRand(base,output1\$cluster,randMethod = "Rand")
- + Rand1<-c(Rand1,output1rand)
- + n1<-length(output1\$estimates)-2
- + num1<-c(num1,n1)
- + output2<-e.cp3o(z,K=7)
- + output2cluster<-c()
- n<-length(output2\$estimates)+1
- $+$  for(j in 1:n){
- $if(j==1)$ {
- a<-rep(j,output2\$estimates[j]-1)
- output2cluster<-c(output2cluster,a)
- + }
- + if(j!=1&&!is.na(output2\$estimates[j])){
- + a<-rep(j,output2\$estimates[j]-output2\$estimates[j-1])
- + output2cluster<-c(output2cluster,a)}
- + if(j!=1&&is.na(output2\$estimates[j])){
- a<-rep(j,300-output2\$estimates[j-1]+1)
- output2cluster<-c(output2cluster,a)
- $\mathcal{E}$
- + }
- + output2rand<-adjustedRand(base,output2cluster,randMethod="Rand")
- + Rand2<-c(Rand2,output2rand)
- + num2<-c(num2,length(output2\$estimates))
- + output3<-ks.cp3o(z,K=7)
- + output3cluster<-c()
- + n<-length(output3\$estimates)+1
- + for(j in 1:n){
- $if(j==1)$ {
- a<-rep(j,output3\$estimates[j]-1)
- output3cluster<-c(output3cluster,a)
- $\mathcal{E}$
- + if(j!=1&&!is.na(output3\$estimates[j])){
- + a<-rep(j,output3\$estimates[j]-output3\$estimates[j-1])
- output3cluster<-c(output3cluster,a)}
- + if(j!=1&&is.na(output3\$estimates[j])){
- a<-rep(j,300-output3\$estimates[j-1]+1)
- output3cluster<-c(output3cluster,a)
- 

 $\}$ 

- + }
- + output3rand<-adjustedRand(base,output3cluster,randMethod="Rand")
- + Rand3<-c(Rand3,output3rand)
- + num3<-c(num3,length(output3\$estimates))
- + v1<-c(period1[,1],period2[,1],period3[,1])
- + v2<-c(period1[,2],period2[,2],period3[,2])
- + cp1<-cpt.meanvar(v1,method="PELT")
- + cp2<-cpt.meanvar(v2,method="PELT")
- + cps<-sort(union(cpts(cp1),cpts(cp2)))
- peltcluster<-c()
- + n<-length(cps)+1
- + if(length(cps)==0){
- + peltcluster<-rep(1,300)
- + }
- + if(length(cps)!=0){
- $for(j in 1:n)$
- $if(j==1)$ {
- a<-rep(j,cps[j]-1)
- peltcluster<-c(peltcluster,a) ALONGKORN UNIVERSITY

จุฬาลงกรณ์มหาวิทยาลัย

- $\}$
- if(j!=1&&!is.na(cps[j])){
- a<-rep(j,cps[j]-cps[j-1])
- peltcluster<-c(peltcluster,a)}
- if(j!=1&&is.na(cps[j])){
- a<-rep(j,300-cps[j-1]+1)
- peltcluster<-c(peltcluster,a)
- 

 $\mathcal{L}$ 

- $\lambda$
- + }
- + peltrand<-adjustedRand(base,peltcluster,randMethod = "Rand")
- + Rand4<-c(Rand4,peltrand)
- + num4<-c(num4,length(cps))

- > avgRand1<-c(mean(Rand1),sd(Rand1))
- > avgRand2<-c(mean(Rand2),sd(Rand2))
- > avgRand3<-c(mean(Rand3),sd(Rand3))
- > avgRand4<-c(mean(Rand4),sd(Rand4))
- > avgRand1
- > avgRand2
- > avgRand3
- > avgRand4
- > ###case 3 n 300 ###
- > base<-c(rep(1,100),rep(2,100),rep(3,100))
- $>$  Rand1<- $c()$
- > Rand2<-c()
- > Rand3<-c()
- > Rand4<-c()
- $>$  num1 $<<$
- > num2<-c()
- > num3<-c()
- $>$  num4 $<<$
- > for(i in 1:500){
- + set.seed(i)
- + period1<-rmvnorm(100,mean=c(0,0),sigma=matrix(c(1,0,0,1),ncol=2))
- + period2<-rmvnorm(100,mean=c(0,0),sigma=matrix(c(1,0.5,0.5,1),ncol=2))
- + period3<-rmvnorm(100,mean=c(0,0),sigma=matrix(c(1,0,0,1),ncol=2))
- + z<-matrix(c(period1[,1],period2[,1],period3[,1],period1[,2],period2[,2],period3[,2]),ncol=2)
- + output1<-e.divisive(z,R=499,alpha=1)
- + output1rand<-adjustedRand(base,output1\$cluster,randMethod = "Rand")
- + Rand1<-c(Rand1,output1rand)
- + n1<-length(output1\$estimates)-2
- + num1<-c(num1,n1)
- + output2<-e.cp3o(z,K=7)
- + output2cluster<-c()
- + n<-length(output2\$estimates)+1
- + for(j in  $1:n$ ){
- +  $if(j == 1)$ {
- a<-rep(j,output2\$estimates[j]-1)
- + output2cluster<-c(output2cluster,a)
- + }
- + if(j!=1&&!is.na(output2\$estimates[j])){
- + a<-rep(j,output2\$estimates[j]-output2\$estimates[j-1])
- + output2cluster<-c(output2cluster,a)}
- + if(j!=1&&is.na(output2\$estimates[j])){
- a<-rep(j,300-output2\$estimates[j-1]+1)
- output2cluster<-c(output2cluster,a)
- $\}$
- + }
- + output2rand<-adjustedRand(base,output2cluster,randMethod="Rand")
- + Rand2<-c(Rand2,output2rand)
- + num2<-c(num2,length(output2\$estimates))
- + output3<-ks.cp3o(z,K=7)
- + output3cluster<-c()
- + n<-length(output3\$estimates)+1
- + for(j in 1:n){
- $if(j==1)$ {
- + a<-rep(j,output3\$estimates[j]-1)
- output3cluster<-c(output3cluster,a)
- + }
- + if(j!=1&&!is.na(output3\$estimates[j])){
- a<-rep(j,output3\$estimates[j]-output3\$estimates[j-1])
- + output3cluster<-c(output3cluster,a)}
- + if(j!=1&&is.na(output3\$estimates[j])){
- a<-rep(j,300-output3\$estimates[j-1]+1)
- output3cluster<-c(output3cluster,a)
- $\lambda$
- $\overline{\phantom{a}}$
- + output3rand<-adjustedRand(base,output3cluster,randMethod="Rand")
- + Rand3<-c(Rand3,output3rand)
- + num3<-c(num3,length(output3\$estimates))
- + v1<-c(period1[,1],period2[,1],period3[,1])
- + v2<-c(period1[,2],period2[,2],period3[,2])
- + cp1<-cpt.meanvar(v1,method="PELT")
- cp2<-cpt.meanvar(v2,method="PELT")
- + cps<-sort(union(cpts(cp1),cpts(cp2)))
- + peltcluster<-c()
- n<-length(cps)+1
- if(length(cps)==0){
- peltcluster<-rep(1,300)
- + }
- if(length(cps)!=0){
- for(j in  $1:n$ ){
- $if(j==1)$ {
- + a<-rep(j,cps[j]-1)
- peltcluster<-c(peltcluster,a)
- + }
- + if(j!=1&&!is.na(cps[j])){
- a<-rep(j,cps[j]-cps[j-1])
- + peltcluster<-c(peltcluster,a)}
- + if(j!=1&&is.na(cps[j])){
- a<-rep(j,300-cps[j-1]+1)
- peltcluster<-c(peltcluster,a)
- $\overline{\ }$
- + }
- + }
- + peltrand<-adjustedRand(base,peltcluster,randMethod = "Rand")
- + Rand4<-c(Rand4,peltrand)
- + num4<-c(num4,length(cps))
- + }
- > avgRand1<-c(mean(Rand1),sd(Rand1),mean(num1))
- > avgRand2<-c(mean(Rand2),sd(Rand2),mean(num2))
- > avgRand3<-c(mean(Rand3),sd(Rand3),mean(num3))
- > avgRand4<-c(mean(Rand4),sd(Rand4),mean(num4))
- > avgRand1
- > avgRand2
- > avgRand3
- > avgRand4
- > ###case 4 n 300 ###
- > base<-c(rep(1,100),rep(2,100),rep(3,100))
- $>$  Rand1<- $c()$
- > Rand2<-c()
- > Rand3<-c()
- > Rand4<-c()
- $>$  num1 <- $c()$
- > num2<-c()
- $>$  num3 <- $c()$
- $>$  num4 $<<$ - $c()$
- > for(i in 1:500){
- + set.seed(i)
- + period1<-rmvnorm(100,mean=c(0,0),sigma=matrix(c(1,0,0,1),ncol=2))
- + period2<-rmvnorm(100,mean=c(0,0),sigma=matrix(c(1,0.9,0.9,1),ncol=2))
- + period3<-rmvnorm(100,mean=c(0,0),sigma=matrix(c(1,0,0,1),ncol=2))
- + z<-matrix(c(period1[,1],period2[,1],period3[,1],period1[,2],period2[,2],period3[,2]),ncol=2)

จหาลงกรณ์มหาวิทยาลัย

**JHULALONGKORN** 

UNIVERSITY

- + output1<-e.divisive(z,R=499,alpha=1)
- + output1rand<-adjustedRand(base,output1\$cluster,randMethod = "Rand")
- + Rand1<-c(Rand1,output1rand)
- + n1<-length(output1\$estimates)-2
- $num1 < c(num1, n1)$
- + output2<-e.cp3o(z,K=7)
- + output2cluster<-c()
- + n<-length(output2\$estimates)+1
- $+$  for(j in 1:n){
- $if(j==1)$ {
- a<-rep(j,output2\$estimates[j]-1)
- output2cluster<-c(output2cluster,a)
- + }
- + if(j!=1&&!is.na(output2\$estimates[j])){
- + a<-rep(j,output2\$estimates[j]-output2\$estimates[j-1])
- + output2cluster<-c(output2cluster,a)}
- + if(j!=1&&is.na(output2\$estimates[j])){
- a<-rep(j,300-output2\$estimates[j-1]+1)
- output2cluster<-c(output2cluster,a)
- + }
- $+$  }
- + output2rand<-adjustedRand(base,output2cluster,randMethod="Rand")
- + Rand2<-c(Rand2,output2rand)
- + num2<-c(num2,length(output2\$estimates))
- + output3<-ks.cp3o(z,K=7)
- ิจหาลงกรณ์มหาวิทยาลัย + output3cluster<-c()
- 
- + n<-length(output3\$estimates)+1<br>+ for(i in 1:n){<br>+ for(i in 1:n){ for(j in  $1:n$ ){
- $if(j==1)$ {
- + a<-rep(j,output3\$estimates[j]-1)
- output3cluster<-c(output3cluster,a)
- + }
- + if(j!=1&&!is.na(output3\$estimates[j])){
- + a<-rep(j,output3\$estimates[j]-output3\$estimates[j-1])
- + output3cluster<-c(output3cluster,a)}
- + if(j!=1&&is.na(output3\$estimates[j])){
- a<-rep(j,300-output3\$estimates[j-1]+1)
- output3cluster<-c(output3cluster,a)
- + }
- + }
- + output3rand<-adjustedRand(base,output3cluster,randMethod="Rand")
- + Rand3<-c(Rand3,output3rand)
- + num3<-c(num3,length(output3\$estimates))
- + v1<-c(period1[,1],period2[,1],period3[,1])
- + v2<-c(period1[,2],period2[,2],period3[,2])
- + cp1<-cpt.meanvar(v1,method="PELT")
- + cp2<-cpt.meanvar(v2,method="PELT")
- + cps<-sort(union(cpts(cp1),cpts(cp2)))
- + peltcluster<-c()
- + n<-length(cps)+1
- + if(length(cps)==0){
- peltcluster<-rep(1,300)
- + }
- + if(length(cps)!=0){
- for(j in  $1:n$ ){
- $if(j==1)$ {
- a<-rep(j,cps[j]-1)
- peltcluster<-c(peltcluster,a)
- $\}$
- + if(j!=1&&!is.na(cps[j])){
- a<-rep(j,cps[j]-cps[j-1])
- peltcluster<-c(peltcluster,a)}
- + if(j!=1&&is.na(cps[j])){
- a<-rep(j,300-cps[j-1]+1)
- peltcluster<-c(peltcluster,a)
- 

 $\overline{\mathbf{r}}$ 

- $\}$
- + }
- + peltrand<-adjustedRand(base,peltcluster,randMethod = "Rand")

จุฬาลงกรณ์มหาวิทยาลัย

D

- + Rand4<-c(Rand4,peltrand)
- + num4<-c(num4,length(cps))
- + }
- > avgRand1<-c(mean(Rand1),sd(Rand1),mean(num1))
- > avgRand2<-c(mean(Rand2),sd(Rand2),mean(num2))
- > avgRand3<-c(mean(Rand3),sd(Rand3),mean(num3))
- > avgRand4<-c(mean(Rand4),sd(Rand4),mean(num4))
- > avgRand1
- > avgRand2
- > avgRand3
- > avgRand4
- > ###case 5 n 300 ###
- > base<-c(rep(1,100),rep(2,100),rep(3,100))
- $>$  Rand1<-c()
- > Rand2<-c()
- $>$  Rand $3 < -c($ )
- > Rand4<-c()
- $>$  num1 <- $c()$
- > num2<-c()
- $>$  num3 <- $c()$
- $>$  num4  $<<$ - $c()$
- > for(i in 1:500){
- + set.seed(i)
- + period1<-rmvnorm(100,mean=c(0,0),sigma=matrix(c(1,0,0,1),ncol=2))
- + period2<-rmvnorm(100,mean=c(1,1),sigma=matrix(c(2,0,0,2),ncol=2))
- + period3<-rmvnorm(100,mean=c(0,0),sigma=matrix(c(1,0,0,1),ncol=2))
- + z<-matrix(c(period1[,1],period2[,1],period3[,1],period1[,2],period2[,2],period3[,2]),ncol=2)
- + output1<-e.divisive(z,R=499,alpha=1)
- + output1rand<-adjustedRand(base,output1\$cluster,randMethod = "Rand")
- + Rand1<-c(Rand1,output1rand)
- + n1<-length(output1\$estimates)-2
- + num1<-c(num1,n1)
- + output2<-e.cp3o(z,K=7)
- + output2cluster<-c()
- + n<-length(output2\$estimates)+1
- $+$  for(j in 1:n){
- +  $if(i == 1)$ {
- a<-rep(j,output2\$estimates[j]-1) ลงกรณ์มหาวิทยาลัย
- + output2cluster<-c(output2cluster,a)<br>+ }
- + }
- + if(j!=1&&!is.na(output2\$estimates[j])){
- + a<-rep(j,output2\$estimates[j]-output2\$estimates[j-1])
- + output2cluster<-c(output2cluster,a)}
- + if(j!=1&&is.na(output2\$estimates[j])){
- a<-rep(j,300-output2\$estimates[j-1]+1)
- output2cluster<-c(output2cluster,a)
- $\rightarrow$  }

- + output2rand<-adjustedRand(base,output2cluster,randMethod="Rand")
- + Rand2<-c(Rand2,output2rand)
- + num2<-c(num2,length(output2\$estimates))
- + output3<-ks.cp3o(z,K=7)
- + output3cluster<-c()
- + n<-length(output3\$estimates)+1
- for(j in  $1:n$ ){
- $if(j==1)$ {
- + a<-rep(j,output3\$estimates[j]-1)
- output3cluster<-c(output3cluster,a)
- $\overline{\ }$
- + if(j!=1&&!is.na(output3\$estimates[j])){
- a<-rep(j,output3\$estimates[j]-output3\$estimates[j-1])
- + output3cluster<-c(output3cluster,a)}
- + if(j!=1&&is.na(output3\$estimates[j])){
- a<-rep(j,300-output3\$estimates[j-1]+1)
- output3cluster<-c(output3cluster,a)
- $\}$
- + }
- + output3rand<-adjustedRand(base,output3cluster,randMethod="Rand")
- + Rand3<-c(Rand3,output3rand)
- + num3<-c(num3,length(output3\$estimates))
- + v1<-c(period1[,1],period2[,1],period3[,1])
- v2<-c(period1[,2],period2[,2],period3[,2])
- + cp1<-cpt.meanvar(v1,method="PELT")
- + cp2<-cpt.meanvar(v2,method="PELT")
- + cps<-sort(union(cpts(cp1),cpts(cp2)))
- + peltcluster<-c()
- + n<-length(cps)+1
- if(length(cps)==0){
- จุฬาลงกรณ์มหาวิทยาลัย peltcluster<-rep(1,300)
- + }

#### **CHULALONGKORN UNIVERSITY** if(length(cps)!=0){

- $for(j in 1:n)$
- $if(j==1)$ {
- a<-rep(j,cps[j]-1)
- peltcluster<-c(peltcluster,a)
- $\}$
- if(j!=1&&!is.na(cps[j])){
- a<-rep(j,cps[j]-cps[j-1])
- peltcluster<-c(peltcluster,a)}
- if(j!=1&&is.na(cps[j])){
- $a < -rep(i, 300 cps[i-1]+1)$
- peltcluster<-c(peltcluster,a)
- $\overline{\ }$
- $\rightarrow$  }

- + peltrand<-adjustedRand(base,peltcluster,randMethod = "Rand")
- + Rand4<-c(Rand4,peltrand)
- + num4<-c(num4,length(cps))
- + }
- > avgRand1<-c(mean(Rand1),sd(Rand1),mean(num1))
- > avgRand2<-c(mean(Rand2),sd(Rand2),mean(num2))
- > avgRand3<-c(mean(Rand3),sd(Rand3),mean(num3))
- > avgRand4<-c(mean(Rand4),sd(Rand4),mean(num4))
- > avgRand1
- > avgRand2
- > avgRand3
- > avgRand4
- > ###case 6 n 300 ###
- > base<-c(rep(1,100),rep(2,100),rep(3,100))
- $>$  Rand1<-c()
- > Rand2<-c()
- > Rand3<-c()
- $>$  Rand4<-c()
- $>$  num $1$  <- c()
- $>$  num2<-c()
- $>$  num $3 < -c()$
- $>$  num4 <- $c()$
- > for(i in 1:500){
- + set.seed(i)
- + period1<-rmvnorm(100,mean=c(0,0),sigma=matrix(c(1,0,0,1),ncol=2))
- + period2<-rmvnorm(100,mean=c(0,0),sigma=matrix(c(2,1,1,2),ncol=2))
- + period3<-rmvnorm(100,mean=c(0,0),sigma=matrix(c(1,0,0,1),ncol=2))
- + z<-matrix(c(period1[,1],period2[,1],period3[,1],period1[,2],period2[,2],period3[,2]),ncol=2)

จหาลงกรณ์มหาวิทยาลัย

- + output1<-e.divisive(z,R=499,alpha=1)
- + output1rand<-adjustedRand(base,output1\$cluster,randMethod = "Rand")
- + Rand1<-c(Rand1,output1rand)
- + n1<-length(output1\$estimates)-2
- + num1<-c(num1,n1)
- + output2<-e.cp3o(z,K=7)
- + output2cluster<-c()
- + n<-length(output2\$estimates)+1
- $+$  for(j in 1:n){
- +  $if(j == 1)$ {
- a<-rep(j,output2\$estimates[j]-1)
- output2cluster<-c(output2cluster,a)
- $\mathcal{E}$
- + if(j!=1&&!is.na(output2\$estimates[j])){
- + a<-rep(j,output2\$estimates[j]-output2\$estimates[j-1])
- output2cluster<-c(output2cluster,a)}
- + if(j!=1&&is.na(output2\$estimates[j])){
- a<-rep(j,300-output2\$estimates[j-1]+1)
- output2cluster<-c(output2cluster,a)
- 

 $\mathcal{E}$ 

- $+$  }
- + output2rand<-adjustedRand(base,output2cluster,randMethod="Rand")
- + Rand2<-c(Rand2,output2rand)
- + num2<-c(num2,length(output2\$estimates))
- + output3<-ks.cp3o(z,K=7)
- output3cluster<-c()
- + n<-length(output3\$estimates)+1
- + for(j in 1:n){
- $if(j==1)$ {
- a<-rep(j,output3\$estimates[j]-1)
- output3cluster<-c(output3cluster,a)
- $\mathcal{E}$
- + if(j!=1&&!is.na(output3\$estimates[j])){
- + a<-rep(j,output3\$estimates[j]-output3\$estimates[j-1])
- + output3cluster<-c(output3cluster,a)}
- + if(j!=1&&is.na(output3\$estimates[j])){
- a<-rep(j,300-output3\$estimates[j-1]+1)<br>and a summary of the strep of all the strep of all the strep of all the strep of the strep of all the strep of a
- 
- output3cluster<-c(output3cluster,a)<br>
HULALONGKORN UNIVERSITY  $\}$
- + }
- + output3rand<-adjustedRand(base,output3cluster,randMethod="Rand")
- + Rand3<-c(Rand3,output3rand)
- + num3<-c(num3,length(output3\$estimates))
- + v1<-c(period1[,1],period2[,1],period3[,1])
- + v2<-c(period1[,2],period2[,2],period3[,2])
- + cp1<-cpt.meanvar(v1,method="PELT")
- + cp2<-cpt.meanvar(v2,method="PELT")
- + cps<-sort(union(cpts(cp1),cpts(cp2)))
- peltcluster<-c()
- + n<-length(cps)+1
- + if(length(cps)==0){
- peltcluster<-rep(1,300)

- + if(length(cps)!=0){
- $for(j in 1:n)$
- $if(j==1)$ {
- a<-rep(j,cps[j]-1)
- peltcluster<-c(peltcluster,a)
- $\}$
- + if(j!=1&&!is.na(cps[j])){
- + a<-rep(j,cps[j]-cps[j-1])
- peltcluster<-c(peltcluster,a)}
- if(j!=1&&is.na(cps[j])){
- a<-rep(j,300-cps[j-1]+1)
- peltcluster<-c(peltcluster,a)
- $\}$
- + }
- $\overline{\mathbf{z}}$
- + peltrand<-adjustedRand(base,peltcluster,randMethod = "Rand")
- + Rand4<-c(Rand4,peltrand)
- + num4<-c(num4,length(cps))
- + }
- > avgRand1<-c(mean(Rand1),sd(Rand1),mean(num1))
- > avgRand2<-c(mean(Rand2),sd(Rand2),mean(num2))
- > avgRand3<-c(mean(Rand3),sd(Rand3),mean(num3))
- > avgRand4<-c(mean(Rand4),sd(Rand4),mean(num4))
- > avgRand1
- > avgRand2
- > avgRand3
- > avgRand4

#### จุฬาลงกรณ์มหาวิทยาลัย **CHULALONGKORN UNIVERSITY**

- > ###case 7 n 300 ###
- > base<-c(rep(1,100),rep(2,100),rep(3,100))
- > Rand1<-c()
- > Rand2<-c()
- > Rand3<-c()
- > Rand4<-c()
- $>$  num $1 < -c()$
- > num2<-c()
- > num3<-c()
- $>$  num4  $<<$ - $c()$
- > for(i in 1:500){
- + set.seed(i)
- + period1<-rmvnorm(100,mean=c(0,0),sigma=matrix(c(1,0,0,1),ncol=2))
- + period2<-rmvnorm(100,mean=c(1,1),sigma=matrix(c(1,0.5,0.5,1),ncol=2))
- + period3<-rmvnorm(100,mean=c(0,0),sigma=matrix(c(1,0,0,1),ncol=2))
- + z<-matrix(c(period1[,1],period2[,1],period3[,1],period1[,2],period2[,2],period3[,2]),ncol=2)
- + output1<-e.divisive(z,R=499,alpha=1)
- + output1rand<-adjustedRand(base,output1\$cluster,randMethod = "Rand")
- + Rand1<-c(Rand1,output1rand)
- + n1<-length(output1\$estimates)-2
- + num1<-c(num1,n1)
- output2<-e.cp3o(z,K=7)
- + output2cluster<-c()
- + n<-length(output2\$estimates)+1
- for(j in  $1:n$ ){
- $if(j==1)$ {
- a<-rep(j,output2\$estimates[j]-1)
- output2cluster<-c(output2cluster,a)
- + }
- + if(j!=1&&!is.na(output2\$estimates[j])){
- a<-rep(j,output2\$estimates[j]-output2\$estimates[j-1])
- + output2cluster<-c(output2cluster,a)}
- + if(j!=1&&is.na(output2\$estimates[j])){
- a<-rep(j,300-output2\$estimates[j-1]+1)
- output2cluster<-c(output2cluster,a)
- $\lambda$
- $\overline{\phantom{a}}$
- output2rand<-adjustedRand(base,output2cluster,randMethod="Rand")
- + Rand2<-c(Rand2,output2rand)
- num2<-c(num2,length(output2\$estimates)) KORN UNIVERSITY
- + output3<-ks.cp3o(z,K=7)
- + output3cluster<-c()
- + n<-length(output3\$estimates)+1
- for(j in  $1:n$ ){
- $if(j==1)$ {
- + a<-rep(j,output3\$estimates[j]-1)
- output3cluster<-c(output3cluster,a)
- + }
- + if(j!=1&&!is.na(output3\$estimates[j])){
- a<-rep(j,output3\$estimates[j]-output3\$estimates[j-1])
- output3cluster<-c(output3cluster,a)}
- + if(j!=1&&is.na(output3\$estimates[j])){
- a<-rep(j,300-output3\$estimates[j-1]+1)
- output3cluster<-c(output3cluster,a)
- $\rightarrow$
- + }
- + output3rand<-adjustedRand(base,output3cluster,randMethod="Rand")
- + Rand3<-c(Rand3,output3rand)
- + num3<-c(num3,length(output3\$estimates))
- + v1<-c(period1[,1],period2[,1],period3[,1])
- + v2<-c(period1[,2],period2[,2],period3[,2])
- + cp1<-cpt.meanvar(v1,method="PELT")
- + cp2<-cpt.meanvar(v2,method="PELT")
- + cps<-sort(union(cpts(cp1),cpts(cp2)))
- peltcluster<-c()
- + n<-length(cps)+1
- + if(length(cps)==0){
- peltcluster<-rep(1,300)
- + }
- + if(length(cps)!=0){
- for(j in  $1:n$ ){
- $if(j==1)$ {
- a<-rep(j,cps[j]-1)
- peltcluster<-c(peltcluster,a)
- $\}$
- if(j!=1&&!is.na(cps[j])){
- a<-rep(j,cps[j]-cps[j-1])
- peltcluster<-c(peltcluster,a)}
- + if(j!=1&&is.na(cps[j])){ f(j!=1&&is.na(cps[j])){ ดูหาลงกรณ์มหาวิทยาลัย<br>a<-rep(j,300-cps[j-1]+1)
- 
- peltcluster<-c(peltcluster,a) ALONGKORN UNIVERSITY
- $\}$
- $\mathcal{L}$
- + }
- + peltrand<-adjustedRand(base,peltcluster,randMethod = "Rand")
- + Rand4<-c(Rand4,peltrand)
- + num4<-c(num4,length(cps))
- + }
- > avgRand1<-c(mean(Rand1),sd(Rand1),mean(num1))
- > avgRand2<-c(mean(Rand2),sd(Rand2),mean(num2))
- > avgRand3<-c(mean(Rand3),sd(Rand3),mean(num3))
- > avgRand4<-c(mean(Rand4),sd(Rand4),mean(num4))
- > avgRand1
- > avgRand2

> avgRand3

> avgRand4

 $>$  ###case 8 n 300 ###

- > base<-c(rep(1,100),rep(2,100),rep(3,100))
- $>$  Rand1<-c()
- > Rand2<-c()
- > Rand3<-c()
- $>$  Rand4 $<<$
- $>$  num1 $<<$
- > num2<-c()
- $>$  num3 $<<$
- $>$  num4  $<<$ - $c()$
- > for(i in 1:500){
- set.seed(i)
- + period1<-rmvnorm(100,mean=c(0,0),sigma=matrix(c(1,0,0,1),ncol=2))
- + period2<-rmvnorm(100,mean=c(1,1),sigma=matrix(c(2,1,1,2),ncol=2))
- + period3<-rmvnorm(100,mean=c(0,0),sigma=matrix(c(1,0,0,1),ncol=2))
- + z<-matrix(c(period1[,1],period2[,1],period3[,1],period1[,2],period2[,2],period3[,2]),ncol=2)

จหาลงกรณ์มหาวิทยาลัย

- + output1<-e.divisive(z,R=499,alpha=1)
- + output1rand<-adjustedRand(base,output1\$cluster,randMethod = "Rand")
- + Rand1<-c(Rand1,output1rand)
- + n1<-length(output1\$estimates)-2
- + num1<-c(num1,n1)
- + output2<-e.cp3o(z,K=7)
- + output2cluster<-c()
- 
- + n<-length(output2\$estimates)+1<br>+ for(i in 1:n){<br>+ for(i in 1:n){ + for( $j$  in 1:n){
- +  $if(j == 1)$ {
- + a<-rep(j,output2\$estimates[j]-1)
- output2cluster<-c(output2cluster,a)
- + }
- + if(j!=1&&!is.na(output2\$estimates[j])){
- + a<-rep(j,output2\$estimates[j]-output2\$estimates[j-1])
- + output2cluster<-c(output2cluster,a)}
- + if(j!=1&&is.na(output2\$estimates[j])){
- a<-rep(j,300-output2\$estimates[j-1]+1)
- output2cluster<-c(output2cluster,a)
- + }

+ }

+ output2rand<-adjustedRand(base,output2cluster,randMethod="Rand")

- + Rand2<-c(Rand2,output2rand)
- + num2<-c(num2,length(output2\$estimates))
- output3<-ks.cp3o(z,K=7)
- + output3cluster<-c()
- + n<-length(output3\$estimates)+1
- + for(j in 1:n){
- $if(j==1)$ {
- + a<-rep(j,output3\$estimates[j]-1)
- output3cluster<-c(output3cluster,a)
- $\mathcal{E}$
- + if(j!=1&&!is.na(output3\$estimates[j])){
- a<-rep(j,output3\$estimates[j]-output3\$estimates[j-1])
- + output3cluster<-c(output3cluster,a)}
- + if(j!=1&&is.na(output3\$estimates[j])){
- a<-rep(j,300-output3\$estimates[j-1]+1)
- output3cluster<-c(output3cluster,a)
- $\lambda$
- $\overline{ }$
- output3rand<-adjustedRand(base,output3cluster,randMethod="Rand")
- + Rand3<-c(Rand3,output3rand)
- + num3<-c(num3,length(output3\$estimates))
- + v1<-c(period1[,1],period2[,1],period3[,1])
- + v2<-c(period1[,2],period2[,2],period3[,2])
- + cp1<-cpt.meanvar(v1,method="PELT")
- + cp2<-cpt.meanvar(v2,method="PELT")
- + cps<-sort(union(cpts(cp1),cpts(cp2)))
- + peltcluster<-c()
	- **CHULALONGKORN UNIVERSITY** + n<-length(cps)+1
- if(length(cps)==0){
- + peltcluster<-rep(1,300)
- + }
- if(length(cps)!=0){
- for(j in  $1:n$ ){
- $if(j==1)$ {
- a<-rep(j,cps[j]-1)
- peltcluster<-c(peltcluster,a)
- $\left\{ \right\}$
- $if (j!=1& 8:$  is.na(cps[j])){
- a<-rep(j,cps[j]-cps[j-1])
- peltcluster<-c(peltcluster,a)}
- $if(j!=1&8:is.na(cps[j])){$
- + a<-rep(j,300-cps[j-1]+1)
- peltcluster<-c(peltcluster,a)
- + }
- + }
- + }
- + peltrand<-adjustedRand(base,peltcluster,randMethod = "Rand")
- + Rand4<-c(Rand4,peltrand)
- + num4<-c(num4,length(cps))
- + }
- > avgRand1<-c(mean(Rand1),sd(Rand1),mean(num1))
- > avgRand2<-c(mean(Rand2),sd(Rand2),mean(num2))
- > avgRand3<-c(mean(Rand3),sd(Rand3),mean(num3))
- > avgRand4<-c(mean(Rand4),sd(Rand4),mean(num4))
- > avgRand1
- > avgRand2
- > avgRand3
- > avgRand4

#### ############################## Real Data ######################################

############## Vital Sign Data ################

### Full Data ####

- > data<-read.csv('realdata02.csv',sep=',',header=T)
- > hr<-data\$HR
- > pulse<-data\$Pulse
- > z<-matrix(c(hr,pulse),ncol=2) jlalongkorn University

จุฬาลงกรณ์มหาวิทยาลัย

- > colnames(z)<-c("HR","Pulse")
- $>$  zhr <- $z$ [,1]
- $>$  zp < z[, 2]
- > output1<-e.divisive(z,R=499,alpha=1)
- > cps1<-output1\$estimates[-c(1,length(output1\$estimates))]
- > MeanHR1<-c()
- $>$  MeanP1<-c()
- $>$  VarHR1<- $c()$
- $>$  VarP1 $<<$
- $>$  Corr1 $<<$
- > for(i in 0:length(cps1)){
- $+$  if(i==0){
- MeanHR1<-c(MeanHR1,mean(zhr[1:(cps1[i+1]-1)]))
- + MeanP1<-c(MeanP1,mean(zp[1:(cps1[i+1]-1)]))
- + VarHR1<-c(VarHR1,var(zhr[1:(cps1[i+1]-1)]))
- $VarP1 < -c(VarP1, var(zp[1:(cps1[i+1]-1)]))$
- $Corr1 < -c(Corr1, cor(z[1:(cps1[i+1]-1),])[2])$
- $+$  }
- + if(i>0&&i<length(cps1)){
- + MeanHR1<-c(MeanHR1,mean(zhr[cps1[i]:(cps1[i+1]-1)]))
- + MeanP1<-c(MeanP1,mean(zp[cps1[i]:(cps1[i+1]-1)]))
- + VarHR1<-c(VarHR1,var(zhr[cps1[i]:(cps1[i+1]-1)]))
- + VarP1<-c(VarP1,var(zp[cps1[i]:(cps1[i+1]-1)]))
- + Corr1<-c(Corr1,cor(z[cps1[i]:(cps1[i+1]-1),])[2])
- $+$  }
- + if(i==length(cps1)){
- + MeanHR1<-c(MeanHR1,mean(zhr[cps1[i]:900]))
- + MeanP1<-c(MeanP1,mean(zp[cps1[i]:900]))
- + VarHR1<-c(VarHR1,var(zhr[cps1[i]:900]))
- + VarP1<-c(VarP1,var(zp[cps1[i]:900]))
- + Corr1<-c(Corr1,cor(z[cps1[i]:900,])[2])
- + }
- + }
- > MeanHR1
- > MeanP1
- > VarHR1
- > VarP1
- > Corr1
- $>$  hrz $1<-c()$
- $>$  hrf1<-c()
- $>$  pz1 <-c()  $>$  pf1 <-c()

#### จุฬาลงกรณ์มหาวิทยาลัย

#### **CHULALONGKORN UNIVERSITY**

- > for(i in 0:(length(cps1)-1)){
- $+$  if(i==0){
- + x1<-zhr[1:(cps1[i+1]-1)]
- + y1<-zhr[cps1[i+1]:(cps1[i+2]-1)]
- + x2<-zp[1:(cps1[i+1]-1)]
- + y2<-zp[cps1[i+1]:(cps1[i+2]-1)]
- +  $z1 < -z.test(x1,y1,sigma.x = var(x1),sigma.y = var(y1))$
- + f1<-var.test(x1,y1)
- + z2<-z.test(x2,y2,sigma.x = var(x2),sigma.y = var(y2))
- + f2<-var.test(x2,y2)
- + hrz1<-c(hrz1,round(z1\$p.value,4))
- + hrf1<-c(hrf1,round(f1\$p.value,4))
- pz1<-c(pz1,round(z2\$p.value,4))

+ pf1<-c(pf1,round(f2\$p.value,4))

+ }

- + if(i>0&&i<(length(cps1)-1)){
- + x1<-zhr[cps1[i]:(cps1[i+1]-1)]
- + y1<-zhr[cps1[i+1]:(cps1[i+2]-1)]
- + x2<-zp[cps1[i]:(cps1[i+1]-1)]
- + y2<-zp[cps1[i+1]:(cps1[i+2]-1)]
- +  $z1 < -z.test(x1,y1,sigma.x = var(x1),sigma.y = var(y1))$
- + f1<-var.test(x1,y1)
- +  $z2 < -z.test(x2,y2,sigma.x = var(x2),sigma.y = var(y2))$
- + f2<-var.test(x2,y2)
- hrz1<-c(hrz1,round(z1\$p.value,4))
- + hrf1<-c(hrf1,round(f1\$p.value,4))
- + pz1<-c(pz1,round(z2\$p.value,4))
- pf1<-c(pf1,round(f2\$p.value,4))

- + if(i==length(cps1)-1){
- + x1<-zhr[cps1[i]:(cps1[i+1]-1)]
- + y1<-zhr[cps1[i+1]:900]
- + x2<-zp[cps1[i]:(cps1[i+1]-1)]
- + y2<-zp[cps1[i+1]:900]
- +  $z1 < -z.test(x1,y1,sigma.x = var(x1),sigma.y = var(y1))$
- + f1<-var.test(x1,y1)
- +  $z2 < -z.test(x2,y2,sigma.x = var(x2),sigma.y = var(y2))$
- + f2<-var.test(x2,y2)
- + hrz1<-c(hrz1,round(z1\$p.value,4))<br>สาขาวิทยาลัย
- + hrf1<-c(hrf1,round(f1\$p.value,4))
- + pz1<-c(pz1,round(z2\$p.value,4))LONGKORN UNIVERSITY
- + pf1<-c(pf1,round(f2\$p.value,4))
- + }
- + }
- > hrz1
- > hrf1
- > pz1
- > pf1
- > output2<-e.cp3o(z,K=300)
- > cps2<-output2\$estimates
- > MeanHR2<-c()
- > MeanP2<-c()
- > VarHR2<-c()
- $>$  VarP2 $<<$ - $c()$
- > Corr2<-c()
- > for(i in 0:length(cps2)){
- $+$  if(i==0){
- MeanHR2<-c(MeanHR2,mean(zhr[1:(cps2[i+1]-1)]))
- + MeanP2<-c(MeanP2,mean(zp[1:(cps2[i+1]-1)]))
- VarHR2<-c(VarHR2,var(zhr[1:(cps2[i+1]-1)]))
- VarP2<-c(VarP2,var(zp[1:(cps2[i+1]-1)]))
- + Corr2<-c(Corr2,cor(z[1:(cps2[i+1]-1),])[2])

- + if(i>0&&i<length(cps2)){
- + MeanHR2<-c(MeanHR2,mean(zhr[cps2[i]:(cps2[i+1]-1)]))
- + MeanP2<-c(MeanP2,mean(zp[cps2[i]:(cps2[i+1]-1)]))
- + VarHR2<-c(VarHR2,var(zhr[cps2[i]:(cps2[i+1]-1)]))
- + VarP2<-c(VarP2,var(zp[cps2[i]:(cps2[i+1]-1)]))
- + Corr2<-c(Corr2,cor(z[cps2[i]:(cps2[i+1]-1),])[2])
- + }
- + if(i==length(cps2)){
- + MeanHR2<-c(MeanHR2,mean(zhr[cps2[i]:900]))
- + MeanP2<-c(MeanP2,mean(zp[cps2[i]:900]))
- + VarHR2<-c(VarHR2,var(zhr[cps2[i]:900]))
- + VarP2<-c(VarP2,var(zp[cps2[i]:900]))
- + Corr2<-c(Corr2,cor(z[cps2[i]:900,])[2])
- $+$  }
- + }
- > MeanHR2 > MeanP2

#### จุฬาลงกรณ์มหาวิทยาลัย **CHULALONGKORN UNIVERSITY**

- > VarHR2
- > VarP2
- > Corr2
- > hrz2<-c()
- $>$  hrf2<-c()
- $>$  pz2 <-c()
- $>$  pf2<-c()
- > for(i in 0:(length(cps2)-1)){
- $+$  if(i==0){
- + x1<-zhr[1:(cps2[i+1]-1)]
- + y1<-zhr[cps2[i+1]:(cps2[i+2]-1)]
- + x2<-zp[1:(cps2[i+1]-1)]
- + y2<-zp[cps2[i+1]:(cps2[i+2]-1)]
- +  $z1 < -z.test(x1,y1,sigma.x = var(x1),sigma.y = var(y1))$
- $f1 < -var.test(x1,y1)$
- +  $z2 < -z.test(x2,y2,sigma.x = var(x2),sigma.y = var(y2))$
- + f2<-var.test(x2,y2)
- hrz2<-c(hrz2,round(z1\$p.value,4))
- hrf2<-c(hrf2,round(f1\$p.value,4))
- pz2<-c(pz2,round(z2\$p.value,4))
- pf2<-c(pf2,round(f2\$p.value,4))
- + }
- + if(i>0&&i<(length(cps2)-1)){
- + x1<-zhr[cps2[i]:(cps2[i+1]-1)]
- + y1<-zhr[cps2[i+1]:(cps2[i+2]-1)]
- + x2<-zp[cps2[i]:(cps2[i+1]-1)]
- + y2<-zp[cps2[i+1]:(cps2[i+2]-1)]
- +  $z1 < -z.test(x1,y1,sigma.x = var(x1),sigma.y = var(y1))$
- + f1<-var.test(x1,y1)
- +  $z2 < -z.test(x2,y2,sigma.x = var(x2),sigma.y = var(y2))$
- $f2 < -var.test(x2,y2)$
- hrz2<-c(hrz2,round(z1\$p.value,4))
- hrf2<-c(hrf2,round(f1\$p.value,4))
- pz2<-c(pz2,round(z2\$p.value,4))
- pf2<-c(pf2,round(f2\$p.value,4))
- + }
- + if(i==length(cps2)-1){
- + x1<-zhr[cps2[i]:(cps2[i+1]-1)]
- + y1<-zhr[cps2[i+1]:900] + y1<-zhr[cps2[i+1]:900]<br>+ x2<-zp[cps2[i]:(cps2[i+1]-1)]
- 
- + y2<-zp[cps2[i+1]:900]<sup>CHULALONGKORN</sup> UNIVERSITY
- + z1<-z.test(x1,y1,sigma.x = var(x1),sigma.y = var(y1))
- + f1<-var.test(x1,y1)
- $z2$  <-z.test(x2,y2,sigma.x = var(x2),sigma.y = var(y2))
- + f2<-var.test(x2,y2)
- + hrz2<-c(hrz2,round(z1\$p.value,4))
- hrf2<-c(hrf2,round(f1\$p.value,4))
- + pz2<-c(pz2,round(z2\$p.value,4))
- + pf2<-c(pf2,round(f2\$p.value,4))
- + }
- + }
- > hrz2
- > hrf2
- > pz2

> pf2

- > output3<-ks.cp3o(z,K=300)
- > cps3<-output3\$estimates
- > MeanHR3<-c()
- > MeanP3<-c()
- > VarHR3<-c()
- $>$  VarP3 <- $c()$
- > Corr3<-c()
- > for(i in 0:length(cps3)){
- $+$  if(i==0){
- + MeanHR3<-c(MeanHR3,mean(zhr[1:(cps3[i+1]-1)]))
- + MeanP3<-c(MeanP3,mean(zp[1:(cps3[i+1]-1)]))
- + VarHR3<-c(VarHR3,var(zhr[1:(cps3[i+1]-1)]))
- + VarP3<-c(VarP3,var(zp[1:(cps3[i+1]-1)]))
- + Corr3<-c(Corr3,cor(z[1:(cps3[i+1]-1),])[2])
- + }
- + if(i>0&&i<length(cps3)){
- + MeanHR3<-c(MeanHR3,mean(zhr[cps3[i]:(cps3[i+1]-1)]))
- + MeanP3<-c(MeanP3,mean(zp[cps3[i]:(cps3[i+1]-1)]))
- + VarHR3<-c(VarHR3,var(zhr[cps3[i]:(cps3[i+1]-1)]))
- + VarP3<-c(VarP3,var(zp[cps3[i]:(cps3[i+1]-1)]))
- + Corr3<-c(Corr3,cor(z[cps3[i]:(cps3[i+1]-1),])[2])
- + }
- + if(i==length(cps3)){
- + MeanHR3<-c(MeanHR3,mean(zhr[cps3[i]:900]))
- + MeanP3<-c(MeanP3,mean(zp[cps3[i]:900]))

็จหาลงกรณ์มหาวิทยาลัย

- + VarHR3<-c(VarHR3,var(zhr[cps3[i]:900]))
- + VarP3<-c(VarP3,var(zp[cps3[i]:900]))
- + Corr3<-c(Corr3,cor(z[cps3[i]:900,])[2])
- + }
- + }
- > MeanHR3
- > MeanP3
- > VarHR3
- > VarP3
- > Corr3
- > hrz3<-c()
- > hrf3<-c()
- $>$  pz3 <-c()
- $>$  pf3 <-c()
- > for(i in 0:(length(cps3)-1)){
- $+$  if(i==0){
- + x1<-zhr[1:(cps3[i+1]-1)]
- y1<-zhr[cps3[i+1]:(cps3[i+2]-1)]
- + x2<-zp[1:(cps3[i+1]-1)]
- + y2<-zp[cps3[i+1]:(cps3[i+2]-1)]
- +  $z1 < -z.test(x1,y1,sigma.x = var(x1),sigma.y = var(y1))$
- + f1<-var.test(x1,y1)
- +  $z2 < -z.test(x2,y2,sigma.x = var(x2),sigma.y = var(y2))$
- + f2<-var.test(x2,y2)
- hrz3<-c(hrz3,round(z1\$p.value,4))
- hrf3<-c(hrf3,round(f1\$p.value,4))
- pz3<-c(pz3,round(z2\$p.value,4))
- pf3<-c(pf3,round(f2\$p.value,4))
- + }
- + if(i>0&&i<(length(cps3)-1)){
- + x1<-zhr[cps3[i]:(cps3[i+1]-1)]
- + y1<-zhr[cps3[i+1]:(cps3[i+2]-1)]
- + x2<-zp[cps3[i]:(cps3[i+1]-1)]
- + y2<-zp[cps3[i+1]:(cps3[i+2]-1)]
- + z1<-z.test(x1,y1,sigma.x = var(x1),sigma.y = var(y1))
- + f1<-var.test(x1,y1)
- + $zz2 < -z.test(x2,y2,sigma.x = var(x2),sigma.y = var(y2))$
- + f2<-var.test(x2,y2)
- + hrz3<-c(hrz3,round(z1\$p.value,4))<br>ลงกรณ์มหาวิทยาลัย
- + hrf3<-c(hrf3,round(f1\$p.value,4))
- pz3<-c(pz3,round(z2\$p.value,4)) LONGKORN UNIVERSITY
- + pf3<-c(pf3,round(f2\$p.value,4))
- + }
- + if(i==length(cps3)-1){
- + x1<-zhr[cps3[i]:(cps3[i+1]-1)]
- + y1<-zhr[cps3[i+1]:900]
- + x2<-zp[cps3[i]:(cps3[i+1]-1)]
- + y2<-zp[cps3[i+1]:900]
- +  $z1 < -z.test(x1,y1,sigma.x = var(x1),sigma.y = var(y1))$
- + f1<-var.test(x1,y1)
- $z2$  <-z.test(x2,y2,sigma.x = var(x2),sigma.y = var(y2))
- + f2<-var.test(x2,y2)
- hrz3<-c(hrz3,round(z1\$p.value,4))
- hrf3<-c(hrf3,round(f1\$p.value,4))
- pz3<-c(pz3,round(z2\$p.value,4))
- pf3<-c(pf3,round(f2\$p.value,4))
- $+$  }
- + }
- > hrz3
- > hrf3
- > pz3
- > pf3
- ### Split Data ###
- > data<-read.csv('realdata02.csv',sep=',',header=T)
- > hr<-data\$HR
- > pulse<-data\$Pulse
- > z<-matrix(c(hr,pulse),ncol=2)
- > colnames(z)<-c("HR","Pulse")
- > z1<-matrix(c(hr[1:300],pulse[1:300]),ncol=2)
- > z2<-matrix(c(hr[301:600],pulse[301:600]),ncol=2)
- > z3<-matrix(c(hr[601:900],pulse[601:900]),ncol=2)
- > output11<-e.divisive(z1,R=499,alpha=1)
- > output12<-e.divisive(z2,R=499,alpha=1)
- > output13<-e.divisive(z3,R=499,alpha=1)
- > output21<-e.cp3o(z1,K=300)
- > output22<-e.cp3o(z2,K=300)
- > output23<-e.cp3o(z3,K=300)
- > output31<-ks.cp3o(z1,K=300) หาลงกรณ์มหาวิทยาลัย
- > output32<-ks.cp3o(z2,K=300)
- > output33<-ks.cp3o(z3,K=300) JLALONGKORN UNIVERSITY
- > output4<-c()
- $>$  for(i in 1:3){
- $a < -300*(i-1)$
- + cp1<-cpt.meanvar(z[,1][(1+a):(300+a)],method="PELT")
- + cp2<-cpt.meanvar(z[,2][(1+a):(300+a)],method="PELT")
- + cps<-sort(union(cpts(cp1),cpts(cp2)))
- +  $if(i == 2)|i == 3)$ {
- + cps<-sort(union(cpts(cp1),cpts(cp2))+(300\*(i-1)))
- $\}$
- + output4<-c(output4,cps)
- + }
- > output1<-c(output11\$estimates[-c(1,length(output11\$estimates))],output12\$estimates[-

c(1,length(output12\$estimates))]+300,output13\$estimates[-c(1,length(output13\$estimates))]+600)

- > output2<-c(output21\$estimates,output22\$estimates+300,output23\$estimates+600)
- > output3<-c(output31\$estimates,output32\$estimates+300,output33\$estimates+600)
- > output1
- > output2
- > output3
- > output4

############## PM2.5 Data ###################

##### Full Data #####

- > data<-read.csv('dust.csv',sep=',',header=T)
- > pm<-data\$PM
- > temp<-data\$Temp
- > z<-matrix(c(pm,temp),ncol=2)
- > colnames(z)<-c("PM2.5","Temperature")
- $>$  zpm <- $z[,1]$
- $> zt < -z[,2]$
- > output1<-e.divisive(z,R=499,alpha=1)
- > cps1<-output1\$estimates[-c(1,length(output1\$estimates))]
- > MeanPM1<-c()
- $>$  MeanT1<-c()
- $>$  VarPM1<- $c()$
- $>$  VarT1 $<<$
- $>$  Corr1<-c()
- > for(i in 0:length(cps1)){
- $+$  if(i==0){
- + MeanPM1<-c(MeanPM1,mean(zpm[1:(cps1[i+1]-1)])) วิทยาลัย
- + MeanT1<-c(MeanT1,mean(zt[1:(cps1[i+1]-1)]))
- + VarPM1<-c(VarPM1,var(zpm[1:(cps1[i+1]-1)])) UNIVERSITY
- + VarT1<-c(VarT1,var(zt[1:(cps1[i+1]-1)]))
- + Corr1<-c(Corr1,cor(z[1:(cps1[i+1]-1),])[2])

+ }

- + if(i>0&&i<length(cps1)){
- + MeanPM1<-c(MeanPM1,mean(zpm[cps1[i]:(cps1[i+1]-1)]))
- + MeanT1<-c(MeanT1,mean(zt[cps1[i]:(cps1[i+1]-1)]))
- + VarPM1<-c(VarPM1,var(zpm[cps1[i]:(cps1[i+1]-1)]))
- + VarT1<-c(VarT1,var(zt[cps1[i]:(cps1[i+1]-1)]))
- + Corr1<-c(Corr1,cor(z[cps1[i]:(cps1[i+1]-1),])[2])
- + }
- + if(i==length(cps1)){
- + MeanPM1<-c(MeanPM1,mean(zpm[cps1[i]:720]))
- MeanT1<-c(MeanT1,mean(zt[cps1[i]:720]))
- + VarPM1<-c(VarPM1,var(zpm[cps1[i]:720]))
- + VarT1<-c(VarT1,var(zt[cps1[i]:720]))
- Corr1<-c(Corr1,cor(z[cps1[i]:720,])[2])
- + }
- + }
- > MeanPM1
- > MeanT1
- > VarPM1
- > VarT1
- > Corr1
- $>$  pmz1 <- $c()$
- $>$  pmf1 <- $c()$
- $>$ tz1<-c()
- $>$  tf1<-c()
- > for(i in 0:(length(cps1)-1)){
- $+$  if(i==0){
- + x1<-zpm[1:(cps1[i+1]-1)]
- + y1<-zpm[cps1[i+1]:(cps1[i+2]-1)]
- + x2<-zt[1:(cps1[i+1]-1)]
- + y2<-zt[cps1[i+1]:(cps1[i+2]-1)]
- +  $z1 < -z.test(x1,y1,sigma.x = var(x1),sigma.y = var(y1))$
- + f1<-var.test(x1,y1)
- + z2<-z.test(x2,y2,sigma.x = var(x2),sigma.y = var(y2))
- + f2<-var.test(x2,y2)
- + pmz1<-c(pmz1,round(z1\$p.value,4))
- + pmf1<-c(pmf1,round(f1\$p.value,4)) งกรณ์มหาวิทยาลัย
- + tz1<-c(tz1,round(z2\$p.value,4))
- tf1<-c(tf1,round(f2\$p.value,4)) ALONGKORN UNIVERSITY
- + }
- + if(i>0&&i<(length(cps1)-1)){
- + x1<-zpm[cps1[i]:(cps1[i+1]-1)]
- + y1<-zpm[cps1[i+1]:(cps1[i+2]-1)]
- + x2<-zt[cps1[i]:(cps1[i+1]-1)]
- + y2<-zt[cps1[i+1]:(cps1[i+2]-1)]
- +  $z1 < -z.test(x1,y1,sigma.x = var(x1),sigma.y = var(y1))$
- + f1<-var.test(x1,y1)
- + z2<-z.test(x2,y2,sigma.x = var(x2),sigma.y = var(y2))
- + f2<-var.test(x2,y2)
- + pmz1<-c(pmz1,round(z1\$p.value,4))
- + pmf1<-c(pmf1,round(f1\$p.value,4))
- $tz1 < -c(tz1, round(z25p.value,4))$

+ tf1<-c(tf1,round(f2\$p.value,4))

 $+$  }

- + if(i==length(cps1)-1){
- + x1<-zpm[cps1[i]:(cps1[i+1]-1)]
- + y1<-zpm[cps1[i+1]:720]
- + x2<-zt[cps1[i]:(cps1[i+1]-1)]
- + y2<-zt[cps1[i+1]:720]
- +  $z1 < -z.test(x1,y1,sigma.x = var(x1),sigma.y = var(y1))$
- + f1<-var.test(x1,y1)
- +  $z2 < -z.test(x2,y2,sigma.x = var(x2),sigma.y = var(y2))$
- + f2<-var.test(x2,y2)
- + pmz1<-c(pmz1,round(z1\$p.value,4))
- + pmf1<-c(pmf1,round(f1\$p.value,4))
- + tz1<-c(tz1,round(z2\$p.value,4))
- + tf1<-c(tf1,round(f2\$p.value,4))
- + }
- + }
- > pmz1
- > pmf1
- $>$ tz1
- > tf1

## > output2<-e.cp3o(z,K=300)

> cps2<-output2\$estimates

- > MeanPM2<-c()
- > MeanT2<-c()
- > VarPM2<-c()
- $>$  VarT2 <- $c()$
- > Corr2<-c()
- > for(i in 0:length(cps2)){
- $+$  if(i==0){
- + MeanPM2<-c(MeanPM2,mean(zpm[1:(cps2[i+1]-1)]))
- + MeanT2<-c(MeanT2,mean(zt[1:(cps2[i+1]-1)]))
- + VarPM2<-c(VarPM2,var(zpm[1:(cps2[i+1]-1)]))
- + VarT2<-c(VarT2,var(zt[1:(cps2[i+1]-1)]))
- + Corr2<-c(Corr2,cor(z[1:(cps2[i+1]-1),])[2])
- + }
- + if(i>0&&i<length(cps2)){
- + MeanPM2<-c(MeanPM2,mean(zpm[cps2[i]:(cps2[i+1]-1)]))
- MeanT2<-c(MeanT2,mean(zt[cps2[i]:(cps2[i+1]-1)]))
- VarPM2<-c(VarPM2,var(zpm[cps2[i]:(cps2[i+1]-1)]))

จุฬาลงกรณ์มหาวิทยาลัย **CHULALONGKORN UNIVERSITY** 

- + VarT2<-c(VarT2,var(zt[cps2[i]:(cps2[i+1]-1)]))
- + Corr2<-c(Corr2,cor(z[cps2[i]:(cps2[i+1]-1),])[2])
- + }
- + if(i==length(cps2)){
- + MeanPM2<-c(MeanPM2,mean(zpm[cps2[i]:720]))
- + MeanT2<-c(MeanT2,mean(zt[cps2[i]:720]))
- + VarPM2<-c(VarPM2,var(zpm[cps2[i]:720]))
- + VarT2<-c(VarT2,var(zt[cps2[i]:720]))
- + Corr2<-c(Corr2,cor(z[cps2[i]:720,])[2])
- + }
- + }
- > MeanPM2
- > MeanT2
- > VarPM2
- > VarT2
- > Corr2
- > pmz2<-c()
- > pmf2<-c()
- $>$  tz2<-c()
- $>$  tf2<-c()
- > for(i in 0:(length(cps2)-1)){
- +  $if(i == 0)$ {
- + x1<-zpm[1:(cps2[i+1]-1)]
- + y1<-zpm[cps2[i+1]:(cps2[i+2]-1)]
- + x2<-zt[1:(cps2[i+1]-1)]
- + y2<-zt[cps2[i+1]:(cps2[i+2]-1)];ๆลงกรณ์มหาวิทยาลัย
- 
- + z1<-z.test(x1,y1,sigma.x = var(x1),sigma.y = var(y1))<br>+ f1<-var test(x1 v1) + f1<-var.test(x1,y1)
- + z2<-z.test(x2,y2,sigma.x = var(x2),sigma.y = var(y2))
- + f2<-var.test(x2,y2)
- + pmz2<-c(pmz2,round(z1\$p.value,4))
- + pmf2<-c(pmf2,round(f1\$p.value,4))
- tz2<-c(tz2,round(z2\$p.value,4))
- + tf2<-c(tf2,round(f2\$p.value,4))
- + }
- + if(i>0&&i<(length(cps2)-1)){
- + x1<-zpm[cps2[i]:(cps2[i+1]-1)]
- + y1<-zpm[cps2[i+1]:(cps2[i+2]-1)]
- + x2<-zt[cps2[i]:(cps2[i+1]-1)]
- + y2<-zt[cps2[i+1]:(cps2[i+2]-1)]
- +  $z1 \le z \text{test}(x1,y1,\text{sigma.x} = \text{var}(x1),\text{sigma.y} = \text{var}(y1))$
- + f1<-var.test(x1,y1)
- $z2$  <-z.test(x2,y2,sigma.x = var(x2),sigma.y = var(y2))
- + f2<-var.test(x2,y2)
- + pmz2<-c(pmz2,round(z1\$p.value,4))
- pmf2<-c(pmf2,round(f1\$p.value,4))
- + tz2<-c(tz2,round(z2\$p.value,4))
- tf2<-c(tf2,round(f2\$p.value,4))
- + }
- + if(i==length(cps2)-1){
- + x1<-zpm[cps2[i]:(cps2[i+1]-1)]
- + y1<-zpm[cps2[i+1]:720]
- + x2<-zt[cps2[i]:(cps2[i+1]-1)]
- + y2<-zt[cps2[i+1]:720]
- +  $z1 < -z.test(x1,y1,sigma.x = var(x1),sigma.y = var(y1))$
- + f1<-var.test(x1,y1)
- + z2<-z.test(x2,y2,sigma.x = var(x2),sigma.y = var(y2))
- + f2<-var.test(x2,y2)
- + pmz2<-c(pmz2,round(z1\$p.value,4))
- + pmf2<-c(pmf2,round(f1\$p.value,4))
- + tz2<-c(tz2,round(z2\$p.value,4))
- tf2<-c(tf2,round(f2\$p.value,4))
- + }
- + }
- > pmz2
- > pmf2
- > tz2
- > tf2

## จุฬาลงกรณ์มหาวิทยาลัย **CHULALONGKORN UNIVERSITY**

- > output3<-ks.cp3o(z,K=300)
- > cps3<-output3\$estimates
- > MeanPM3<-c()
- > MeanT3<-c()
- > VarPM3<-c()
- $>$  VarT3 <- $c()$
- > Corr3<-c()
- > for(i in 0:length(cps3)){
- $+$  if(i==0){
- MeanPM3<-c(MeanPM3,mean(zpm[1:(cps3[i+1]-1)]))
- + MeanT3<-c(MeanT3,mean(zt[1:(cps3[i+1]-1)]))
- VarPM3<-c(VarPM3,var(zpm[1:(cps3[i+1]-1)]))
- + VarT3<-c(VarT3,var(zt[1:(cps3[i+1]-1)]))

+ Corr3<-c(Corr3,cor(z[1:(cps3[i+1]-1),])[2])

 $+$  }

- + if(i>0&&i<length(cps3)){
- + MeanPM3<-c(MeanPM3,mean(zpm[cps3[i]:(cps3[i+1]-1)]))
- + MeanT3<-c(MeanT3,mean(zt[cps3[i]:(cps3[i+1]-1)]))
- + VarPM3<-c(VarPM3,var(zpm[cps3[i]:(cps3[i+1]-1)]))
- + VarT3<-c(VarT3,var(zt[cps3[i]:(cps3[i+1]-1)]))
- + Corr3<-c(Corr3,cor(z[cps3[i]:(cps3[i+1]-1),])[2])
- $+$  }
- + if(i==length(cps3)){
- + MeanPM3<-c(MeanPM3,mean(zpm[cps3[i]:720]))
- + MeanT3<-c(MeanT3,mean(zt[cps3[i]:720]))
- + VarPM3<-c(VarPM3,var(zpm[cps3[i]:720]))
- + VarT3<-c(VarT3,var(zt[cps3[i]:720]))
- + Corr3<-c(Corr3,cor(z[cps3[i]:720,])[2])
- + }
- + }
- > MeanPM3
- > MeanT3
- > VarPM3
- > VarT3
- > Corr3
- > pmz3<-c()
- > pmf3<-c()
- $>$  tz3 < c()
- $>$  tf3<-c()
- $>$  for(i in 0:(length(cps3)-1)){<br>+  $if(i == 0)$ }
- $+$  if(i==0){
- + x1<-zpm[1:(cps3[i+1]-1)]
- + y1<-zpm[cps3[i+1]:(cps3[i+2]-1)]
- + x2<-zt[1:(cps3[i+1]-1)]
- + y2<-zt[cps3[i+1]:(cps3[i+2]-1)]
- +  $z1 < -z.test(x1,y1,sigma.x = var(x1),sigma.y = var(y1))$

จุฬาลงกรณ์มหาวิทยาลัย

- + f1<-var.test(x1,y1)
- + z2<-z.test(x2,y2,sigma.x = var(x2),sigma.y = var(y2))
- + f2<-var.test(x2,y2)
- + pmz3<-c(pmz3,round(z1\$p.value,4))
- + pmf3<-c(pmf3,round(f1\$p.value,4))
- + tz3<-c(tz3,round(z2\$p.value,4))
- + tf3<-c(tf3,round(f2\$p.value,4))
- + }
- + if(i>0&&i<(length(cps3)-1)){
- + x1<-zpm[cps3[i]:(cps3[i+1]-1)]
- + y1<-zpm[cps3[i+1]:(cps3[i+2]-1)]
- + x2<-zt[cps3[i]:(cps3[i+1]-1)]
- + y2<-zt[cps3[i+1]:(cps3[i+2]-1)]
- +  $z1 < -z.test(x1,y1,sigma.x = var(x1),sigma.y = var(y1))$
- + f1<-var.test(x1,y1)
- +  $z2 < -z.test(x2,y2,sigma.x = var(x2),sigma.y = var(y2))$
- + f2<-var.test(x2,y2)
- + pmz3<-c(pmz3,round(z1\$p.value,4))
- pmf3<-c(pmf3,round(f1\$p.value,4))
- tz3<-c(tz3,round(z2\$p.value,4))
- tf3<-c(tf3,round(f2\$p.value,4))
- + }
- + if(i==length(cps3)-1){
- + x1<-zpm[cps3[i]:(cps3[i+1]-1)]
- + y1<-zpm[cps3[i+1]:720]
- + x2<-zt[cps3[i]:(cps3[i+1]-1)]
- + y2<-zt[cps3[i+1]:720]
- +  $z1 < -z.test(x1,y1,sigma.x = var(x1),sigma.y = var(y1))$
- + f1<-var.test(x1,y1)
- +  $z2 < -z.test(x2,y2,sigma.x = var(x2),sigma.y = var(y2))$
- + f2<-var.test(x2,y2)
- + pmz3<-c(pmz3,round(z1\$p.value,4))
- + pmf3<-c(pmf3,round(f1\$p.value,4))
- tz3<-c(tz3,round(z2\$p.value,4)) ลงกรณ์มหาวิทยาลัย
- + tf3<-c(tf3,round(f2\$p.value,4))<br>+ }
- + }
- + }
- > pmz3
- > pmf3
- $>$ tz3
- $>$  tf3

## ##### Split Data #####

- > data<-read.csv('dust.csv',sep=',',header=T)
- > pm<-data\$PM
- > temp<-data\$Temp
- > z<-matrix(c(pm,temp),ncol=2)
- > colnames(z)<-c("PM2.5","Temperature")
- > z1<-matrix(c(pm[1:240],temp[1:240]),ncol=2)
- > z2<-matrix(c(pm[241:480],temp[241:480]),ncol=2)
- > z3<-matrix(c(pm[481:720],temp[481:720]),ncol=2)
- > output11<-e.divisive(z1,R=499,alpha=1)
- > output12<-e.divisive(z2,R=499,alpha=1)
- > output13<-e.divisive(z3,R=499,alpha=1)
- > output21<-e.cp3o(z1,K=300)
- > output22<-e.cp3o(z2,K=300)
- > output23<-e.cp3o(z3,K=300)
- > output31<-ks.cp3o(z1,K=300)
- > output32<-ks.cp3o(z2,K=300)
- > output33<-ks.cp3o(z3,K=300)
- > output4<-c()
- > for(i in 1:3){
- + a<-240\*(i-1)
- + cp1<-cpt.meanvar(z[,1][(1+a):(240+a)],method="PELT")
- + cp2<-cpt.meanvar(z[,2][(1+a):(240+a)],method="PELT")
- + cps<-sort(union(cpts(cp1),cpts(cp2)))
- +  $if(i == 2)|i == 3)$ {
- + cps<-sort(union(cpts(cp1),cpts(cp2))+(240\*(i-1)))
- + }
- + output4<-c(output4,cps)
- + }
- > output1<-c(output11\$estimates[-c(1,length(output11\$estimates))],output12\$estimates[-
- c(1,length(output12\$estimates))]+240,output13\$estimates[-c(1,length(output13\$estimates))]+480)

**CHULALONGKORN UNIVERSITY** 

- > output2<-c(output21\$estimates,output22\$estimates+240,output23\$estimates+480)
- > output3<-c(output31\$estimates,output32\$estimates+240,output33\$estimates+480)
- > output1
- > output2
- > output3
- > output4

## **ประวัติผู้เขียน**

**ชื่อ-สกุล** นาย ปภาวิน เจริญชัยปิยกุล **วัน เดือน ปี เกิด** 9 พฤษภาคม 2539 **สถานที่เกิด** กรุงเทพมหานคร **วุฒิการศึกษา** วิทยาศาสตรบัณฑิต จุฬาลงกรณ์มหาวิทยาลัย **ที่อยู่ปัจจุบัน** 40/7 ซอยอินทามระ 23 ถนนสุทธิสารวินิจฉัย แขวงสามเสนใน เขตพญาไท กรุงเทพมหานคร 10400

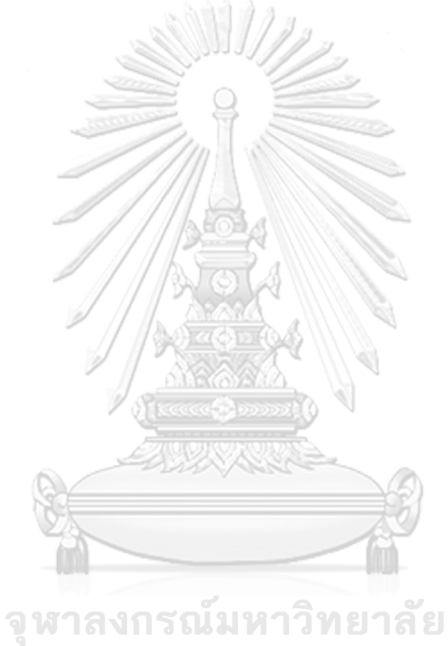

**CHULALONGKORN UNIVERSITY**